### **ELACTOR FOWER SUPPLY MEDIT AND ING R**

10,000 -VOLT PLASMA

#### WIRELESS STEREO TRANSMITTER

BUILD A WIRELESS STEREO AUDIO LINK FOR YOUR LISTENING EASE

#### THE ULTIMATE CONTROL COMPUTER

BUILD THE CPU MODULE FOR R -E'S ADVANCED CONTROL SYSTEM

#### BARGRAPH DISPLAYS

USE ONE IN YOUR NEXT PROJECT INSTEAD OF AN ANALOG METER

#### THE BEST ELECTRONICS COLUMNS

 $*$ HARDWARE HACKER  $*$  VIDEO NEWS  $\star$  audio update  $\star$  antique radios

#### **COMPUTERDIGEST**

 $\star$  BUILD A PRINTER MULTIPLEXER \* DESKTOP PUBLISHING

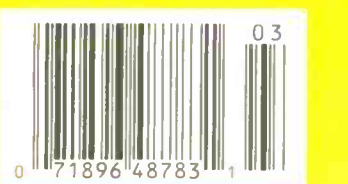

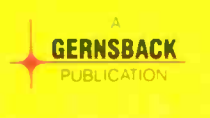

### BUILD THE ELECTRONIC TORNADO

#### A UNIVERSAL POWER SUPPLY FOR PLASMA DISPLAY DEVICES AT I

### THE ANSWER IS IN **TEK DIGITAL STORAGE:**

11.1- \_. ` ;-

 $\frac{1}{2}$  i.g. for  $\vert$ 

r.-

#### Now! The new 60 MHz Tek 2221 joins the world's best-selling family of digital storage oscilloscopes. All featuring 20 MS/s digitizing along with familiar, fullbandwidth analog operation. It's the best of both worlds in an easy -to -use portable.

Discover the potential. With digital storage you can freeze waveforms. Capture events invisible to nonstorage scopes. Find signals buried in noise. And build a library of reference waveforms.

Digital storage display accuracy enhances your confidence in measurements. And all you have to do is push a button for real-time display analysis.

orr

Compare the 2230, 2221 and 2220 to each otherand all others. The new 2221 offers such advanced features as CRT readout and measurement cursors. For even more performance and flexibility, there's the 100 MHz, dual time base 2230 with optional battery -backed memory for saving up to 26 waveform sets. And if it's economy you want, choose the 60 MHz 2220 with many of the same features at an even lower cost.

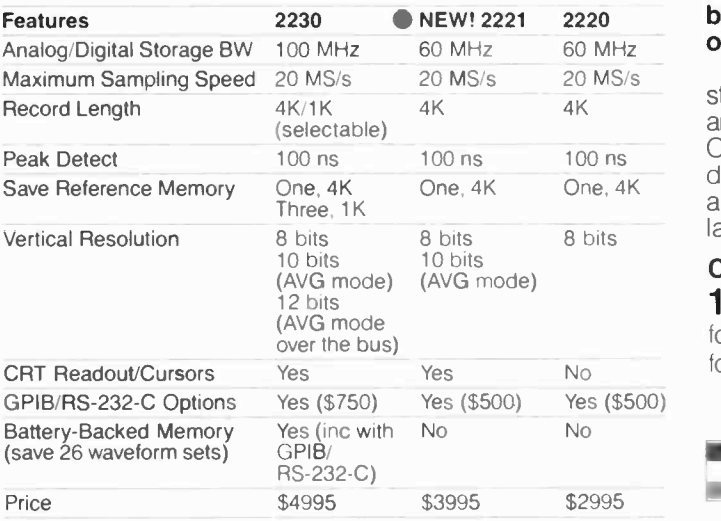

 $$2995$  With each strain  $\mathcal{L}$ **995** ing a trigger ev<br>Store waveform<br>mate measure **995** and RS-232-C<br>Tek software With each scope you can capture events as narrow as 100 ns at any sweep speed thanks to Tek's proprietary peak detect mode. View events prior to or following a trigger event with pre/post trigger. Store waveforms into 4K records. Automate measurements with optional GPIB and RS -232-C interfaces. And output direct to a printer or plotter.

Tek software is available to help you make the most of the 2230, 2221 and 2220 in system configurations.

#### Call Tek for a free video brochure or to place an order.

**, 1** 

Ask about free digital storage application notes and educational materials. Orders include complete documentation, manuals and 3-year warranty on labor, parts and CRT.

#### Call Tek direct: 1-800-426-2200

for free video brochure for orders/assistance.

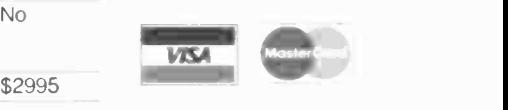

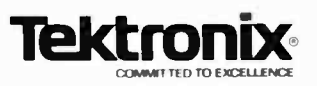

# **March 1988**

#### Radiolectronic

Vol. 59 No. 3

 $111.11$ 

- **43 ELECTRONIC TORNADO** Universal power supply for driving plasma displays, and more. **Robert lannini**
- 49 **Elecironics** ADVANCED CONTROL SYSTEM Part 2. A look at the CPU module. H. Edward Roberts, M.D.
- **54 WIRELESS STEREO LINK** Sends signals to any FM receiver. **William Sheets and Rudolf F. Graf**
- **69 PC SERVICE** Use the direct-etch foil patterns to make the circuit boards for the Electronic Tornado, the Wireless Stereo Link, and the Printer Multiplexer.

#### **FECHNOLO**  $\Box$

**63 PROGRAMMABLE LOGIC DEVICES** Part 2. PLD's for the hobbyist. **Ernest Meyer** 

COMPONENTS **HUTES AND** 

**59 USING BARGRAPH DISPLAYS** Replace those analog meters. **Ray Marston** 

#### ARTIVIENTES ני א

- **12 VIDEO NEWS** What's new in this fast changing field. **David Lachenbruch**
- **23 EQUIPMENT REPORTS Technology Marketing Inc. PC Weather Pro**
- **33 COMMUNICATIONS CORNER** Hybrid networks. **Herb Friedman**
- **36 AUDIO UPDATE** Debunking myths. **Larry Klein**
- **71 HARDWARE HACKER** Tips, products, and publications. **Don Lancaster**
- **80 ANTIQUE RADIOS** More on antique parts. **Richard D. Fitch**

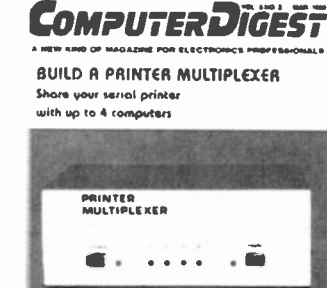

**DESKTOP PUBLISHING** Pagemaker and Ventura Publisher facs of

#### **PAGE 87**

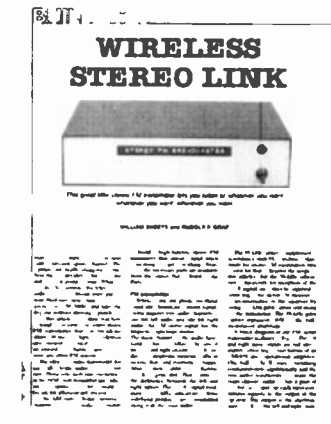

**PAGE 54** 

#### П U

- **122 Advertising and Sales Offices**
- **122 Advertising Index** 
	- **4 Editorial**
- **123 Free Information Card** 
	- 14 Letters
- **104 Market Center**
- **26 New Products**
- **6 What's News**

#### ON THE COVER

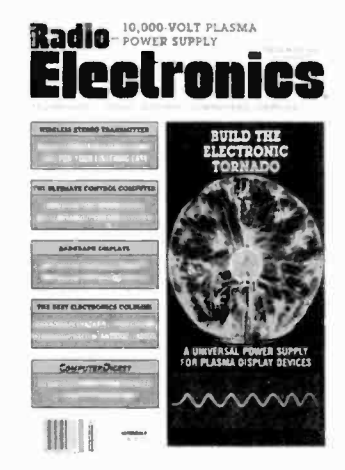

LOA PLASMA tHSPUT favRn rl/wv\ } To find out more about the power Plasma displays and otherunusual lighting devices are all the rage. In the past, to get one of those displays for your home or business meant spending somewhere around \$200. But not anymore! This month, Radio -Electronics presents an inexpensive high -voltage supply that's designed to power almost any type of plasma display. It can also be used to drive other innovative lighting devices such as travelling wave tubes and "Devil's Furnaces." supply and how to use it, turn to page 43.

#### COMING NEXT MONTH

#### THE APRIL ISSUE IS ON SALE MARCH 3

#### BUILD A SURROUND -SOUND -DECODER

Add move-theater sound to your home-video set up.

#### **Electronics** Advanced Control System **Electronics**

Construction details for the CPU module.

#### COMPUTERDIGEST

Protect your files from prying eyes with encryption.

As a service to readers, RADIO-ELECTRONICS publishes available plans or information relating to newsworthy products, the thingues and scientific and technological developments. Because of possible variances in the quality

Since some of the equipment and circuitry described in RADIO-ELECTRONICS may relate to or be covered by U.S. patents, RADIO-ELECTRONICS disclaims any llability for the infringement of such patents by the making, using, or

POSTMASTER: Please send address changes to RADIO-ELECTRONICS, Subscription Dept., Box 55115, Boulder. CO<br>80321-5115

ouper-ories.<br>A stamped self-addressed envelope must accompany all submitted manuscripts and/or artwork or photographs if their return is<br>desired should they be rejected. We disclaim any responsibility for the loss or damag

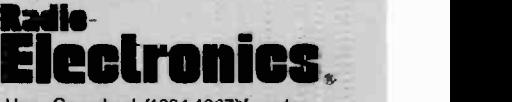

Hugo Gemsback (1884-1967Yfounder M. Harvey Gemsback, editor -in -chief, emeritus

Larry Steckler, EHF, CET,<br>editor-in-chief and publisher

#### -'EDITORIAL DEPARTMENT

Art Kleiman, editorial director Brian C. Fenton, managing editor Carl Laron, WB2SLR, associate editor Jeffrey K. Holtzman, computer editor

Marc Spiwak, associate editor Robert A. Young. assistant editor Julian S. Martin, editorial associate M. Harvey Gernsback, \_ Byron G. Wel<mark>s,</mark> editorial associate<br>M. Harvey Gernsback, contributing editor

Jack Darr, CET, service editor Robert F. Scott, semiconductor editor

Herb Friedman, communications editor

**Bob Cooper, Jr. satellite-TV editor** Robert Grossblatt, circuits editor Larry Klein, audio editor David Lachenbruch, .

contributing editor Don Lancaster

contributing editor Richard D. Fitch,

contributing editor Teri Scaduto, editorial assistant

#### PRODUCTION DEPARTMENT

Ruby M. Yee, production director Robert A. W. Lowndes, editorial production

Andre Duzant, technical illustrator Karen Tucker. advertising production Marcella Amoroso, productior traffic

#### CIRCULATION DEPARTMENT

Jacqueline P. Cheeseboro, circulation director

Wendy Alanko, circulation analyst

Theresa Lombardo. circulation assistant

Typography by Mates Graphics\_ Cover photo by Herb Friedman

Radio-Electronics is indexed in \_Applied Science & Technology Index and Readers Guide to Periodical Liter-<sup>=</sup>ature.

Microfilm & Microfiche editions are available. Contact circulation depart ment for details.

Advertising Sales Offices listed on page 120.

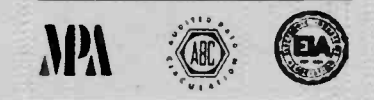

2

## Some are famous for missing parts,<br>others for replacing them.

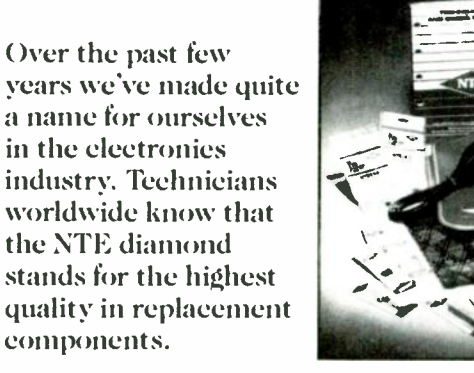

To distributors, we're known for responsive service, eustomer satisfaction and a broad product line that includes flameproof resistors, capacitors and static control products.

With this kind of reputation for quality and service, it's no wonder NTE has become the fastest growing supplier of replacement components in the electronics industry!

See for yourself why NTE is famous for replacement parts. Our Technical Guide and Cross Reference lists more than 3,400 NTE devices cross-referenced to over 228,000 industry part numbers.

To obtain your copy see your local NTE distributor. For their name and location just call us Toll Free.

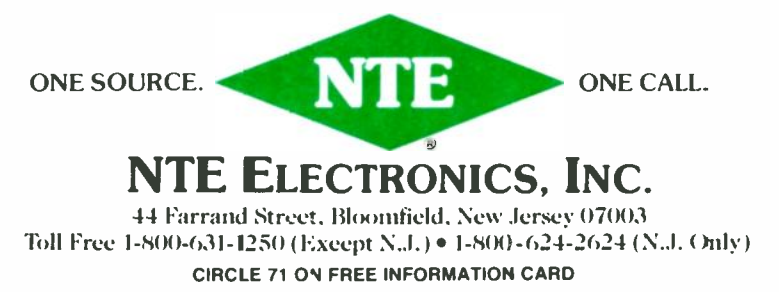

# EDITORIAL

#### Consumer electronics for the consumer

The consumer-electronics industry doesn't always have its priorities in the right order. If it did, every cable-TV company and TV-set manufacturer would have adopted the EIA standard for a baseband interface between TV sets and peripheral devices. Who needs it? You do! Everyone does!

The industry has no excuse for not knowing how important the standard is. Consumers are making it rather clear what they want. Simply look at the VCRone of the most successful consumer -electronics products ever. Why is the VCR so successful? Because it provides the ability to time -shift programs and it allows you to watch one channel, while taping another.

Or does it?

Just ask any consumer who has just bought the latestmodel VCR with a cable-ready tuner who is upset because he can't tape HBO (which is scrambled by his cable system) while he watches a local news show. How do you tell him that his 6 -event timer is of no use if he wants to tape more than one scrambled channel?

Granted, as a reader of Radio -Electronics, you would be capable of rigging something up to allow you to tape what you want. But the resulting jumble of patch cords and switch boxes would only be a compromise, not a solution. And don't forget: The great majority of consumers-on whom the success of the electronics industry depends-don't even know how to program their VCR's properly.

The EIA standard (IS-15) for a baseband (audio/video) interface between TV receiving devices and peripherals would answer many of the problems if it were embraced by the industry.

The interface would be implemented as a 21 -pin connector that would accept and supply composite video, audio, and RGB video. Any new video device could simply be plugged into the connector, and it would work-no hassles.

From a technical standpoint, the most important feature of the interface is that TV receiver's AGC or Automatic Gain Control would be placed under the control of ary signal descrambler. Instead of being connected to its own video detector, the receiver's AGC comparator would be connected to the decoder. It would be the decoder's responsibility to supply the voltage level at which sync tips would have been if they were not suppressed.

The benefits of such an interface would be many. For example, cable-program suppliers could reduce the cost of their decoders, because there would be no need to duplicate the tuning, IF, and remote -control functions. For that reason, they should be the ones to introduce the EIA connector on all of their cable boxes. After all, it is their signal scrambling that is causing most of the current problems.

The real winner would be the consumer, who would be able to make full use of the features that are offered by his cable -ready equipment. He could use his TV's or VCR's remote as they were intended to be used, and use the timer functions to record any scrambled channels.

The introduction of Super VHS has thrown a monkey wrench into the standard because S-VHS compatible equipment requires separate chromanance and luminance signals. That could be overcome, if only the members of the industry would cooperate a little better.

BRIAN C. FENTON Managing Editor

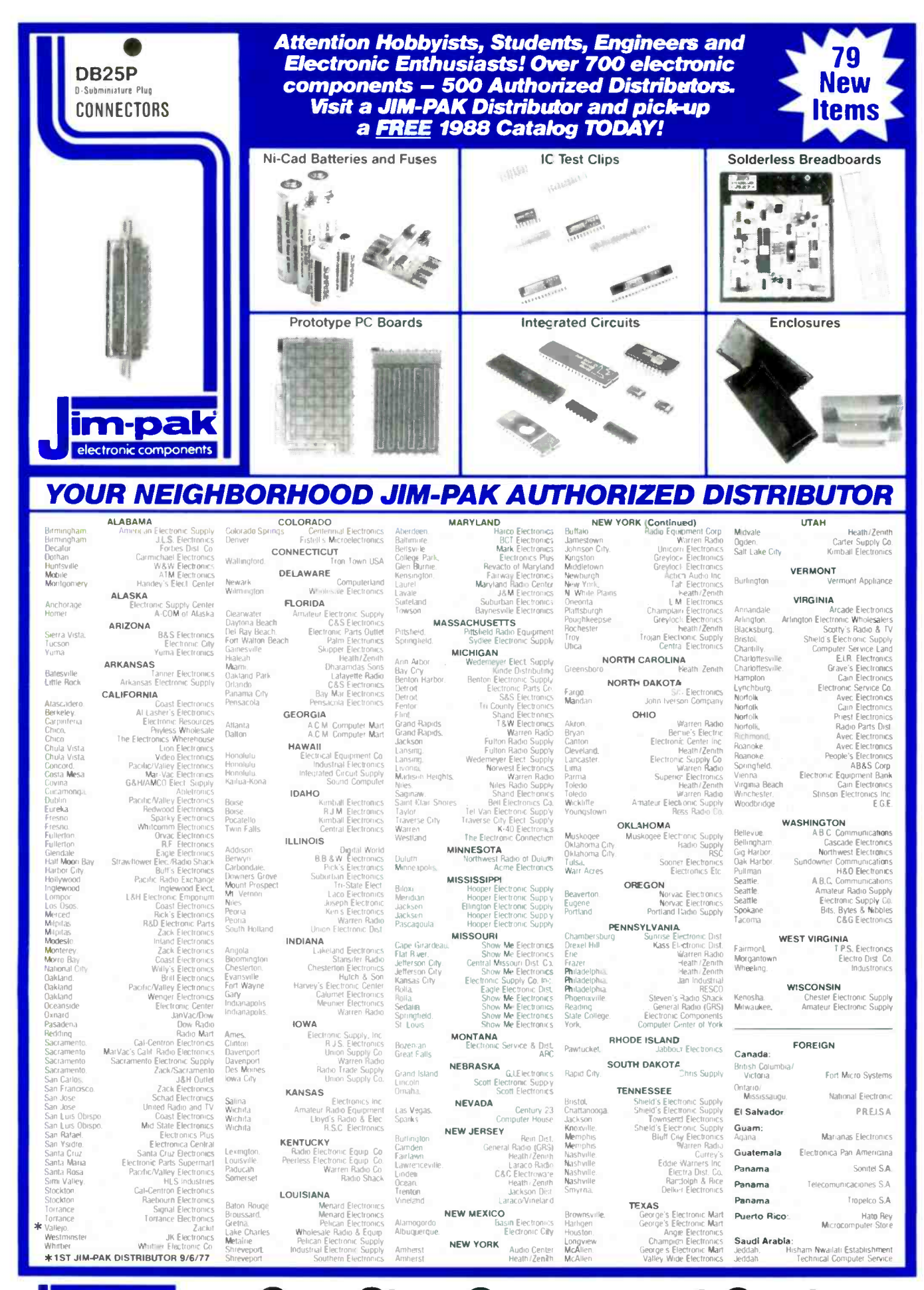

m·pak

**One-Stop Component Center** 1355 SHOREWAY ROAD · BELMONT, CALIFORNIA 94002 · TELEPHONE (415) 595-5936 · FAX (415) 592-2503 · TELEX 176043 · DISTRIBUTOR INQUIRIES WELCOME

**CIRCLE 181 ON FREE INFORMATION CARD** 

5

MARCH 1988

# WHAT'S NEWS

#### Three-dimensional images made from CAT scans

Computer software that makes exceptionally sharp three-dimensional images of a patient's head or body from Computed Tomography (CT) X-ray scans was reported by General Electric scientists at the recent meeting of the Radiological Society of North America held in Chicago.

A physician can easily manipulate those three-dimensional images, turning them this way or that, or "cutting" into the organ being imaged at any angle to view portions of the inside and outside simultaneously on the computer display.

The program allows a physician

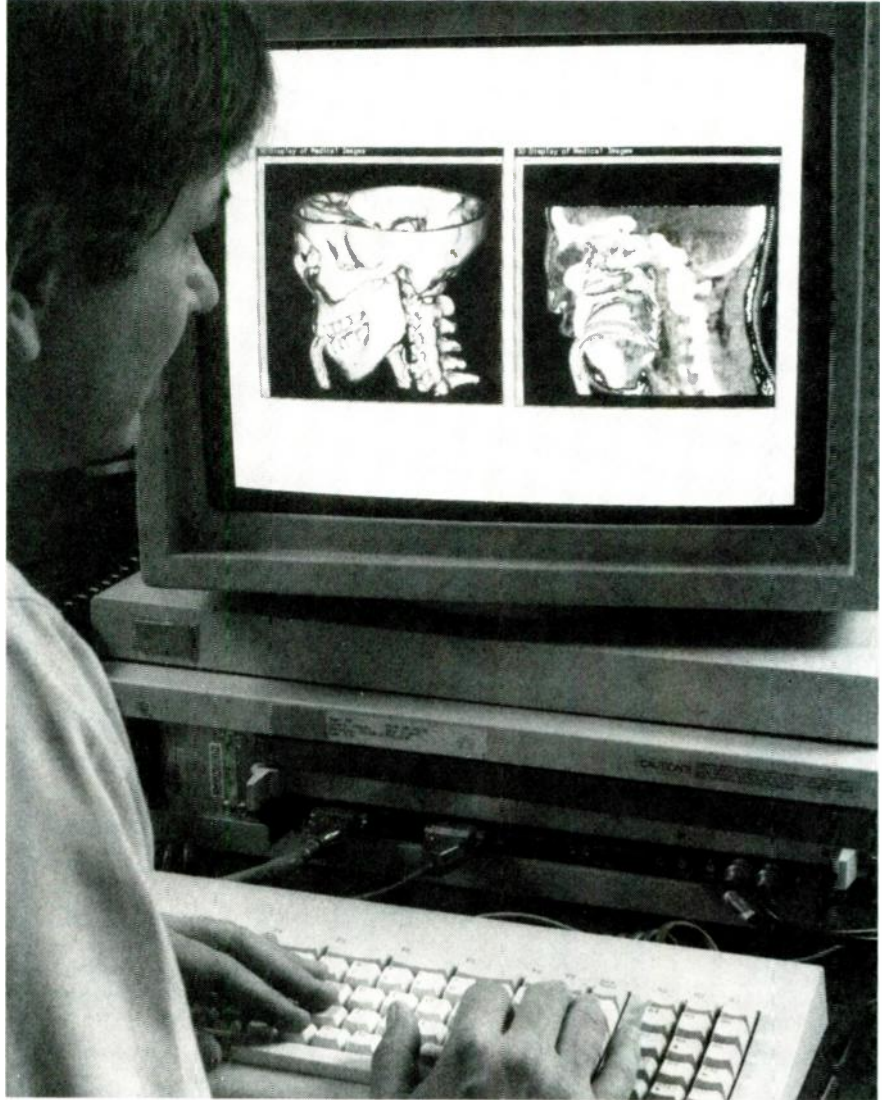

to plan an operation by identifying underlying structures via computer simulation. Changes in the images can be made in just about five seconds.

To start the process, the G-E CT-9800 Quick scanner typically takes 50 cross-sectional X-ray "slices" of the head or the body organ to provide the building blocks from which the picture is assembled. The basic block is a cube about a millimeter on a side, known as a volume element, or "voxel." Each voxel is formed by a set of tour points located on two adjacent CT scans.

Two new algorithms-sets of mathematical instructions-work on the cubes. One set is called "marching cubes," the other "dividing cubes." The "marching-<br>cubes" set breaks up the entire scan into cubes and identifies those that contain at least a part of the object's surface; the "dividing cubes" set seeks to learn whether the surface of the organ being scanned is inside or outside of each cube. With that information, the program can present a sharp three-dimensional image, made by manipulating some four million voxels.

#### Sales of video products set records in late 1987

1.9 million color -TV sets were sold to dealers last October, a 6.9% increase over October 1986, reports the Electronic Industries Association (EIA). Monochrome TV-set sales also jumped, with factory sales of 456,000 units (a 32% increase over the previous October), and projection TV-set sales were up 19% over the same month in 1986.

More than 1.5 million VCR's were sold to dealers in October, up 9.3%, and camcorder sales were up by  $26.4\%$ .  $R-E$ 

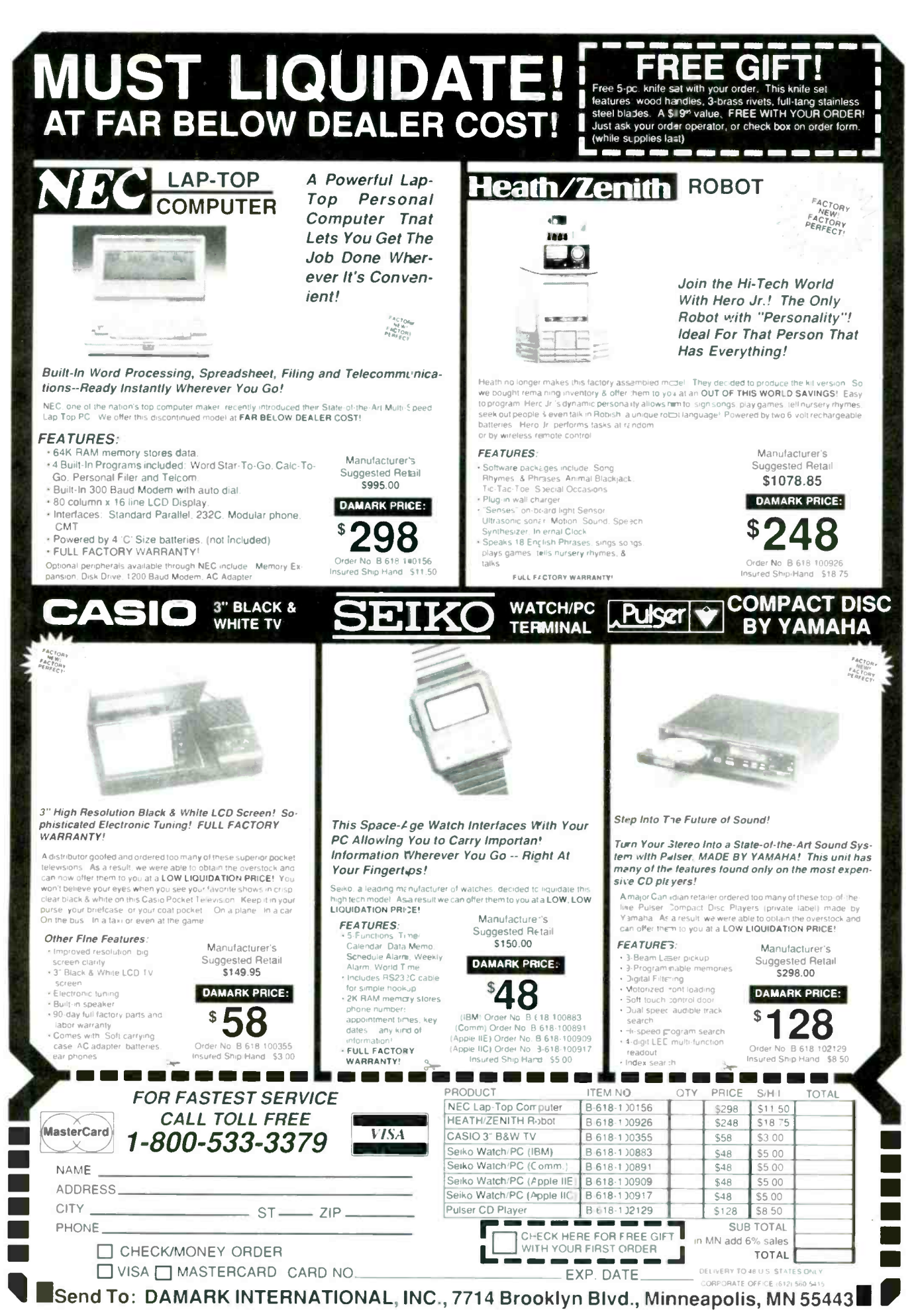

**MARCH 1988** 

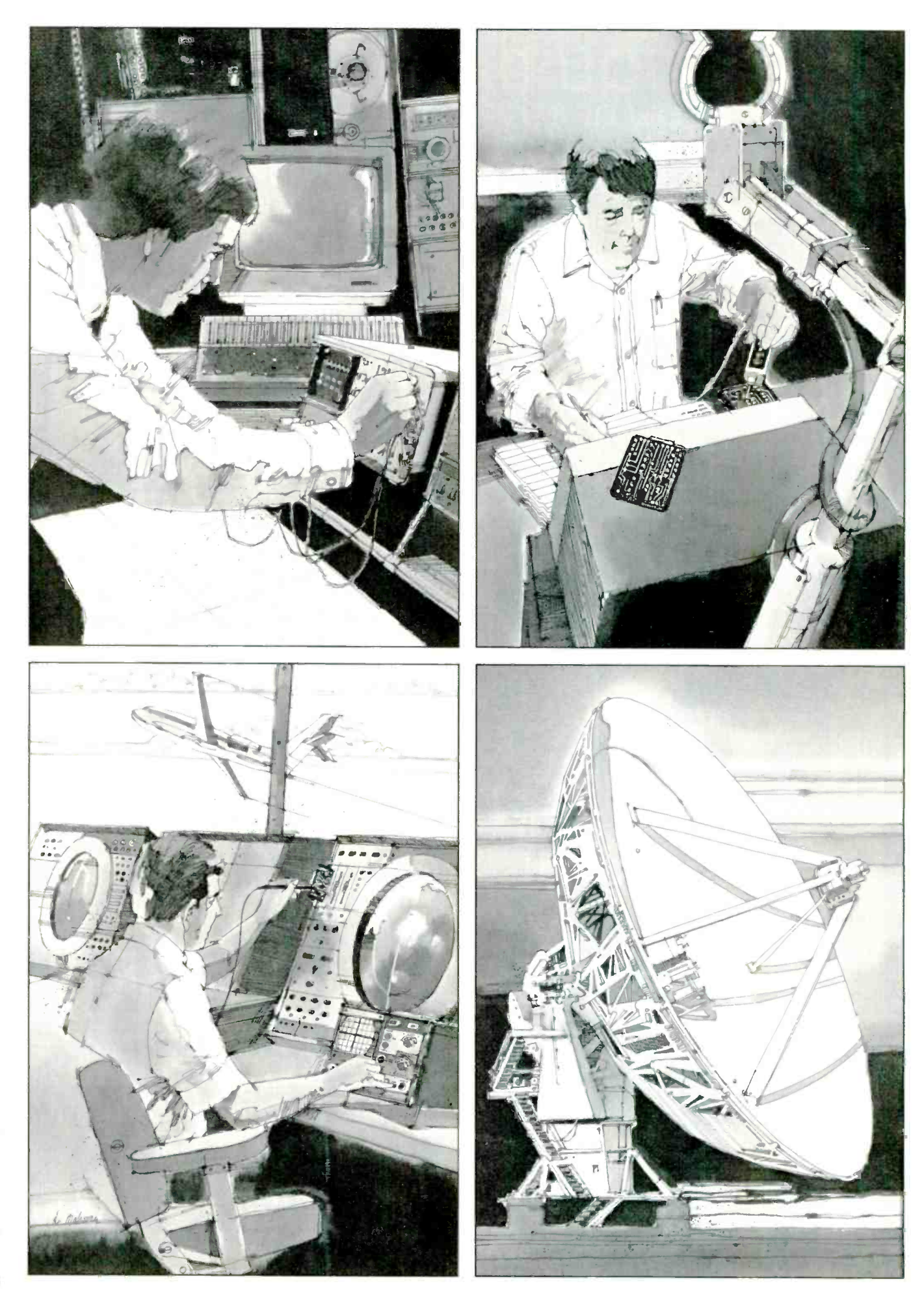

# CIE MAKES THE<br>WORLD OF LECTRONICS<br>YOURS

oday's world is the world of electronics. To be part of it, you need the right kind of training, the kind you get from Cleveland Institute of Electronics, the kind that can take you to a fast growing career in business, aerospace, medicine, science, government, communications, and more.

#### Specialized training.

You learn best from a specialist, and that's CIE. We're the leader in teaching electronics through independent study, we teach only electronics and we've been doing it for over 50 years. You can put that experience to work for you just like more than 25,000 CIE students are currently doing all around the world.

#### Practical training.

You learn best with practical training, so CIE's Auto -Programmed® lessons are designed to take you step-by-step, principle -by -principle. You also get valuable hands-on experience at every stage with sophisticated electronics tools CIE -designed for teaching. Our 4K RAM Microprocessor Training Laboratory, for example, trains you to work with a broad range of computers in a way that working with a single, stock computer simply can't.

#### Personalized training.

You learn best with flexible training, so we let you choose from a broad range of courses. You start

with what you know, a little or a lot, and you go wherever you want, as far as you want. With CIE, you can even earn your Associate in Applied Science Degree in Electronics Engineering Technology. Of course, you set your own pace, and, if you ever have questions or problems, our instructors are only a toll -free phone call away.

#### The first step is yours.

To find out more, mail in the coupon below. Or, if you prefer, call toll -free 1-800-321-2155 (in Ohio, 1-800-523-9109). We'll send a copy of CIE's school catalog and a complete package of enrollment information. For your convenience, we'll try to have a representative contact you to answer your questions.

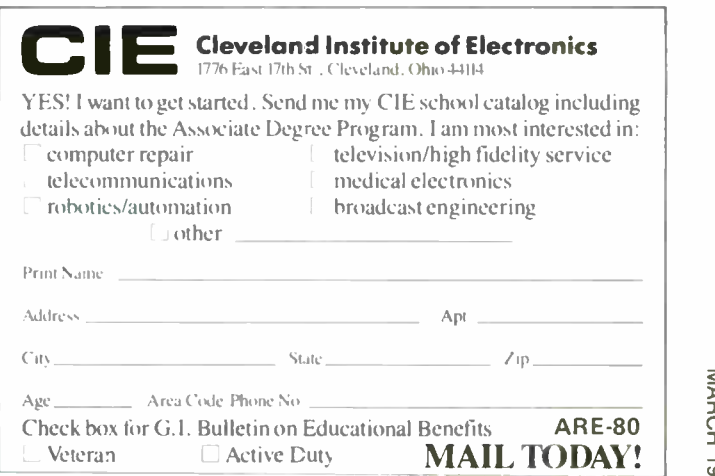

# VIDEO NEWS

VCR ownership breaks 50%. Last year saw two major landmarks in video: more than 50% of U.S. households owned at least one VCR, and just about the same percentage were wired for cable TV. That's according to the A.C. Nielsen Co., which reported that a July 1987 survey showed that 50.9% of U.S. homes had VCR's and that 49.5% are now wired for cable. America's top VCR markets are Anchorage and Fairbanks Alaska where 70.6% and 69.1%, respectively, of households owned VCR's as of May 1987. The July survey showed that Las Vegas was third vrith 63.4%, followed by San Francisco -Oakland, Sacramento -Stockton, Los Angeles, Washington D.C., and Salt Lake City, all with penetration above 60%.

Video Telephones. Commercially available videophones that send monochrome slow -scan pictures over standard telephone lines could begin to be a significant product category this year. The first "consumer-priced" model, introduced in the United States by Mitsubishi, carries a suggested list price of \$399, as opposed to the previous model aimed at the business market at \$1,450. Mitsubishi's VisiTel has a builtin video camera with  $\frac{2}{3}$ -inch pickup and a  $\frac{4}{2}$ -inch monochrome monitor. It attaches to any telephone line with a standard modular plug. The system paints a complete picture in  $5\%$  seconds and automatically stores the last three images for recall. Since the image is transmitted half duplex, voice and video can't be sent at the same time. The company estimates it will sell 100,000 to 150,000 consumer videophones in the U.S. this year and up to 500,000 in 1989.

It won't be all clear sailing for videophones, however. The new product is getting off to the same kind off start as many other consumer electronic products-in the middle of a dispute over standards. Mitsubishi's standards are backed by Panasonic and NEC, which are developing their own compatible phones. But there is formidable competition on the way from Sony and Nippon Telephone & Telegraph (NTT), which have their own non-compatible system that is said to be cheaper but requires a longer time to

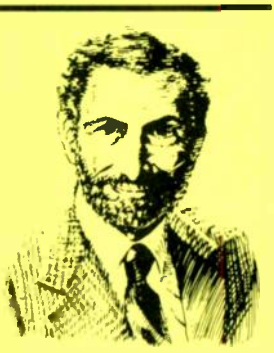

DAVID LACHENBRUCH, CONTRIBUTING EDITOR

send a picture. We may see a repeat of the Beta-VHS wars.

A new/old brand name. A major new brand of TV sets, VCR's and stereo equipment has been introduced in the United States. It's Philips, the dominant brand in Europe, which is sold in many countries throughout the world, but, with a few exceptions, never in the U.S. (Radio-Electronics December 1987). The first Philips line is an upscale group of large-screen direct-view monitor -receivers and projection TV sets, audio components, and VCR's, introduced by North American Philips, which now is completely owned by Philips of the Netherlands. The first video products look familiar because they strongly resemble similar ones previously introduced under the Magnavox brand, which is also owned by North American Philips. Company officials say, however, that that is only a temporary condition and promise that the Philips line will be "innovational."

**• Projection progress. A projection TV** screen that also serves as a flat loudspeaker has been introduced in Japan by Matsushita, parent of Panasonic. Matsushita set its computers to work and developed a reflective lenticular screen for displaying video pictures, measuring 70 inches diagonally, with woofers, midrange speakers, and tweeters built right into the screen's surface using the "Audio Flat Speaker" (AFS) principle developed by Matsushita. The screen in its own cabinet is three inches deep and weighs about 220 pounds, including the supporting stands.

In Denmark, meanwhile, a major manufacturer of translucent screens for rear -projection TV sets announced that it has developed a giant version, to be available in sizes as large as 120 -inches, diagonal measurement. Scan Screen of Copenhagen, supplier to many U.S. projection -TV systems, says the new screens have wide viewing angles, and good brightness and contrast. Scan Screen's previous largest size was 67 inches. It's now also developing an in-between size of 82 inches.

12

#### HANDHELD DIGITAL IC COMPARATOR/ TESTERS FEATURE 20 CHANNEL LOGIC MONITOR

B&K-PRECISION's Model 550 and 552 IC Comparator Tester/Logic Monitors test IC's<br>by comparison to a known good reference in one simple operation. As logic monitors, they simultaneously indicate the logic states of up to 20 IC pins. They test most 14 to 20 pin, 54 and 74 Series TTL (Model 550) or 4000 and 74C Series CMOS (Model 552) devices. Both models are available from distributors at<br>\$395. Contact your local distributor or: B&K-PRECISION, Maxtec Int., 6460 W. Cortland St., Chicago, IL 60635. (312)<br>889-9087 8895. Contact your local distributor or:<br>
B&K-PRECISION, Maxtec Int., 6460 W.<br>
Cortland St., Chicago, IL 60635. (312)<br>
889-9087.<br>
Ch

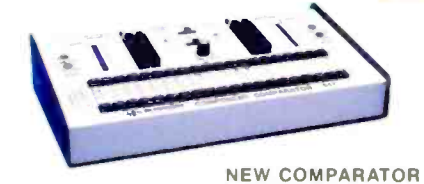

ADDS IC/COMPONENT TESTING TO SCOPE Test virtually any type of passive or active component or module with B&K-PRECISION's new 541 Component Comparator. The 541 is designed for use with<br>the 540 component tester or virtually any x-y oscilloscope. It is well suited for both in-circuit and out -of -circuit tests. It's fast and easy to use. Unlike single function testing, the 541 can be used on series, parallel or series/parallel circuits. \$395. Contact your local distributor or: B&K-PRECISION, Maxtec Int., 6460 W. Cortland St., Chicago, IL 60635. (312) 889-9087.

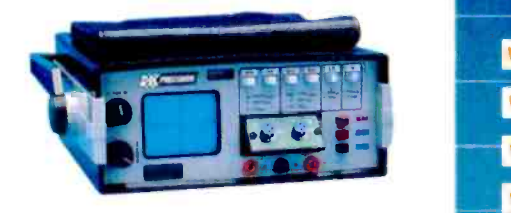

NEW COMPONENT TESTER LOCATES FAULTS ON UNPOWERED BOARDS IN FIELD OR PLANT The new Model 540 component tester is an extremely<br>cost effective, highly flexible trouble-shooting aid that can assist in rapidly locating faults on unpowered boards. Faults can be traced to the component level<br>without specific circuit knowledge. Individual comas a curve on a built-in CRT display. Curve tracing allows matching of components. Two channels allow production testing against known good boards. Ideal for field service or production testing. \$995. Contact your local distributor or: B&K-PRECISION, Maxtec Int., 6460 W. Cortland St., Chicago, IL 60635. (312) 889-9087.

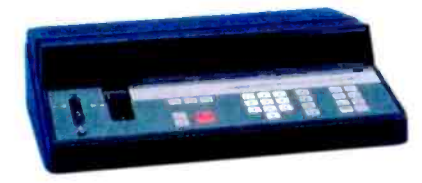

#### PROGRAMMABLE IC TESTER TESTS TTL, CMOS, RAM AND ROM IC'S, IN OR OUT-OF-**CIRCUIT**

Called the "first cost-effective way to test IC's both in and out -of -circuit," the new B&K-PRECISION Model 560 fills the void between basic component testers and costly ATE systems. Over 1500 different 14 to 24 pin devices can be tested, including TTL and **CMOS** digital IC's, RAMs and ROMs. The 560 speeds testing, simplifies diagnostics and doesn't re quire prior test skills. Plain-English user prompts guide every step of operation. Test results are dis-played as positive "pass" or "fail." Test results can be fed to a printer. Applications include incoming inspection, QC, production line testing and troubleshooting faulty products. \$3,500. Contact your local distributor or: B&K-PRECISION, Maxtec Int., 6460 W. Cortland St., Chicago, IL 60635.(312)889-9087.

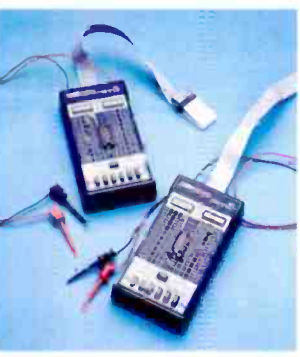

LOGIC/PULSER PROBES HELP LOCATE DIGITAL FAULTS IN LAB OR IN FIELD SERVICE

9./

.,r

B&K-PRECISION now offers logic and pulser probes to fill the needs of engineers and technicians. The DP-21 is a 20 MHz probe that also displays pulse presence and logic status. Both LED and audible logic state indicators are featured. The DP-31 pulser probe can he used alone or with a logic probe or scope. It  $p$ roduces a  $10\mu S$  pulse at  $0.5$  or  $400$  PPS rates and features an external square wave and synchronizing terminal. Both probes are multi-family compatible. The DP-21 is \$32. The DP-31 is \$33. Contact your local distributor or: B&K-PRECISION, Maxtec Int., 6460 W. Cortland St., Chicago, IL 60635. (312) 889-9087.

### Chicago, IL 60635. (312) 889-9087.<br>
Francisco Chicago, IL 60635. (312) 889-9087.<br>
Francisco Chicago, IL 60635. (312) 889-9087. has what you need for fast, cost-effective IC or board testing.

1 MOW Programmable in/out-of-circuit IC tester Portable curve-tracing component tester Portable IC comparator tester/logic monitors Benchtop IC component comparator tester Multi-family compact pulser probes Memory-mode multi-family logic probes

**eck if our** 

ponents can also be tested. Test results are displayed **in the Without Specific volume and comproduction boord results. Indomn't ginspection**<br>In the specific compromise test results are displayed **of field service B&K-PREC** Whether your needs are tor production board testing, incoming inspection<br>or field service B&K-PRECISION has you covered with time saving, accurate digital test products

The Model 560 Programmable In/Out-of-circuit IC Tester is the first cost-effective way to rap dly test IC's both in and out-of-circuit. Punch up the number you need from c resident memory of over 1530 TTL, CMDS ICs, RAM's and ROM'S.

Tre Model 540 Component Tester locctes faults on unpowered boares, down to the companent level. Curve-tracing method also allows fast comparison of components at boards.

The Mcdel 541 Compcnent Comparator is a companion instrument for use with your scape or the 540. It tests IC's, semiconductors, capccitors, inductors transformers and more.

The Models 550 and 552 IC Comparator Tester/Logic Monitors are hand-held portables for TL and CMOS applications. In-c rcuit dynamic tests compare a known-good IC to an on-board IC. A 20-char nel logic monitor is puilt-in.

The B&K-PRECISION digital test line-up is rounded out by convenient and economizal p Jiser and logic probes. bunded out by convenient and<br>tifications and applications<br>-PRECISION.<br>**ERNATIONAL CORR** 

For immedicte delivery or complete specifications and applications Information, call your local distributor or B&K-PRECISION.

**MAXTEC INTERNATIONAL CORP.**<br>6460 West Cortland St. Chicago, L 60635 - 312-889-9087

International Sales, 6460 W Jortland St., Chicago IL 60635<br>Canadiar Sales, Atlas Electronics, Ontario South and Certrsl American Sales, Empire Exporters, Plainview, NY 11803

## **LETTERS**

#### AUDIO SCRAMBLING SYSTEM

I've needed a secure communications system for years, and your "Audio Scrambling System" (January 1988 Radio -Electronics) is the only device I've found that didn't cost megabucks. But I've had some trouble getting it going. Were there any circuit changes?

<sup>I</sup>need several units, so I want to purchase pre -made PC boards. Where can't buy them? The article stated that there was a source for PC boards in the parts list, but it wasn't there. TIM CATLIN Chicago, IL

If your project used a PC board made from our template there is no circuit change. If you built the circuit using Fig. 5 in January as a reference, however, make the following corrections: Delete the connection between IC4-a, pin 2 and IC4-d, pin 12. Add a connection between IC4-a, pin 13 and IC4d pin 12. The schematic should then be correct.

An etched and drilled PC board is available postpaid for \$8.00 from Wavelink Laboratories, P.O. Box 199, Trumbull, CT 06611. Connecticut residents must add appropriate sales tax.-Editor

#### THE BLUE BOX

Herb Friedman's article, "The Blue Box and Ma Bell," (Radio-Electronics, November 1987) may be interesting reading for many people who need to study simpler circuits. It also reflects on a time when the latent computer hacker was a phone-phreak. Please let me add a few details.

The Red Box that he describes was really a Black Box. The Red Box

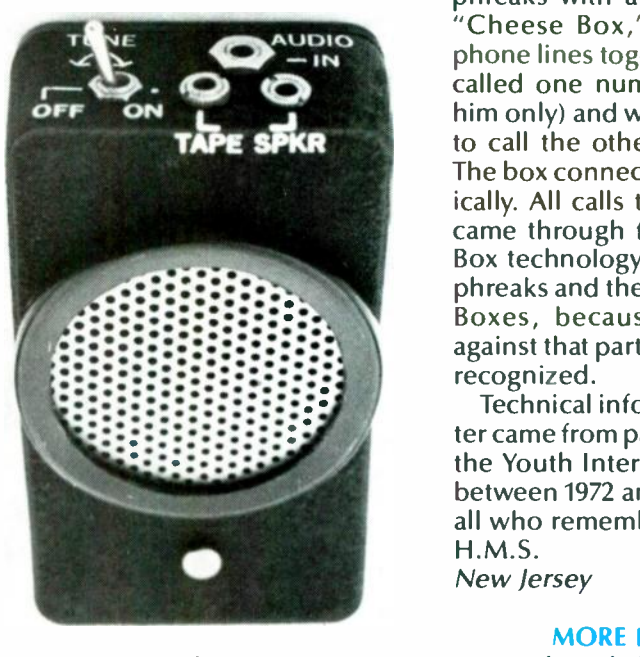

FIG. 1

was a 2.2 -kHz pulsed oscillator for imitating the "new" tones generated by single-slot pay phones. If all you wanted was free calls, that was the safest, surest way. The real reason why the phone company had coronaries over Blue Box use was due to its almost limitless control over the trunk lines. It rivaled the power some hackers get by intentionally logging into a secured computer system.

Please note that it was necessary to send a 2.6 -kHz tone to disconnect from the central office at the end of the call route. Only then did you send the multi-frequency tones. Ma Bell also took care to use a different Touch-Tone pad matrix so that the oscillators could not just be re -tuned. Centralized Automatic Message Accounting (CAMA) was common knowledge.

The criminal element utilized the technical prowess of phone-

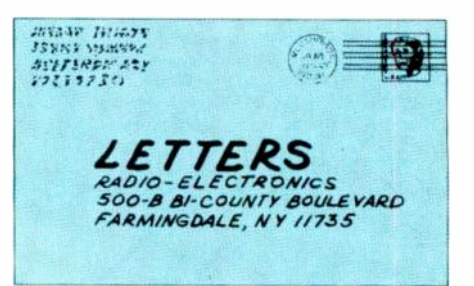

phreaks with a device called the "Cheese Box," which tied two phone lines together. The criminal called one number (reserved for him only) and waited for someone to call the other, public number. The box connected them automatically. All calls to the Cheese Box came through free through Black Box technology. Nobody but true phreaks and the curious used Blue Boxes, because Ma Bell's fury against that particular box was well recognized.

Technical information in this letter came from papers published by the Youth International Party Line between 1972 and 1974. Regards to all who remember. H.M.S. New Jersey

#### MORE BLUE BOX

I read Herb Friedman's article, "The Blue Box and Ma Bell," (Radio -Electronics, November1987) with considerable interest. Long a reader about phone-phreaking (not a practitioner), the story contained enough of the specifics to make the technique clear to me without explaining how to build a Blue Box. As the article mentioned, toll-phreaking can be detected and traced (using AMA) much more readily with today's ESS series CO switches.

Back in 1974 I subscribed to <sup>a</sup>publication called Telephone Electronics Line. After receiving six or seven issues of this modest little monthly, lightning struck in the form of a threatening letter from Pacific Bell noting that they had seized the publishers, their equipment, and their subscriber list! As a subscriber, I was put on notice that if I ever entertained thoughts of phreaking, I would be prosecuted to the full extent of the law.

14

### **Eliminate Costly Guesswork And Interpretation Errors** In LCR Testing!

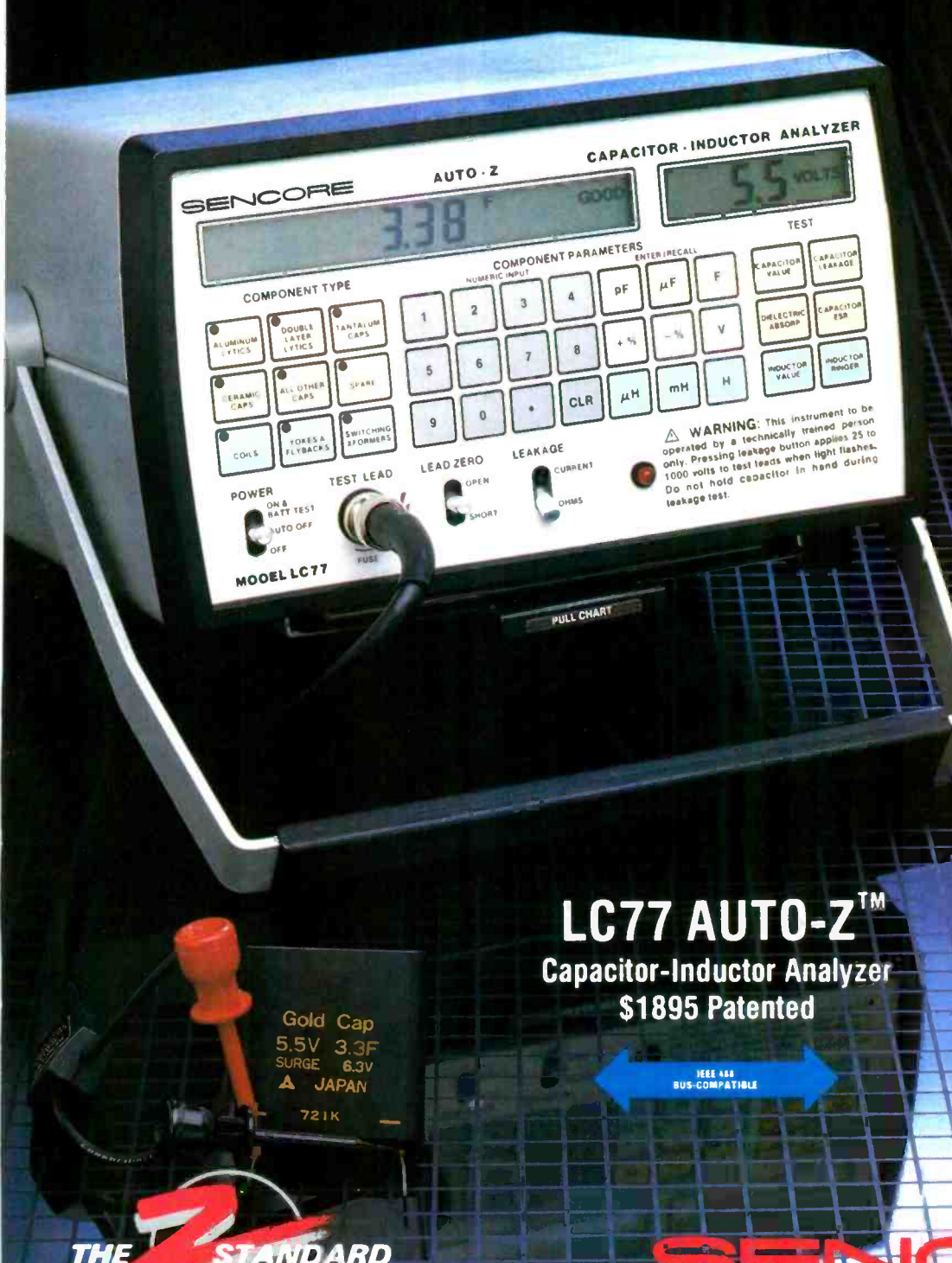

- **Completely Analyze Capacitors** From 1pf to 20F for value, leakage, Dielectric absorption and ESR.
- . Thoroughly Test Inductors From .1uH to 20H for value. opens and shorts even to one shorted turn!
- . Dynamically Test For **Resistance** Measure resistances up to 1,000 Megohms, and leakage down to 1 microamo with 1,000 volts applied potential.
- Good/Bad Tests Eliminate **Guesswork Exclusive and /bad readout gives**<br>
you easy to read, reliable tests to internal EIA and industive standards.
	- **o** 100% Portable Works all day on one charge for testing in the field or on the bench.

**COLLEGE** 

<del>In Canada call 1-800-851-8866</del> todav.

entibrareskri

<u>nall</u>

**The Company of the Company** 

**tadav** 

100% American Made CIRCLE 183 ON FRE

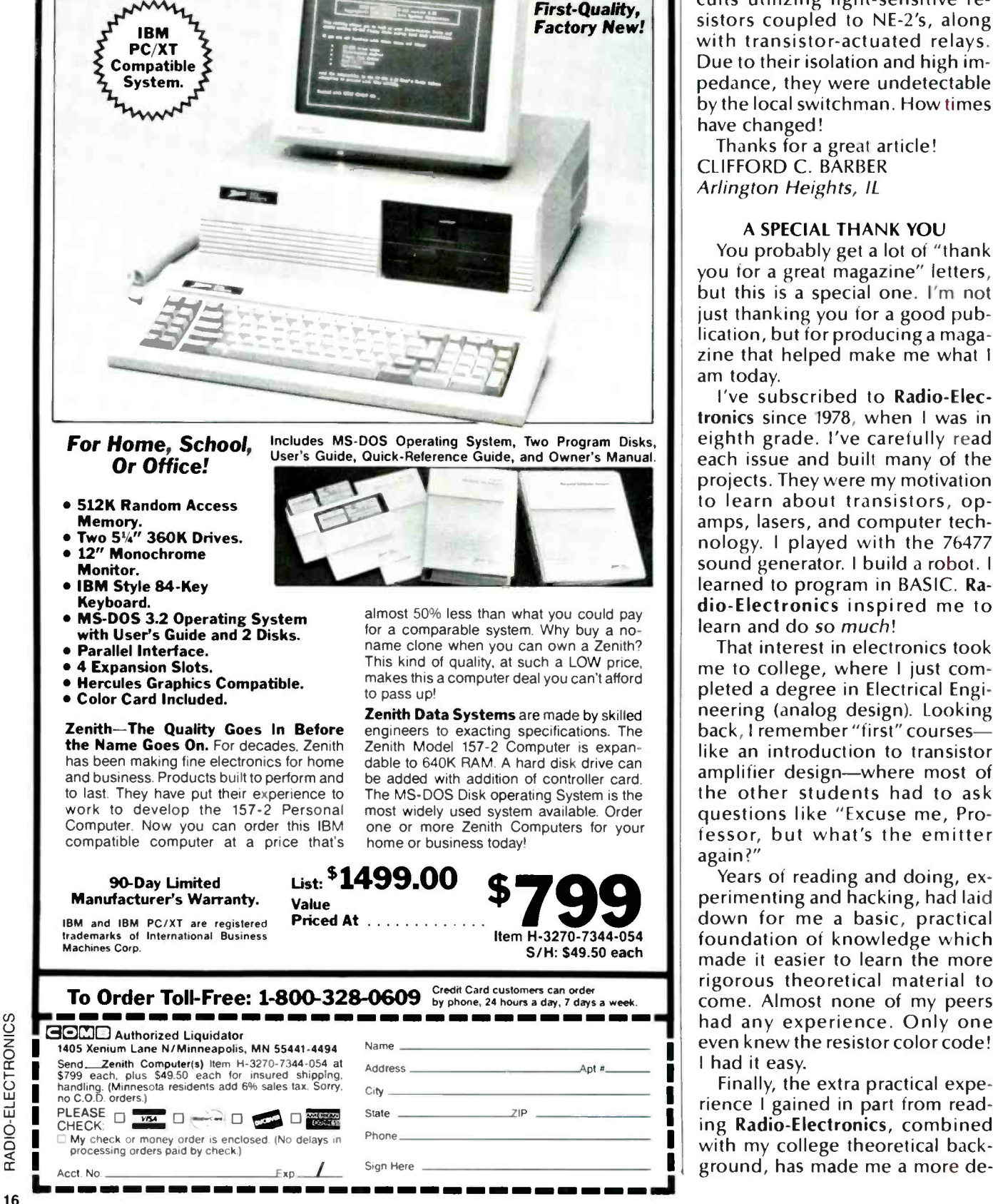

**GOMPUTER**<br>systems with Monitor a

with Monitor and

**Software** 

Actually, my sole goal then was adding an extension phone or two to my house phone-which, as you know, was illegal at that time. A simple method of escaping detection was to disconnect the bell. For ring detectors, there were circuits utilizing light-sensitive resistors coupled to NE-2's, along with transistor-actuated relays. Due to their isolation and high impedance, they were undetectable by the local switchman. How times have changed!

Thanks for a great article! CLIFFORD C. BARBER Arlington Heights, IL

#### A SPECIAL THANK YOU

You probably get a lot of "thank you for a great magazine" letters, but this is a special one. I'm not just thanking you for a good publication, but for producing a magazine that helped make me what I am today.

I've subscribed to Radio -Electronics since 1978, when I was in eighth grade. I've carefully read each issue and built many of the projects. They were my motivation to learn about transistors, opamps, lasers, and computer technology. I played with the 76477 sound generator. I build a robot. I learned to program in BASIC. Radio -Electronics inspired me to learn and do so much!

That interest in electronics took me to college, where I just completed a degree in Electrical Engineering (analog design). Looking back, I remember "first" courseslike an introduction to transistor amplifier design-where most of the other students had to ask questions like "Excuse me, Professor, but what's the emitter again?"

Years of reading and doing, experimenting and hacking, had laid down for me a basic, practical foundation of knowledge which made it easier to learn the more rigorous theoretical material to come. Almost none of my peers had any experience. Only one even knew the resistor color code! <sup>I</sup>had it easy.

-a Finally, the extra practical experience I gained in part from reading Radio -Electronics, combined with my college theoretical back-

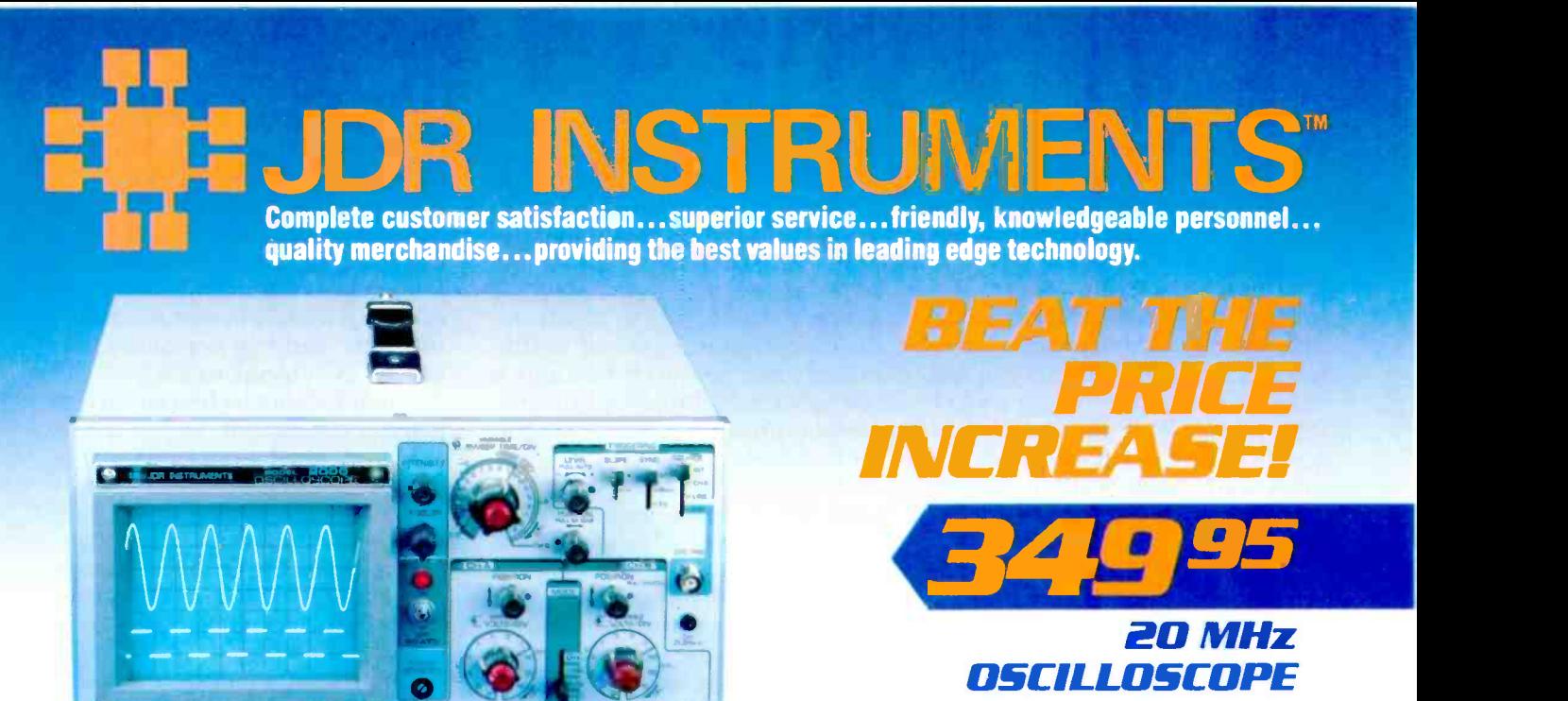

5

Save S40 it you buy before April 1st when our price goes up to<br>339.95. This model makes frequency calculation and phase<br>measurement quick and easy. Service technicians appreciate the TV Sync circuits for viewing TV-V and TV-H and accurate<br>synchronization of the video signal, Blanking, VITS, and V/H sync pulses. A component tester for fast troubleshooting.

#### **DMM-300 \$79.95**

El

3.5 DIGIT DMM/MULTITESTER<br>This full function 3.5 digit DMM offers highly accurate

This full function 3.5 digit DMM offers highly accurate<br>performance and a host of added features like audible<br>continuity, capacitance, transistor, temperature, and con-<br>ductance to help you do the job—fast. Temperature pro

- 
- 
- test leads and battery included.<br>• Basic DC accuracy: plus/minus 0.25%<br>• DC voltage: 200mv-1000V, 5 ranges<br>• AC voltage: 200mv-1000V, 5 ranges<br>• Resistance: 200 ohms-20M ohms, 6 ranges
- Capacitance: 2000pf-20µl, 3 ranges Transistor Tester: 0°-2000°F
- 
- Conductance: 200ns Fully overload protected
- Input impedance: 10M ohm.

#### DMM-100 \$29.95

3.5 DIGIT POCKET SIZE DMM Perfect for the field service technician. Shirt pocket size Inity<br>Without compromising features or accuracy. Large, easy to read '2" LCD display. Fully overload protected for safety.<br>2000 hour battery life with standard 9v cell. Probes and<br>battery included.<br>• Basic DC accuracy: plus/minus 0.5%

- 
- 
- 
- DC voltage: 2v -1000v, 4 ranges<br>AC voltage: 200v -750v, 2 ranges<br>Resistance: 2k ohms -2M ohms, 4 ranges<br>DC current: 2mA-2A, 4 ranges
- 
- Input impedance: 10M ohm<br>Fully overload protected<br>Approx. 5" x 3" x 1". Under 7 ozs.
- 

#### DPM-1000 \$54.95

3.5 DIGIT PROBE TYPE DMM Custom 80 pin LSI chip provides accuracy and reliability in such a compact size. Autoranging, audible continuity and data hold feature help you pinpoint the problem quickly. Case and batteries Included.

- 
- 
- AC voltage: 2v–500v, autoranging<br>Resistance: 2k ohms–2M ohms, autoranging<br>Fully overload protected
- 
- Input impedance: 11M ohm<br>Approx 61/2" x 1" x 3/4". Under 3 ozs;

#### JDR INSTRUMENTS, 110 KNOWLES DRIVE, LOS GATOS, CA 95030 RETAIL STORE: 1256 SOUTH BASCOM AVE, SAN JOSE, CA (408) 947-8881 ORDER TOLL FREE 800-538-5000

COPYRIGHT 1987 JDR MICRODEVICES

- \* 2 YEAR REPLACEMENT WARRANTY \* 3O DAY MONEY BACK GUARANTEE
- \* TOLL FREE TECHNICAL SUPPORT
- 

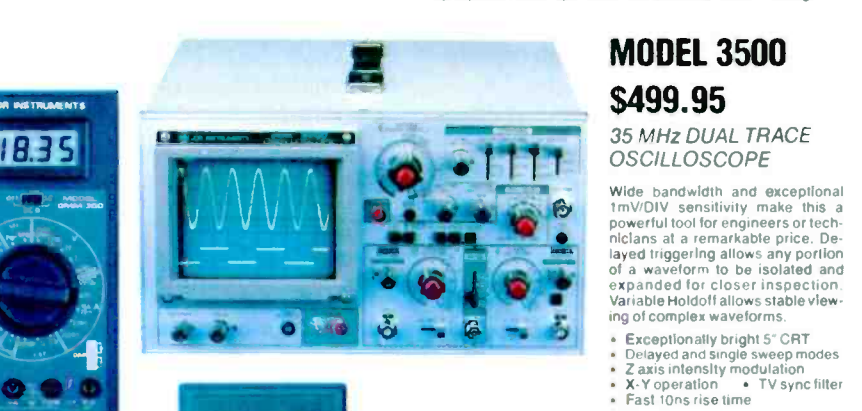

### MODEL 3500

OSCILLOSCOPE<br>Wide bandwidth and exceptional

Wide bandwidth and exceptional  $\text{tmV/DIV}}$  sensitivity make this a<br>powerful tool for engineers or tech-<br>nicians at a remarkable price. De-<br>layed triggering allows any portion of a waveform to be isolated and expanded for closer inspection. Variable Holdof f allows stable view-

ing of complex waveforms.<br>
Exceptionally bright 5" CRT<br>
Exceptionally bright 5" CRT<br>
Z axis intensity modulation

- 
- X-Y operation . TV sync filter<br>Fast tOns rise time

3.5 DIGIT FULL FUNCTION DMM

Get highly accurate performance at a very affordable price. Rugged construction, 20 amp current capability and 22<br>tanges make it a perfect choice for serious field or bench<br>work.Low battery indicator and tilt-stand. Probes and 2000<br>hour battery included.

- 
- 
- DC voltage: 200mv–1000V, 5 ranges<br>AC voltage: 200mv-750V, 5 ranges<br>Resistance: 200 ohms–20M ohms, 6 ranges<br>AC/DC current: 200μA–20A, 6 ran**ge**s
- 
- 
- Input impedance: 10M ohm Fully overload protected Approx . 7- x 31/2' x 192'. Wt. 11 ozs.

 $\frac{1}{100}$  . More  $\frac{1}{100}$ CIRCLE 59 ON FREE INFORMATION CARD

- 
- 
- \* NEXT DAY AIR SHIP AVAILABLE

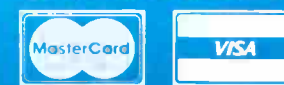

 $\prime$ M Š 3k1

 $\circ$   $\circ$   $\circ$ 

**SELEN INSTRUMENTS** 

 $7.8$  $\ddot{\bullet}$ 

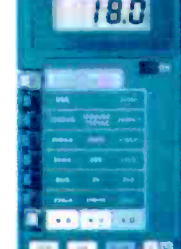

--

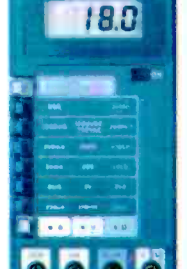

- -
- 
- 
- 

- -

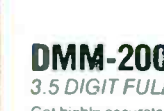

DMM-200 \$49.95

sirable-and saleable!-engineer to industry. Managers would be willing to kill to find good engineers with practical experience. They're few and far between, straight out of college.

If you're a Radio -Electronics reader, surely you already know that you're learning practical electronics with each issue. If you're a student who's planning to go to a four-year college for a degree, I promise you've already made the best start. Keep reading, doing, and learning, and you'll be far ahead of the rest!

Thanks again to everyone on your staff for a great magazine. DAVE JENNINGS Venice, CA

#### R -E ROBOT PARTS

We have been following the "R-E Robot" construction series and must congratulate you on the time and effort which have obviously been put into that project.

Part 11 (Radio-Electronics, October 1987) refers to Sprague Elec-

tric Company's UDN2952W for the servo driver of Fig. 4. Unfortunately, due to manufacturing difficulties (ground connection at pin 4) we had to discontinue that device this past June. Happily, the redesigned part, UDN2954W, is available. In addition to slightly reduced cost and improved performance, the new part includes a few added features-adjustable current trip and internal PWM current control.

The rather high value (1 ohm) for your current-sensing resistor, R11, equates to a typical motor current of less than 850-mA, including the worst-case startup current. That agrees with your text. At that low current rating, the UDN2952B dual in -line package, or the now preferred UDN2953B would be much more economical. With the new UDN2953B/54W, R11 would have to be only 0.29 ohms for an 860-mA load current.

F. RAYMOND DEWEY, Technical Information Coordinator Sprague Electric Company Worchester, MA

#### MORE THANKS FOR SMT

<sup>I</sup>want to thank you for your timely presentation on surface-November 1987 issue of Radio -Electronics. I am involved in training for a major manufacturer of stateof-the-art mobile communications products, and I've personally witnessed the change to SMT.

When training technicians to repair our equipment, I often spend at least as much time familiarizing the technician with surface -mount repair as I do with troubleshooting electronic circuitry. In future training sessions, I will refer to the November issue to aid in breaking down the usual initial resistance to a new technology.

For today's electronic technician, a thorough knowledge of surface -mount soldering and removal techniques, and typical failures encountered, will go a long way toward solving most electronics problems in a minimum amount of time.

JIM W. MARION NEC America, Inc. R-E

· American Express · Visa · MasterCard · 928 pg Catalog FREE with your order

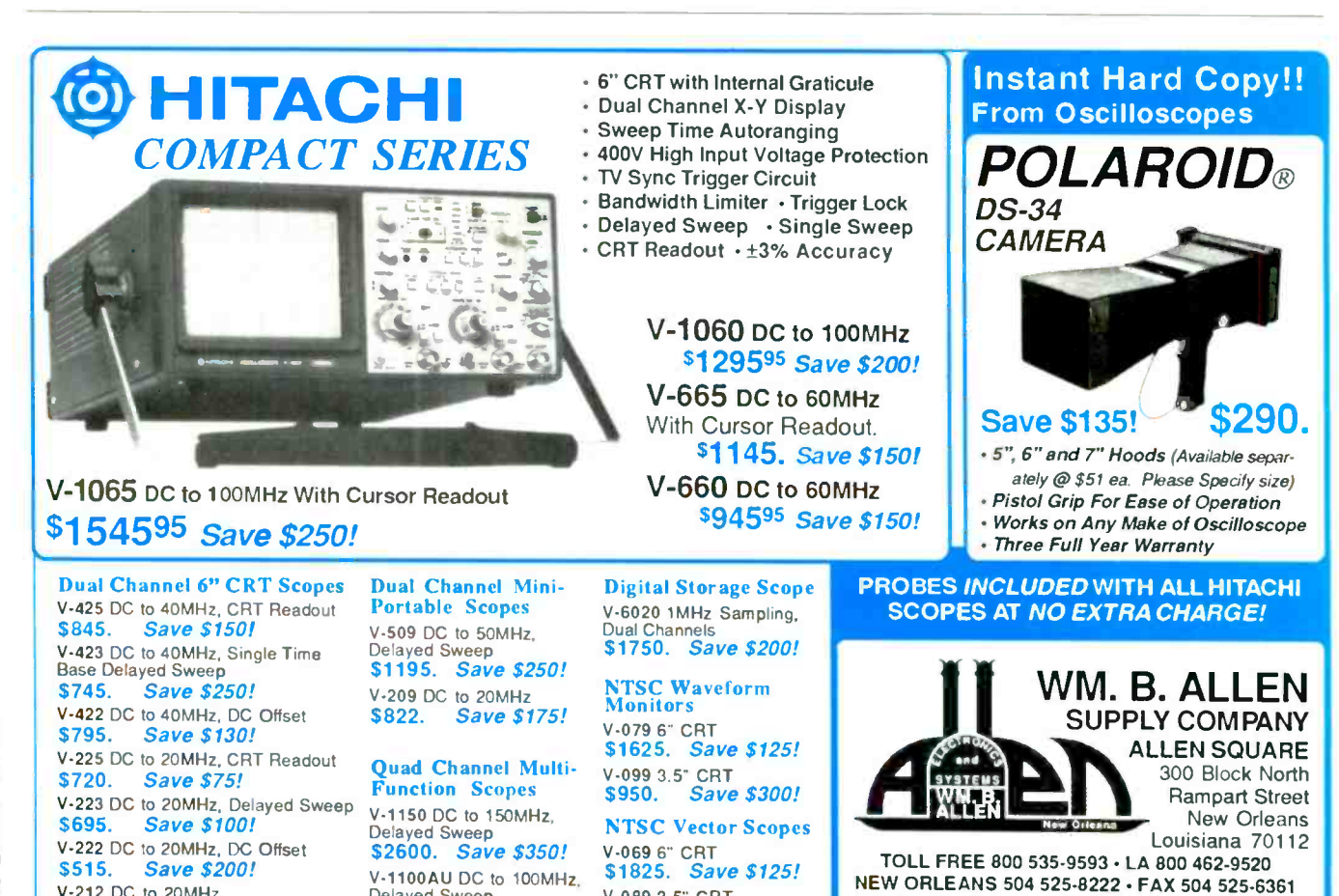

18 CIRCLE 103 ON FREE INFORMATION CARD

V-089 3.5" CRT \$1284. Save \$400!

Delayed Sweep \$2175. Save \$315!

V-212 DC to 20MHz \$440. Save \$175!

# " MASTER THE NEW ELECTRONICS WITH McGRAW-HILL'S <u>senes</u>

The fast, easy and low cost way to meet the challenges of today's electronic innovations. A unique learning series that's as innovative as the circuitry it explains, as fascinating as the experiments you build and explore.

From digital logic to the latest 32 -bit microprocessor, the McGraw-Hill Contemporary Electronics Series puts you into the electronic picture one easy step at a time. Fifteen unique Concept Modules, sent to you one every 4-6 weeks, give you a handle on subjects like optoelectronics, robotics, integrated circuits, lasers, fiber optics and more.

Each Concept Module goes right to the heart of the matter. You waste no time on extraneous material or outdated history. It's a fast, efficient, and lively learning experience... a non-traditional approach to the most modern of subject matter.

#### Unique Interactive Instruction

With each module, you receive a McGraw-Hill Action Audio Cassette. Each tape is a dynamic discussion that drives home the key facts about the subject. Your learning

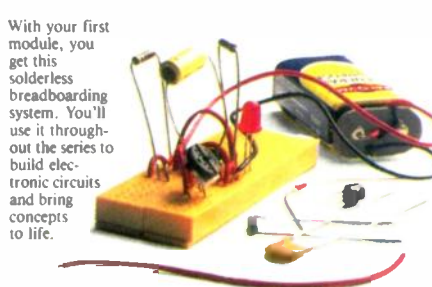

experience is reinforced through interaction with vividly illustrated text, audio cassettes, and actual electronic experiments. Indexed binders preserve backup material, notes, and tapes for convenient referral.

Perform **Experiments** in Contemporary Electronics Throughout your series, lab-

oratory experiments reinforce every significant point. This essential experience

...dynamic, hands-on demonstrations of the contractions of the contractions of the contractions of the contractions of the contractions of the contractions of the contractions of the contractions of the contractions of the contractions of the theory in practice...  $\mathbb{R}$   $\mathbb{C}$   $\mathbb{R}$  do it. And the Exercise that apply and the convenient,<br>
will help you master<br>
principles that apply all<br>  $\begin{matrix}\n\bullet \\
\bullet \\
\bullet\n\end{matrix}$  and the convenient of the convenient,<br>
will help you master<br>
principles that apply all will help you master<br>principles that apply all  $\begin{array}{ccc} & & \bullet & \\ \hline \end{array}$  ,  $\begin{array}{ccc} & \bullet & \\ \bullet & \bullet & \\ \hline \end{array}$  , only one that g<br>you hands-on<br>experience. the way up to tomorrow's latest VLSI (Very Large Scale Integrated) circuitry.

r

In your very first module, you'll use integrated circuits to build a digital oscillator, verifying its operation with a light emitting diode (LED). You'll learn to identify passive and active components, understand concepts common to all electronic circuits.

#### For Anyone Interested in Electronics

The Contemporary Electronics Series is designed for anyone from hobbyist to professional. It's for you if you're looking for new fields of interest ...if you're a teacher who

an update in conwants<br>an update in con-<br>temporary circuits...a

 $\mathcal{F}$ 

manager or supervisor in an electronics plant...a doctor, an engineer, a chemist who finds electronics playing an increasingly important role in your work. It's even for electronics engineers or technicians who feel their training needs freshening up. It's the quickest,

-

**ran** 

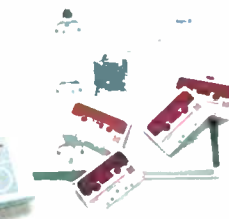

most convenient, probably least

#### 15 -Day No -Risk Trial

To order your first module without risk, send the card today. Examine it for 15 days under the terms of the order form and see how the Contemporary Electronics Series gets you into today's electronics. If card has been used, write us for ordering information.

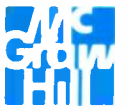

McGraw-Hill McGraw-Hill<br>Continuing Education Center<br>3939 Wisconsin Ave.<br>Washington, D.C. 20016<br>2008 3939 Wisconsin Ave. Washington, D.C. 20016

### IF YOU WANTA BETTER **COMPUTER** BUILD IT YOURSELF.

Heath makes building the powerful 386 computer quick, fun, easy... and a great value.

Now you can own the fastest, most powerful home computer available today- at an affordable cost. Just by building it yourself. Introducing

the Heathkit H-386 Desktop Computer. With its powerful 32-bit processor, 16 MHz computing speed and "zero wait" technology.

the H-386 can breeze through complex calculations in seconds.

Every INTEL 80386 microprocessor used in our H-386 is 100% tested for all functions. And you get superb graphics because one video port provides dazzling 640by -480 color on Zenith's new fiat

i 11 and 11 and 11 and 11 and 11 screen monitor and another port drives EGA. CGA and TTL monochrome monitors. Both ports automatically emulate common video formats for easy system configuration.

 $\sim$   $\sim$ 

**order** 

Designed for people using large spreadsheets, CAD/CAM or other computation -intensive applications. or anyone who simply wants to own the newest, most powerful hardware on the market. the Heathkit H-386 can he assembled easily and quickly. One or two evenings is all it takes, and no special tools or equipment are required.

In the bargain, you get the satisfaction of having built a powerful computer system all by yourself, and the confidence that this exciting product will deliver all the performance and dependability you expect. At a significant savings over comparable off-<br>the-shelf brands.

. Y gr. r,. And save money at the What's more, all Heathkit<br>products are backed by a newly extended, limited one-year warranty, highly respected manuals and technical consultation service. So if you want a better computer, build it yourself. Impress your friends. And save

same time.

To order the new Heathkit H-386 Desktop Computer, simply call toll -free 1-800-253-0570. Ask for operator 303. Use your Visa. MasterCard or Heath Revolving Charge. Or call 616-982-3614 for the Heath/Zenith Computers and Electronics store location nearest you.

For more information on all our quality kits. send now for your free four-color Heathkit catalog. Write Heath Company, Dept. 020-634, Benton Harbor, MI 49022.

Heathkit is a registered trademark of Heath Company. a subsidiary of Zenith Electronics Corporation

elJ4

-. '

Prices, product availability and specifications are subject to change without notice.

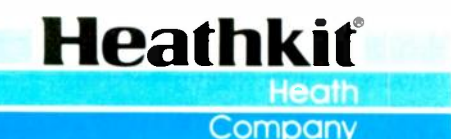

01987, Heath Company. CIRCLE 86 ON FREE INFORMATION CARD

# **EQUIPMENT REPORTS**

**Technology Marketing Inc. PC Weather Pro** 

A computer-controlled home weather station

**CIRCLE 39 ON FREE INFORMATION CARD** 

MANY ELECTRONICS PROFESSIONALS and hobbyists have interests that go beyond electronics and computers. One of the more common is weather monitoring and forecasting. If you, too, want to know more about the weather than what you can learn by simply looking out the window or turning on a radio, then you'll love the new PC Weather Pro from Technology Marketing Inc. (400 Kruse Way Place, Bldg. 2, Suite 120, Lake Oswego, OR 97035, 503-635-3966).

PC Weather Pro is a combination

of hardware and software that monitors and tracks local weather conditions and reports them on your PC-compatible computer. You can monitor and record indoor and outdoor temperatures, wind speed and direction, wind chill, barometric pressure, and rainfall. And you can set things up to be virtually automatic. So although you still may not be able to do anything about the weather, at least you'll know what the weather is doing to you!

The PC Weather Pro system con-

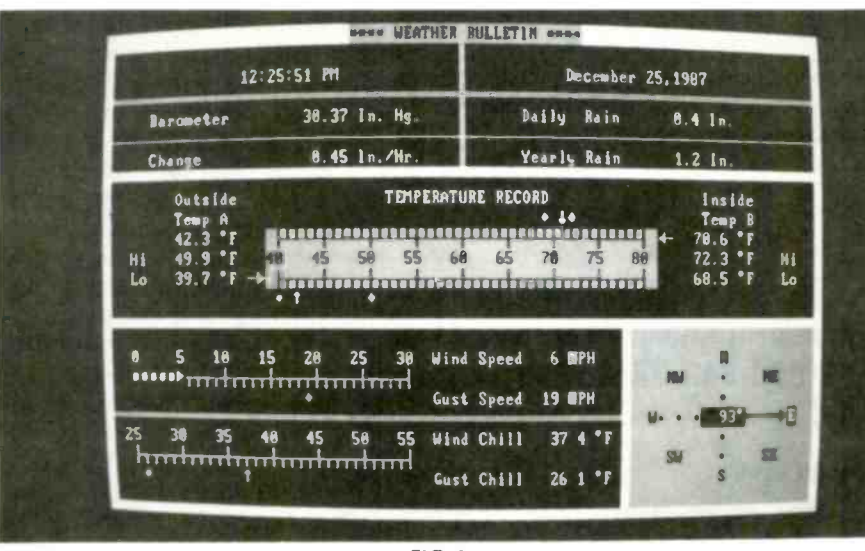

FIG.1

### **TALK IS CHEAP.**

Have you heard? For less than \$90 your AT or XT-compatible computer can talk! All it needs is the HV-2000 Computer Voice Kit from Heathkit.

Reading letters, transcriptions and computerized instruction can be easier and quicker than you ever thought possible. Computer games gain a new dimension. Your computer can even entertain children with stories

and songs.

If you have a modem. the HV-2000

Computer Voice will allow your computer to recite reference and research information from timesharing services. Or, speak radio transmitted ASCII information.

The HV-2000 Computer Voice Card, containing speech synthesizer and audio amplifier, plugs into any AT or XT-compatible computer's expansion slot. An external speaker is also included. Versatile, Heathdeveloped software gives you a wide variety of voices and easy interface to high and low level languages.

The HV-2000 Computer Voice. At less than \$90, talk IS cheap. To order, call toll-free 1-800-253-0570. Ask for operator 303. Use your Visa. MasterCard or Heath Revolving Charge card. Or call 616-982-3614 for the nearest store location.

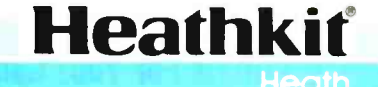

Company Benton Harbor, MI 49022

Prices, product availability and specifications are<br>subject to change without notice. c 1987. Heath Company

**MARCH 1988** 

23

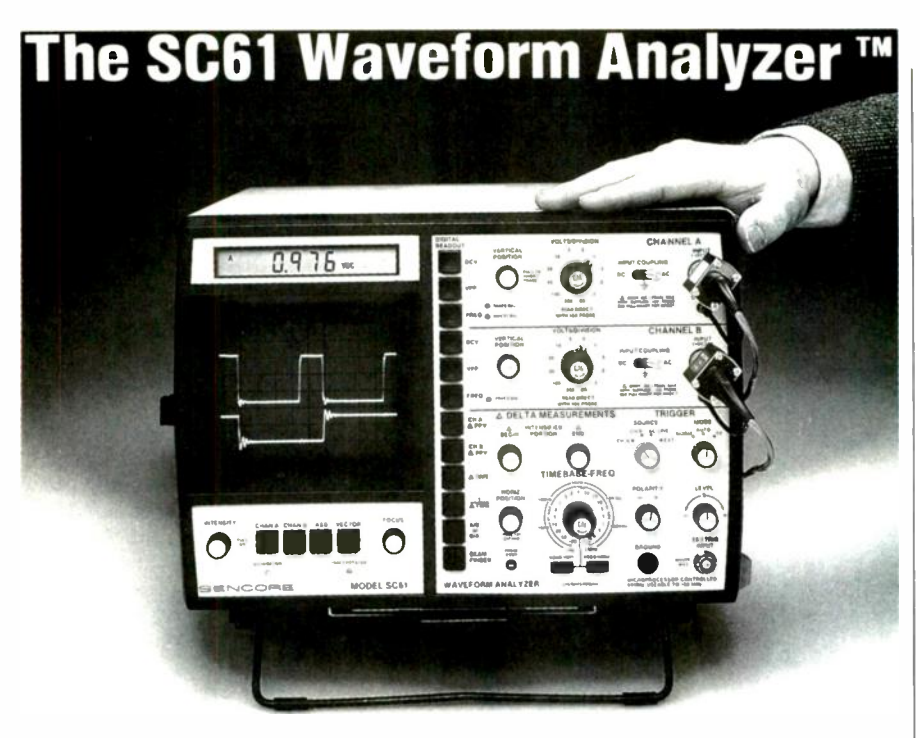

#### S3,295 Patented

#### Here's what we say:

With just one probe hookup you can confidently analyze any waveform to 100 MHz, 10 times faster, 10 times more accurately, absolutely error -free  $-$  guaranteed or your money back.

#### Here's what our customers say:

"The SC61 gives the most information with a minimum of probe -swapping and knob turning."

Patrick Lyman Biomedical Electronics Los Angeles, CA

"In my use of the SC61 Waveform Analyzer, it has reduced the amount of time in half in fixing communications equipment."

Jeff Williams Computer/Communications Repair Madison, TN

"We have a small shop and need all the short cuts, time saving equipment we can get. Sencore passes with flying colors. Every tech should try their techniques with the SC61 Waveform Analyzer. Does what it should and more."

Bill Humble, Jr. VCR, Audio and CB Repairs Yulee, FL

#### Discover What The SC61 Waveform Analyzer Can Do For You! Call Today 1-800-843-3338. In Canada Call 1-800-851-8866.

100% American Made

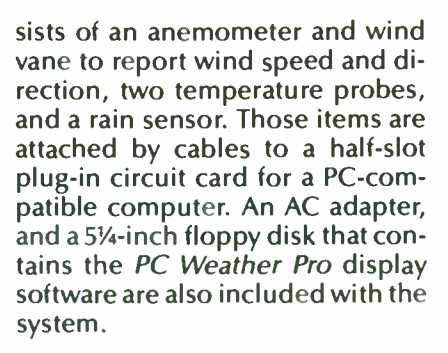

#### Installation

Getting PC Weather Pro up and running is relatively straightforward. Installing the anemometer/ wind-vane assembly is the most difficult part-because it's usually done more than 20 feet in the air, above the peak of the rooftop, so that buildings and trees, etc. won't interfere with the proper and accurate measurement of the wind. We would strongly recommend hiring someone to carry out the installation if you are not equipped with the proper tools or experience. Even if you are properly equipped, it's still a good idea to have a helping hand. Besides the obvious safety advantages, it will be much easier to calibrate the wind vane if you have a helper.

The anemometer, which is usually the least accurate part of any home weather station, is factory calibrated to ensure accuracy within  $\pm 1$  mph. The wind vane, however, is calibrated by the user during the installation procedure. If calibrated correctly, it is accurate to within  $\pm 1$  degree.

The rain sensor is usually mounted near the anemometer and wind vane, away from any obstructions, and in an area where falling leaves won't cause any problems. The sensor is a tippingbucket type. Whenever one -tenth of an inch of water enters the funnel, a small "bucket" inside the unit tips over, emptying the water, and tripping a small switch.

The cables supplied with the wind assembly and the rain sensor are 40 feet long, and extension cables are available to lengthen the cables to over 200 feet.

Two temperature probes are included with PC Weather Pro, each with an 11-foot cable. Typically, one sensor is mounted indoors, and the other outdoors. Mounting the temperature probes is not too difficult, because the probes don't have to be installed on the roof, and they can be calibrated easily indoors, before they are installed. (The calibration is performed using boiling water and ice water as temperature references.) Of course, the outdoor probe still requires a cable run, and the proper mounting place is critical for meaningful measurements.

The PC board is installed in your PC just like any other expansion card. A solid-state pressure transducer, which is the barometric sensor, is located on the board.

Once the sensors are mounted and the board is installed in the computer, the cables from the anemometer, the wind vane, the rain sensor, and the two temperature probes are routed and plugged into the appropriate jacks work on the rear of the card. The AC adapter is also plugged into the card; it keeps the on -board realtime clock running even when the computer is turned off.

#### PC Weather software

The PC Weather software is the user interface to the instruments. It's a menu-driven, memory-resident program that is very easy to use. The main menu offers 11 main functions. For example, choosing D will display a weather -data summary screen, such as that shown in Fig. 1.

Each of the functions shown in that summary-BAROMETRIC, RAIN-FALL, TEMPERATURE, and wIND-has its own, more detailed, screen. For example, the WIND bulletin shows the present, high, and average wind speed in mph, kph, knots, meters/sec, feet/sec, the time that the high wind speed was recorded, and the present and lowest wind-chill recorded.

Other selections available from the main menu include an ALARM menu, a PLOT menu, and an OPTIONS -SET menu.

From the ALARM menu, you can set an on -board piezoelectric buzzer to sound when a certain condition is met. For example, you could set the alarm to sound when the wind speed rose over 30 mph, or when the indoor temperature dropped below 50°F. The alarms will sound even when the computcontinued on page 42

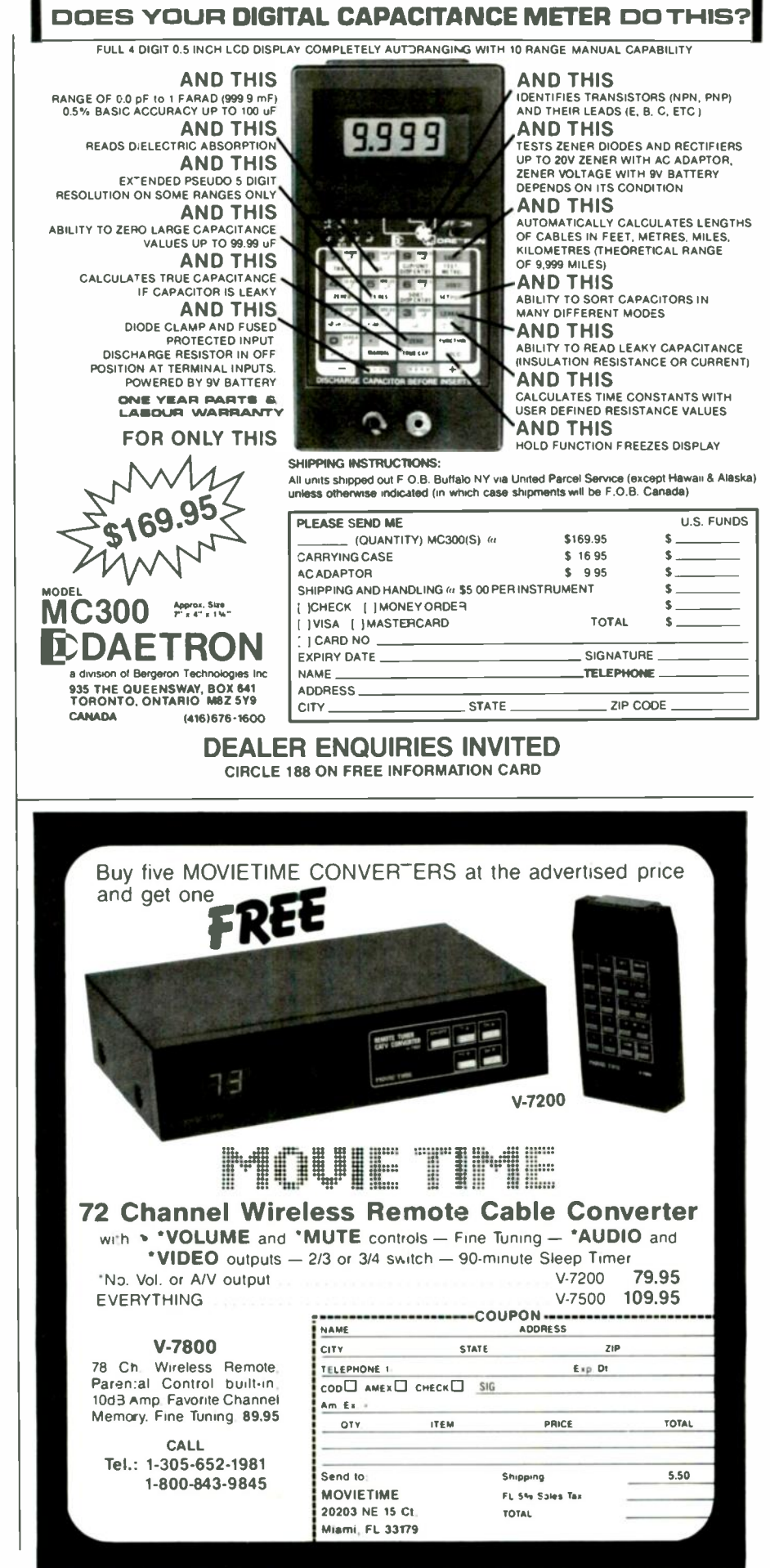

# NEW PRODUCTS

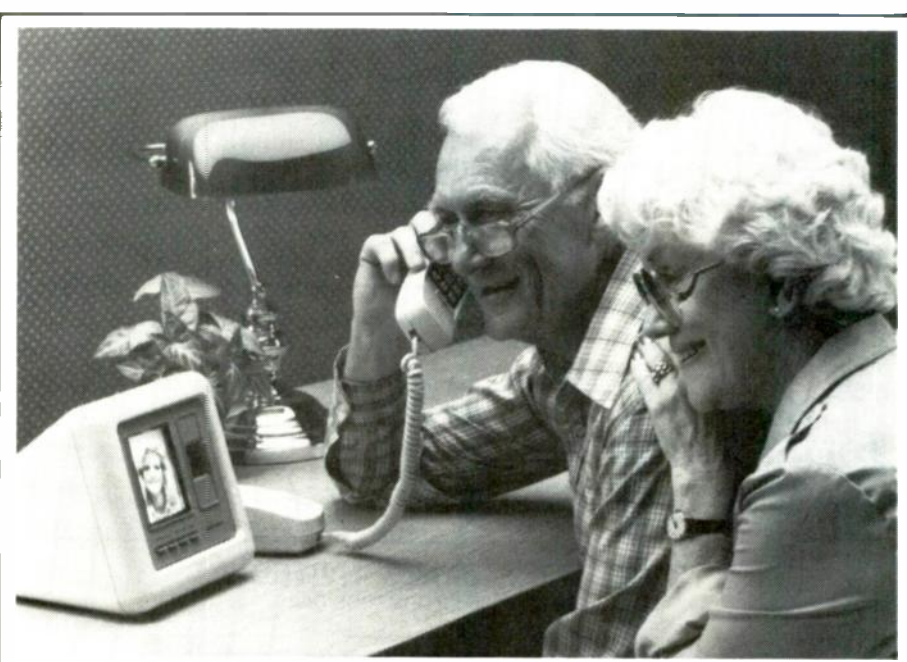

**CIRCLE 10 ON FREE INFORMATION CARD** 

VISUAL TELEPHONE Mitsubishi Electric Sales America has an-<br>nounced the *VisiTel*, the first stillframe visual telephone designed specifically for home use. The unit features a built-in video camera and a 4.5 -inch monitor. It allows the user to send and receive freeze-frame black -and -white video "snapshots" over standard telephone lines. The VisiTel works in tandem with any home telephone equipped with a modular phone plug. Easy to hook up, the unit simply plugs into a standard AC outlet and the home phone jack.

The user is in control of the outgoing image at all times. To send an image, the user simply posi-

LCD BARGRAPHS. Triplett's new line of LCD bargraph meters have both AC and DC measurement capabilities. The 16 -style line has an optional AC average signal-conditioning card that allows direct hookup of the meter, eliminating the need for external filtering.  $A\overline{S}$ - tions himself in front of the camera, reviews the image on the screen, and pushes a send button to transmit the image to another VisiTel user. Transmissions take only 5 seconds and as many transmissions as desired can be made. Normal telephone rates apply to all calls.

The VisiTel will automatically store the last three received images for ready recall. Those images can be reviewed at will by pressing a view/pose button.

The VisiTel has a suggested retail price of \$399.00.—Mitsubishi, Visual Telcom Division, 3350 Scott Boulevard, Building 49, Santa Clara, CA 95054.

amp AC direct card is also optional, for feeding 5 amps AC or 600 volts rms directly into the meter.

In addition to the AC capabilities, there is a meter -relay option on the model 320-WS and the model 420-WS, which feature front-end programmability. Triplett has taken the TTL output from a standard meter and fed it to <sup>a</sup>comparator section to initiate the meter relays. The end user can then turn external circuits on and off through the relay contacts.

While most of the meters in the line can be customized by Triplett, VU designs are offered as finished meters. The VU meter fits into audio/video-monitoring equipment and meets standard VU ballistics.

The bargraph draws 500  $\mu$ A from a 5 -volt power supply. The backlit models use 5 -volt DC bulbs, which require approximately 250 mA per bulb. Additional specifications include: accuracy of plus or minus 1% of scale; a maximum response time of 200 ms; linearity of plus or minus 1/2 segment; input impedance of 1 megohm, and an operating temperature of 0° to 50°.

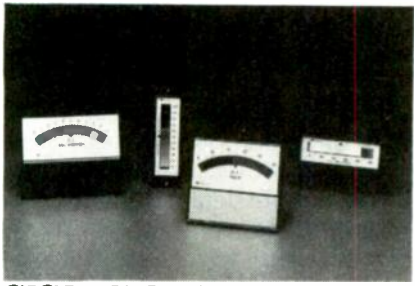

CIRCLE 11 ON FREE INFORMATION CARD

Prices on the new LCD bargraphs range from \$110.00 to \$135.00 for the standard meter; \$200.00 to \$250.00 with meter relay; \$150.00 to \$175.00 with the 5amp AC direct card, and \$110.00 to \$135.00 for the VU meter.-Triplett Corporation, One Triplett Drive, Bluffton, OH 45817.

CALL-BACK CONTROLLER. Black Box offers a controller that, when<br>installed between a modem and a telephone-company interface, provides total protection against unauthorized dial-up access to a serial computer.

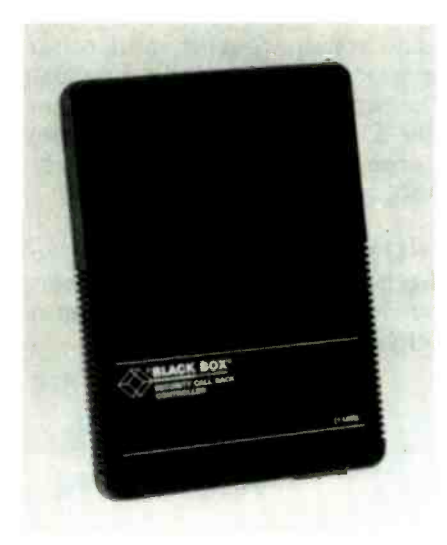

CIRCLE 12 ON FREE INFORMATION CARD

Preprogramming of access codes and corresponding telephone numbers into the Call-Back controller allows only users with valid access codes to be "called back" at their assigned numbers. Even if a hacker did break the access code, the controller would divert dial-up access to a preprogrammed phone number. That alerts the user to the fact that someone has broken the first access code to the system and is trying to break into his or her files.

The Call-Back controller is available either as 1 -line (price \$450.00) or 2-line (price \$695.00) units.-Black Box Corporation, P. O. Box 12800, Pittsburgh, PA 15241.

SUPER-VHS CAMCORDER. JVC's GF-S1000HU uses its new format with full-size S-VHS cassettes, which have 6-hour recording capability. It incorporates the new  $\frac{2}{3}$ inch field-storage CCD image sensor with 360,000 effective picture elements (pixels); the image sensor achieves horizontal resolution of 450 lines and contributes to the 8 -lux low -light sensitivity. It also incorporates the Super Double-Azimuth 4-head system that fur-

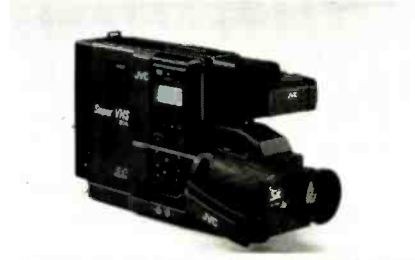

CIRCLE 13 ON FREE INFORMATION CARD

ther enhances the picture quality in both SP and EP modes.

To match the Super-VHS pictures, the Depth-Multiplex soundrecording system has a more than 80 -dB dynamic range and frequency response of 20 to 20,000 Hz. In recording, the GF-SI000HU detects whether an S-VHS or regular VHS cassette had been loaded and automatically switches to the appropriate mode; manual override also enables regular VHS recording on S-VHS tape. In playback, it automatically detects the mode in which the recording was made and switches the circuitry accordingly. Those recordings can also be played back on decks of the corresponding format.

The *GF-S1000HU* is priced at \$2495.00.-**JVC**, 41 Slater Drive, Elmwood Park, NJ 07407.

LASER PRINTER. The Sharp Electronics' model  $JX-9300$  is a sixpage-per-minute compact laser printer that allows users to take

Nobody Offers YOU Better Prices on <sup>©</sup> HITACHI SCOPES Now at 1987 Prices...Order Today!

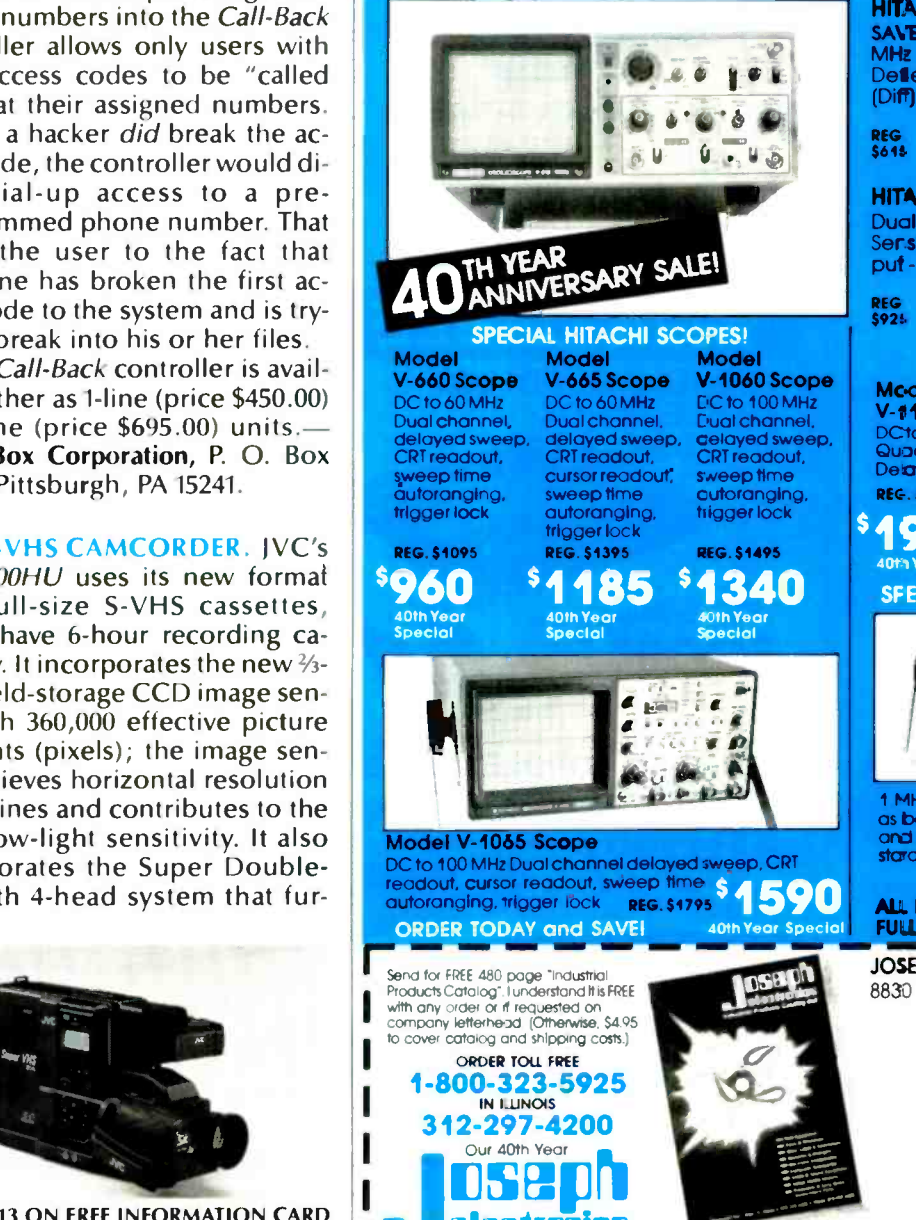

electrornias

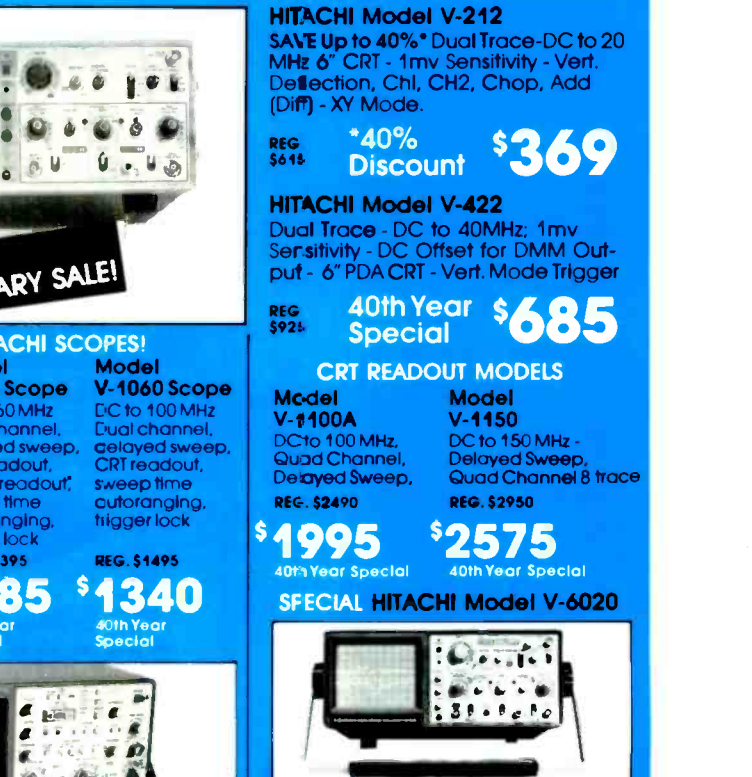

1 MHz sampling Dual Channels Usable<br>as both a conventional oscilloscope as both a conventional oscilloscope<br>and a digital REG. \$1695<br>storage scope \$1950

40th Year Special ALL HITACHI SCOPES INCLUDE<br>FULL 3 YEAR FACTORY WARRANTY<br>LOFFNI FLEGTRONICE INC

#### JOSEPH ELECTRONICS, INC. Dept. R 8830 N. Mitwaukee Ave. Niles, IL 60648

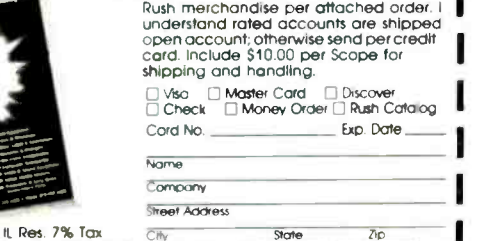

27

**MARCH 1988** 

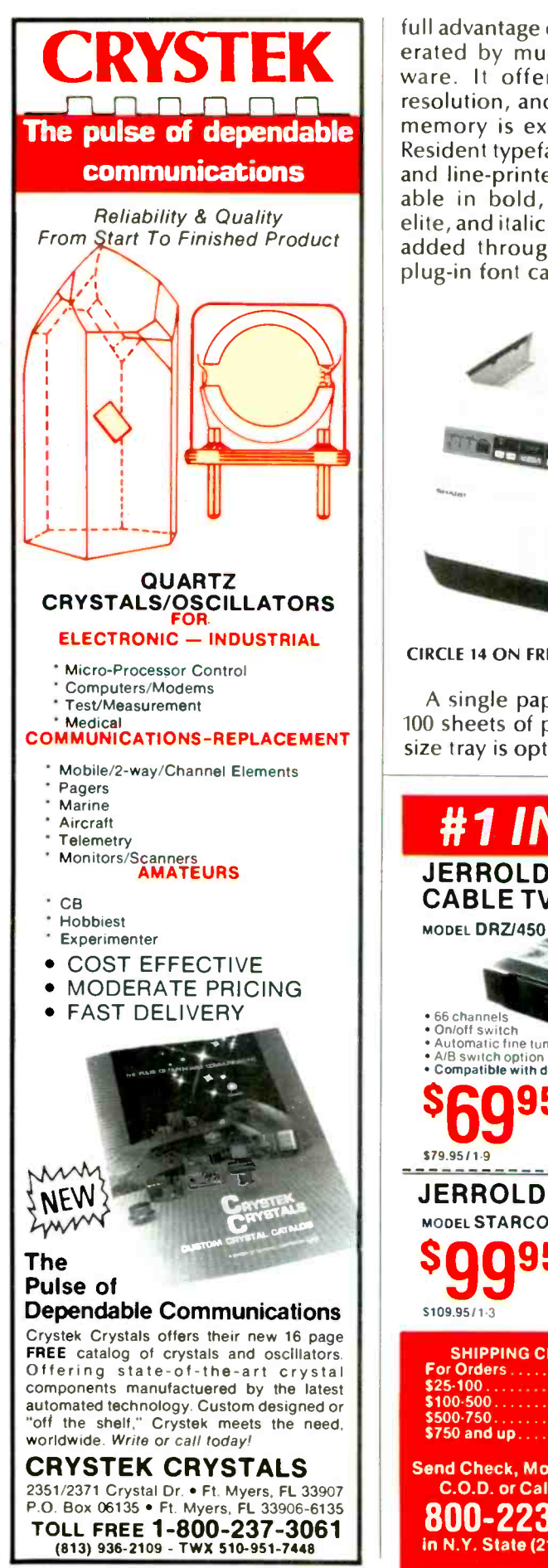

**28 CIRCLE 187 ON FREE INFORMATION CARD CIRCLE 110 ON FREE INFORMATION CARD** 

full advantage of the graphics generated by much of today's software. It offers  $300 \times 300$  dpi resolution, and the standard 396K memory is expandable to 1.5M. Resident typefaces are the Courier and line-printer fonts, both available in bold, condensed, pica, elite, and italic. Other fonts can be added through downloading or plug-in font cartridges.

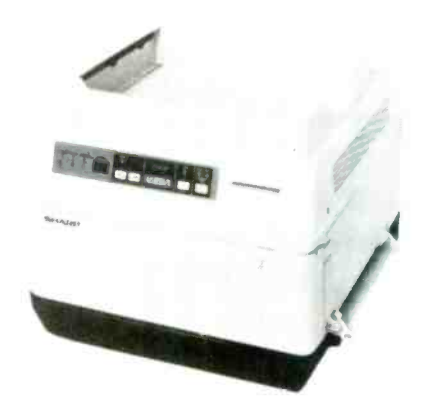

CIRCLE 14 ON FREE INFORMATION CARD

A single paper tray holds up to 100 sheets of plain paper; a legalsize tray is optional, and a manual

insert slot allows letterhead, overhead transparencies, and other special sheets to be fed as needed. The model  $IX-9300$  is priced at under \$2400.00.-Sharp Electronics Corporation, Sharp Plaza, Mahwah, NJ 07430.

PHONO CARTRIDGES. Shure Brothers has a new line of phono cartridges, the VST Special Edition Series.

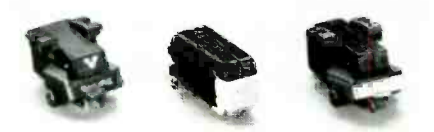

CIRCLE 15 ON FREE INFORMATION CARD

The model  $VSTV$  (left in photo) features a "Micro -Ridge" tip geometry for exceptional high-frequency reproduction, and Shure's exclusive "Dynamic Stabilizer". That assembly acts as a shock absorber to help make warped records playable again, while reducing arm -cartridge resonance and eliminating static. The model VST V is priced at under \$200.00.

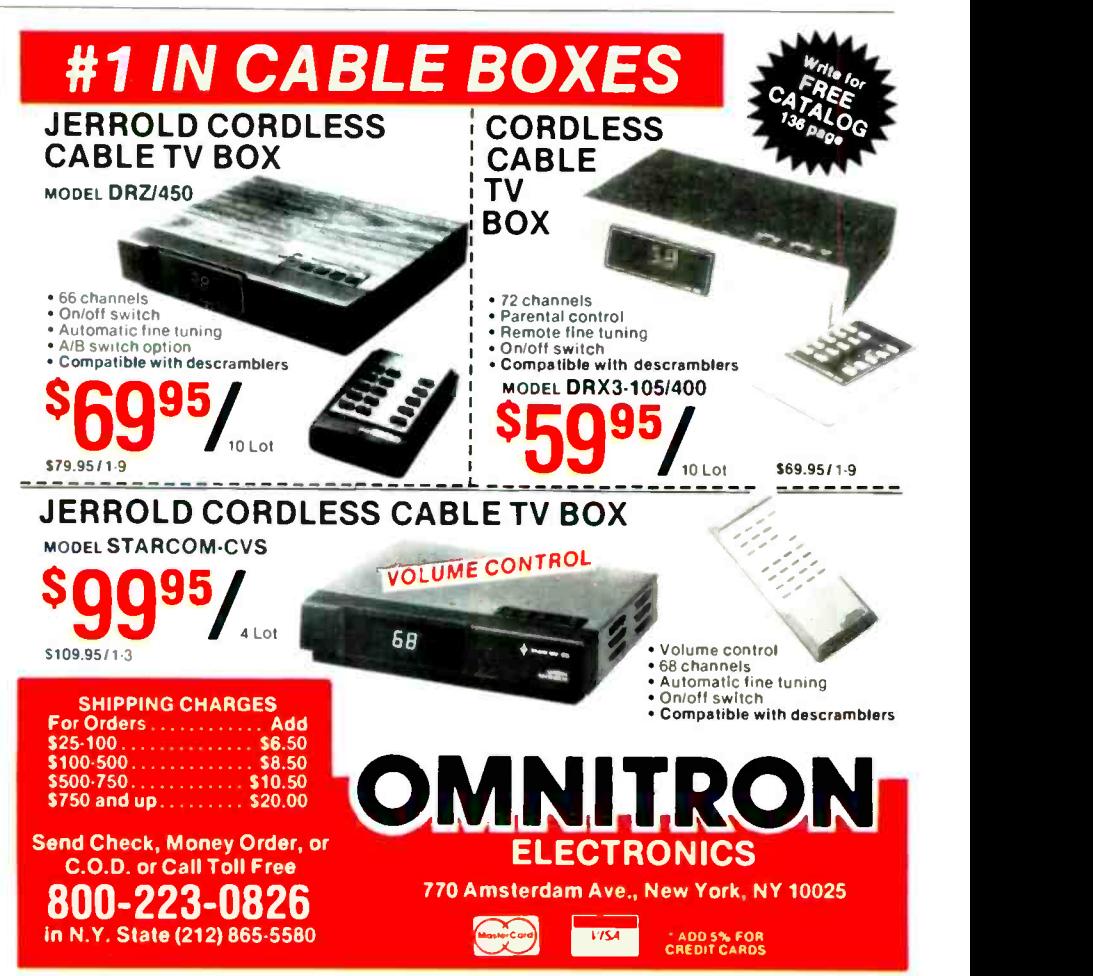

### Learn to use, program, and service today's digital electronic music equipment as you build your own computer -controlled music center

Now NRI puts you at the heart of the most exciting application NRI's new at-home training in Electronic Music Technology, you get hands-on experience with the equipment that's revolutionizing the music industry-Atari ST Series computer with built-in MIDI ports, Casio CZ101 digital synthesizer with advanced MIDI capabilities, and ingenious MIDI software that links computer keyboard to synthesizer keyboard-all yours to train with and keep.

<sup>173</sup>mi

1

This year, over \$1.5 billion worth of digital electronic music instruments-keyboards, guitars, drum machines, and related equipment-will be sold in the U.S. alone. Who's buying this new -tech equipment? Not just progressive musicians and professional recording technicians, but also thousands of people who have never touched a musical instrument before. And there's good reason why.

Something called MIDI (Musical Instrument Digital Interface) has suddenly transformed musical instruments into the ultimate computer peripherals ... and opened up a whole new world of opportunity for the person who knows how to use, program, and service this extraordinary new digital equipment.

Now NRI's breakthrough Electronic Music Technology course puts you at the forefront of this booming new technology with exclusive hands-on test the electronic circuits at the training built around a MIDI -equipped computer, MIDI synthesizer, and MIDI software you keep.

#### Dynamic New Technology Opens Up New Career Opportunities for You

The opportunities are unlimited for the person who's trained to take advantage of today's electronic music phenomenon. Now you can prepare for a high-paying career as a studio technician.

of digital technology to date! With business providing one-stop sales and service for the business providing ones and service for the value of the value of the value of the value of the value of the value of the value of t sound engineer, recording engineer, or road technician ... even start your own new -age business providing one -stop sales and service for alike. Or simply unleash your own musical creativity with the breakthrough training and equipment only NRI gives you.

#### Only NRI Gives You an Atari ST Computer, Casio Synthesizer, and Innovative MIDI Software You Train With and Keep

The Atari ST Series computer included in your course becomes the heart of your own computer controlled music center. With its tremendous power, superior graphics capabilities, and built-in MIDI interface, the 16132 -bit Atari ST has almost overnight become the computer of choice for

The Casio CZ101 digital synthesizer, also included in your training, is the perfect complement to your Atari ST. The polyphonic, multitimbral  $CZ101$ which stores up to 32 voices internally-"communicates" with your ST computer through MIDI. bringing life to virtually any sound you can imagine.

Plus, you get ingeniously designed MIDI software

that opens up amazing new creative and technical possibilities . . . vou actually build your own 4-input audio mixer/amplifier... and you core of today's new-tech equipment with the hand-held digital multimeter included in your course.

#### No previous experience necessary-in electronics or music!

No matter what your background, NRI gives you the skills you need

to take advantage of today's opportunities in electronic music technology.

"-eau .. \_i -

With your experienced NRI instructor always available to help. you master the basics of electronic theory step by step, gaining the full understanding of electronics that's now so essential for technicians and musicians alike. You move on to analyze sound generation techniques. digital logic, microprocessor fundamentals, and sampling and recording techniques. . ultimately getting first-hand experience with today's explosive new technology as you explore MIDI, waveshaping, patching, sequencing, mixing, special effects, and much more.

o

Plus, even if you've never been involved with music before, NRI gives you enough basic training in music theory and musical notation to appreciate the creative potential and far-reaching applications of today's electronic music equipment.

#### Send Today for Your FREE Catalog

today's most knowledgeable electronic musicians. For all the details about NRI's innovative new tra<br>ing, send the coupon today. You'll receive a com-For all the details about NRI's innovative new trainplete catalog describing NRI's Electronic Music Technology course plus NRI courses in other hightech, in -demand electronics fields.

> If the coupon is missing, write to NRI School of Electronics, McGraw-Hill Continuing Education Center, 3939 Wisconsin Avenue, Washington. DC 20016.

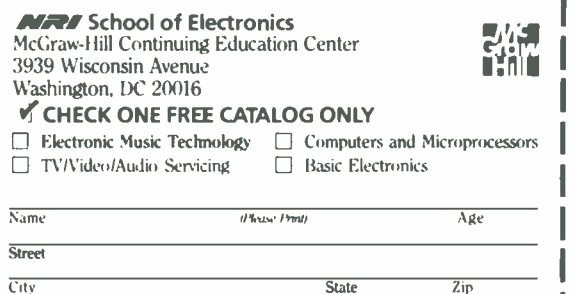

City State Zip LNRI is accredited by the Accred,,,, Commission nt the National Home Study Council 3038

The other two cartridges in the VST Series are the model VST III (right in photo) and the model VST <sup>111</sup>P, (center in photo) sister units that both feature the distortion -reducing Shure hyperelliptical tip. The model VST III, designed for standard 1/2-inch headshell mounting, shares the Dynamic Stabilizer design with the model VST V, while the model VST III-P is optimized for P-mount applications. The model VST Ill and the model VST 111-P are priced in the \$100.00

range.-Shure Brothers Incorporated, 222 Hartrey Avenue, Evanston, IL 60202-3696.

HF TRANSCEIVERS. Kenwood offers two new models: the TS-140S (shown) and the TS -680S. The model TS-140S is an all-band, all-<br>mode, 100-watt HF transceiver with a general-coverage receiver section. The model TS-6805 is an all-band, all-mode 100-watt HF transceiver that includes a tenwatt, six-meter section.

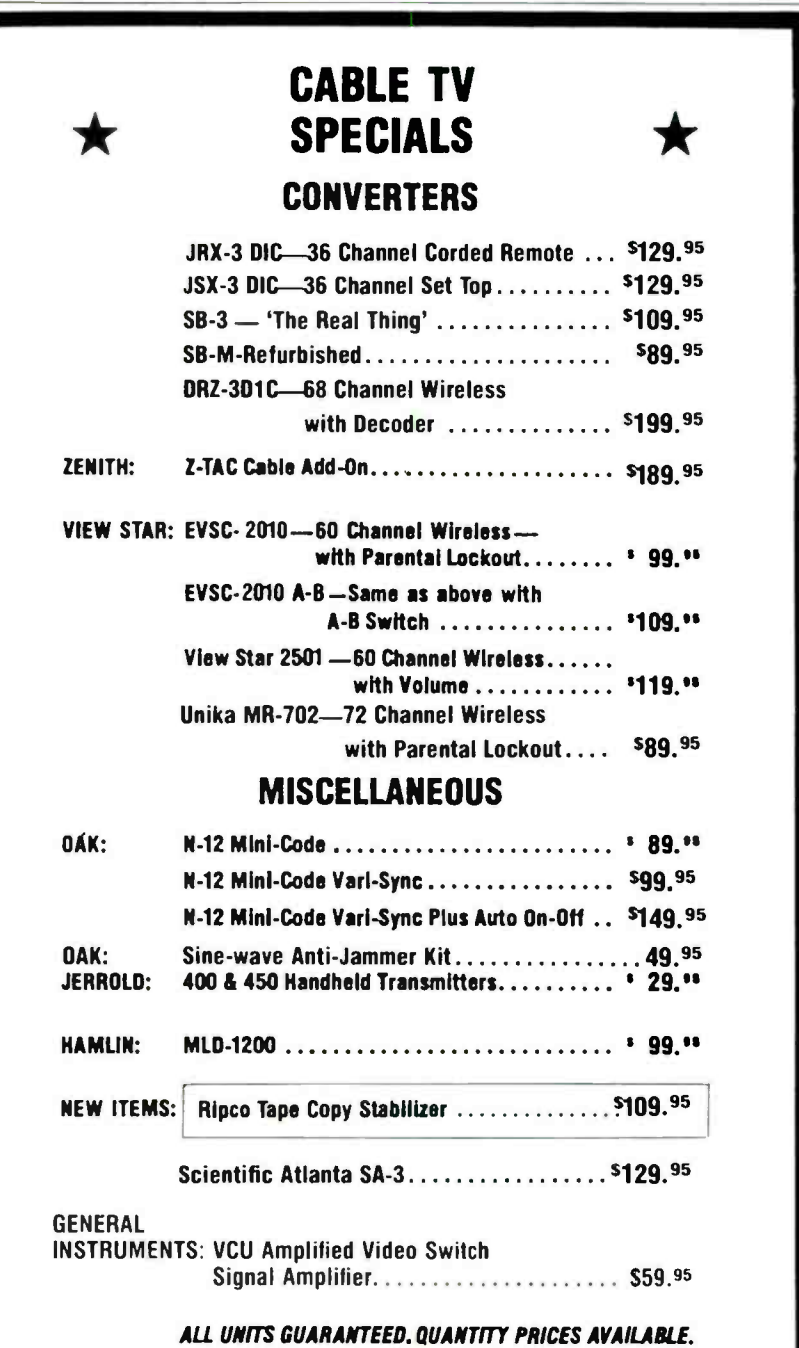

UNITED ELECTRONIC SUPPLY

P.O. BOX 1206 . ELGIN, ILLINOIS 60121 . 312-697-0600

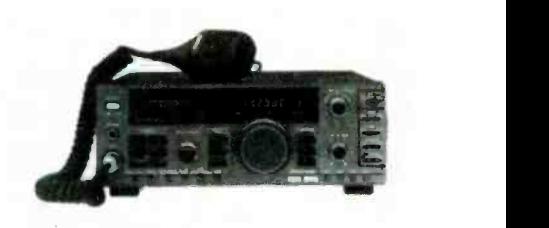

CIRCLE 16 ON FREE INFORMATION CARD

Both models feature a programmable band marker that is particularly useful for staying within the limits of one's ham license and prevents out-of-band operation, and a Morse-code beeper status indicator.

Other features include dual digital VFO's, 31 memory channels (10 of which can store, receive, and transmit frequencies separately for repeater or cross-band operation), programmable scanning, and automatic selection of USB or LSB, and more.

The model TS-140S has a suggested retail price of \$899.95; the suggested retail price of the model TS-680S is \$999.95.—Kenwood, 2201 E. Dominguez Street, Long Beach, CA 90810.

VIDEO COMMAND CENTER. The Video Link Cockpit II is a IR remote "unifier" that includes two aimable infrared turrets. Those rotatable turrets allow the amplified infrared signals to be directed anywhere in the user's room, and allow the device to be placed in the most convenient location for simplified operation.

The Cockpit II is a table-top unit that stores several remote controllers in a molded tray. A solid-state amplifier is built in to boost the intrared signals' strength, for additional convenience, and also for The Cockpir Fits a table-top unit<br>that stores several remote control-<br>lers in a molded tray. A solid-state<br>amplifier is built in to boost the<br>infrared signals' strength, for addi-<br>tional convenience, and also for<br>flexibili

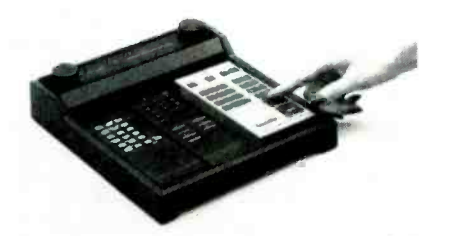

CIRCLE 17 ON FREE INFORMATION CARD

The Cockpit 11 has a suggested retail price of \$49.95.-Video Link, 12950 Bradley Avenue, Sylmar, CA 91342. R-E

# **COMMUNICATIONS** CORNER

#### Hybrid networks make signals invisible

AS DIGITAL SIGNALS BECOME INcreasingly more intertwined with the common telephone system, a device you're more likely to run across in both the design and maintenance of a communications system is the hybrid network, which is often called a *hybrid coil*. Those of you who are up on your telephone technology are certain to recognize that the hybrid network is part of the common telephone, where it's called the

induction coil. Others, who enjoy listening to call-in radio and TV programs, will certainly recognize it as the device that allows the studio audio to be mixed with the telephone signal, without having the station's audio system break into howling caused by positive feedback. And if you didn't know how the caller and callee were mixed without feedback, you'll find out now, because this month's subject is the hybrid network.

HERB FRIEDMAN, COMMUNICATIONS EDITOR

(And those of you who are amateur radio operators and are familiar with, and have cursed the hybridnetwork telephone patch, will also find out why your particular patch sounds so bad.)

The reason we're getting into hybrid networks, which is really part of the telephone system and broadcast call-in equipment, is because it is absolutely necessary for interleaving digital data and communications into the dial-up tele-

### NEW RUGGEDIZED SCOPE PROBES

#### Just a phone call away.

50 MHz 10x 150 MHz 10x<br>Compensation Range Compensation

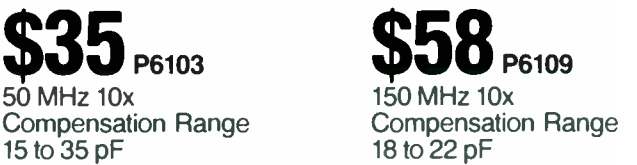

These new passive voltage probes can be used with any. oscilloscopes having matching compensation ranges.

Screw in tips mean easy repair, no downtime.

To order call toll free **1-800-426-2200** 

VISA and MasterCharge accepted.

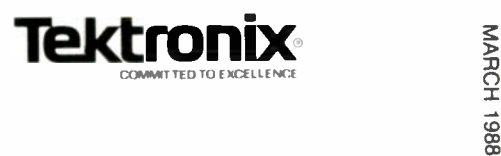

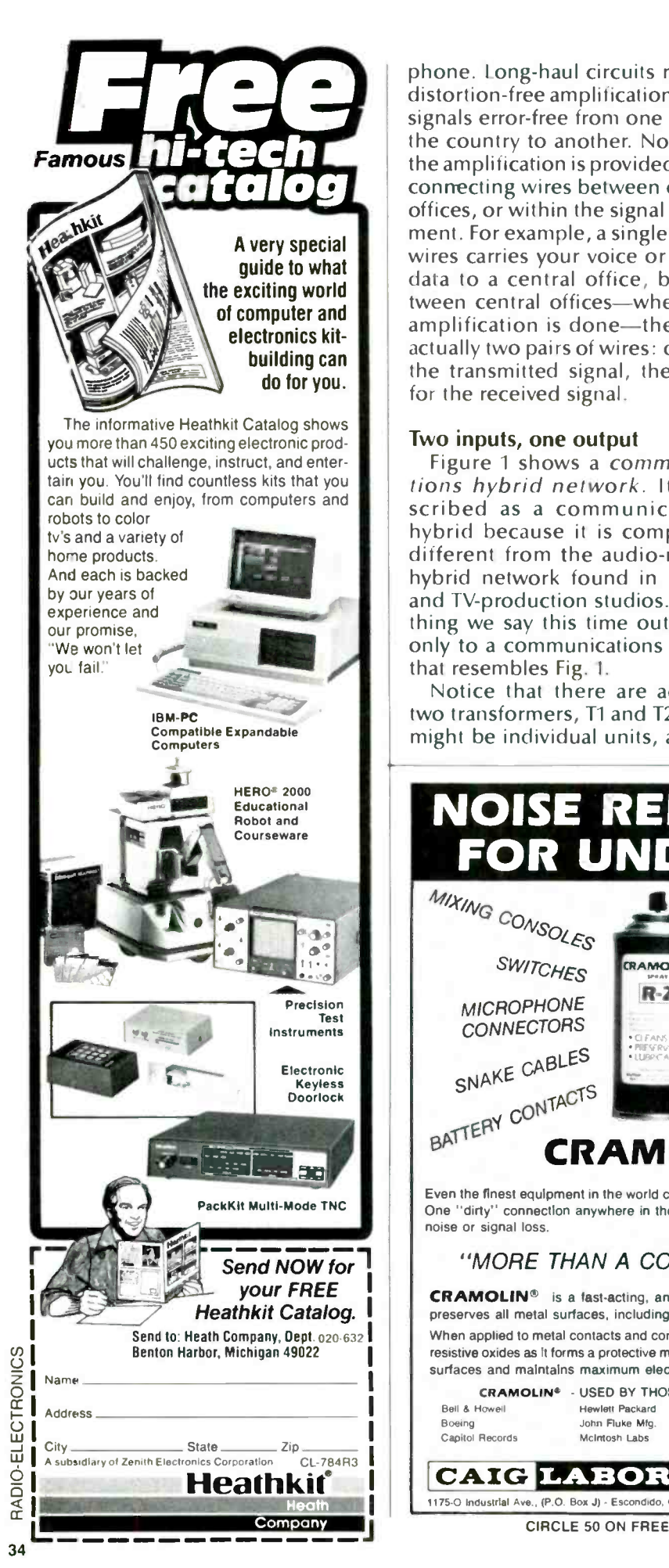

phone. Long-haul circuits require distortion -free amplification to get signals error-free from one part of the country to another. Normally, the amplification is provided in the connecting wires between central offices, or within the signal equipment. For example, a single pair of wires carries your voice or digital data to a central office, but between central offices-where the amplification is done-there are actually two pairs of wires: one for the transmitted signal, the other for the received signal.

#### Two inputs, one output

Figure 1 shows a communications hybrid network. It's described as a communications hybrid because it is completely different from the audio-mixing hybrid network found in movieand TV-production studios. Everything we say this time out refers only to a communications hybrid that resembles Fig. I.

Notice that there are actually two transformers, T1 and T2. They might be individual units, as they

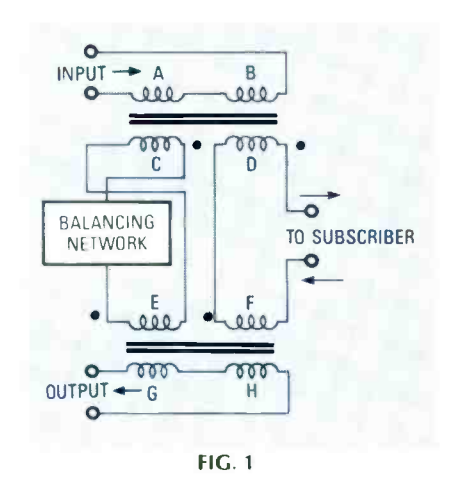

often are in an inexpensive hybrid phone patch, or they might both he enclosed in a single metal "can," as they are in a telephone.

Let's assume that the hybrid shown in Fig. 1 is the one at your local telephone office. Signalsanalog or digital-from a distant source are fed into the INPUT and eventually exits at the SUBSCRIBER terminals, which are in turn connected to the wires that connect to your home telephone.

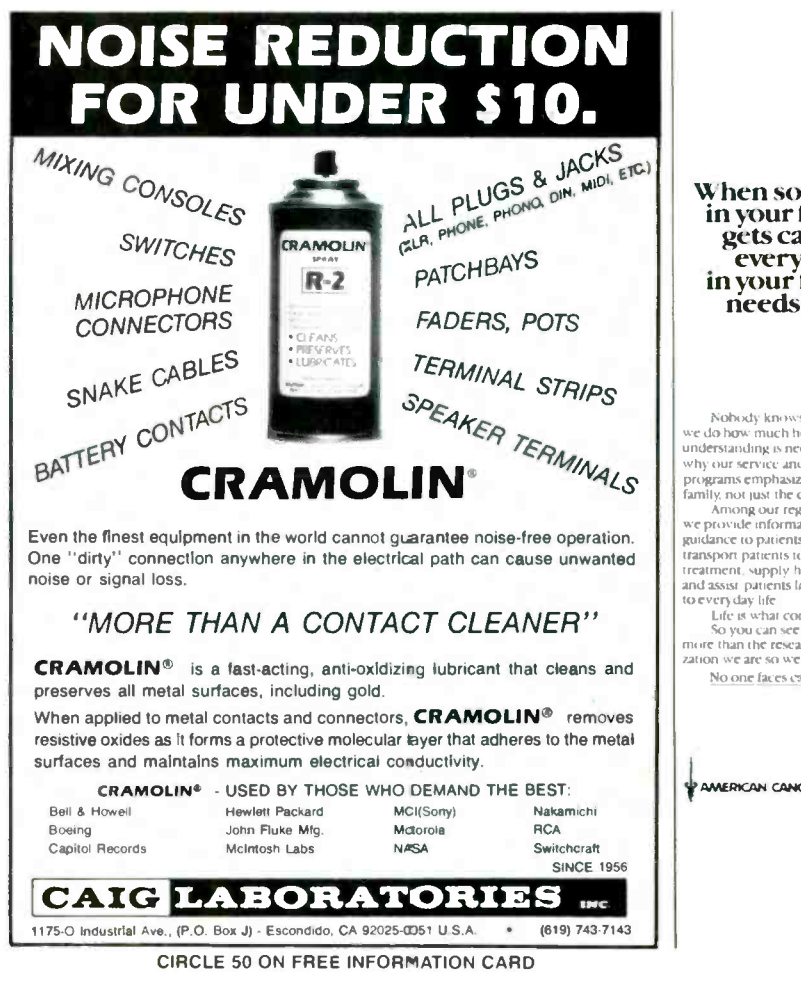

When someone in your family gets cancer, in your family<br>needs help.

Nobody knows hetter than we do how much help and understanding is needed. Thai's<br>why our service and rehabilitation<br>programs emphasize the whole<br>family, not just the cancer patient Among our regular services<br>we provide information and transport patients to and from<br>treatment, supply home care items<br>and assist-patients ln their return to every day life<br>Life is what concerns us<br>So you can see we are even

more than the research organi-<br>zation we are so well known to he No one faces cancer alone

**PAMERICAN CANCER SOCIETY** 

Signals originating in your home pass into the subscriber connections and exit via the network's output. No signal on the subscriber line can exit from the network's input, nor can any signal on the input or output mix or crosstalk with each other.

The entire system depends on phase coherence throughout the network, which is accomplished by the device labeled BALANCING NET- WORK. That is simply a "black box" whose reactance and resistance exactly matches that of the subscriber circuit from the network to the telephone equipment.

#### Phase matching

Notice that T1 and T2's four secondary windings are identified by a dot that indicates their phasing. The hybrid network won't work if the phasing is incorrect.

Now let's follow some signals through the hybrid network. Assume that a signal is applied to the input. Its current flows through primary windings A and B, inducing current in windings C and D. The current flowing in B induces a current that flows through D, F, and  $Z_1$  (the load); so the input signal appears at the load.

The current through F induces <sup>a</sup>current in H. Meanwhile, the input current through C also flows through E and the balancing network, which is a mirror image of  $Z<sub>L</sub>$ . The current through E induces a current into G, which is exactly the same value but 180' out of phase with the current induced in H; so the current in G cancels the current in H and, in result, no part of the input signal appears at the hybrid's output.

Now let's work the other way. A signal originates at the subscriber's input, causing current to flow in D and F. <sup>F</sup>induces a current in H that also flows through G and on to the output. The current in G induces a current in E that flows through the balancing network and also C.

Winding C induces a signal in A which is equal to and 180° out of phase with the signal induced by the subscriber signal from D to B,

so that no part of the subscriber signal appears in the network's input.

#### It's magic

That's the whole magic of hybrid networks. "Aha," you say, drawing your .357 -magnum pen and getting set to write in and protest our taking a three-day subject (in school) and converting it into a few paragraphs, "if hybrids keep the input from the output, why do we hear ourselves when we speak into the telephone?"

That's a matter of psychology. Back in the early days of telephcnes, people could not hear what they said-the transmitter and receiver were isolated-so they tended to shout, louder, and Louder, and LOUDER. After a while, the telephone people decided to feed back a small part of the transmitted signal (from the telephone's microphone) into the receiver (earphone) so the user could hear that the equipment was, in fact, working properly. The feedback is called *sidetone*. R-E

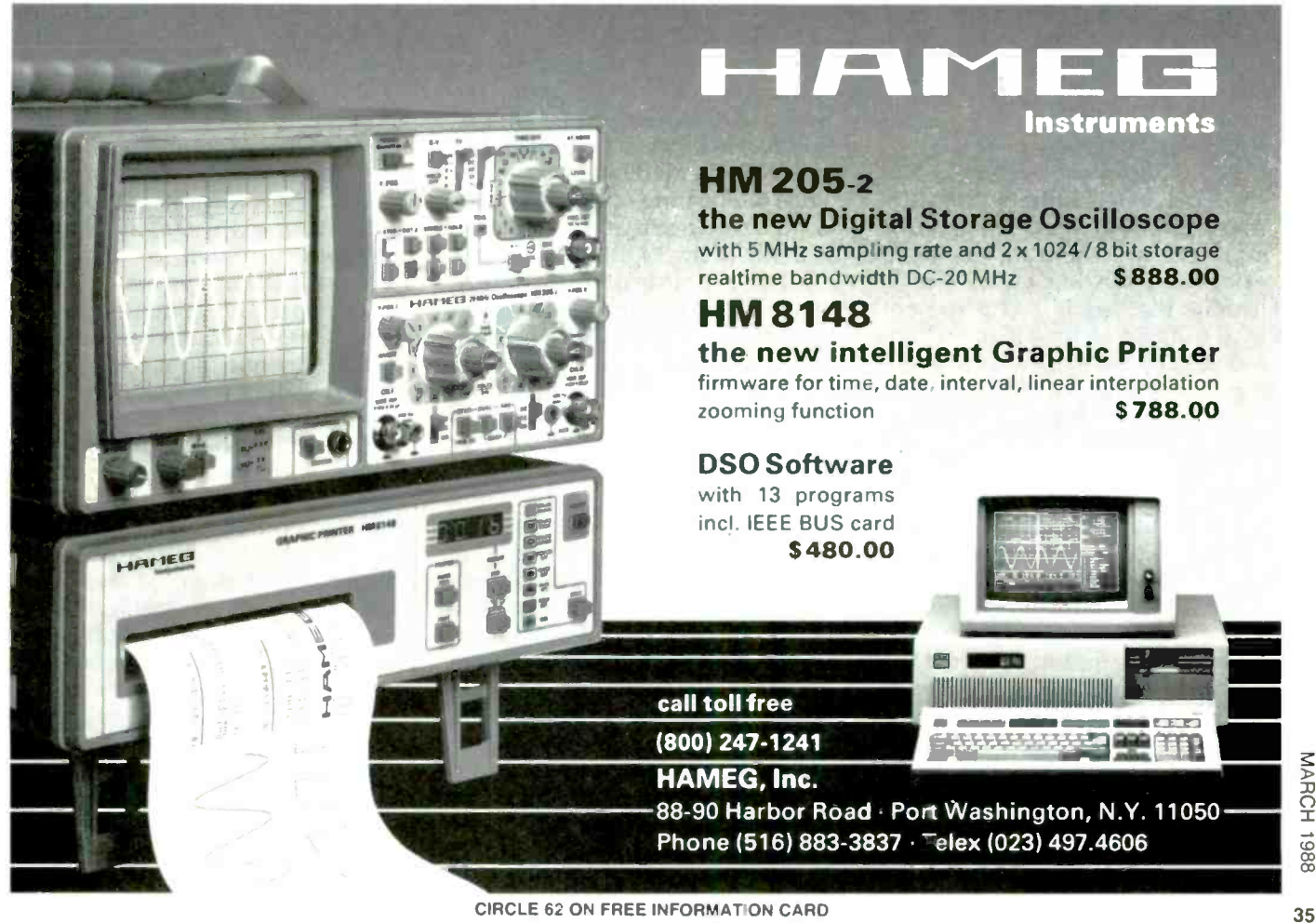

# AUDIO UPDATE

Debunking audio myths.

ANY AREA OF HUMAN CONCERN INEVitably creates its own peculiar collection of half-truths, illusions, confusions, and eventually, myths. Mythology prevails when rational scientific answers are not available, not understood, or not respected because they don't account for subjectively -observed phenomena. And, in particular, I shouldn't overlook those myths that are deliberately promoted as an aid to selling a product. Since mythology has frequently been used to promote high-fidelity equipment, let's take a close look at some of the most popular of the current audio myths.

#### Myths and legends

• Sound quality is a matter of taste: The idea behind this hogwash is that everyone hears differently, and therefore, there are legitimate differences in sonic taste. I can illustrate the flaw in that argument by setting up an imaginary experiment. Suppose that I were to make a perfect tape recording of the sound of the cover of this issue of with subtle nuances of sound. Radio -Electronics being shredded by the blades of an electric fan. When played back over a perfect audio system, the tape will sound identical to the original when heard by any given pair of ears. Some listeners might prefer the sound of some other magazine being shredded, but that's not the point. In other words, we are all listening to the same objective reality, and even though each of us samples it somewhat differently, our ultimate reference standard is the original live sound.

Of course, due to age, accident, or lack of training, not all of us hear equally well. For example, if someone's hearing cuts off at about 8 kHz, he or she is probably is not going to hear the difference between two sound components, one of which has a peak at 12 kHz and the other a dip at 12 kHz. But bledygook that I don't undersince the hearing of most listeners is good to perhaps 15 kHz (particularly at the higher volume levels), the prudent equipment designer tries to provides a flat response to at least that frequency, proves. It would therefore be a

Taste is a factor when dealing define "nuance" as the sort of sonic differences that might occur between two good seats in the same concert hall. Such differences are a legitimate matter of taste. But a preference for boomy bass or shrill, peaky treble (achieved by setting the bass and treble controls for maximum boost) is not a matter of taste; rather, it indicates a lack of taste. Time and experience will frequently-but not always-help moderate such inclinations.

 $\bullet$  I don't have a trained ear, so I don't really need a good system: That statement is most often heard

and usually substantially higher. This mistake to put money in a lowfrom an older person. A psychologist on the lookout for hidden messages would probably find: 1) "I don't want to spend a lot of money;" 2) "Don't embarrass me with a lot of technical gobstand." My response (without gobbledygook) is that as one becomes accustomed to the sound of a quality audio system, the ability to appreciate good sound imquality system that will ultimately prove unsatisfactory.

If you have a friend to whom you want to demonstrate the value of high-fidelity sound, you can easily provide a bit of the "ear training" he says he lacks. Play a good recording of the kind of music he likes, first with the treble turned down to simulate the performance of a typical low-cost system, and then with a flat response. Depending on the kind of music being played, you could point out the newly-audible presence of the higher harmonics ("overtones" might be a better word), or the improved naturalness in the sound of the tambourine, castanets, etc.

TABLE 1 WHAT THE EAR HEARS

| Increase in<br>power | <b>Decibels</b> | Effect on<br>listener                 |
|----------------------|-----------------|---------------------------------------|
| 2                    | $+3dB$          | Barely<br>discernible                 |
|                      | $+6dB$          | Definite increase<br>in volume        |
| 10                   | $+10dB$         | As if the volume<br>level was doubled |

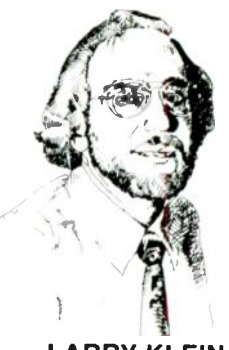

• Sensitivity is the most important FM tuner rating: It may be, but only if the user is in the distant deepfringe area of the desired stations, and in any case, a better antenna will usually do more to reduce background hiss than an extra microvolt of tuner sensitivity. For most listeners, multipath noise and distortion, and "breakthrough" from other stations, are the more pressing problems. To what degree you will suffer from the ettects of multipath and breakthrough is determined not by sensitivity but by the a tuner's performance in the areas of Capture Ratio, AM Rejection, and Alternate -Channel Selectivity.

A receiver that plays loudly with the volume control barely cracked open has lots of power: A sports car that surges away from a standing start by a mere touch on the accelerator may indeed have enormous power reserve. But an analogous performance by an amplifier has nothing to do with power; it simply means that the amplifier's volume control has been selected for <sup>a</sup>"fast" taper, probably in the hope of creating a false impression of "greater" output power. Although such a volume control provides more signal with less rotation than <sup>a</sup>control having a conventional "audio" taper, its action has no bearing on the total amount of power available from the amplifier. The bigger the magnet in a woofer, the better its performance: It is true that all other factors being equal, the greater the magnetic flux in the voice -coil gap of a speaker the greater its efficiency. However, too large a magnet for a given design will result in *decreased* bass output compared to a woofer with a smaller magnet of appropriate size. The reason is that the heavier magnet overdamps the voice coil and inhibits woofer-cone movement at the low frequencies.

The use of a large speaker in a box too small for the speaker<br>will-for different reasons-also produce less bass.

Amplifiers with "Lateral Feedback" are superior to those with "Gamma -Plus" circuits: I've invented "Lateral Feedback" and "Gamma -Plus" as typical examples of an advertising/promotional effort to create sales -enhancing myths. In

the years that I worked as an editor, I wondered why so many manufacturers of perfectly fine products seemed compelled to paint their lilies with gimmicky claims. Now that I'm spending some of my time helping manufacturers and advertising agencies wield the paint brush, I can appreciate the problem: How do you differentiate this year's product from that of your competition-and from your own products of last year?

During the time when a component-category is undergoing rapid evolution, it's not too difficult to build a significant advance in performance or features into succeeding models. But genuine competitive advantages are very hard to come by when a product category has matured. That's when we begin to hear about "Lateral Feedback" to eliminate "side-slip" distortion, "Gamma-Plus" circuits, etc. If all that makes you nervous, be reassured that the vast majority of the gimmicks do no harm, even if they do no good and aren't very meaningful.

 $\bullet$  A 100-watt amplifier can play twice as loud as a 50 -watt amplifier: That is a tough myth to dispel because, on its face, it seems so logical; but as shown in Table 1, the human ear does not respond linearly to increases in power. A doubling of power (a 3 -dB increase) is audible, but is certainly not heard as "twice as loud."

Psychoacousticians have found that for a sound be perceived as twice as loud, an increase of 10 -dB (or 10 times the power) is required. But since the *average* output level  $\parallel$  urement capability to 100 kHz. of a stereo system reproducing typical program material ranges from 0.25 watt to perhaps 10 watts, the occasional need for 10-times the power remains within the capabilities of many systems. Things only begin to get hairy (or fuzzy) when the listener is driving the amplifier into clipping by trying to play program material having a wide dynamic range through medium- to low-efficiency speakers. The solutions for the loss in clarity, openness, and low -bass impact can be found in either a new amplifier with at least 6 dB (4 times) the power of the existing amplifier, or speakers with 3 to 6 dB greater efficiency-or both. R-E

### Put a test lab in your tool pouch.

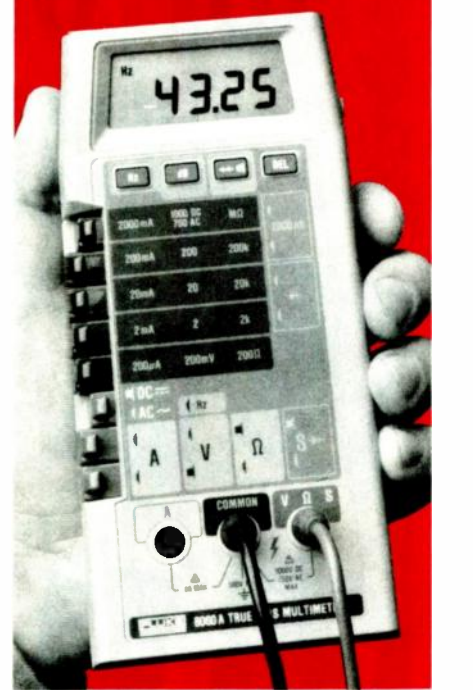

#### The Fluke 8060A 41/2 -digit handheld multimeter.

It's the best tool you could add to your tool pouch, because it lets you troubleshoot more with less.

This portable, powerful instrument has a unique combination of features not available in any other handheld DMM.

A simple push of a button on the Fluke 8060A lets you measure frequencies to 200 kHz, make relative offset measurements, con vert voltages to direct reading decibels, or conduct audible continuity tests. Plus the 8060A offers wideband True RMS ac meas-

So say goodbye to your part-time counters, oscilloscopes, continuity testers, calculators and power supplies. And welcome a full-time professional that'll be there when you need it.

You'll find that for troubleshooting everything from motor controls to data communications equipment, the Fluke 8060A is the best multimeter value going.

Find out more by calling our toll-free hotline 1-800-227-3800, ext. 229, day or night. Outsile the U.S. call 1-402-496-1350, ext. 229.

FROM THE WORLD LEADER IN DIGITAL MULTIMETERS.

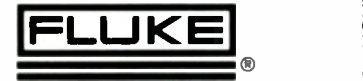

© 1906 nuhe

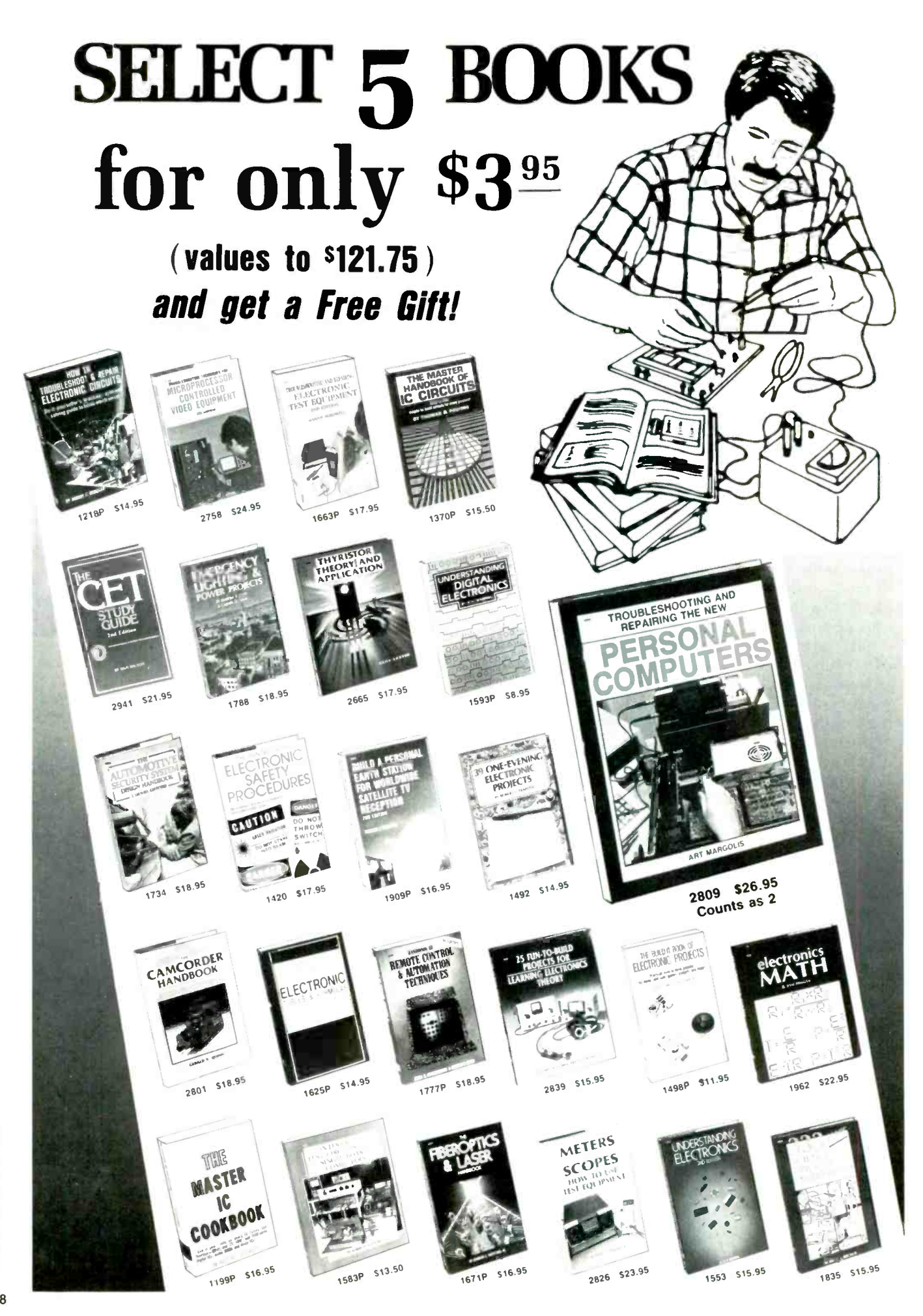

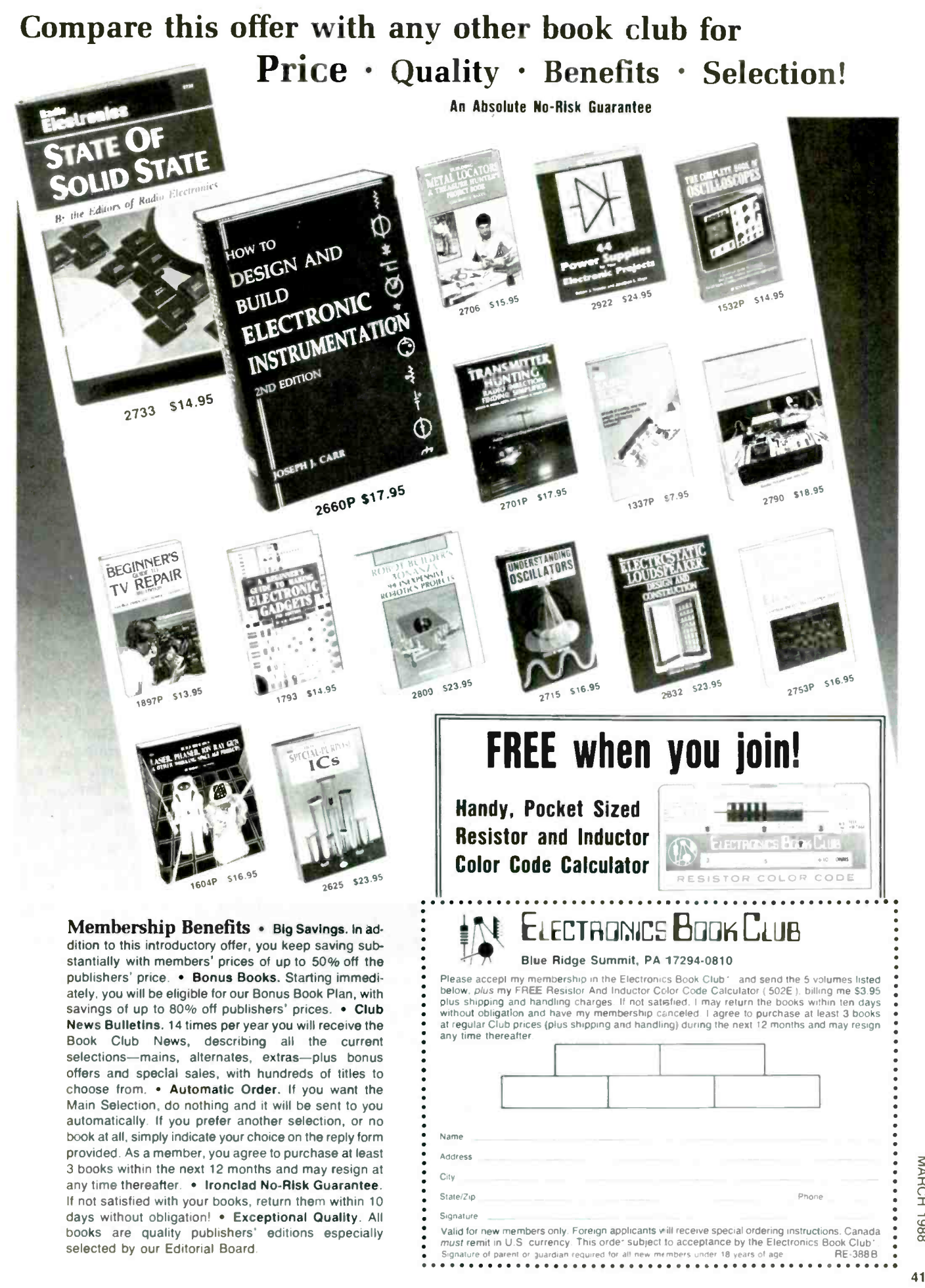

#### EQUIPMENT REPORTS

continued from page 25

er is turned off thanks to the AC power supply.

The PLOTTING function allows you to plot on screen (or on a graphics printer using the PC's print -screen function) the data that has been gathered and logged for a given day. Data can be logged and stored on disk automatically.

Once a file is opened, data is stored once every 30 minutes. Of course, to write to disk, the computer has to be running.

Memory registers on the PC Weather Pro board store maximum temperature, wind speed, etc., but they are not stored to disk.

#### In operation

In use, we found the PC Weather Pro hardware to work without a hitch-once we got it

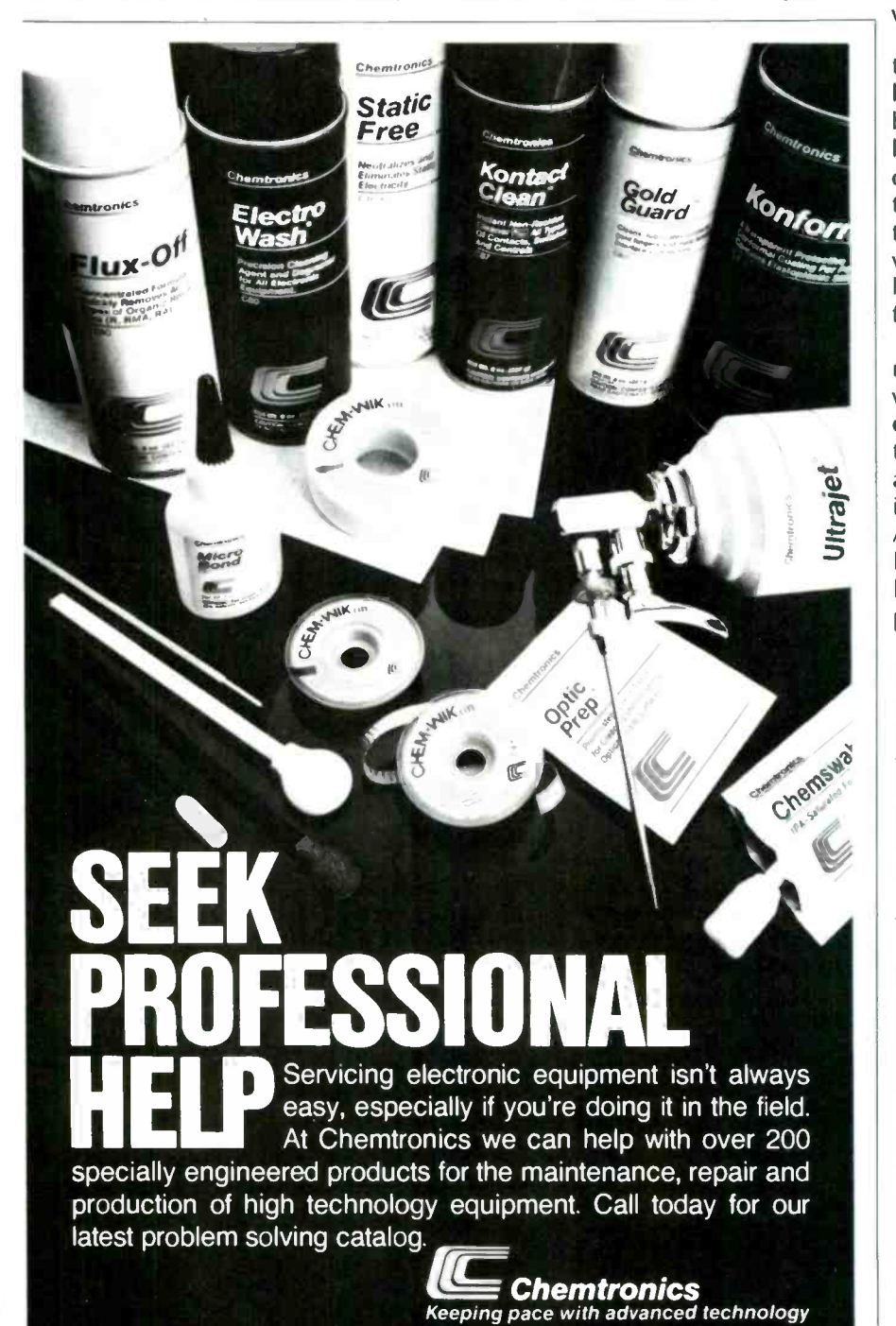

Chemtronics Inc. 681 Old Willets Path Hauppauge, NY 11788 516-582-3322 Telex 968567

installed. We ran into a few problems during installation that were cleared up with a new troubleshooting guide. While that new troubleshooting manual was very clear and well written, the basic installation, operation, and software reference guides were not well thought out. The necessary information is in them, but not always easy to find. But our major complaint with the manuals is not the information they contain, but what they leave out.

For example, there is no mention of the format of the data that is logged to disk. So while it is possible to use the supplied software to look at plots of various functions on a particular day, there is no automatic way to look at longer trends. To be truly useful, the software should allow you to look at longer -term trends, to help with future forecasts.

To be fair, the people at Technology Marketing seem more than willing to help out wherever they can. And, although it we didn't get to see it before press time, they are about to release a full tool and utility kit that answers our complaints. Among other features, the utility kit will allow you to port the data logged by PC Weather Pro to such programs as dBase or Lotus.

Since the software runs in the background (in a "terminate and stay resident" mode), you can expect occasional problems with other memory resident 'oftware. Interestingly enough, we didn't run into such problems. We did, however, run into a compatibility problem with a word processor.

Despite those negative points, we were very pleased with PC Weather Pro. We've been waiting a long time for someone to integrate weather sensors with the data-logging capabilities of a computer, and Technology Marketing, Inc. has done a fine job.

PC Weather Pro costs \$575. A lower-cost version, which does not include the rain gauge and comes with a simpler software package (that doesn't offer data logging or plotting) is available for \$375. Those prices really stand out when PC Weather Pro is compared to other systems on the market that offer similar functions--but cost ten times more. R-E
## BUILD THIS ELECTRONIC TORNADO

PLASMA DISPLAY OWER UPPLY

,

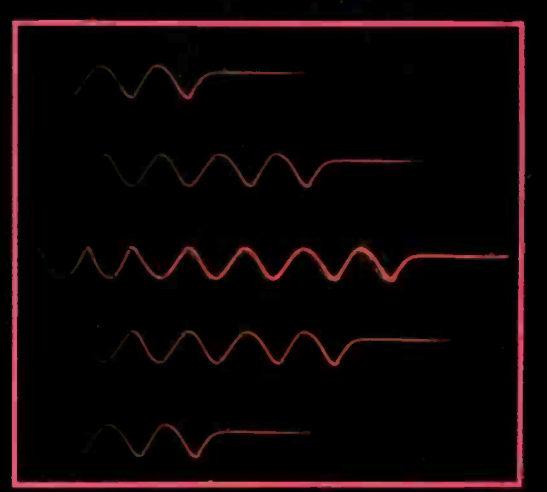

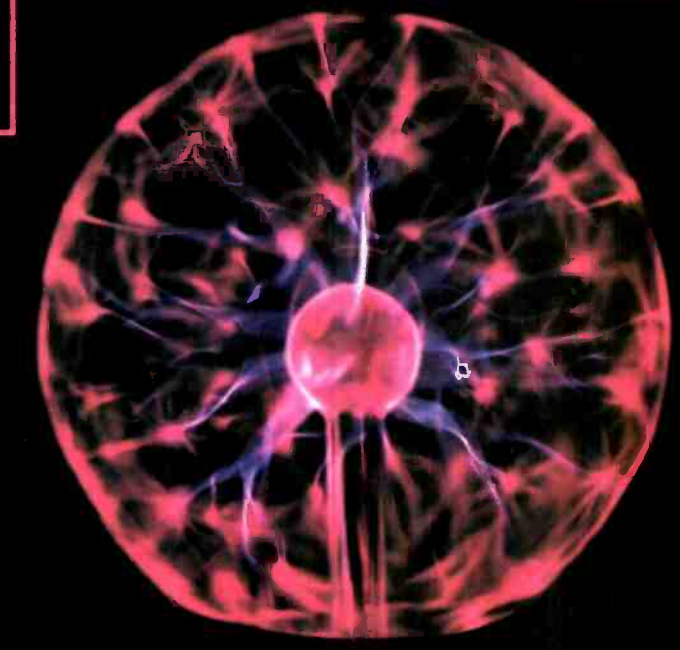

A universal power source for an Eye-ofthe-Storm-like display, and other unusual plasma and neon lighting devices.

#### **ROBERT IANNINI**

You no longer need to go to a local discotheque to see the latest in unusual lighting **T** effects. Whether it's an Eye-of-the-Storm-like display, a Devil's Furnace, or travelling-wave neon lamps, you can now buy them for your own home at the larger department stores and high-tech boutiques. Only problem is, they usually cost big bucks—in the neighborhood of \$200; but you can certainly can build them for much<br>less if you have the special kind of power supply that's needed. And that's where our<br>universal plasma power supply comes in: it can drive a less if you have the special kind of power supply that's needed. And that's where our universal plasma power supply comes in: it can drive all three kinds of displays-you simply connect the desired display device to the universal plasma power source.

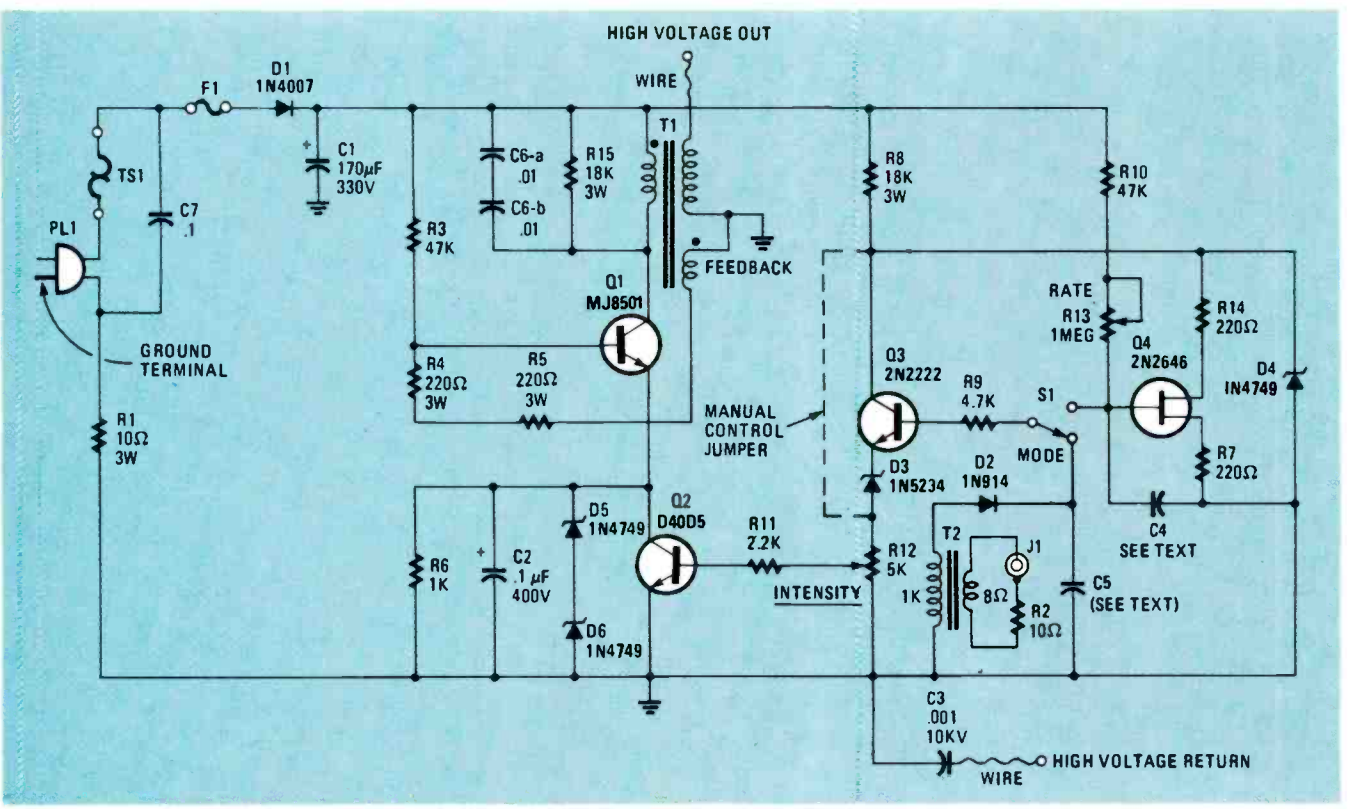

FIG. 1-THE POWER SOURCE USES A COMMON GROUND so make certain PL1 is a polarized linecord plug. The dashed line indicates a shorting jumper that's only installed if the device is to be used only for powering a plasma bulb.

#### Fire in your hand

For those of you unfamiliar with discotheque lighting, we'll take time out to explain. An Eye-of-the-Stormtype plasma device is a glass bulb that surrounds a small golf-ball-size core. When powered, red and blue streamers resembling flashes of lightning emanate from the ball to the globe. If you move your fingers over the globe the streamers follow your fingers and appear to burst and mushroom at your fingertips.

A Devil's Furnace is also a globe but there is no central ball. Streamers of flame-tipped lightning flow upward from the base and follow the curvature of the globe. As you move your hand or fingers over the globe the Devil's Flame follows them and "explode" against the bulb.

A travelling-wave or tracing neon lamp is a lighting device that illuminates slowly from end to end, then extinguishes, then repeats the cycle. The time it takes for total illumination of the tube and the repetition rate are determined by the characteristics of the power source.

Since the power source for a travelling-wave neon lamp is the most complex, that's the one we'll describeso that you get the option of using all three devices. The circuit that determines the speed of end-to-end illumination determines the brightness range of the plasma globes, while the repetition-rate circuit for the neon tube can be easily bypassed for fulltime plasma-tube display.

#### The usual power

The usual way to power neon and cold-cathode gas discharge tubes is to use a high-voltage, current-limited transformer operating at 60 Hz that is connected to both ends of the tube; an approach that only allows the full discharge length to be simultaneously energized. Sequential energizing of the display is therefore impossible, and any display motion must be simulated by using individually-segmented discharge tubes, each having a connection to an individual source of power. Timing and power-control circuits determine the distribution of power to the individual segments of the tube.

In our universal power supply, instead of 60 Hz, we substitute highfrequency energy of approximately 20 kHz as the power source, which makes it possible to excite and reenergize the tube's gas via a connection to only one end of the tube. That is made possible by the capacitance between the ionized gas and the surroundings, which produces a lowenough reactive impedance so the high-frequency energy can cause plasma ignition.

Since ignition depends on the capacitance of one end of the tube to its surroundings, it allows the ignited plasma display to travel along the tube, creating a defined bright and dark band. The degree or type of travel-effect can be a pre-programmable event that determines where the plasma ignition will start, causes the ignition to travel steadily to the end of the tube, and then repeats the electrical effect; thereby creating the visual effect of handwriting or tracing

Varying voltage levels such as those from the output of a radio or audio amplifier can also be used to vary the tracing effect or the plasma-lighting discharge-effect in step with the sound amplitude. That creates bizarre and dazzling special effects.

#### **How it works**

Refer to Fig. 1. The 117 volts from the AC powerline passes through

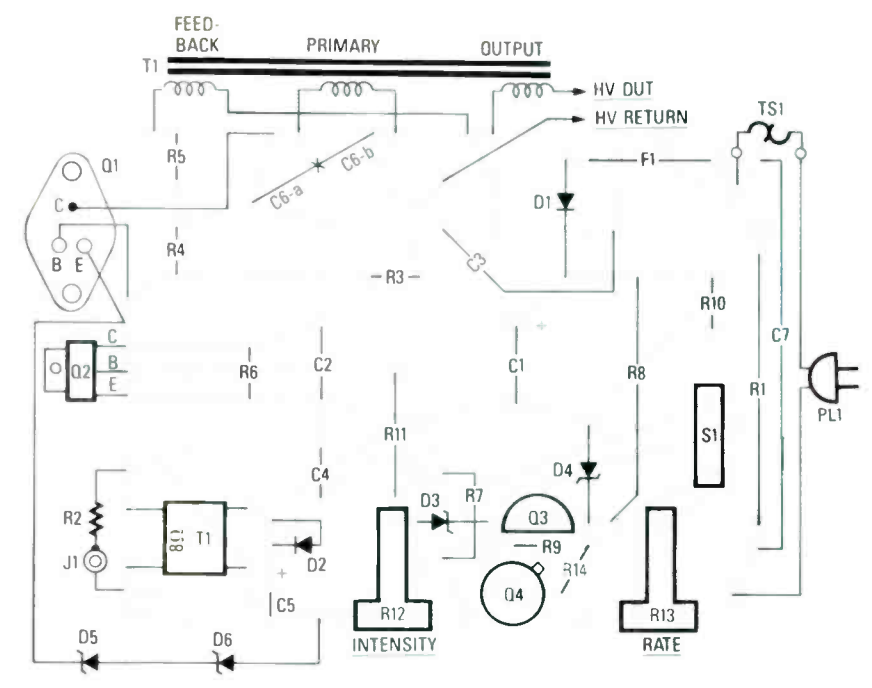

FIG. 2-THE CURVED LINES IN THIS PARTS LAYOUT indicate components that span across other components. That is possible because most of the small-size parts are endmounted. Capacitor C7 can be placed on top or under the PC board.

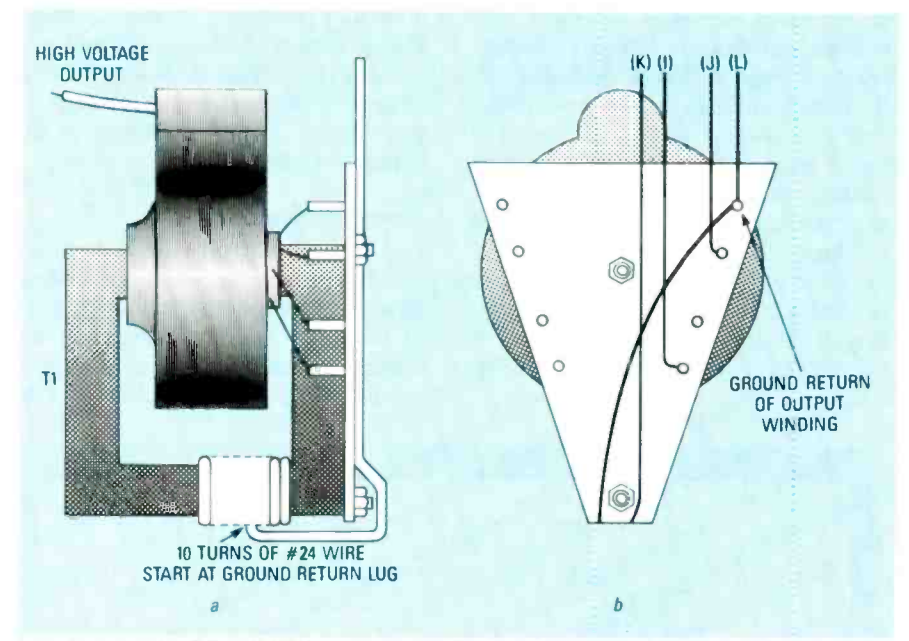

FIG. 3-THE FEEDBACK WINDING, as shown in a, is wound directly over T1's core. Its leads, as shown in b, are routed under T1's mounting plate. The letters in bthat identify the wires are the same as those used by the manufacturer; they match the connections shown in Fig. 5.

through thermal safety switch TSI (which is mounted on the device's heat sink), is rectified by diode D1. and filtered by capacitor CI. Resistor R1 limits the surge current of D1 and Cl. Fuse Fl is a slo-blo type that allows CI to charge, yet opens (at I amp) if a catastrophic fault exists in the circuit. Thermal switch TS1 turns the device off when the temperature of QI exceeds 200°F. (It is necessary

when operating the unit in a highpowered mode, or may be required to comply with local electrical codes.) The rectified voltage across CI is approximately 160-volts DC.

Transistor QI is connected as a Hartley-type oscillator. It is biased into conduction when base current is first applied through R3. Feedback to QI's base is obtained by a tertiary feedback winding on T1 that is in-

#### PARTS LIST

**Resistors** R1-10 ohms, 3 watts R2-10 ohms, 1/4 watt R3, R10-47,000 ohms, 1 watt R4, R5-200 ohm, 3 watt, wirewound R6-1000 ohms, 1 watt R7, R14-1/4 watt R8, R15-18,000 ohms, 3 watt, wirewound R9-4700 ohms, 1/4 watt R11-2200 ohms, 1/4 watt R12-5000-ohm trimmer potentiometer R13-1-Megohm trimmer potentiometer Capacitors  $C1-170 \mu F$ , 330 volts, electrolytic C2, C7 $-0.1 \mu$ F, 400 volts, paper C3-.001  $\mu$ F, 10 kV, ceramic,  $C4 - 220 - 1000 \mu F$ , 25 volts, electrolytic (see text) C5 $-1 \mu$ F, 50 volts, electrolytic C6-a, C6-b-0.01 µF, 1 kV, polypropylene (see text) Semiconductors Q1-MJ8501, NPN high voltage transistor 02-D40D5, NPN power transistor Q3-2N2222, NPN transistor Q4-2N2646, UJT transistor D1-IN4007 rectifier diode D2-IN914 small-signal diode D3-1N5234, Zener diode D4-D6-1N4749, Zener diode Other components F1-1-amp, slo-blo fuse

J1-Phono jack

PL1-Polarized power plug

S1-SPDT PC-mounting slide switch **TS1-Thermal switch** 

- T1-Ferrite transformer (see text)
- T2-Miniature audio transformer, Bohm primary, 1000 -ohm secondary
- Miscellaneous: Printed circuit materials, insulating board, TO-3 mounting kit, 6-32 nylon screw and nut, mica washer, insulated alignment tool, wire, solder, sheet aluminum, cabinet, etc.
- Note: The following parts are available from: Information Unlimited, PO Box 716, Amherst, NH 03031: An etched and drilled PC board (\$5.50): Transformer T1 (\$29.50): 0.01  $\mu$ F, 1 kV, polypropylene capacitor (\$2 each): A complete kit containing T1 and all other components as well as the enclosure (\$59.50). Add 5% cf the total order for for postage and handling.

Plasma globes and custom reon tubes are available from Strattman Design, 791 Trement<br>St. No. E517, Boston, MA 02118.<br>Tel. 617-266-8821. Write or phone<br>for specific information and<br>prices. St. No. E517, Boston, MA 02118. for specific information and prices.

phase with TI's primary winding. The positive feedback is what causes QI to oscillate. Base current is limited by resistors R4 and R5.

The resonant frequency of TI is such that the circuit oscillates at a frequency of approximately 20-25 kHz. A resonating capacitor, C6, tunes the primary of TI to a smooth, soft waveform, while R15 provides the load impedance that is sometimes necessary when the supply powers very small display tubes and globes.

Since the power supply uses a ground circuit that is common to the AC powerline, capacitor C3 is provided to prevent a hazardous condition should polarized line -cord plug PLI be defeated.

The gain of QI determines the output voltage. The gain is controlled by the conductance of transistor Q2, which is determined by the bias applied to Q2's base through the INTENSITY control, R12. Diode D3 prevents any offset voltage that may occur at the beginning of the turn-on cycle from turning on Q2. Capacitor C2 bypasses any high-frequency signal that might he developed across Q2, while Zener diodes D5 and D6 limit Q2's instantaneous collectoremitter voltage to 48 volts.

The control signal applied to Q2's base—which determines the instantaneous system-output voltageis determined by the ramp voltage produced by unijunction-transistor oscillator Q4. The period of the ramp is determined by capacitor C4 and the setting of the RATE control, R13. The value of C4 should he in the range of 220-1000  $\mu$ F. A mid-value of 500  $\mu$ F is suggested as an initial value. Although 500 µF probably will work out hest for most applications, you can experiment to determine the exact value for the kind of display that you prefer.

The ramp voltage is applied through the MODE switch, SI, to emitter-follower Q3, which serves as a buffer -amplifier whose relatively high input impedance isolates C4 from variable resistor RI2. The voltage produced by Q3 across RI2 corresponds to the ramp voltage, thereby providing a relatively linear change in QI's power output.

Proper biasing of Q2 by RI2 is the point of conduction just as the ramp voltage starts to increase. That provides a minimum or zero tube or globe display that steadily increases as the ramp waveform builds. If RI2 is adjusted for a "hold off" bias so Q2's conduction does not start until the ramp is well underway. the overall period of the output voltage, and therefore the display, is reduced.

#### Audio control

An audio signal can be substituted for the ramp control voltage by setting SI so that Q3's base connects through R9 to D2 rather than to C4. An audio signal, say from a transistor radio, that is applied to Jl will then provide the control signal for Q2. and the system's output voltage will more or less correspond to the amplitude of the audio signal.

Normally. resistor R2 isn't necessary unless the audio signal is so strong that it swamps the unit and produces an output that appears to he on most of the time. You only have to install R2 if R12 has little effect on the output when audio is used as the control signal.

As a general rule, the  $1-\mu F$  capacitor specified for C5 in the Parts List will be satisfactory, but you can experiment with different values to get the plasma or neon display you prefer.

If you have no need for either automatic ramp control by Q4, or audio control via J1, then you can install the shorting jumper indicated in Fig. I by the dashed line connecting R8 to R12. With the jumper installed, the brightness of a plasma -bulb display, or the brightness and maximum length of a neon display is determined only by RI2.

#### The display

The plasma arc—the visual display-is created by the electric current flowing through the gas in the tube. In a plasma bulb, the gas can he argon, neon, krypton. or any combination thereof. The colors generated are determined by the specific kind and ratio of gasses. In a neon tube the gas is, of course, neon. When electric current is applied to the gas, the atoms become energized to a level where both electrons and positive -charged atoms are produced. They emit light spontaneously upon returning to their initial energy state. As the electric current is reduced, the display shortens because there is insufficient energy to cause further ionization. Increasing the ionization energy causes the end of the display in a neon tube to lengthen because there are a greater number of free charges. In simple quantitative terms. the number of charges produced in the tube is directly related to the input energy. A smaller-volume tube would theoretically produce a longer discharge for a given ionization energy and vice versa. (That explanation neglects the change in the dynamic impedance of the system due to a change in the volume of gas.)

#### Construction

Although we provide details for construction of the universal plasma power source prototype shown, keep in mind that a complete kit that includes the cabinet and all prefabricated metal parts is available from the

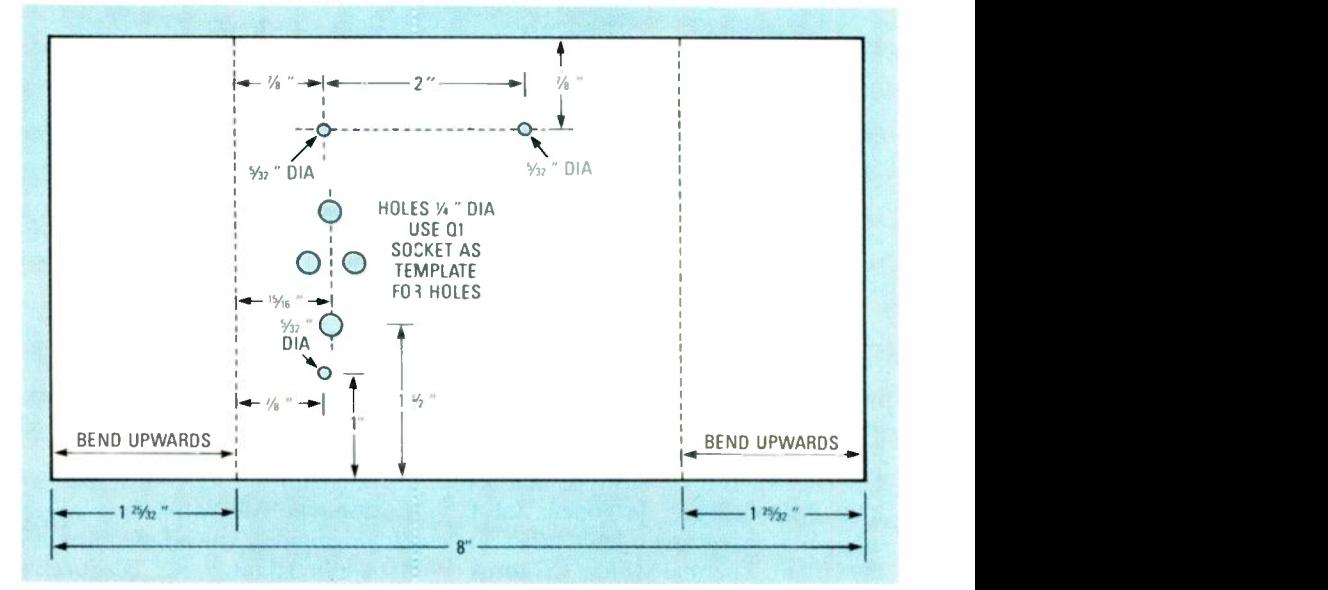

FIG. 4-THIS IS THE TEMPLATE for the metal frame. The holes for 01 should correspond to the particular socket you use.

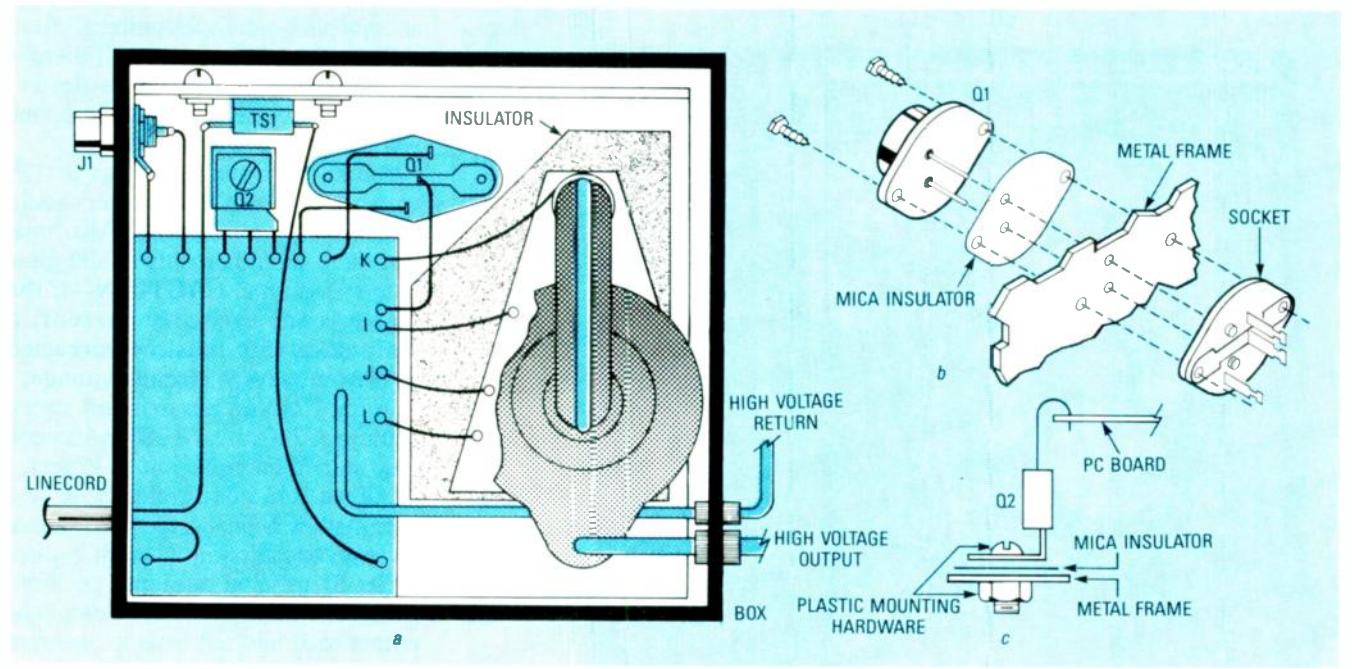

FIG. 5-THE ASSEMBLY ON THE METAL FRAME should correspond very closely to the view shown in a. Note in particular how the letter -identified wires from T1 connect to the PC board. If TS1's mounting screws interfere with the frame's installation in its cabinet, eliminate the screws and secure TS1 to the frame with epoxy cement.

source given in the Parts List, which is located on page 45.

The first step is to make the PC hoard using the template shown in PC Service. Then, using Fig. 2 as a guide. install all hoard -mounted components. But note that the components are mounted somewhat differently than usual: except for DI. D3, D4, and R1, all components are mounted on end; that is. they stand vertically on the PC hoard. Although Fig. 2 shows diodes D5 and D6 external to the hoard. they actually span across the hoard. They are positioned about  $\frac{1}{4}$ -inch above the board and are located between TI and C4.

Note that although the leads from Q2 are soldered to the PC hoard, during final assembly Q2 will he folded downwards so it can he heat-sinked to a metal frame. Be sure to leave sufficient lead length—about  $\frac{1}{2}$ -inch—so the fold can he made without stressing the leads or the hoard.

In reality, C6-a and C6-b do not exist. There should be only one capacitor.  $C6$ , a  $0.005$ - $\mu$ F. I-kV tubular capacitor connected across TI's primary winding. Unfortunately, that value isn't among the easiest to locate. so you can substitute the more easily obtained series -connected 0.0I-µF, 1-kV capacitors, shown in Figs. 1 and 2 as C6-a and C6-b. They are both end mounted. and are con-

nected together at the top after they are installed on the hoard. Finish up by using an RTV type adhesive such as G.E.'s Silicon II to cement a sheet of insulating material to the underside of the PC hoard.

When the PC board is completed, you can set it aside and move on to transformer TI .

#### A feedback coil

Although the TI specified in the Parts List is supplied completely as sembled. it requires the addition of feedback coil. which, as shown in Fig. 3-a, is nothing more than 10 turns of No. 24 solid. insulated wire wound around TI's core. Bear in mind that if you substitute a different transformer for the model specified the required feedback winding might have more or less turns. Also, a substitute transformer should have a primary inductance between 2 and 3 mH. If your TI has pin connections that interfere with its installation. simply cut them short.

Figure 3-b shows letter-coding for the connections of the particular model TI specified in the Parts List. The letters only serve as a reference when assembling the project: more on that later. (The letters are the same as those used for identification by the kit supplier given in the Parts List.)

Take note that since TI's terminals extend through its own support

bracket, they must he insulated from the metal frame that is used as a chassis. The insulation can he a strip of epoxy PC material from which the copper foil has been etched. (The insulator is supplied in the complete kit of parts.)

#### The frame

The metal frame chassis, which is called a *mounting plate* in the instructions packaged with the complete kit, also serves as the heat sink for QI and Q2, which is why thermal-switch TS1 is installed on the frame. If the frame gets excessively hot. TSI opens and turns the power supply off. Since TSI is self-resetting, it automatically restores power when the heat sink cools.

Figure 4 shows the measurements for a metal frame made from  $V_1$ 6-inch aluminum. The indicated holes are for the mounting screws used for Ql. Q2; and TI. The precise layout of the diamond-pattern holes for Q1 will be determined by the particular kind of socket you use; but regardless of the kind or design of the socket, make  $QI$ 's holes  $\frac{1}{4}$ -inch, and deburr them with a knife or dehurring tool before installing the socket.

Make certain you drill all holes befor the side flanges upwards the bending the side flanges upwards  $\sum_{n=1}^{\infty}$ on the fold marks. the fold marks.<br>Figure 5 shows how the project is  $\frac{6}{68}$ 

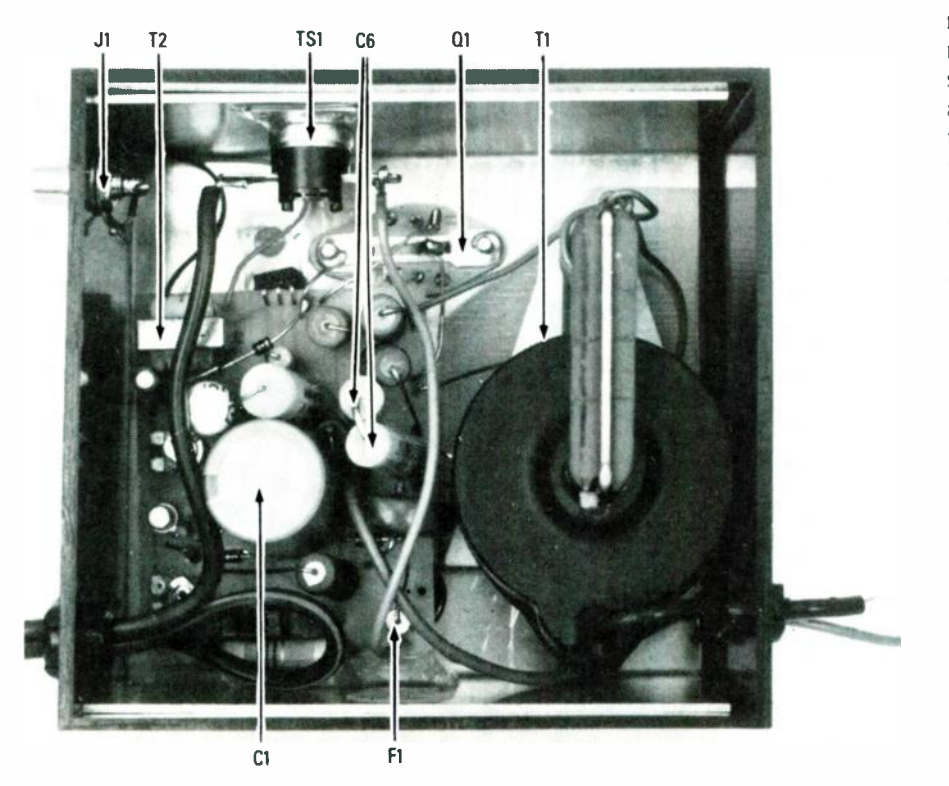

FIG. 6-THE ACTUAL PROTOTYPE. Notice that it is virtually a duplicate of the layout shown in Fig. 5.

assembled. Figure  $5-a$  shows that TS1 is secured to the metal frame with screws and nuts. If you have somehow made the frame a smidgen oversize so the mounting screws prevent the chassis from being installed in its cabinet. you can eliminate the screws and use epoxy glue to cement TSI to the chassis. Its location is not precise, but it should he reasonably close to the top of the enclosure (away from Q2).

Figure 5-h shows how QI is installed on the metal frame using an insulating socket. However, note from Fig. 5-c that Q2 does not use a socket; it is insulated from the frame only by a mica insulator, so a Nylon screw and nut must he used as the mounting hardware.

Finally. use RTV adhesive to cement the PC board to the metal frame. The hoard must he spaced off the trame because one end is lifted by Q2's mounting: use a stack of rubber grommets for the spacers.

#### The enclosure

Although the project should not he installed in an enclosure until tested, prepare the enclosure so it is ready as soon as the tests are completed. For safety, the (4½-inch wide  $\times$  4½-inch long  $\times$  2\%-inch high) enclosure must be made of plastic;  $\frac{3}{2}$ -inch thick will he ideal. (An appropriate enclosure is supplied with the kit.)

Fabricate a cover from perforated aluminum that will snap onto the top of the cabinet, but be certain to drill access holes for R12, RI3, and SI before bending the sides of the cover. Also. if you plan on using a plasma globe, assemble a base large enough to support the globe, and place the power supply within the base box.

Do not pre-size a plasma-globe base before you obtain the globe. Since plasma globes range in size from 7 to 22 inches. you must be certain the base has the proper dimensions to fully support the globe.

#### **Checkout**

Before applying power, very carefully check the insulation between the metal frame and the connections to QI, Q2, and TI. Also, check for continuity between PLI's ground lug (the larger one) and the circuit's common (ground) point. Make certain the circuit ground is not connected to PLI's "hot" terminal.

Next. set R13 fully clockwise, RI2 fully counterclockwise, and SI so its handle points toward RIO. Then connect TI's output lead to a neon tube, hank, or sign.

Plug the unit into a variable, current-metered AC supply, such as a metered variac. If that kind of equipment is unavailable we suggested connecting a 60 -watt light -bulb ballast in series with the power cord. If there is a catastrophic failure in the device, the light bulb will turn on and drop the voltage at PLI to a safe value.

Slowly turn the variac up to 120 volts and note that its ammeter should indicate only 50-60 mA. Also note that there should he only a faint glow in the neon tube. CAUTION—if the meter reads excessive current, a fault exists that must he corrected to prevent severe circuit damage.

Adjust RI2 for a maximum sweep reading of 200 mA. At 200 mA a neon tube should energize out to IS feet.

Adjust RI3 counterclockwise and note that the neon sweep speed should increase to the point where it ceases.

Set SI to its auplo input position. Connect a transistor radio's earphone output to JI and note that the neon or plasma display intensity should respond to the audio sound level.

If everything checks out. install the unit in its enclosure, using strain relief clamps or devices where the linecord, high- voltage, and high -voltage return wires pass through the enclosure. Figures 6 and 7 show the completed protype unit.

#### Special Instructions

Although the unit can power up to 30 feet of neon tubing, best results are obtained by connecting 10–15-foot sections in parallel because maximum sweep travel is usually limited to 15 feet.

The high-voltage-return wire is intended for connection to the end of larger neon displays. It is not necessary for single electrode-ended tubes such as used for visual audio enhancement. Do not ground the high-voltage return if unused; simply tie-wrap the wire and make sure there are no exposed strands.

Do not allow the power-supply unit to run without being connected to a display tube or globe.

#### Neon displays

• Set R13 fully clockwise, R12 fully counterclockwise, and SI to INTERNAL. (so that Q3 is fed by Q4).

• Lay out the intended neon sign on a clear non-conductive bench. (Not necessary for pre-installed displays). • Connect the high-voltage return (the. ground wire) to the far- end of

display. Note that the wire is only continued on page 82

### BUILD THIS **Build REACTS:** THE RADIO-ELECTRONICS **ADVANCED CONTROL SYSTEM**

This month we take an in-depth look at the CPU board's circuitry.

Part 2 AS WE SAID the REACTS 7000 uses an operating system that is compatible with the CP/M operating system. The version we use is an enhanced SB-80 from Lifeboat Associates. Special utilities have been added to the basic DOS (Disk Operating System) in order to make robotics/control applications easy to implement.

A number of the systems commands are known as *intrin* $sic$ —i.e. they are part of the basic system. Examples of in-

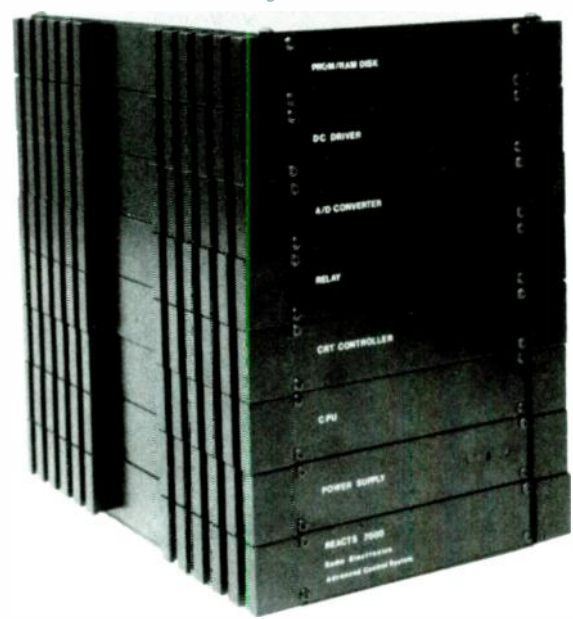

H. EDWARD ROBERTS M.D.

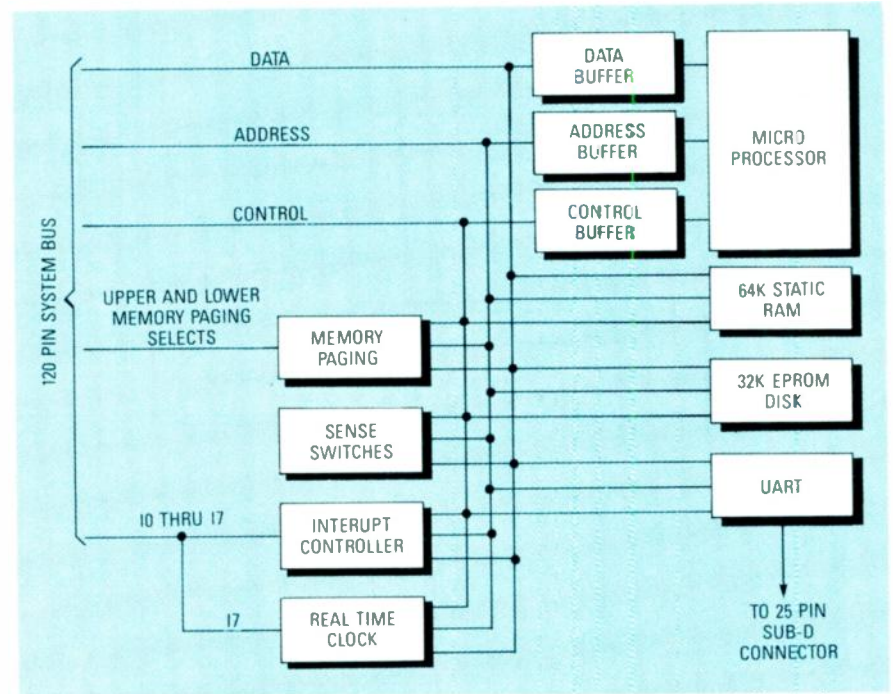

FIG. 1-THE ORGANIZATION OF THE REACTS CPU board is shown here in block-diagram form.

trinsic commands are: DIR, which lists the directory of a disk drive: DEL, which deletes files: SAVE, which saves files; and BATCH, which can be used to chain together a number of different commands. Of course, there are many more, but that gives you an idea of some of the commands if you aren't familiar with CP/M or MS-DOS.

Additionally, the operating system includes a number of utilities such as CONFIG. RBURN, and FORMAT, etc. Utilities are programs that have been added to the basic operating system. The following is an explanation of some of the utilities included with the REACTS  $DOS:$ 

• CONFIG: Used to change different parameters of the DOS

such as, disk-drive assignments, boot drive. serial-port parameters, I/O assignments, etc. If the changes are to be made permanent, a new boot PROM can be burned using RBURN described below.

 $\bullet$  RBURN: is a utility that allows you to create a custom PROM disk on a 32K ROM. Using that utility, you can create a PROM disk as easily as you create a floppy disk.

• FORMAT: That allows the formatting of the REACTS 3.5-inch floppy disk if a disk controller and disk are included in the system.

That gives you some idea of what can be done with the CP/M operating system. There are a number of excellent books on CP/M for those who want to get more information. In addition, a detailed manual is included with the operating system sold by the source mentioned elsewhere in this article.

MARCH 1988 It is important to note that you don't have to have an operating sys-

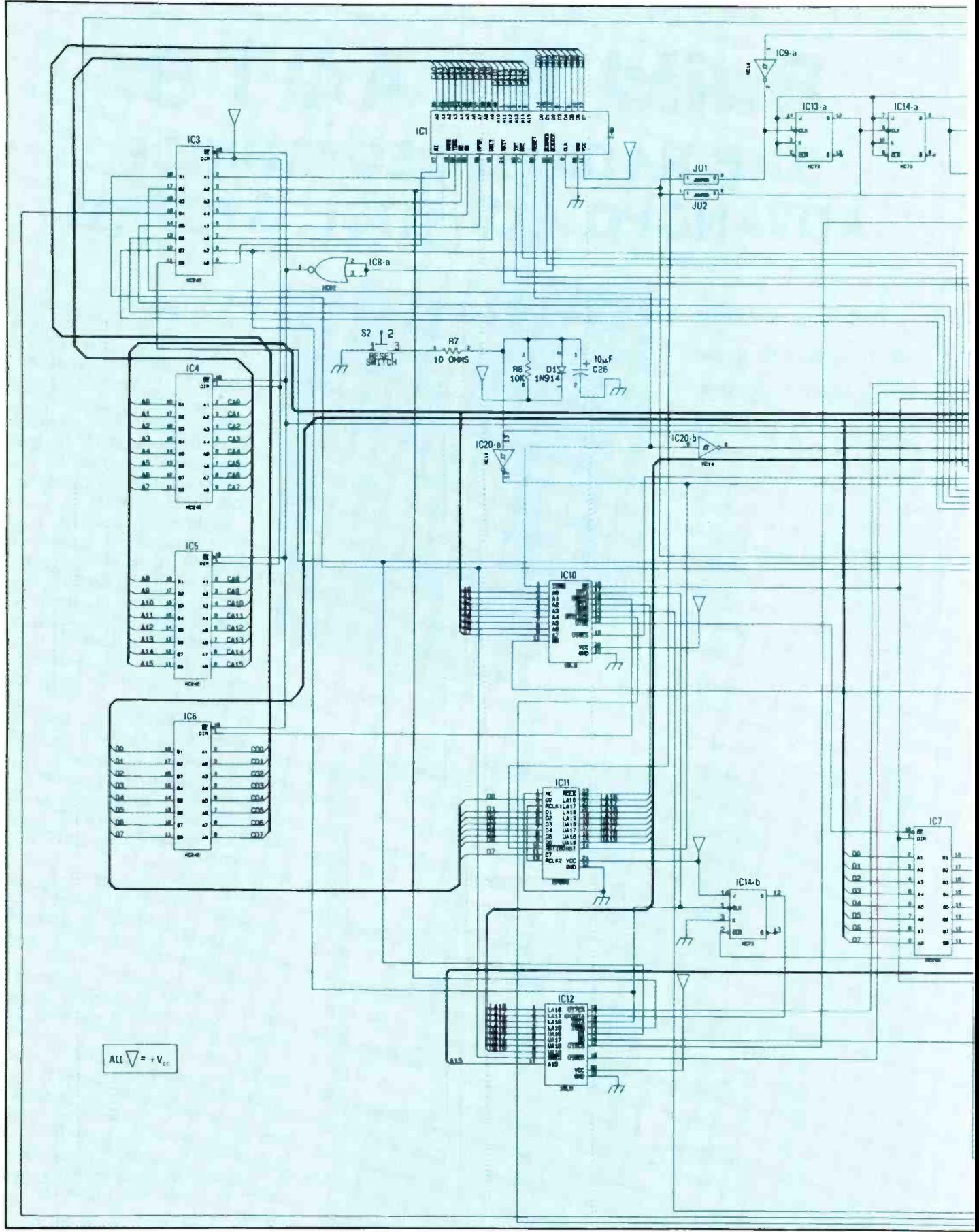

FIG. 2-THE REACTS CPU is built around the powerful Z80 microprocessor. Note that all<br>of the bypass capacitors (C1-C25, C27-C29) have been eliminated from this schematic for clarity.

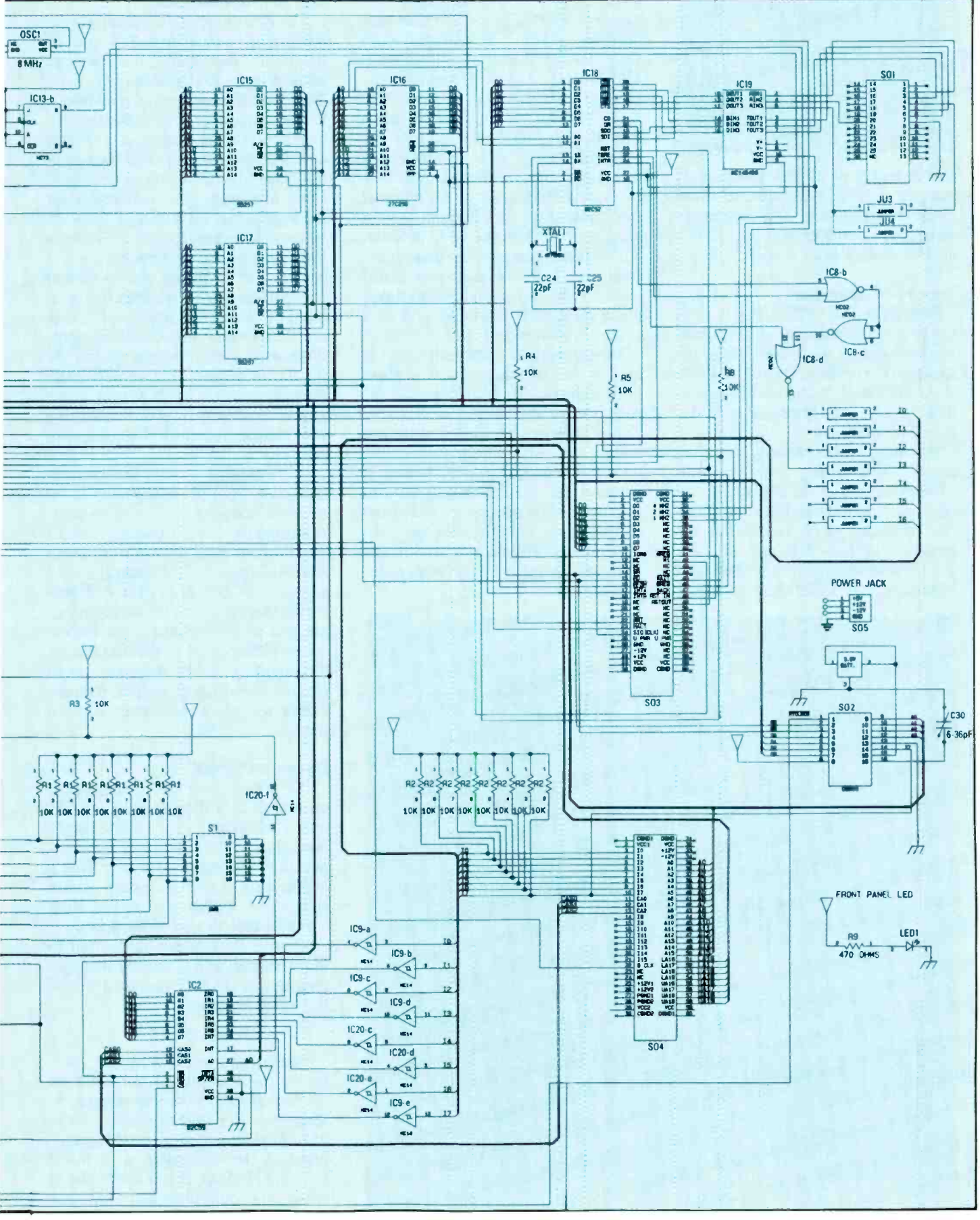

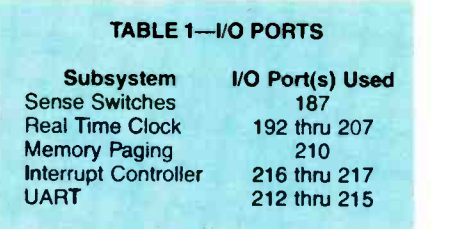

tem to make the system function. If you are familiar with assembly-language programming and have your own cross assembler, you can create a custom system from scratch.

#### Theory of operation

The REACTS 7000 CPU is relatively conventional in organization. Figure 1 shows an overall block diagram of the system. The schematic is shown in Fig. 2. Note that because of its large size, the print had to be reduced in scale.

As already discussed, the processor used in the computer is a CMOS version of the Z80 (ICI). An on -board crystal oscillator provides the necessary clock signals for the system. Jumpers JU1 and JU2 are used to select between an 8-MHz (JU1 installed) or 4 -MHz (JU2 installed)

clock frequency. Other major subsystems on the central -processor module includes a set of eight sense<br>switches, an interrupt controller, a Universal Asynchronous  $Re$ ceiver/Transmitter (UART), two 32K static RAM chips, a 32K boot PROM-disk, bus buffers, and the memory-paging capability that allows the addressing of up to one megabyte of system RAM. Also, an optional real-time clock is plugged in as a daughter board on the CPU module. All of those components must communicate with the Z80 processor; most of that communications takes place via the I/O ports. We will look at that in more detail later.

hard-wired to a predetermined I/O port address; the addresses for the subsystems are shown in Table I. Those addresses are known to the operating system, and communication occurs automatically in most cases. If required. an application program can also bypass the operating system and communicate directly with any subsystem. We will talk more about how to bypass the operating system in future articles.

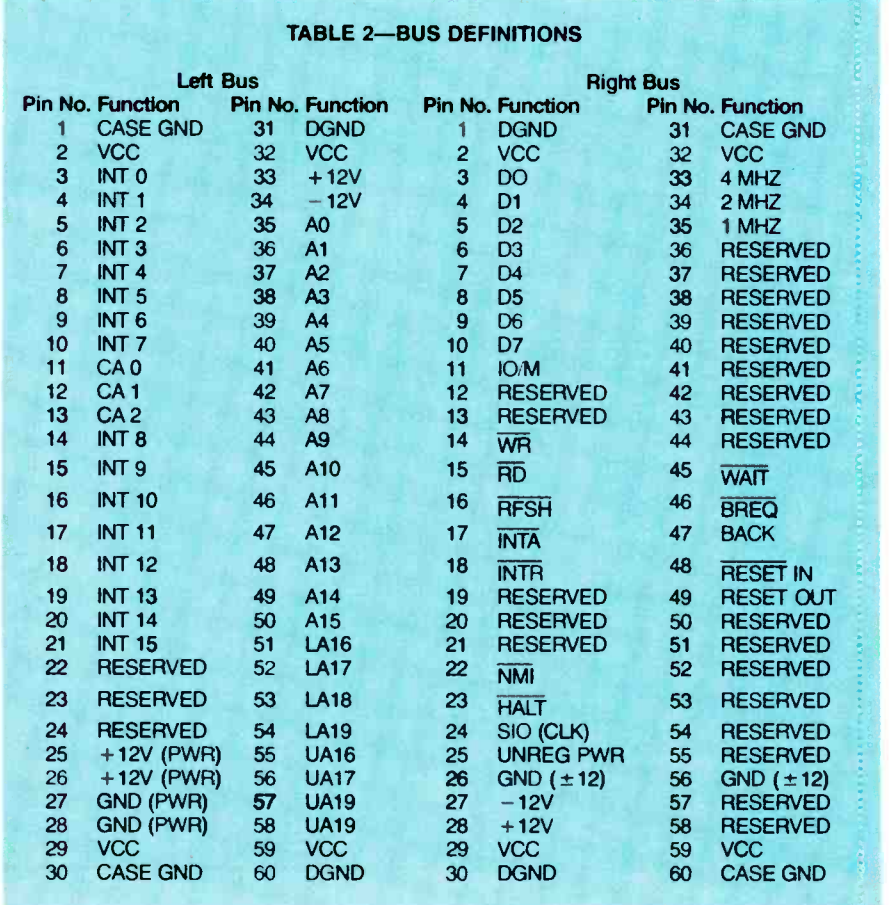

#### The microprocessor

The Z80 processor is inherently capable of addressing up to 64K bytes of memory. Additionally, the Z80 can address up to 256 eight -bit I/O ports. The following is a discussion of how I/ O operations take place in the system.

In our system each subsystem is if the write line is low, the data on the Whenever the computer executes an I/O command, it notifies the rest of the system by raising the system bus' MREQ line high. (Pin definitions for the system bus are given in Table 2). When that occurs, the lower 8 address lines contain the address of the I/O device. The  $\overline{RD}$  (read) and  $\overline{WR}$  (write) lines tell the system whether that is an input or output; i.e. íf the read line is low the system is requesting an input, bus is an output. Incidentally, the memory-read or -write system operates in exactly the same manner, except the MREQ line is low for memory operations.

> In summary, in order for a device that uses I/O -port addressing to be selected, the MREQ line must be high. Additionally, it must have an address that matches the address on the lower address lines (AO-A7), and the IORQ signal must be correct for that particular channel. If all those conditions are met when inputting, the correct data will be placed on the data bus by the inputting device and then sent to the processor. For an output, the processor will place the correct data on the bus.

#### Sense switches

As stated in Part 1, the sense switches can be thought of as a "poorman's keyboard." They allow you to input data to the system without connecting any other device. That's useful in a minimal system where size, space, and/or cost prevent using a more sophisticated input device.

Those switches are hard-wired to input channel 187. If you are writing a program in BASIC you simply type the following line:

#### $120 S = INPUT 187$

That would he read by the interpreter to mean input the data on channel 187 and store it as variable S. Since there are eight switches, up to 256 unique instructions could be supplied to the computer with those switches. Indeed, if you really like to work, you could input all of the standard ASCII codes using only the sense switches.

In addition, the four rightmost switches are used by the REACTS' disk-operating system at power-up. The setting of those switches select the console device, the serial port's baud rate, and which disk drive the system should boot from. A common use of the sense switch would be to automatically load and execute a program at power up.

#### Interrupt controller

The Z80 processor has two interrupt inputs-a nonmaskable and a maskable interrupt. Indeed, one of the reasons that the Z80 has become so popular as a controller is the power of its interrupt system.

A CMOS version of the industry standard 8259 interrupt controller (IC2) was added to the REACTS CPU. That provides us with eight additional vectored (i.e. prioritized) interrupt inputs. Those interrupts are brought out to the system bus and can be used by any of the other modules. Complete control of the interrupt system can be made under software control. Communication with the interrupt subsystem is made through UO ports 216 and 217. Future articles will show you how to exploit interrupts. For now, let's just say that the interrupt system adds real power to the REACTS computer. In addition, many programming requirements can be simplified by using interrupts.

#### The UART

A standard RS -232 serial port is included on the REACTS CPU board. The serial port's communication parameters, baud rate, number of stop bits, word length, parity, etc., are configured by the Z80 through an 8252 UART (IC18). The 8252 also converts the parallel data from the system into a serial data train for use with serial communications systems. The crs (Clear To Send) line is configured-always high (for send -only or full -duplex applications) or floating-via jumpers JU3 and JU4. The serial port can be used to interface the computer module to a terminal, modem, or any other device that re quires serial data input/output. The operating system communicates with the 8252 UART through I/O ports 212, 213, 214, and 215. The CRT controller we will build later on does not use that port, which means that it is normally available for any other purpose. But if we use an external termi-

#### Sources

The following items are available from DataBlocks, Inc., 579 Srowhill Road, Glenwood, GA 30428. Or call (800) 652-1336; In Georgia call (912) 568-7101: DP-CPU-design package of schematics and instructions, \$10.00; PC-CPU--PC board for CPU module (includes DP-CPU design package,\$37.00; PC-CLK-PC Board for clock, \$18.00; SYS- PROM-the REACTS operating system (enhanced SB-80) installed on a 32K UV-erasable PROM (includes operating system documentation), \$44.00; REC-CPU-complete kit of parts, PC boards, IC's, connectors, for CPU module (does not include clock or system PROM), \$147.00; REC-CLK-complete clock subsystem including all parts, PC boards, NiCd battery, and connectors, \$43.00; and REC-SYS--- All of the above, \$218.00. An Elpac power supply is also available for \$49.00. Please add \$10.00 postage and handling per order. GA residents must add appropriate sales tax.

nal or computer as the controlling device, that port is used as the communication port.

#### Memory paging

System memory paging is performed via I/O port 210. The four least -significant data bits select the lower 32K page while the four mostsignificant data bits select the upper 32K page. That allows us to literally change the contents of the system memory in about 10 microseconds. That is equivalent to a DMA (Direct Memory Acess) transfer rate of approximately 10 gigabytes -per -second, which is fast by any standard, or of being able to move the entire contents of a 40 -megabyte hard disk in 4 milliseconds. The basic REACTS system will support more than 1 megabyte of additional memory.

The memory-paging system is implemented using three custom PAL (Programmable Aray Logic) IC's (IC10-IC12). Those can be purchased from the supplier mentioned in the Sources box.

#### Static RAM

Two 32K static CMOS RAM IC's (IC15 and IC17) provide 64K of system memory for the computer, and that is just the basic memory on the CPU module. Static memory IC's are somewhat expensive, but their use makes battery powering easy. That's because static RAM doesn't have any of the traps associated with multiple processor systems-we don't have to make sure that the memory is in any special configuration to power down or to perform DMA's.

#### System disk

As we discussed earlier, even the most minimal REACTS system includes a disk operating system. That is because the CP/M P drive is a 32K UV -erasable PROM that is included on the CPU module (IC16). That PROM is set up to allow for the BIOS (Basic Input/Output System software) as well as drive P to be installed. There is enough storage available on that prom disk to store the BASIC interpreter and a decent sized user program. That means that for some applications, no other system hardware, such as a disk, needs to be added to the basic CPU module; only your interface hardware is required.

In a future article we will provide the construction plans for a PROM programmer as well as for a large RAM.'PROM disk system.

#### Real-time clock

In many applications a real-time clock will be desirable and perhaps even mandatory. The real-time clock used by REACTS can be programmed to operate in a twelve or twenty-four hour time -keeping format. It can provide single or repeated interrupts to the processor with a resolution of 0.1 second. It includes an automatic calendar function (that ac counts for leap years), and it includes a NiCd battery for back up. UO ports 192 through 207 are used to configure and set the clock. The interrupt output of the real-time clock is connected to system interrupt 7.

The clock interfaces with the main CPU board via a 16 pin connector. (Note that the rest of the clock circuit will be shown in a future installment of this series.) The use of an interface circuit makes the clock optional and keeps the sytem cost to a minimum in systems where the clock is not needed.

#### Next time

**EXT time**<br>That's all we have room for this<br>me. Next time we will get our hands<br>ty and show you how to build the  $\frac{1}{60}$ <br>PU module time. Next time we will get our hands dirty and show you how to build the CPU module. R-E

### BUJILD THIS

## WIRELESS STEREO LINK

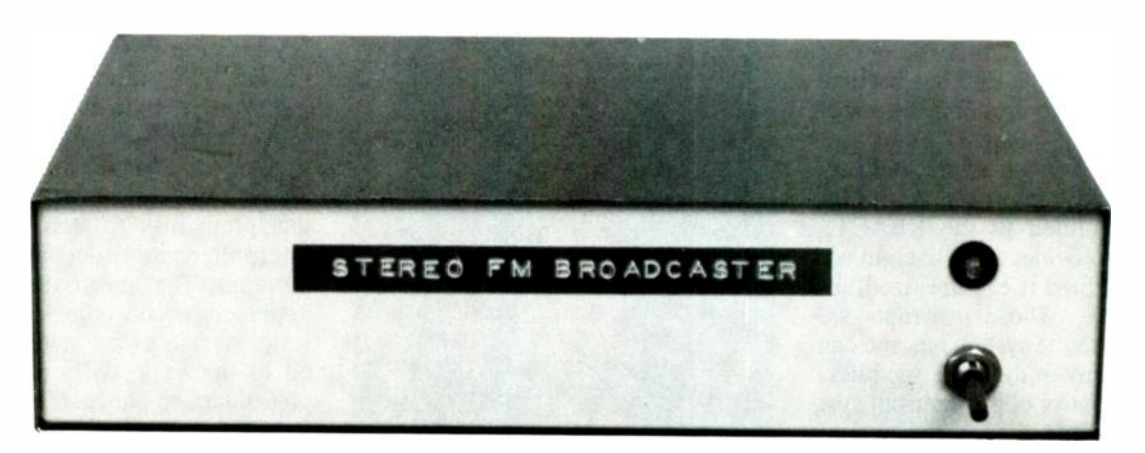

This great little stereo FM transmitter lets you listen to whatever you want, whenever you want, wherever you want.

#### WILLIAM SHEETS and RUDOLF F. GRAF

YOU'RE WATCHING THE BEST BOXING match you've seen in years on your cable -television sports channel. The fighters are really slugging it out. Now the dog decides he has to go out and he's not going to wait. What do you do? You connect the television's audio to our FM broadcaster, put on your Walkman stereo tuned to a frequency near 88 MHz, and take the dog out without missing a punch.

In this article we'll show you how to build a low-cost, low-power stereo FM transmitter that can broadcast about 100 feet in a typical residential environment. Its signal is received on an unused FM channel, just as if it were any other FM station.

The idea of a radio transmitter for use with a home -audio system is not new. Those who were into electronics in the 1950's will remember the "phono oscillators" that were used to broadcast phonograph records to a nearby AM radio. Today, however, modern-IC devices make it possible to build a high-fidelity stereo FM transmitter that doesn't need much "tweaking" to get it working. Also, all of the necessary parts are available from the source that is listed in the Parts List.

#### FM transmitter

Whereas the old phono oscillator could only broadcast a mono signal, stereo requires two audio channelsone for left audio and one for right audio. An FM stereo signal has the frequency spectrum shown in Fig. 1. The main channel of the audio baseband (50 Hz to 15 kHz) is the sum of the left- and right-channel  $(L + R)$  audio. A monophonic receiver is able to receive that, and everyone is happy. Also, a stereo difference channel  $(L - R)$  is generated. That channel is the difference between the left and right signals. The  $(L - R)$  signal modulates a 38-kHz subcarrier, whose sideband products are transmitted along with the main audio.

The 38 -kHz carrier is suppressed in accordance with FCC technical standards for stereo -FM modulation (the reason for that is beyond the scope of this article). But the 38 -kHz subcarrier is necessary for reception of the  $L-R$  signal, so it must be supplied in some way at the stereo FM receiver. It is reconstructed in the receiver by using a 19-kHz pilot carrier sent along by the transmitter. The 19-kHz pilot carrier represents 10% of the fullmodulation amplitude.

A block diagram of our FM stereo transmitter is shown in Fig. 2: The left and right audio inputs are fed into a matrix consisting of two halves of an LM1458 dual operational amplifier. One half of the IC uses a summing configuration to algebraically add the two audio waveforms to create the main -channel audio. It has a gain of - I for each input, so each input contributes equally to the output of the op -amp. The output is the algebraic sum  $(L + R)$  of the left and right chan-

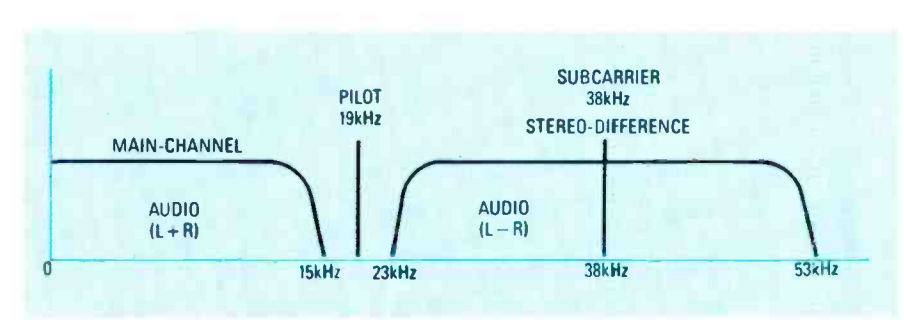

FIG. 1-THE FREQUENCY SPECTRUM of an FM-stereo signal, and the MPX transmitter must duplicate this signal in order for an FM receiver to pick it up.

nels. The other half of the LM 1458 is set up to algebraically subtract the two inputs to create the stereo -difference channel. The right input is subtracted from the left input to form the  $L - R$  signal. Note that if the inputs are the same, the  $L - R$  output would he zero.

The difference  $(L - R)$  signal is fed to a balanced modulator, an MCI496 IC. That modulator produces sum and difference frequencies of the audio and suhcarrier input. Both the audio input and the suhcarrier input are suppressed by the IC-only the sum and difference frequencies appear at the output. A balance control is used to set the correct DC voltage on the IC to achieve maximum 38 -kHz suhcarrier suppression. (If a 1-kHz audio signal  $(L-R)$  and a 38-kHz subcarrier are mixed in that stage, a signal having only 37- and 39 -kHz components appears at the  $(L - R)$  subcarrier output. If the audio signal is 10 kHz, we have 28- and 48 -kHz components in the output.)

The 38-kHz signal is derived from a 76-kHz oscillator and a CD4027 dual flip-flop. One flip-flop divides the frequency by 2, producing a 38kHz square wave; the other flip-flop divides the 38-kHz square wave by 2 to obtain a I9 -kHz square wave. Both the 38- and the 19-kHz square waves are converted to sine waves by passing the signal through a tuned circuit.

The  $L + R$  signal, the  $L - R$  subcarrier signal, and the 19 -kHz pilot signal are fed to a summing amplifier whose output is a composite multiplex (MPX) signal that is fed to a Voltage -Controlled Oscillator (VCO) operating at the low end of the FM

broadcast hand. Controls are provided to adjist each component of the MPX signal to its correct level.

To ensure stability, the VCO is powered by a Zener-regulated power source and its output is fed to a bufferamplifier that isolates the VCO from the artenna-output connector. The antenna should he about 12 inches long, and any piece of wire will do.

#### Circuit details

The schematic is shown in Fig. 3. The left- and right-audio inputs are connected to <sup>J</sup>1 and J2. Capacitors CI and C2 couple audio to R2 and R4 (input resistors for the  $L + R$  channel) and R11 and R12 (input resistors for the L- R channel). Resistor R3, connected between R2 and R4, is used to set the ratio of gains for the L and R signals to exactly 1:1. Ideally. if R2 is equal to R4, then R3 is set at the midpoint. Resistor R6 sets the stage gain to about one (unity gain).

The  $L - R$  difference amplifier is ICI-b. Resistors R8, R10, and R11 form an adjustable network similar in function to R2, R3. and R4. Signals from the right channel are coupled by <sup>R</sup>I2 and R13. A network made up of resistors RI4. R15, and capacitor C3 is used to bias both op -amp sections at half the supply voltage. Since the gain of ICI-b, as seen from the non-invert-

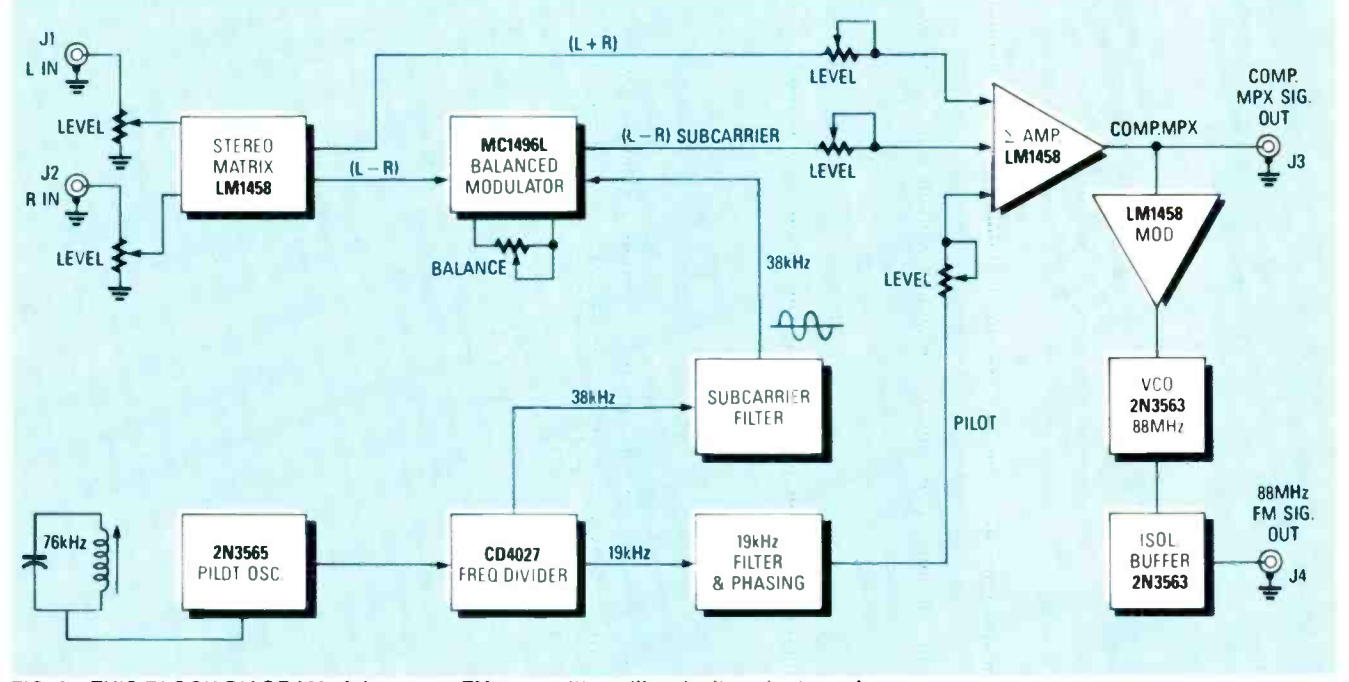

FIG. 2-THIS BLOCK DIAGRAM of the stereo FM transmitter will make it easier to understand how it actually works.

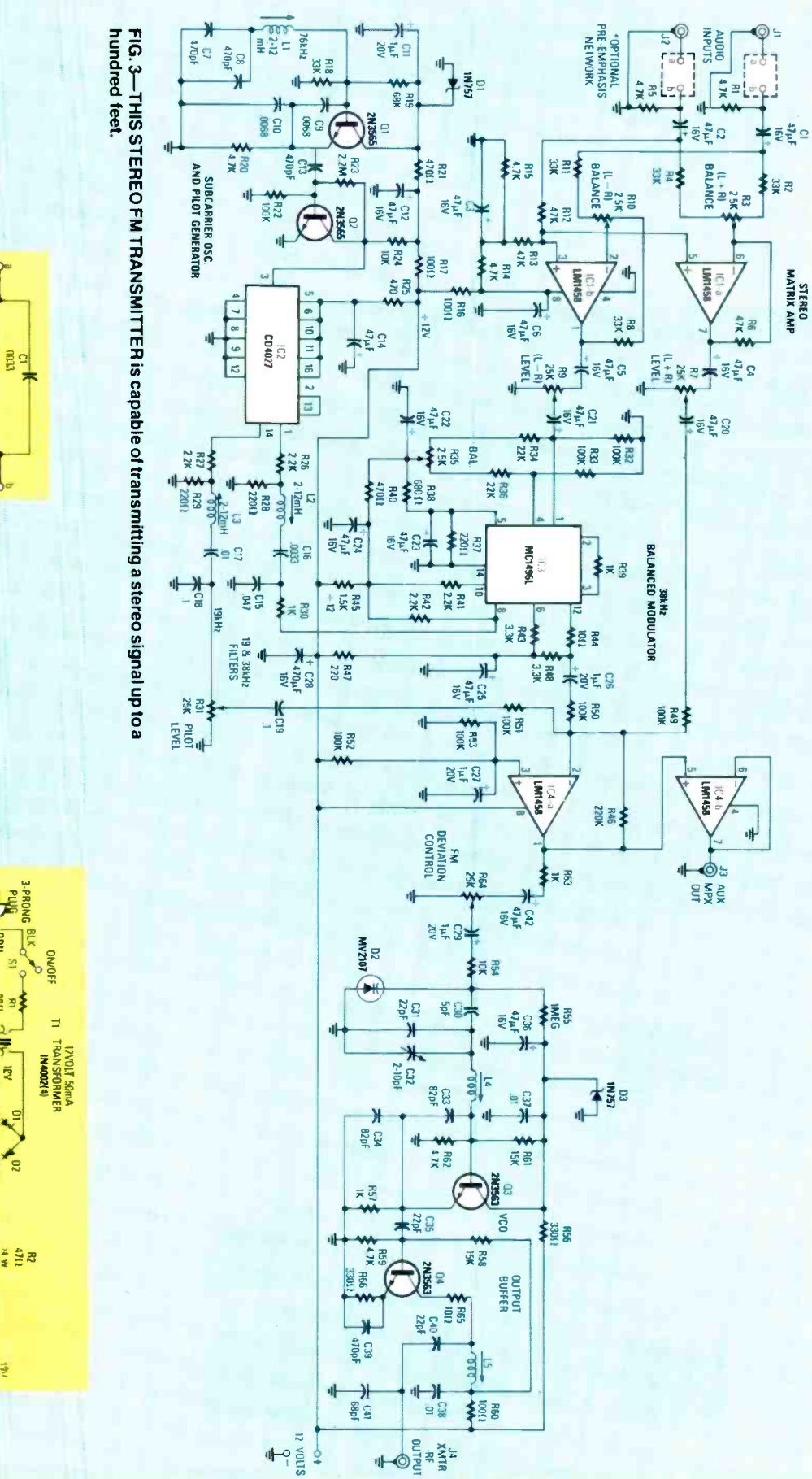

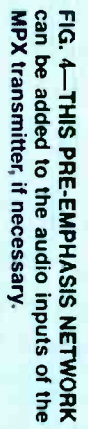

PRE-EMPHASIS NETWORK<br>(OPTIONAL) NOT ON PCB

WAZIK

3

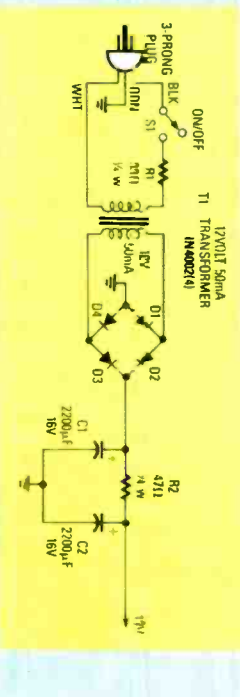

mitter with batteries. used if you do not want to power the trans-FIG. 5-THIS POWER SUPPLY can be

RADIO-ELECTRONICS 56

- All resistors are 1/4-watt, 10% unless otherwise noted R1, R5, R14, R15, R20, R59-4,700 ohms R2, R4, R8, R11, R18-33,000 ohms R3, R7, R9, R10, R31, R35, R64- 25,000 ohm potentiometer R6, R12, R13-47,000 ohms R16, R17, R60-100 ohms R19-68,000 ohms R21, R25, R40-470 ohms R22, R32, R33, R49-R53-100,000 ohms R23-2.2 Megohms R24, R54-10,000 ohms R26, R27, R41, R42-2,200 ohms R28, R29, R37, R47-220 ohms R30, R39, R57, R63-1,000 ohms R34, R36-22,000 ohms R38-680 ohms R43, R48-3,300 ohms R44, R65-10 ohms R45-1,500 ohms R46-220,000 ohms R55-1 Megohm R56, R66-330 ohms R58, R62-15,000 ohms **Capacitors**
- C1-C6, C12, C14, C20-C25, C36,

#### PARTS LIST- MPX TRANSMITTER

 $C42-47$  µF, 16 volt radial-lead electrolytic (PC -mounting type) C7, C8-470 pF (silver mica or NPO) C9, C10-0.0068 μF, Mylar C11, C26, C27, C29-1  $\mu$ F, 20 volt radial-lead electrolytic C13, C39-470 pF, ceramic 20% C15-0.047 µF, Mylar 10% C16-0.0033 µF, Mylar 10% C17-0.01  $\mu$ F, Mylar 10% C18, C19-0.1 µF, Mylar 10% C30-5 pF, silver mica or NPO C28-470  $\mu$ F, 16-volt radial lead electrolytic C31, C35, C40-22 pF, silver mica or NPO C32-2-10 pF trimmer capacitor C33, C34-82 pF, silver mica or NPO  $C37, C38 - 0.01 - \mu F$  disc C41-68 pF, silver mica or NPO

#### Semiconductors

IC1, IC4-LM1458N op-amp IC2-CD4027 dual JK flip flop IC3-LM1496N balanced modulator D1, D3-1N757 9.1 volt Zener diode D2-MV2107 varactor diode Q1, Q2-2N3565 NPN transistor Q3, Q4-2N3563 NPN transistor

#### Other components

- L1-L3-2-12 mH variable inductor (No. Country Radio, P/N 212103)
- L4, L5-5-1/2 turns #22 enameled wire on Cambion blue 8-32  $\times$  1/4 slug (see text)
- J1-J4-RCA jack
- Miscellaneous-1 on/off switch, 1 LED and a 1K resistor for an optional pilot light, 1 cabinet, hardware, shielded wire, power-supply components if needed, components for Fig. 8 if needed.
- Note: The following items are available from North Country Radio, P.O. Box 53, Wykagyl Station, New Rochelle, NY 10804: FC board and all components that mount on it including all resistors, capacitors, semiconductors, L1-L3, cores and wire for L4 and L5 (LED and 1K resistor, power-supply components, cabinet, on/off switch, and phono jacks NOT included) \$57.50 + \$2.50 S/H. PC board cnly  $$14.00 + $2.50$  S/H. NY residents must include sales tax.

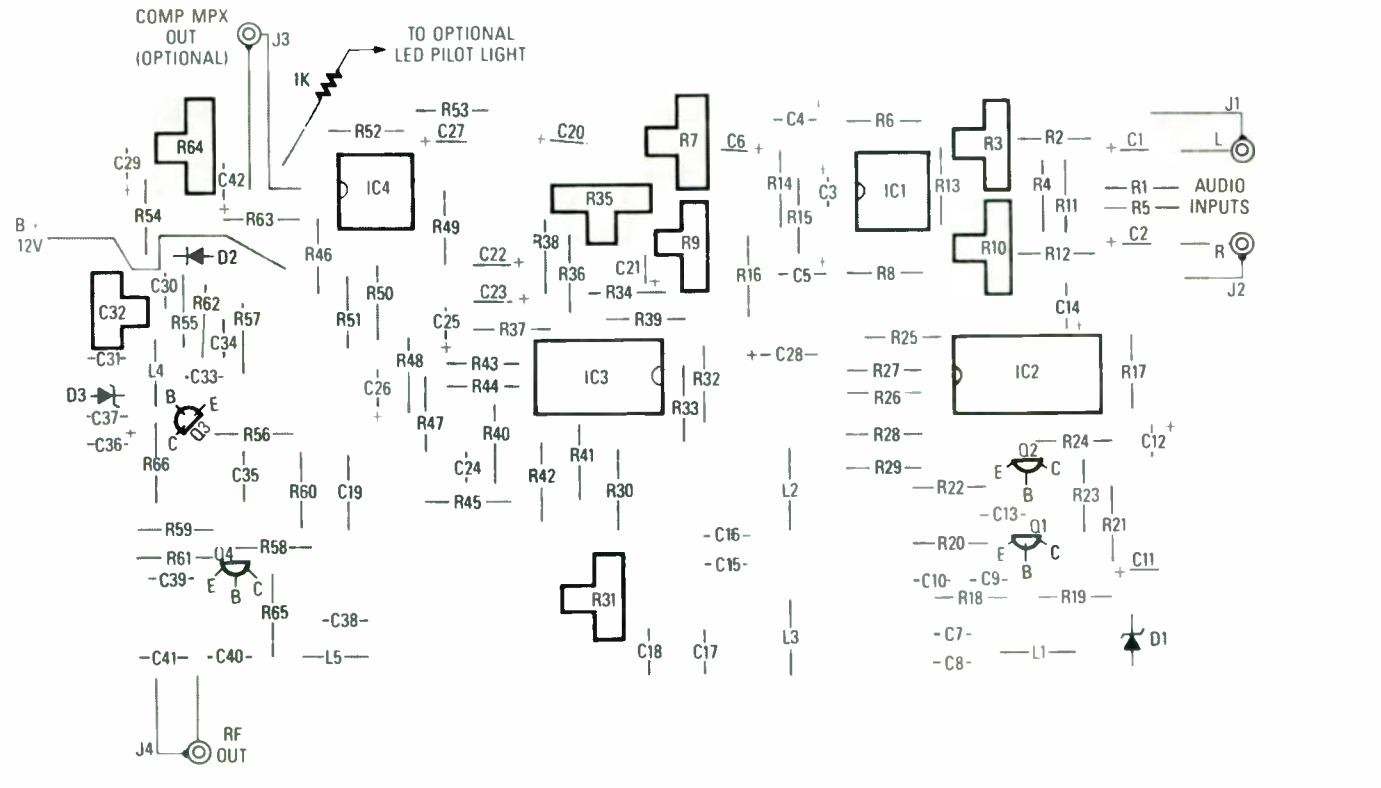

#### FIG. 6-FOLLOW THIS PARTS-PLACEMENT diagram when you are constructing the MPX transmitter.

ing input (pin 3), would be  $2$  if R11 is equal to R8 and RIO is at midpoint, R<sub>12</sub> and R<sub>13</sub> divide the input signal by 2. Resistor RIO is set so that when the left and right inputs are exactly equal (shorted together with a clip lead), the output from IC1-b (measured across R9) is exactly zero. That  $\frac{1}{60}$  fulfills the necessary condition that  $\frac{20}{60}$ fulfills the necessary condition that

the  $L-R$  signal be equal to 0 when both inputs are identical.

As we discussed earlier, the transmitter must generate a pilot signal at 19 kHz and a 38 -kHz suhcarrier signal. Oscillator QI's output is 76 kHz. The frequency -determining network is formed by capacitors C7–C10, and inductor LI, which is adjustable and used to set the oscillator frequency to exactly 76 kHz. The oscillator signal is coupled by C13 to buffer-amplifier Q2. Resistors R22-R24 bias Q2, while C12 and R17 provide filtering to remove 76 -kHz components from the <sup>B</sup>+ line. The collector of Q2 provides a negative going pulse train to 1C2, a dual JK flip-flop. That flipflop divides the 76 -kHz signal by 2 to get 38 kHz, and again by 2 to get <sup>19</sup> kHz. The 38 -kHz and I9 -kHz signals arc square waves. Since we need sine waves, two filters (L2. C15, CI6) and (L3, C17, C18) provide harmonic filtering to pass only the fundamental frequencies. Resistor R30 couples the  $38 - kHz$  sine wave (about I volt p-p) to modulator IC3. The pilot-level control, potentiometer R3I, couples a variable -level 19 -kHz signal via capacitor C19 to the output-summing circuit. Phase adjustment of the sub carrier and the pilot is achieved by adjusting L2 and L3, respectively.

The subcarrier  $(L - R)$  component of the MPX signal is produced by 1C3, a balanced modulator. IC3 produces an output that is the sum and difference of the two input frequencies at pin  $1 (L - R)$  audio) and pin 8 (38 kHz). without feedthrough of either input to the output. Level -control R9 feeds  $(L - R)$  audio through C21 to pin I of IC3. Resistors R32 -R36 are an adjustable DC -bias network. and C22 grounds the wiper of R35 for AC signals. Resistor R44 is an auxiliary level-set resistor that is nominally 10 ohms. however, it may he increased up to 2.2K if an excess level is present at IC3 pin 12. Note that R43 should he within 10% of the value of the sum of R44 and R48. (The level-setting adjustment was not needed in our prototype but it is handy to have available.)

Output circuit 1C4 is a summing amplifier having a gain of 2. Components R52, C27, and R53 bias the opamp at half the supply voltage. The  $L + R$  audio from the wiper of levelcontrol R7 is coupled via C20 to R49. The  $L - R$  subcarrier is coupled via C<sub>26</sub> to R<sub>50</sub>. The 19-kHz pilot signal

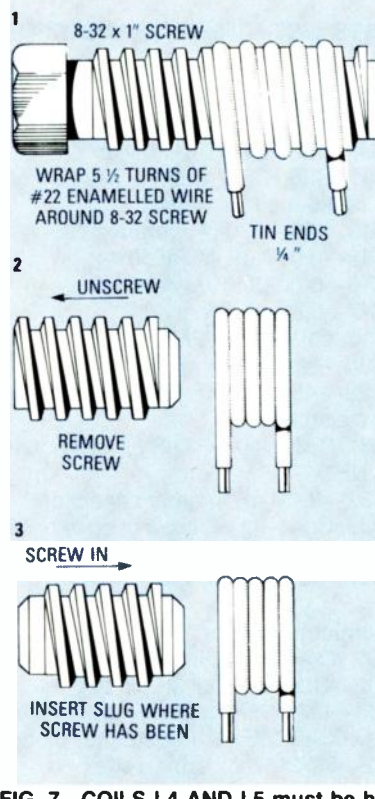

FIG. 7-COILS L4 AND L5 must be hand wound on an 8-32 screw.

from R31 is coupled to R5I. Those three signals are summed and amplified, and appear at 1C4 -a pin I. Voltage -follower IC4-h provides an AUX MPX OUT for test purposes and a composite MPX signal if needed for experimental purposes.

The MPX signal is coupled through C29 and R54 to varactor diode D2 (a voltage -variable capacitor). Transistor Q3 and its associated components make up an 88 -MHz Colpittstype oscillator. A composite MPX signal from R64 modulates the capacitance of D2, which in turn modulates the frequency of the oscillator. Level control R64 sets D2 so that a  $\pm$  75kHz peak deviation is obtained with about  $0.5$  volts p-p at the left and right inputs. Varactor D2 is coupled to the oscillator tank circuit through C30. As the capacitance of D2 varies, it modulates the frequency of oscillator Q3. which is set by C32 to an unused channel around 88 MHz.

Transistor Q4 is a low-gain bufferamplifier whose primary purpose is to isolate the oscillator (Q3) from the effects of variable loading caused by the antenna. Resistor R65 suppresses a tendency toward unwanted UHF oscillation. A matching circuit for a 50ohm output load or antenna is made up of L5, C40, and C4I. The output level of that matching circuit is 100-120 millivolts rms into 50 ohms, or about 'A milliwatt.

We did not need any audio preemphasis. because the received signal sounded good without it. For those who require pre-emphasis, the optional circuits in Fig. 4 can he added to the audio inputs.

About 50 milliamperes at 12 volts is required to power the transmitter. A schematic for a suitable power supply is shown in Fig. 5. It can he as sembled using point-to-point wiring on a terminal strip, or by any other appropriate method. Otherwise, <sup>8</sup> AA penlight cells can he used as the power source.

#### Construction

A PC layout is provided in PC Service. A drilled and plated PC board is available from the source listed in the Parts List, and construction should begin with the mounting of all fixed resistors and diodes. See Fig. 6 for the component placement. Next, install all of the capacitors. being sure to observe the polarity of the electrolytics. Then install the potentiometers, transistors, and IC's. Finally. install coils LI, L2, and L3 (and he careful when handling the coils because they are wound with fine wire and are somewhat delicate).

You must hand-wind coils L4 and L5. As shown in Fig. 7, they consist of  $5-\frac{1}{2}$  turns of  $\#22$  enameled wire wound on an 8-32 screw thread. After you wind the wire, remove the screw and replace it with a Cambion blue slug. They are manufactured by Midland Ross, Cambion Division (One Alewife Pl.. Cambridge MA 02140). Note that the wire and slugs for the two coils are included in the kit from the source mentioned in the Parts List. Otherwise, ferrite slugs salvaged from an old CB radio or TV set might work as cores. After being adjusted, the slug can then he held in place with a dab of Q-dope or hotmelt glue.

After all of the components are installed, carefully check your work for shorts, opens. and poor solder joints. Also. check for correct component orientations, since incorrect orientation may cause irreversible damage to the IC's and other circuitry.

That's all we have room for in this installment. Next time we will show you how to check out and align your wireless transmitter. **R-E** 

RADIO-ELECTRONICS

CIRCUITS

## USING BARGRAPH DISPLAYS

LED Bar-graph displays are now being used to replace moving-coil meters. This month we take a look at how they can be used.

#### RAY MARSTON

BAR -GRAPH DISPLAYS ARE INEXPENSIVE and often superior alternatives to analog moving -coil meters. They are immune to inertia and sticking problems, so they are fast-acting, and unaffected by vibration or position.

Their scales can easily be given any desired shape, such as a vertical or horizontal line, an arc, or a circle. In a given display, individual LED colors can he mixed to emphasize particular sections of the display. Over-range detectors can be activated from the driver IC's to sound an alarm and/or flash the entire display.

Bar-graph displays have better linearity than conventional movingcoil meters, with typical linear accuracies of 0.5%. Scale definition depends on the number of LED's used, although a <sup>10</sup>-LED display provides adequate resolution for just about any practical purpose.

#### LM3914 Dot/bardriver IC's

The LM39I4 family of dot/bargraph driver IC's are manufactured by National Semiconductors. Each

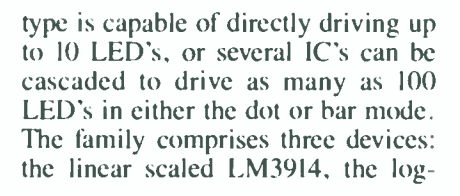

+3 TO 18V

scaled LM3915, and the semi-log LM39I6.

All three device types use the same basic internal circuitry. Fig. I shows the internal circuit of the linear -scaled LM3914, together with its connec-

> tions for operating as a 10 -LED voltmeter, having a  $0 - 1.2$ -volt scale. The IC contains ten voltage comparators, each with its non-inverting terminal connected to a specific tap on a precision voltage divider. All inverting terminals are wired in parallel and driven by a unity-gain buffer. The buffer's input (pin 5), is protected against overload voltages to  $\pm$  35 volts. The output of each comparator can sink up to 30 mA. The sink currents are internally limited: the limit can he externally pre-set by resistor (RI).

The IC also contains a floating I.2 -volt reference source connected between pins 7 and 8. In Fig. I. the voltage reference is shown externally connected via pins 6,7,8, and<br>4 to the internal  $\frac{5}{20}$ <br>voltage divider.  $\frac{6}{2}$ 4 to the internal voltage divider. The IC also con-The IC also con- $\frac{1}{60}$  tains a dot/bar se- $\frac{80}{60}$ 

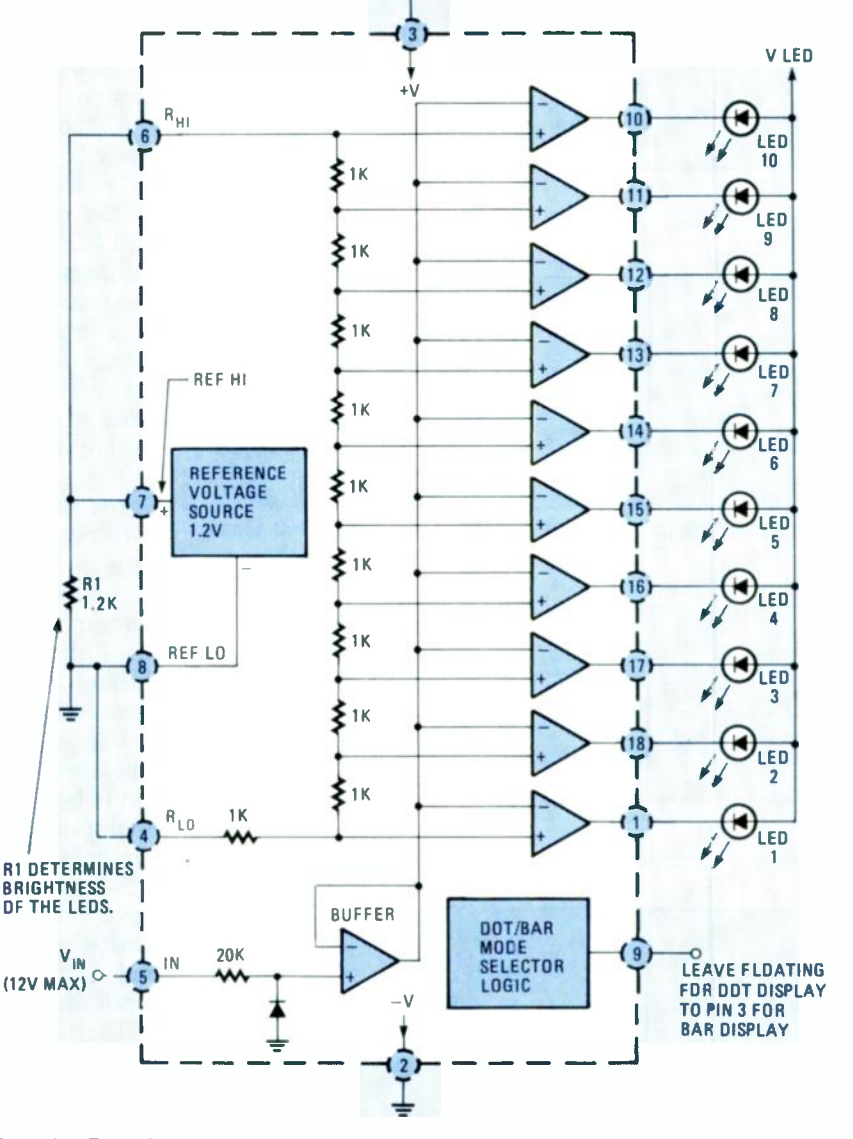

FIG. 1-INTERNAL CIRCUITRY OF THE LM3914, with connections for making a 10-LED 0-1.2-volt linear meter having a dot or bar display.

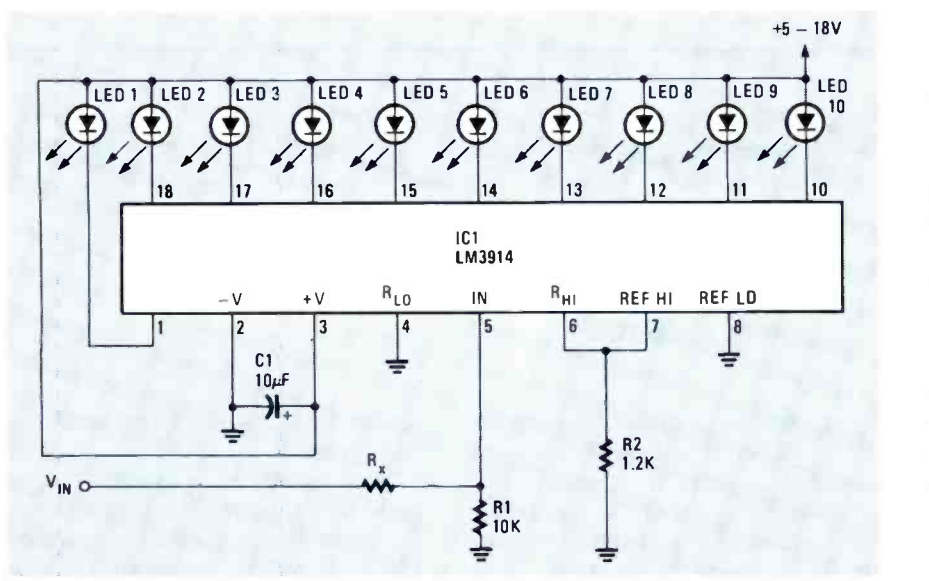

FIG. 2-THE FULL-SCALE DISPLAY CAN BE ADJUSTED from 1.2-to 1000 volt.

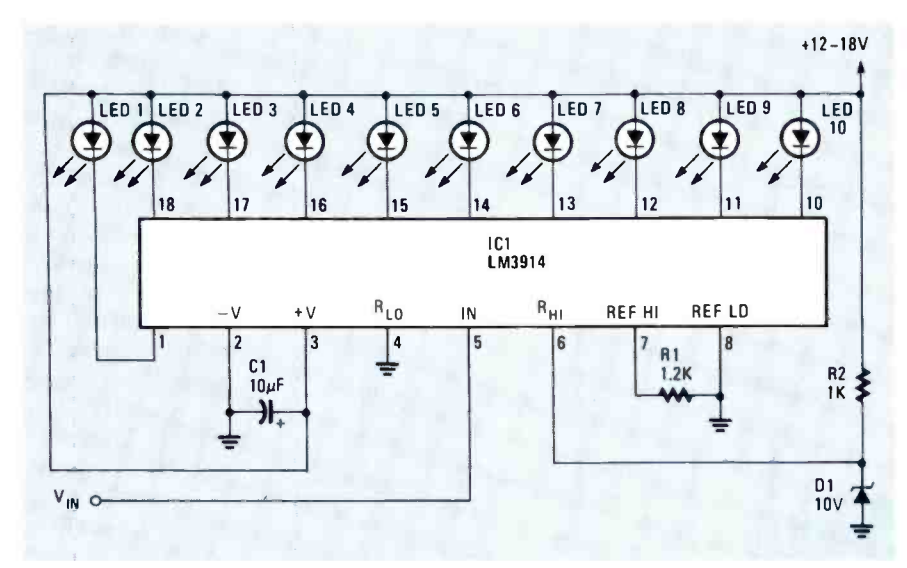

FIG. 3-AN EXTERNAL REFERENCE VOLTAGE CAN BE USED to make a 10 volt full-scaledisplay meter.

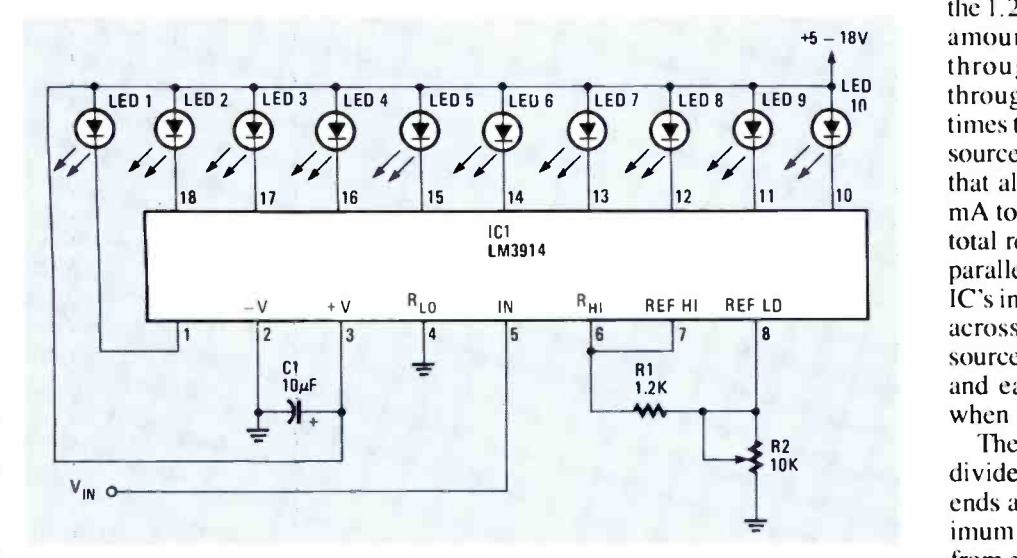

FIG. 4-A VARIABLE-RANGE DOT-MODE VOLTMETER can be made by using a 10K potentiometer to set the full-scale display.

lector (pin 9) network so that the dot or bar mode can be set externally.

#### How it works

Assume that the device is set for bar-mode operation and that, as already shown, the 1.2 -volt reference is applied across the internal resistive voltage divider. Thus, 0.12 volt is applied to the inverting or reference input of the first comparator, 0.24 volt to the next, 0.36 volt to the next, and so on. If a slowly rising input voltage is applied to pin 5, the following sequence of actions then take place:

• When the input voltage is zero, the outputs of all ten comparators are disabled and all LED's are off.

• When the input voltage reaches the 0.12 -volt reference value of the first comparator, its output conducts and turns on LED I.

• When the input reaches the 0.24volt reference value of the second comparator, its output also conducts and turns on LED 2; LED's I and 2 are both on.

As the input voltage is further increased, progressively more and more LED's are turned on, until eventually the last comparator conducts and all ten LED's (the full-scale display) are illuminated.

 $\begin{array}{c} \hline \mathbf{01} \\ \hline \mathbf{02} \end{array}$  time. At zero volts, no LED's are on, A similar kind of operation takes place when the LM3914 logic is set for dot-mode operation, except that only one LED turns on at any given and above 1.2 volts only LED 10 is on.

#### Some finer details

In Fig. I, RI, which is connected between pins 7 and 8 (the output of the 1.2 -volt reference), determines the amount of current that will flow through the LED's. The current through each LED is roughly ten times the output current of the I.2 -volt source, which can supply up to 3 mA; that allows LED currents of up to 30 mA to be set by RI. If, for example, a total resistance of 1.2K, (equal to the parallel value of RI and the 10K of the IC's internal voltage divider) is placed across pins 7 and 8, the 1.2 -volt source will therefore conduct I mA and each LED will conduct 10 mA, when illuminated.

The IC's internal 10-stage voltage divider is floating, meaning that both ends are available externally for maximum versatility. It can be powered from either the internal reference voltage. or from an external source. If, for

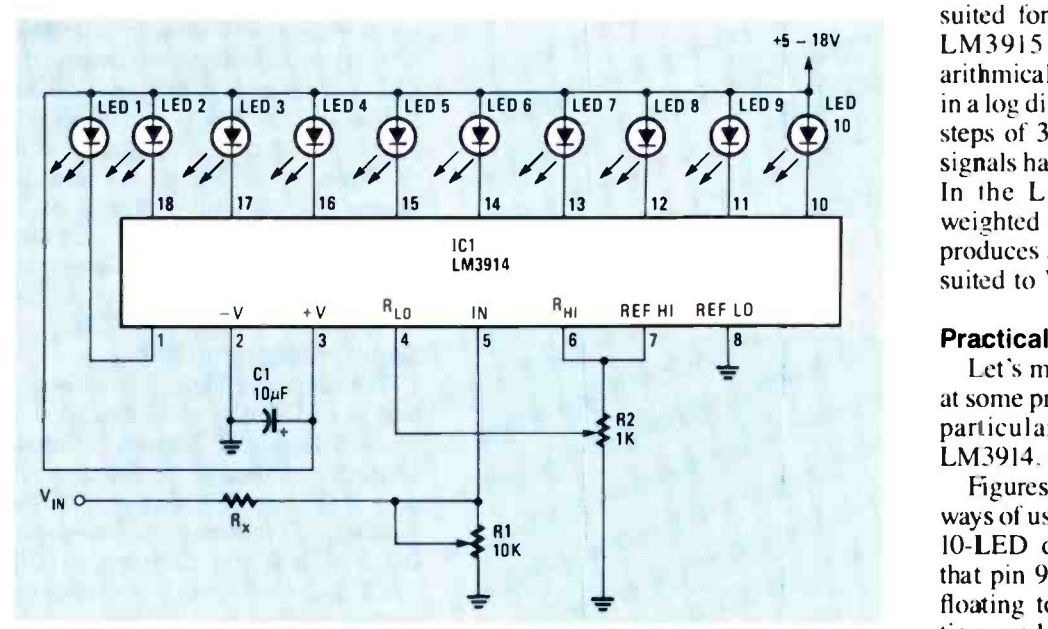

FIG. 5-THIS EXPANDED-SCALE DOT-MODE voltmeter will only display inputs between 10-15 volts.

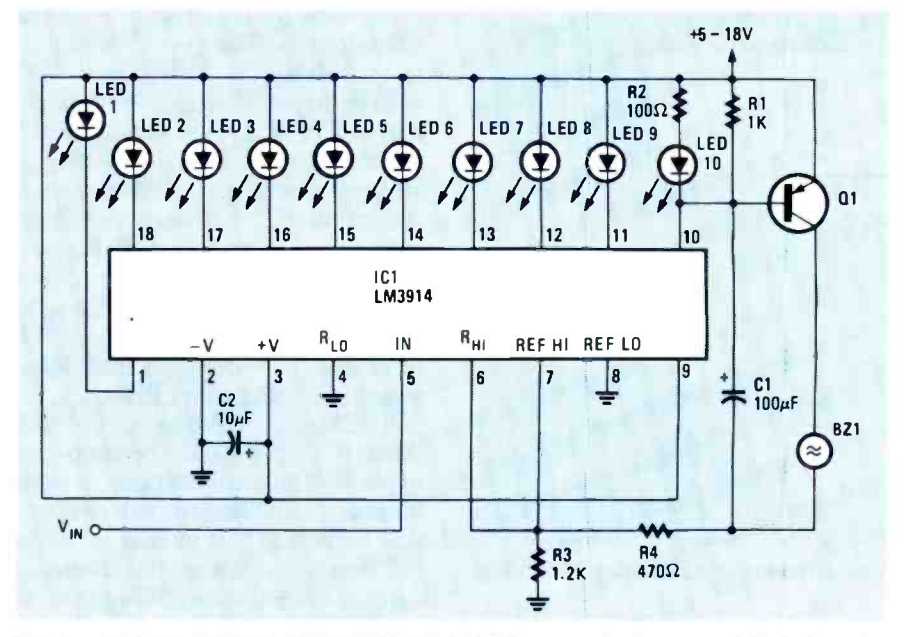

FIG. 6-AN OVER-RANGE ALARM CAN BE ADDED to sound a buzzer and flash the entire display when the full scale display is illuminated.

example, the top of the network is connected to a 10-volt source and the low end is connected to ground, the IC will function as a voltmeter, having a 0-10-volt scale. However, if the low end of the network is connected to a 5 volt source, the IC will function as a restricted -range voltmeter, having a <sup>5</sup>-10 -volt scale. The only constraint on using the internal divider is that its supply voltage must not exceed a voltage that is 2 volts less than the IC's supply voltage (which is limited to 25 -volts maximum).

The IC's internal reference voltage produces a nominal output of 1.28

volts (its limits are 1.2 to 1.34 volts), but as we'll show later, it can be externally programmed to produce effective reference values up to 12 volts. Also, by wiring pin 9 to pin 3, the IC will operate in the bar mode. (If pin 9) is left floating, it will operate in the dot mode.)

The major difference between the three members of the LM3914 family of IC's is in the resistance values used for the internal 10-stage voltage divider. In the LM39I4, all resistors in the divider have equal values, so the device has a linear display of ten equal steps, which makes the LM3914 well - suited for most applications. In the LM39I5, the resistors are logarithmically weighted, which results in a log display that spans 30 dB in ten steps of 3 dB, making it suitable for signals having a wide dynamic range. In the LM3916, the resistors are weighted in a semi-log fashion which produces a display that is specifically suited to VU-meter applications.

#### Practical applications

Let's move on now and take a look at some practical applications, paying particular attention to the linear LM3914.

Figures 2 through 5 show various ways of using the LM3914 IC to make 10-LED dot-mode voltmeters. Note that pin 9 in all of the circuits is left floating to provide dot-mode operation, and a  $10\mu$ F capacitor is wired directly between pins 2 and 3 to ensure circuit stability.

Figure 2 shows the connections for making a variable -range (1.2- to 1000 -volt full-scale) voltmeter. The low ends of the internal reference (pin 8) and the divider (pin 4) are grounded, and their top ends (pins 7 and 6) are joined together, so the meter has a basic full-scale sensitivity of 1.2 volts. However, variable ranging is provided by the Rx-R1 voltage divider at the input  $(V_{in})$ . For example. when Rx is zero, the full-scale display is 1.2 volts, but when Rx is 90K the full-scale display is 12 volts. Resistor R2 is wired across the internal reference voltage, and sets the on current of all LED's to about 10 mA.

Figure 3 shows how to make a fixed-range 0- to 10-volt meter. An external 10-volt Zener, D1, connected to the top of the internal divider provides the reference voltage. The supply voltage to that circuit must be at least two volts greater than the Zener diode's reference voltage.

Figure 4 shows how the internal reference of the IC can he made to effectively provide a variable voltage, thereby allowing the meter's fullscale -display value to be set anywhere in the range of 1.2-10 volts. The I-mA current (determined by R1) of the floating 1.2-volt internal reference flows to ground via R2, and the resulting R2 voltage raises the reference voltage (pins  $\overline{7}$  and 8) above zero. If,  $\leq$  for example, R2 is set to 2.4K, pin 8  $\geq$  will be at 2.4 volts, while pin 7 is 3.6  $\subset$ for example, R2 is set to 2.4K, pin 8 will be at 2.4 volts, while pin 7 is 3.6 volts. R2 thus enables the voltage at  $\frac{1}{\infty}$  pin 7, which is connected to the top of  $\frac{20}{20}$ pin 7, which is connected to the top of

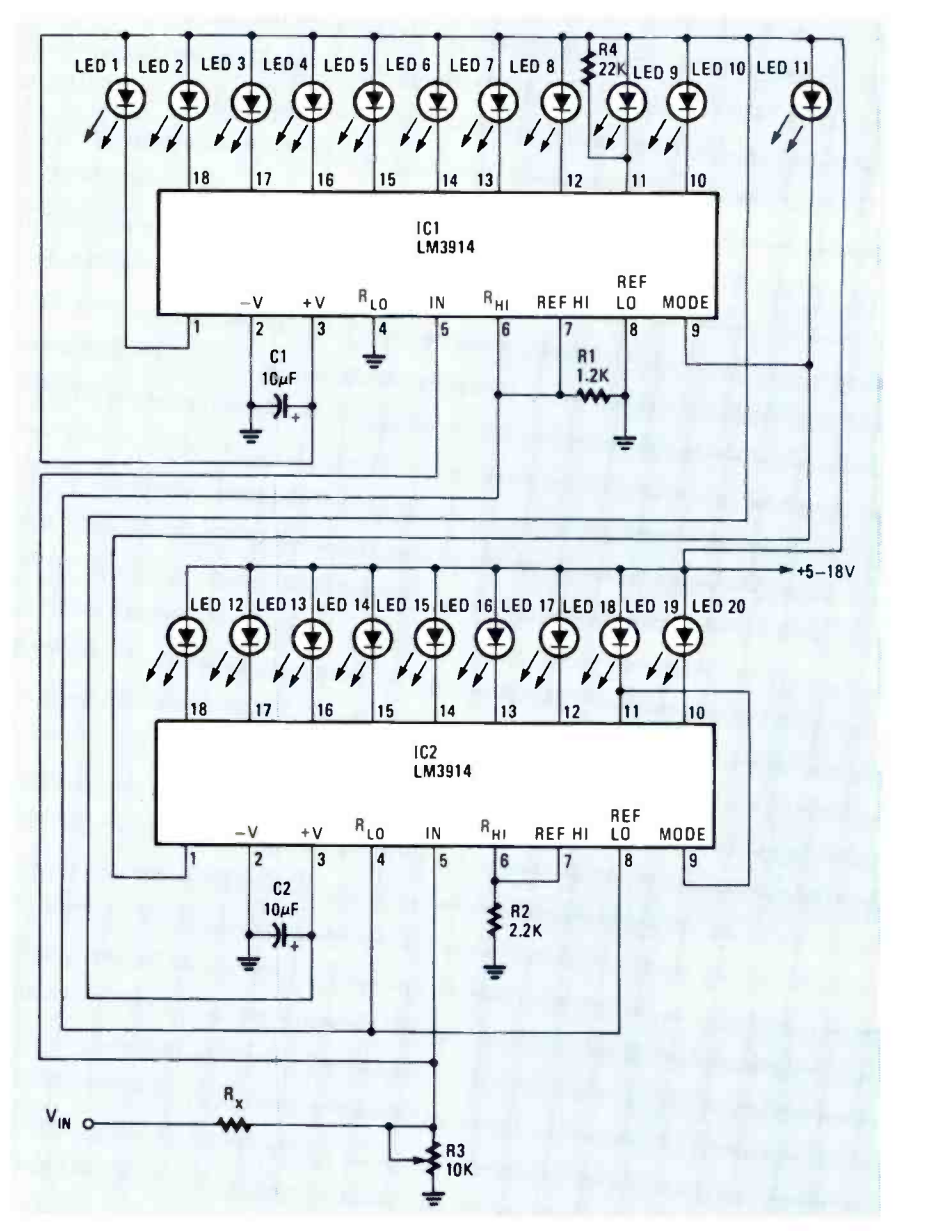

FIG. 7-A DOT-MODE 20-LED VOLTMETER has special connections so that LED 10 shuts oft when LED 11 turns on.

the internal divider, to be varied from 1.2 volts to approximately 10 volts, so the full -scale -display value of the meter is determined by those values.

The circuit of Fig. 5 shows the con-<br>nections for making an expandedscale meter that, for example, reads voltages in the range 10-15 volts. Potentiometer R2 sets the LED current at about 12 mA, and also enables a reference value in the range from 0 to <sup>1</sup>volt to be set on the low end of the internal divider. Thus, if R2 is set to apply 0.8 volt to pin 4, the basic meter will read voltages only in the range of 0.8-1.2 volts. By adding the voltage divider Rx-Rl to the input of the circuit, that range can be amplified to between 10 and 15 volts, or whatever

range is desired. Note that the dotmode circuits of Figs. 2 to 5 can be programmed to operate in the bar mode by simply connecting pin 9 to pin 3. If the IC should become warm from power dissipation when operating in bar mode, try adding a 7.5 -ohm resistor in series with the LED supply voltage.

Figure 6 shows how the basic LM3914 circuit can be fitted with an over -range alarm that powers a buzzer and flashes the entire display when the full-scale display is illuminated. If the comparator's output for LED 10 goes low, Q1 is turned on, which sounds the buzzer BZ1. At the same time. Cl starts to discharge and momentarily sent any contribution.<br>
Sentence in 7 low. That sets the combrings pin 7 low. That sets the com-

parator's outputs to approximately  $V +$ . Therefore, the voltage across the LED's is not enough to keep them on, so the display briefly shuts off. CI then begins to charge up again, due to the high at pin 10, so QI and the buzzer shut off. The voltage at pin 7, and subsequently the LED's. are then restored, and if the full-scale display is still present, the cycle repeats.

#### Twenty-step voltmeter

The circuit in Fig. 7 shows how a pair of LM3914's can he cascaded to create a 20-step, 0-2.4-volt dot-mode voltmeter. Although the input terminals of the two IC's are connected in parallel, ICI is configured to indicate 0-1.2 while IC2 is configured to indicate 1.2-2.4 volts. For that reason, the bottom of the voltage divider, and the low side of IC2's 1.2 -volt reference are coupled to the top of the voltage divider and the high side of IC1's 1.2volt reference. The low side of the 1.2 volt reference, and the bottom of ICI's voltage divider are grounded. and the top end of IC2's voltage divider is connected to the high side of it's 1.2volt reference. Since the reference voltage of IC2 has been raised 1.2 volts above that of ICI, IC2's R3 must be raised to 2.2K. Because the circuit is set up for dot mode. we want ICI's LED 10 to shut off when IC2's LED II turns on. In order to do that, R4 is added in parallel with LED 9, and pin 9 of ICI is connected to pin I of IC2. Also, IC2's pin 9 must he connected to pin 11. Those connections, in combination with the internal circuitry, will cause LED 10 to shut off when IC2 becomes active. If it is desired to cascade more than two IC's in the dot mode, all IC's must have R4 added in parallel with LED 9. and pin 9 connected to pin 1 of the next IC, with the exception of the last IC. whose pin 9 must he connected to pin II.

The circuit in Fig. 7 can be wired for bar-mode operation. The connections would he similar except that pin 9 must be connected to pin 3 of each IC, and the resistor (R4) that had been connected across ICI's LED 9 must be eliminated.

Although the practical circuits have been devoted to the LM3914 IC, the logtype LM3915 and semi-log LM3916 can be directly substituted in most of the circuits. Depending on the transducer you use, a bar-graph display can represent any quantity, such as light, heat, or vibration.

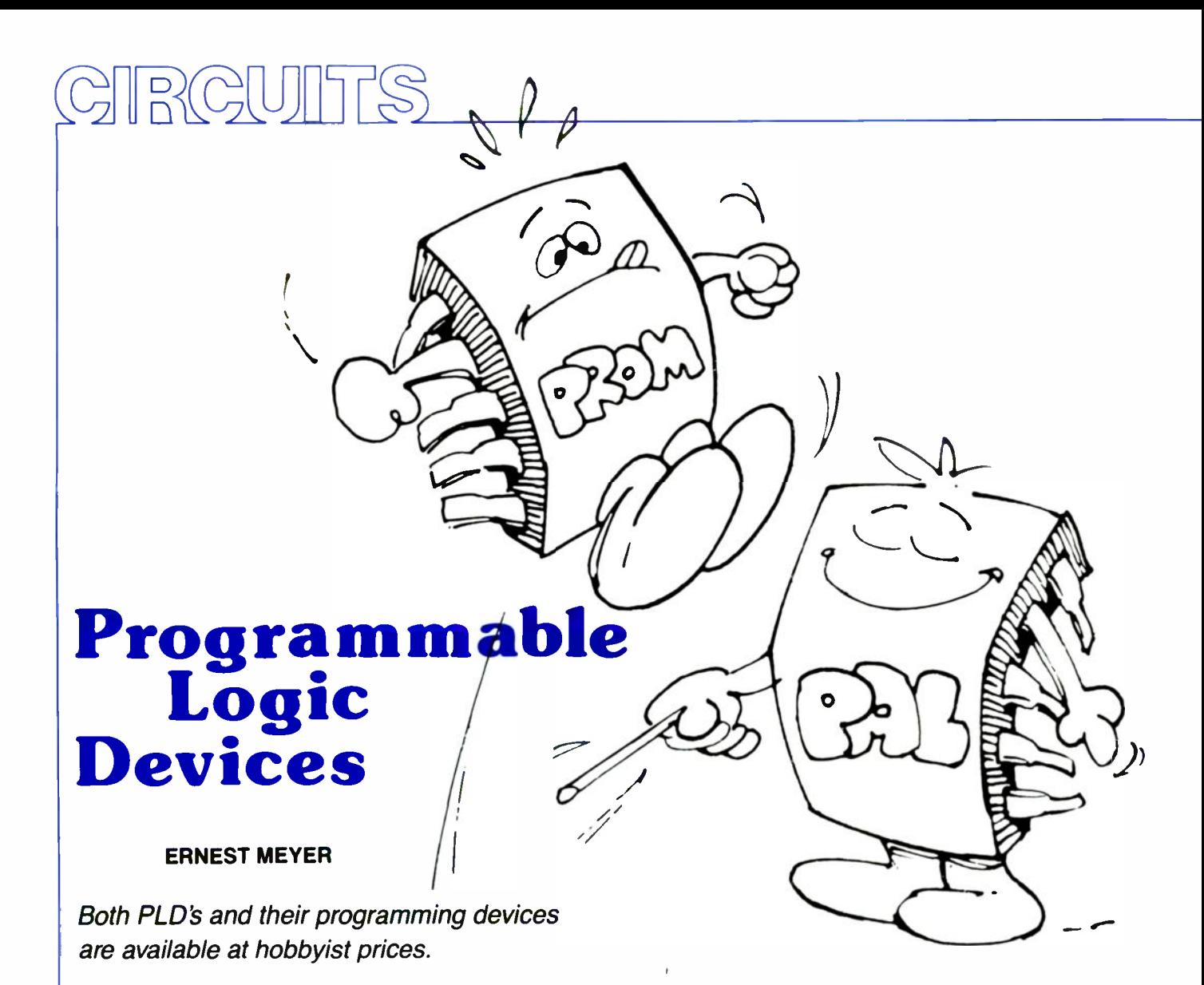

**Part 2** LAST TIME OUT WE history of programmable logic because it gave us an understanding of how easily programmable IC's can be used. And to make practice conform to theory, we even designed and blew an actual PLD (Programmable Logic Device) just to demonstrate how it

might be done by a hobbyist. As we continue our journey through programmable -logic history, we will go a little way beyond the technology actually available to most hobbyists. However, because the field is developing so rapidly it won't be long before even the most sophisticated devices find their way into common digital projects.

Of course, while being able to program a PLD will naturally make it easier for you to use more sophisticated devices as they appear in the marketplace. Even now the PLD's available to hobbyists can replace more than a half-dozen conventional parts. Indeed, PLD's are already so complex they warrant the use of software for device design and verification, which is a fancy way of saying "creating a fusemap.

As with everything else, there is both a hard and easy way to do things. In this article we'll program PLD's the easy way by using inexpensive software that will run on any standard IBM-PC or compatible.

#### Software to design hardware

A considerable number of programs are presently available that will help you design a programmable IC: We looked at the earliest program, Monolithic Memories' PALASM, in the previous part of this series.

The idea of PALASM was to make programmable -logic design more ac cessible to digital designers working in small design houses. Previously, the large programmable -logic distributors (such as Harris and Signetics) had sought to sell only to "captive" markets-large companies like IBM and AT&T. In that way, one service -support engineer could be as signed to each large customer, thereby providing efficient service at a low cost to the distributor. (Harris and Signetics reasoned that providing adequate support for many smaller companies would be too expensive.)

With PALASM, however, even the smallest design house could easily use programmable logic, so reckoning that it would boost the company's sales of programmable IC's, Monolithic Memories made the software available free of charge to qualified businesses.

The strategy worked, and Monolithic Memories rapidly became the<br>largest programmable-logic dis-<br>tributor in the world at that time. The<br>other players in the market were quick<br>to follow suit. For example  $\sin$ largest programmable -logic distributor in the world at that time. The other players in the market were quick to follow suit. For example, Signetics, the company that had pioneered the commercialization of PLD's, realized it was losing market share to the newcomer, and released its own design software toolkit, called AMAZE. Signetics also provided its software free of charge to digital-design houses.

However, as we discussed in Part I, the FPLD architecture from Signetics has both a programmable AND plane and a programmable OR plane, where as Monolithic Memories' PAL architecture has only a programmable AND plane. As a consequence, PALASM cannot program FPLD's, and AMAZE cannot program PAL's. (Which is why MMI and Signetics gave away rather than sold their software—anyone using the software had to use the corresponding IC's.)

It is therefore hardly surprising that some independent software companies seized on the opportunity to provide a software tool for both device types. Assisted Technologies developed the first universal PLD design tool, CUPL, which is now sold by PCAD (1290 Parkmore Ave.. San Jose, CA). Indeed, many of the design examples you get with CUPI. still have the name Assisted Technologies on them.

The software ABEL. developed by Data I/O (10525 Willows Rd. NE, Redmond, WA 98073), does much the same thing as CUPL, hut is much easier to use. although it is a great deal more expensive (around \$1,000) than hohhyist-versions of CUPL.

#### Getting started

A starter kit version of CUPL is available for \$50 from JDR Microdevices (110 Knowles Drive. Los Gatos, CA 95030). In addition to the software. the kit contains one each of four ready -to -program PAL's: the 161.8, 16R8, 1686. and the I6R4: their characteristics are shown in Table 1. Keep in mind that the starter-kit CUPL can only program those tour devices. The supplied PAL's are actually manufactured by Texas Instruments, but they are functionally identical to the same parts from Monolithic Memories.

#### How the software works

All the software tools for programmable logic design have a similar structure, whose basic design flow is shown in Fig. I. As you can see, there are a number of different ways where -

#### **FUNCTION 16L8 16R4 16R6 16R8** DEDICATED INPUTS 10 8 8 8 DEDICATED REGISTERED<br>
OUTPUTS (TRI-STABLE) - 46 8 DEDICATED REGISTERED OUTPUTS (TRI-STABLE)<br>BI-DIRECTIONAL COMBINATIONAL 8 4 2 -BI-DIRECTIONAL COMBINATIONA\_

TABLE 1

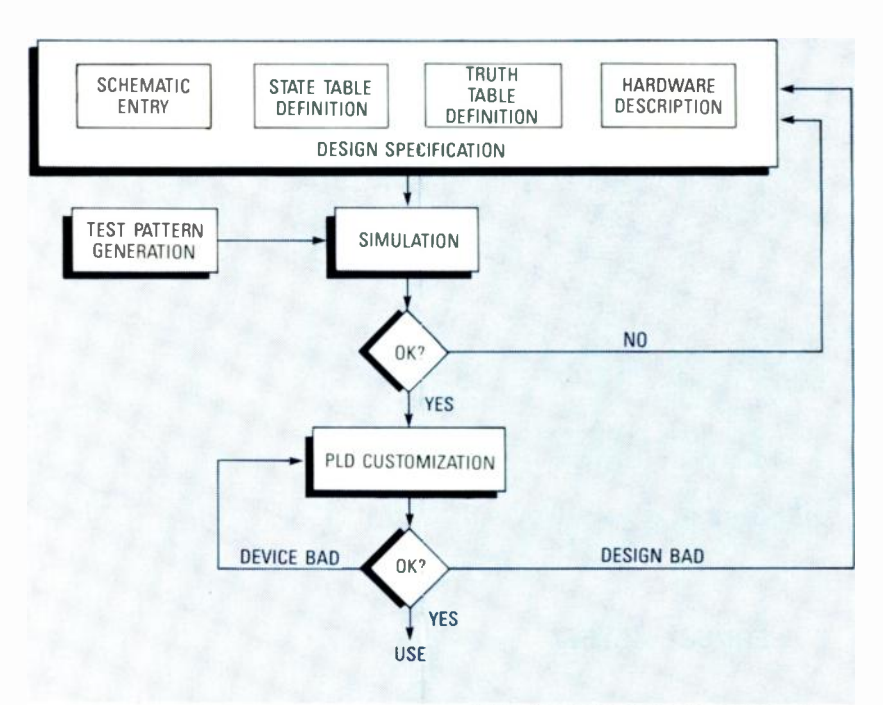

FIG. 1-THE FIRST STEP IN SPECIFICATION ENTRY can be done by schematic, statetable definition, truth -table definition, or a description of the hardware itself.

by the first step-the design specification entry-can be done: by schematic, state-table definition, truth -table definition, or a description of the hardware itself. In the commercial world, engineers like to use a schematic -entry system. whereby the logic -circuit schematic is entered in the computer and the software is then able to derive the fuse map from the schematic.

The most commonly used drafting software used to generate fuse maps is the DASH drafting software from Data I/O's subsidiary. FutureNet. Both ABEL and AMAZE accept data from DASH, while CUPL accepts schematics designed on PCAD's design system. PCAD-CAEI. Since DASH and CAE1 cost \$25,000 and \$7,500 respectively, they are beyond the budget of most hobbyists.

Although PALASM, AMAZE, CUPL, and ABEL do not accept schematics by themselves, hobbyists can use the design-entry systems actually built into the software and enter a high-level description of the logic in a text-form input file.

#### **CUPL**

CUPL is the highest language. hence, it's the easiest for the hobbyist to use. Using an ordinary word processor. such as WordStar or XvWrite, you can create a logic -description file. CUPL then performs both automatic logic minimization of the file and compiles a documentation file having the extension .PLD. Forexample, if we described a logic description of a two-bit counter in CUPL format and told CUPL to give it the name DIVIDER, CUPL would create a disk file DIVIDER.PLD.

There are separate fields in the input file: header information (included at the top of all the files created by CUPL, so you can make sense of your old printouts), notes, pin labels, and logic description. In CUPL. you don't include the part number in the

#### 64

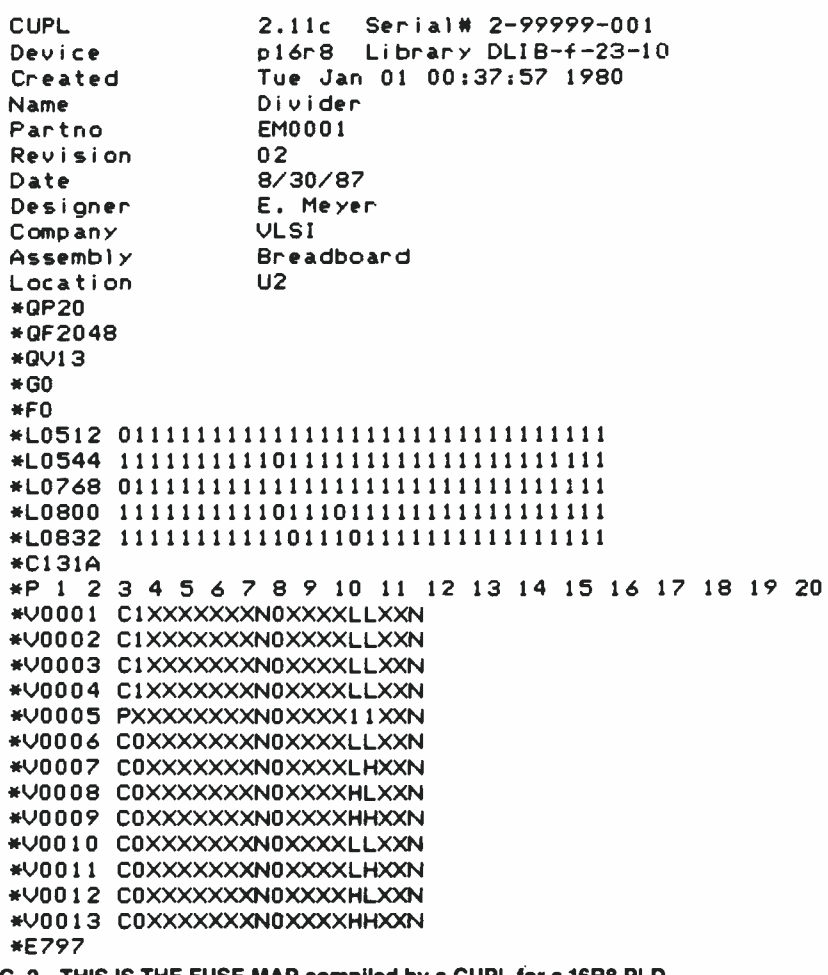

FIG. 2—THIS IS THE FUSE MAP compiled by a CUPL for a 16R8 PLD.

logic-description file, although it helps to write your intended part number in a notes field so that you can remember the target device for which the pin assignments were specified. Note that the pins must be labeled before the logic equations; otherwise, CUPL cannot tell what pins the logic should be attached to.

CUPL then uses DIVIDER. PLD to create additional files: DIVID-ER.DOC (a documentation file), DI-VIDER LST (a file showing all the line numbers given to the lines in A:DIVIDER.PLD-so if there's an error message reported for a particular line, you can find it), DIVIDER.ABS (a binary code file), and DIVID-ER.JED (the fusemap file).

One of CUPL's advantages is that it creates an error file. If you make an error in the file used to blow the fuses, CUPL reports the error and its location. If there's an error in your .PLD file (which is likely on your first attempt), CUPL reports the error and its line number in an .LST file, whose information is used to correct the original .PLD file.

Although CUPL programming might appear to be time-consuming, it won't take very long after you've done it a couple of times. Figure 2 shows the fusemap for a 16R8 that was compiled by a CUPL .PLD file with the filename DIVIDER.

We can, if we choose, edit the fusemap directly. In fact, we can create the fusemap directly with the fusemap editor, and not bother with the logic description at all. However, if we do that we cannot then simulate the design.

A logic simulator is a program that processes two input files to create one output file. The first input file contains a logic-description. The second input is a *test pattern* file; a set of logical ones and zeros that you want to put into the circuit. The simulator puts the ones and zeros into the software model and outputs the pattern of ones and zeros that the logic simulator thinks the device will make.

#### **PLD programmers**

Simple PLD programmers are available from a number of sources,

among them JDR, whose PLD programmer sells for about \$300. Most modern PLD programmers are run by a control board that uses one adapter slot in an IBM-compatible computer. An umbilical cord connects the control board to an external box containing a ZIF (Zero Insertion Force) socket into which PLD's are inserted.

Every PLD type has its own unique internal fuse arrangement. Most PLD's use different pins for programming. The JEDEC fusemap produced by CUPL (the .JED file), includes a section that tells the programmer which pins are where. To program a PLD, one pin is raised to a highvoltage (typically 12 to 25 volts), which puts the  $IC$  in the programming mode. The high voltage enables the MODE pin to double as a normal signal pin when the device is not being programmed. The high voltage level also ensures that power-supply glitches will not set the PLD into the programming mode during normal operation, which would be disastrous.

Each fuse to be blown can then be. addressed by another set of pins that act as fuse-address lines for the device in the programming mode. The addressed fuse is blown when a final pin is toggled high.

Since two pins are needed for power and ground, one further pin is needed for setting the programming mode, and yet another pin is needed to trigger the fuse-blowing operation: only 16 pins are left for addressing fuses on a 20-pin PLD, meaning there are 2<sup>16</sup> fuses. Devices with a larger number of fuses can use a multiplexed address bus to define all the possible fuse locations. However, the only parts that most hobbyists will use that are multiplex-addressed are PROM's.

However, a designer doesn't need to worry about exactly how a PLD programmer works. A software shell supplied with the programmer on floppy disk disguises the operation of the actual hardware from the user. The designer specifies the type, manufacturer, and JEDEC file to use during programming: the programmer blows the PLD and checks that the blow is performed as expected by the user.

#### **Unusual architectures**

Although most PLD's have 20 or 24 pins, some larger PLD's have as many as 64 pins. Currently, the largest PLD device with a standard architecture contains about 2,000 equivalent

**MARCH** 8861 gates. making the IC big enough to contain an entire 32 -bit floating-point accelerator. (Available from Intel. 1900 Prarie City Rd., Fulsom, CA, and Altera Corp. 3515 Monroe. Santa Clara, CA), Unfortunately, the sheer size of that IC really places it beyond the capabilities of standard ABEL and CUPL software. Stand-alone design systems priced at around \$5000, which both include schematic entry, have been developed by Intel and Altera Corp. for that massive chip.

#### Even more

An even larger IC, the X3090, from Xilinx (2069 Hamilton Ave., San Jose, CA 95125), which uses multiplexers instead of fuses, contains about 9,000 equivalent gates, and the device can he configured "on the fly" with standard logic levels. Just to confuse things, people still refer to the internal connections-the multiplexers-as fuses. Design systems for the X3090 are presently priced in excess of \$20,000, although prices are destined to drop.

The Xilinx X3090 is just one part with the new architectures that are just emerging in PLD technology. Another IC with unusual architecture is the 39V18 from Lattice Semiconductor (5555 Northeast Moore Ct., Hillsboro, OR 97124). The 39V18 is unique in that it was specially designed to emulate all the standard PLD architectures. Fuses in all the macros enable them to he configured like any of the macros in a range of PLD's; thus, one Lattice part can be a direct-pin replacement for a large number of PLD's in existing designs.

#### Beating the equivalent gate

We have previously alluded to equivalent gates. In essence, the density of customizable components is measured by the number of 2 -input NAND gates that would be required to perform the same function for the largest circuit that can he configured in a programmable IC. However, that measurement can he very misleading. The logic in the macros, and their interconnection, really determines the power of a PLD.

For example, a I6R8, which contains eight flip-flops, is perfect for a complex function requiring eight counting stages. A 16L8, which contains about 50 less gates, also contains eight macros, but it does not contain any flip-flops in the macros: Two macros are needed to make a flipflop. Therefore, at most, the 16L8 can contain a 4-bit counter—half the size of the 16R8.

But, then you must wonder, why is the equivalent gate count of the 16L8 so high? Well, the large  $fan-in$  into each of the macros---there are eight separate summing inputs into each macro-enables the building of very large sums-of-product terms. Functions that need gates with a large number of inputs therefore fit particularly well into a PLD. Bus decoding and state machines both fall into that category.

A 16L8 can provide eight bus-decoding functions at the same time. If a circuit has an 8 -bit bus that turns on eight peripherals at eight separate and distinct addresses, then all eight addresses can he decoded by one IC. That accounts for the high equivalentgate count. An equivalent SSI implementation could require as many as <sup>14</sup> quad 2-input NAND-gate devices.

In view of the particular suitability of PLD architectures to bus decoding, some manufacturers have enhanced the power of the programmable -plane structure by combining standard logic functions into the programmable IC's. Harris Corp. (Semiconductor Section, PO Box 883, Melbourne, FL 32901), the company that pioneered programmable logic, was the first to take that architectural path. Harris' using TTL (Transistor-Transistor-<br>82C339 combines a multiplexed bus Logic). Modern variations of TTL are 82C339 combines a multiplexed bus interface with a summing plane that acts as a programmable comparator. As a consequence, the device can produce four decoded outputs from a 16hit bus multiplexed onto eight signal lines, as implemented by the 8088 (the microprocessor in the IBM-PC). Intel has made a special PLD called the BIC (Bus Interface Controller), which contains eight bidirectional latches, with the control-logic lines for the latches fed by a conventional programmable AND plane.

Registered PLD's are good for state machines. The output of state-machine devices depend on the previous input as well as the current input. Since a 16R8 contains eight flip-flops, the device can record eight states. with one flip-flop putting out a high logic level for each on state. Each flipflop's output can he fed back into the array and logically combined with the other flip-flop states and the current inputs to switch the device into the next state.

Monolithic Memories, Altera, and Signetics have all made programmable sequencers containing a large number of extra "buried" flip-flops to contain "buried states" (states that do not cause any change at the outputs). .MDNM/

Altera and Monolithic Memories have taken the alternative approach of combining a programmable AND plane and a PROM into one device, in which PROM outputs can be fed back into the PLD portion. The PLD can combine that data and the inputs to produce a new address in the PROM to go to. Up to 256 states are supported by those IC's. Unfortunately, CUPL is not capable of programming those state machines as yet, although ABEL can program some of them. With time, of course, all of those devices will come within the reach of the hobbyist.

#### Process technology

We have already tracked the development of new PLD architectures, from the very first programmable device to the most recent innovations. To make things easier to follow, in the course of our discussion we sidestepped the advances in process technology (how the devices are manufactured), although they have also been very important in PLD development.

Originally, PLD's were all made using TTL (Transistor-Transistorvery fast, but all types of TTL devices use a great deal of power. MOS technology, which uses electric fields rather than current to switch the gates, uses much less power and packs higher densities of transistors into ever smaller areas of silicon. Most modern devices are CMOS. As a matter of fact, except for the programmable se quencer from Signetics, all the advanced architectures we have discussed in this article use CMOS technology.

In the first part of this article we discussed the difference between single- and dual -level metal. Typically, densities higher than 2,000 gates. and I/O delays of less than 45 nanoseconds (speeds higher than 15 MHz) are not possible with single -level metal. In some situations, I/O delay is very important.

#### Different fuses

We also discussed different fuse technologies. As you might re -

member. nichrome and polysilicon fuses were the first types to he used. Nichrome fuses are still in use. Currently. tungsten. and sometimes titanium, are added to the fuse material hecause they burn out more cleanly. Also, the electric field across the va cated space left by a vaporized fuse can cause metal migration. In other words, over time the metal ions are magnetically dragged back into the fuse cavity: that is. the fuses can actually grow back. Thankfully. grow back is relatively rare with modern technology and standard operating conditions.

With some modern PLD's, the reverse of metal growback—called  $ava$ lanche-induced migration- is actually used to remove the fuse. Also. lower temperatures can be used with avalanche -induced migration, which increases device reliability. Further. the fuses in some modern PLD's are fashioned in a *bow-tie* shape rather than the traditional hourglass. The sudden narrow taper at the point of fuse burnout in bow-tie fuses reduces the rate of metal migration.

Besides traditional fuse technologies, several newer processes are now used for manufacturing PLD's, which allow the device to be reprogrammed.

Those erasable PLD's (usually called EPLD's) use the same technology as EPROM's in that they don't use fuses at all, but rather contain floating gates. Those are small semiconducting regions between the two

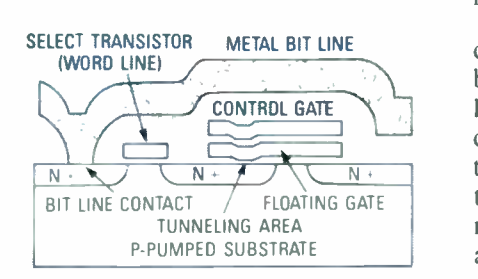

FIG. 3<sup>2</sup>THE STRUCTURE OF a floating gate. A charge on the floating gate creates a small electrical field that acts as a conducting link between the two metal levels.

metal levels. The electrical characteristics of the floating gate are very carefully selected so that its polarity is not affected by normal  $+5$ -volt conditions. But the floating gate can be charged up in the high-voltage programming mode. The charge creates a small electrical field that acts as a conducting link between the two metal levels. On the other hand, uncharged gates do not act as a connection. Figure 3 shows the structure of a floating gate.

EPLD's are usually programmed at a higher voltage level than standard PLD's (which reduces the rate the charge can leak off a charged gate), placing them beyond the reach of most inexpensive PLD programmers.

EPLD's. like EPROM's, contain small windows that allow them to be wiped clean by exposure to ultraviolet

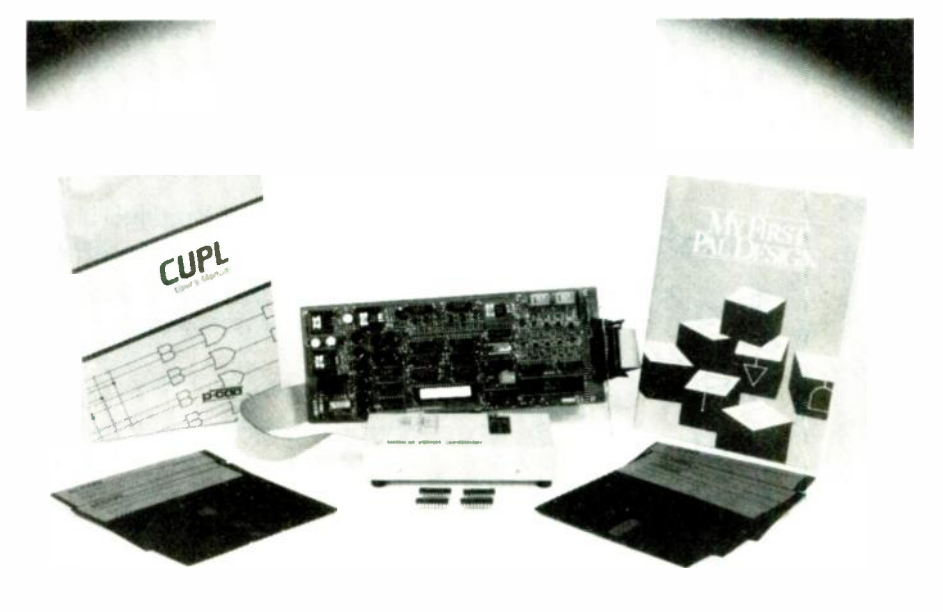

FIG. 4-A PLD PROGRAMMER CARD and an inexpensive PAL introduction kit containing four different PLD's and a simplified version of CUPL are all you need to get started in PLD design. Both are available at JDR Microdevices.

light. Thus EPLD's can he reprogrammed by the circuit designer.

In the most recent PLD technology developments. EPLD's have largely beer replaced by EEPLD's. which are like EEPROM's. Since "E-squared" devices, as they are called, use electricity rather than ultraviolet light for the cleaning procedure, they don't need windows, thus making the package less expensive. even though the silicon is more difficult to make. Lattice Semiconductor uses E-squared for the 39V18.

EPLD and EEPLD technologies allow the factory to check that the devices are fully functional before shipping by programming and checking a pattern. If there's an error. the PLD can be wiped clean and reprogrammed. Also, designers can reuse the same device for different circuits when prototyping. Similarly. hobbyists can use the same device over and over, in different projects.

#### **Conclusion**

PLD's are becoming commonplace in a diverse variety of applications. In computers, PLD's are particularly suitable for use in the state machines that control such system -level operations as start-up sequences. interrupt handling, control transfer, I/O arbitration. and peripheral -processor control. In the consumer world, programmable logic has found its way into video/audio control systems. washing machines, toys, automobile dashboards, and even traffic lights and elevators. Programmable logic is also common in military and aerospace applications, as well as in hospital equipment, nautical navigation systems. and telecommunications.

Quite possibly, in the near future a single PLD might provide all the circuits for any kind of device because PLD implementation avoids the process of "gluing'' circuits using custom IC fabrication. By using a PLD instead of a custom IC, virtually any logic circuit can be almost instantly refabricated by simply creating a new fuse map and using it to blow a new device.

Figure 4 shows some of the materials that can be used by the average hobbyist and technician to design and create custom PLD circuits. Radio - Electronics will soon feature an article on how you can use that equipment to design and blow useful  $\frac{1}{\infty}$ <br>experimenter PLD circuits. **R-E**  $\frac{20}{30}$ experimenter PLD circuits. **R-E** 

### Your Career in ELECTRONICS or COMPUTERS

Add prestige and earning power to your technical career by earning your Associate or Bachelor's Degree in electronics or computers-through independent home study.

No commuting to class. Study at your own pace, while continuing on your present job. Learn from easy-to-understand lessons, with help from your Grantham instructors when you need it.

Grantham College of Engineering is a specialized institution catering to adults who are employed in electronics and allied fields such as computers. These fields are so enormous that opportunity for advancement is always present. Promotions and natural turn-over make desirable positions available to those who are prepared to move up!

An important part of being prepared to move up is holding the proper college degree, but the absolutely essential ing the proper college degree, but the absolutely essential Grantham College of Engineering part is really knowing your field. In electronics or computers, Grantham can prepare you in both ways. But don't expect to really know your field or earn that college degree without hard work. Any degree that's worth your

while can't be had without giving effort to the task. Of course it's what you learn in the process, as much or more than the degree itself, (state makes you stand out above the crowd  $-$  that places you and (2) and your career in an enviable position, prestige-wise and financially.

Why not "go for it"? Go for the knowledge, and the degree will follow naturally. Be a "can do" person, with the right credential to put your<br>here programs — one with major embest "moving-up" foot forward!

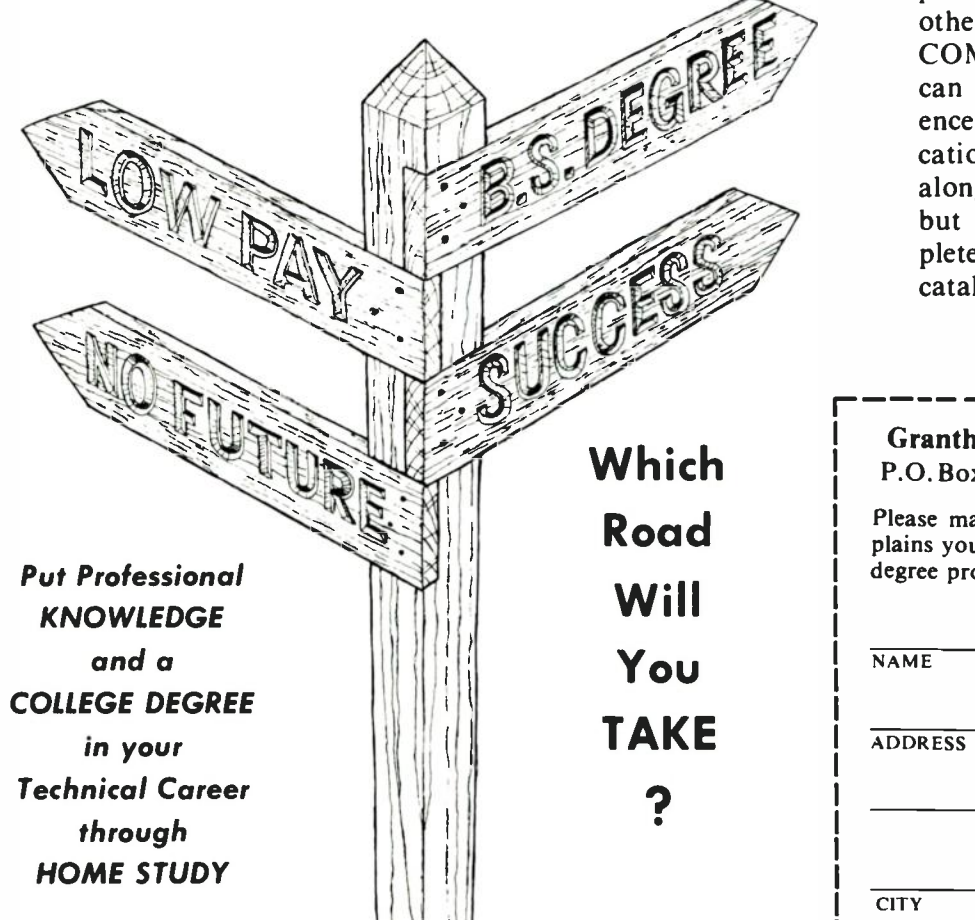

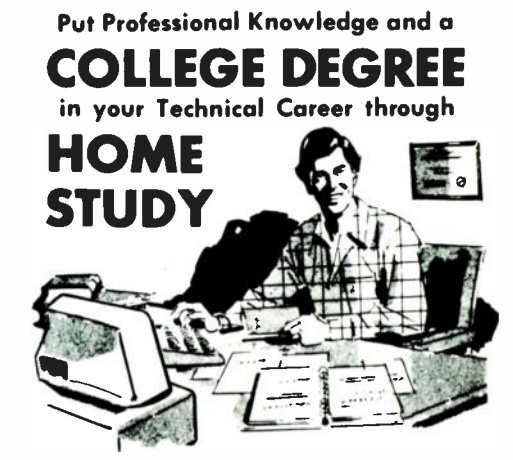

Accredited by the<br>Accrediting Commission of the National Home Study Council

10570 Humbolt Street Los Alamitos, California 90720

#### Write for our free catalog

(see coupon below) or phone (213) 493-4421 (no collect calls) and ask for our "degree catalog."

Grantham offers two B.S. degree<br>programs — one with major emphasis in ELECTRONICS and the other with major emphasis in COMPUTERS. Either program can be completed by correspondence (also known as "distance education.") An A.S. degree is awarded along the way in each B.S. program, but the B.S. program is not complete without the A.S. part. Our catalog gives complete details.

#### Now in Our 38th Year

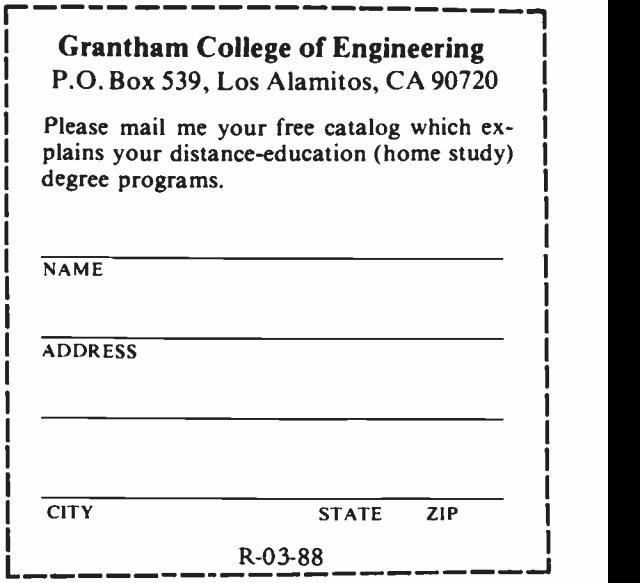

# PC SERVICE

One of the most difficult tasks in building any construction project featured in Radio -Electronics is making the PC board using just the foil pattern provided with the article. Well, we're doing something about it.<br>We've moved all the foil patterns to this

new section where they're printed by themselves, full sized, with nothing on the back side of the page. What that means for you is that the printed page can be used directly to produce PC boards!

Note: The patterns provided can be used directly only for direct positive photoresist methods.

In order to produce a board directly from the magazine page, remove the page and carefully inspect it under a strong light and/or on a light table. Look for breaks in the traces, bridges between traces, and in general, all the kinds of things you look for in the final etched board. You can clean up the published artwork the same way you clean up you own artwork. Drafting tape

and graphic aids can fix incomplete traces and doughnuts, and you can use a hobby knife to get rid of bridges and dirt.

An. optional step, once you're satisfied that the artwork is clean, is to take a little bit of mineral oil and carefully wipe it across the back of the artwork. That helps make the paper transluscent. Don't get any on the front side of the paper (the side with the pattern) because you'll contaminate the sensitized surface of the copper blank. After the oil has "dried" a

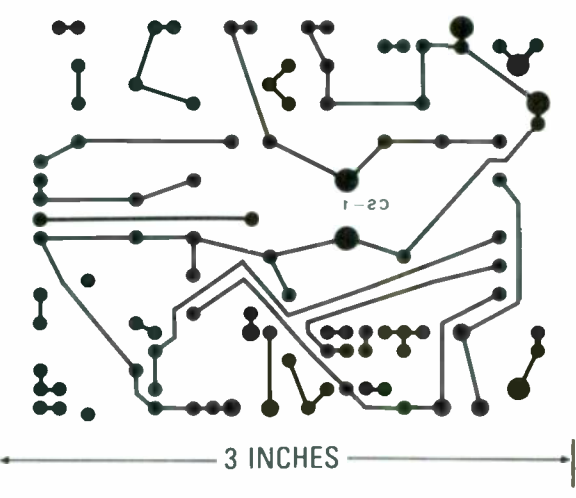

PLASMA DISPLAY power -supply PC board.

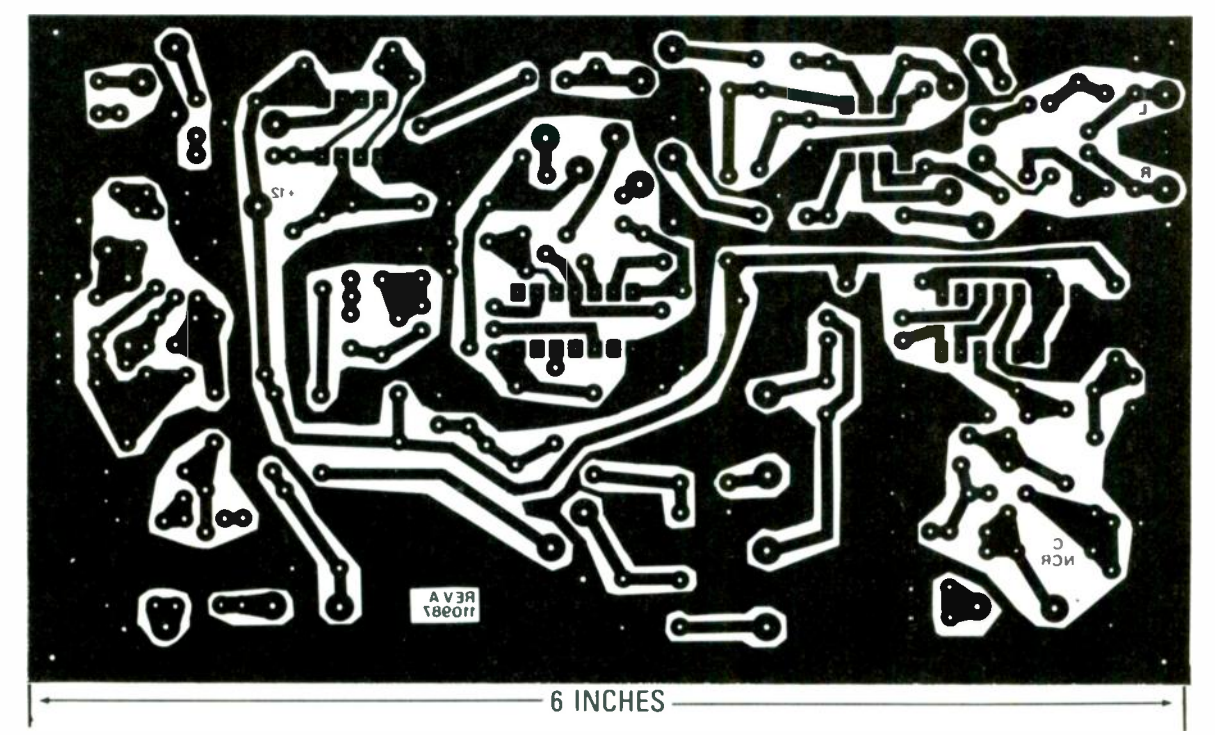

BUILD THE FM WIRELESS LINK using this PC board.

# PC SERVICE

bit-patting with a paper towel will help speed up the process-place the pattern front side down on the sensitized copper blank, and make the exposure. You'll probably have to use a longer exposure time than you are used to.

We can't tell you exactly how long an exposure time you will need as it depends

#### MORE PC BOARDS ON PAGE 83

on many factors but, as a starting point. figure that there's a 50 percent increase in exposure time over lithographic film. But you'll have to experiment to find the best method for you. And once you find it, stick with it.

Finally, we would like to hear how you make out using our method. Write and tell us of your successes, and failures, and what techniques work best for you. Address your letters to:

Radio-Electronics Department PCB 500-B Bi-County Blvd. Farmingdale, NY 11735

# **HARDWARE HACKER**

#### Tips, products, and publications

LET'S START OIT WITH SOME UPDATES on things we've covered previously, and an opportunity for creative hackers. I have found two more places to get information on those new superconductor developments we looked at last month. Check into the Materials Research Society. Those folks have videotapes and superconductorconference proceedings available, some priced as low as \$15.

While this next item is certainly not hacker priced at \$750 per year, see if you can't con someone else into subscribing to the brand new Superconductors Update Package from Chemical Abstracts. That is probably the ultimate source for current superconductor info.

You'll find a story on page 177 of the October issue of EDN that gives you more uses and ideas for the digital EEPOT's we looked at two columns ago.

If you have any electronic hightech design that can in any way involve home furnishings, textiles, or clothing, there are prototype grants worth up to \$10,000 now available through the Innovative Design Fund. Contact them directly for rules and whatever.

We'll repeat our usual reminder that this is your column and you can get technical help from me at Synergetics; see the Need Help box elsewhere in this article. The big goodie this month involves reasonably priced hacker video IC's. But first...

#### What is a Posistor?

A Posistor is one trade name for a non-linear resistor whose resistance changes with temperature in <sup>a</sup>very unusual way. As Fig. 1 shows

Using Posistors More on superconductors Monitors for the Apple Ilgs New video integrated circuits IBM to Apple communications

DON LANCASTER

Ji

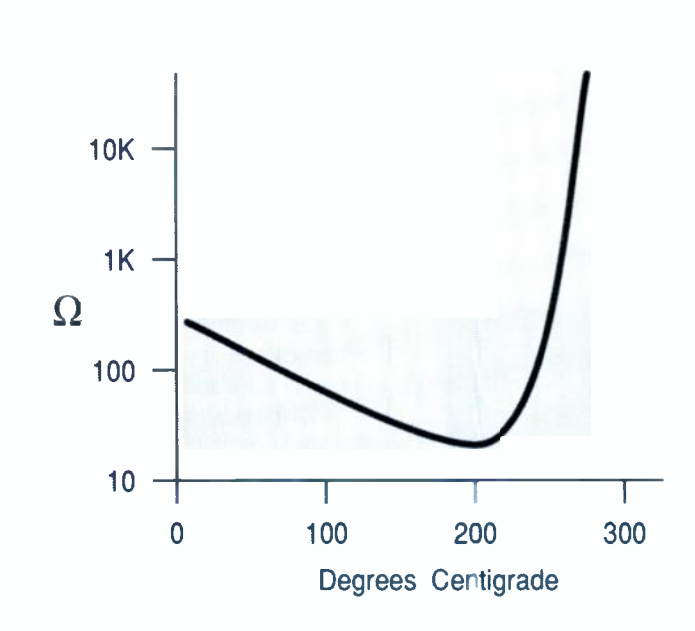

FIG. 1-RESISTANCE VERSUS TEMPERATURE curve for a typical Posistor. Above the critical temperature, the resistance sharply increases and the current dramatically drops.

us, the resistance at first decreases gradually with increasing temperature, up to a certain point known as the critical temperature. Above that point, the resistance will instead dramatically increase with temperature.

Those devices are available in a wide variety of sizes with various critical temperatures. Posistors are usually made from barium titinate

NEED HELP? Phone or write your Hardware Hacker questions directly to: Don Lancaster

> **Synergetics** Box 809 Thatcher, AZ 85552 (602) 428-4073

that has been doped with strontium to adjust the critical temperature. Like most resistors, they are bipolar devices that conduct equally well in either direction.

Another name for a Posistor is a PTC Switching Thermistor. Two of the primary sources of those products include Murata -Erie and Midwest Components. To get started with them, check out Murata-Erie's new short form catalog 61-05 or else Midwest's Thermistors, Thermal Switches, and Varistors catalog.

Despite their very low cost, their simple circuitry, and their mindblowing uses, Posistors do not<br>seem to have aroused much  $\frac{5}{20}$ <br>hacker interest to date. Yet, they seem to have aroused much hacker interest to date. Yet, they are ideal components that are  $\frac{1}{60}$  quite easy to experiment with.  $\frac{1}{60}$ quite easy to experiment with.

### Take any one of these HANDBOOKS ELECTRONICS and CONTROL

- your one source for engineering hooks from over 1O0 different publishers
- the latest and best information in your field
- discounts of up to 40% off publishers' list prices

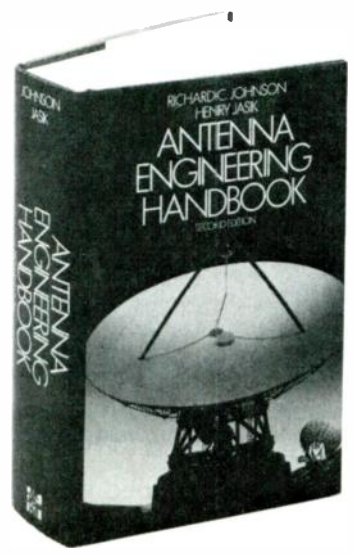

322/910

#### Publishers Price \$110.00

#### ANTENNA ENGINEERING HANDBOOK, Second Edition

Edited by R. C. Johnson and H. Jasik

- 1,10S pages. 9-16 illustrations
- covers all types of antennas currently in use with a separate chapter devoted to each
- provides detailed data on physical fundamentals, operating principles, design techniques. and performance data
- up-to-the-minute information on antenna applications
- <sup>a</sup>must for those involved in any phase of antenna engineering

#### Publisher's Price \$64.50

#### STANDARD HANDBOOK OF ENGINEERING CALCULATIONS. Second Edition

By T. G. Hicks

- 1,468 pages. 793 illustrations. 499 tables
- $\bullet$  puts more than 1,100 specific calculation procedures at your fingertips
- every calculation procedure gives the exact, numbered steps to follow for a quick. accurate solution
- virtually all procedures can he easily programmed on your PC or calculator
- uses I-SCS and SI units in all calculation procedures

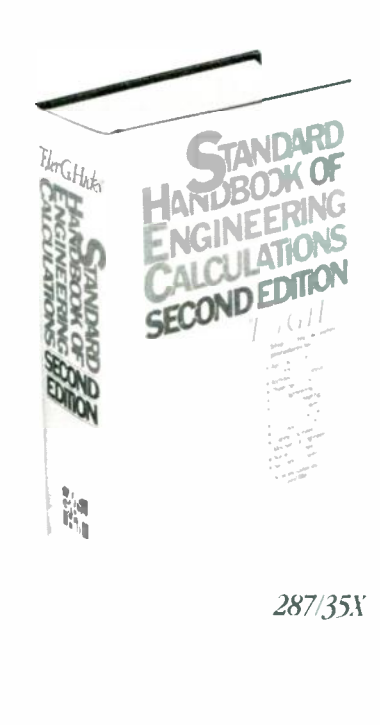

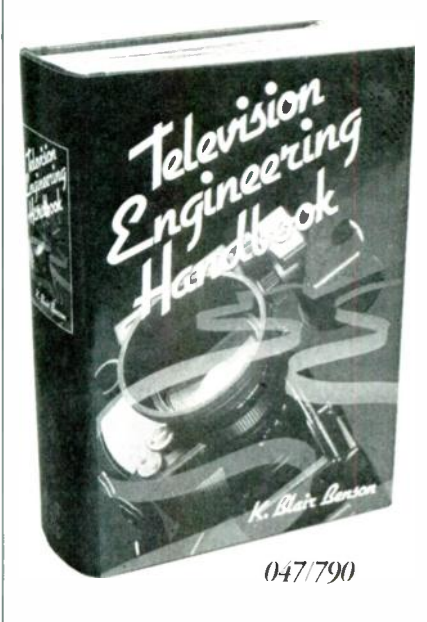

#### Publishers Price \$89.50 TELEVISION ENGINEERING **HANDBOOK**

Edited hy K. B. Benson

- 1.4-8 pages. 1.091 illustrations
- packed with all the technical information today's engineer needs to design, operate. and maintain every type of television equipment
- · extensive coverage of receivers, broadcast equipment. video tape recording. video disc recording. and the latest technological advances
- provides television system and industry standards for the U.S. and other countries
- $\bullet$  the most comprehensive book on the subject of television engineering

### for only  $$14.95$  – when you join the ENGINEERS' BOOK CLUB values up to

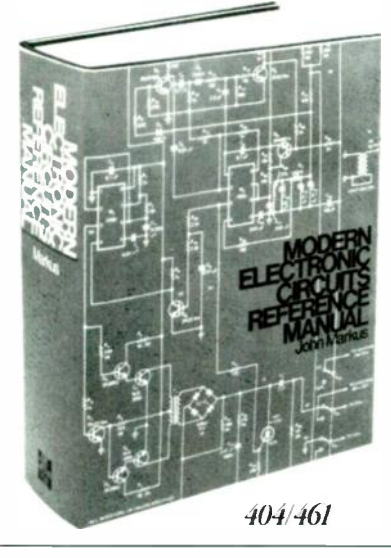

#### Publisber's Price \$82.50

#### MODERN ELECTRONIC CIRCUITS REFERENCE MANUAL

Rv J. T. Markus

- I.26-1 pages. 3,666 circuit diagrams
- $\bullet$  a handy, desktop reference with 103 chapters organized by 'family" grouping
- tilled with predesigned and use -tested circuits to save you production time and money
- $\bullet$  includes concise summaries of all the recent applications notes. journal articles, and reports on each circuit, efficiently' organized and indexed for the practicing engineer

#### Publisher's Price \$86.50

#### STANDARD HANDBOOK FOR ELECIRICAI. ENGINEERS. Twelfth Edition

Edited by D.G. Fink and H.W. Beaty

- $\bullet$  2,416 pages, 1,388 illustrations, 430 tables
- the essential reference for all electrical engineers
- ranges from basic circuits and measure- ments to advanced topics. such as power distribution and telecommunications
- fully updated to cover all recent advances and developments
- written and compiled by 115 contributors - all experts in their fields

r-------<br>.

McGraw-llill Book Clubs Electronics and Control Engineers' Book Club<sup>®</sup> P.O. Boa 582 Ilightstown. NI 08520-9959

Please enroll me as a member of the Electronics and Control Engineers' Book Club<sup>3</sup> and send me the book I have chosen for only \$14.95, plus local tax, postage, and handling. I agree to purchase a minimum of three additional books during my first year as outlined under the Club plan described in this ad. Membership in the club in cancellable by me or McGraw-Hill any time after the three hook purchase requirement has been htlfilled. A shipping and handling charge is added to all shipments.

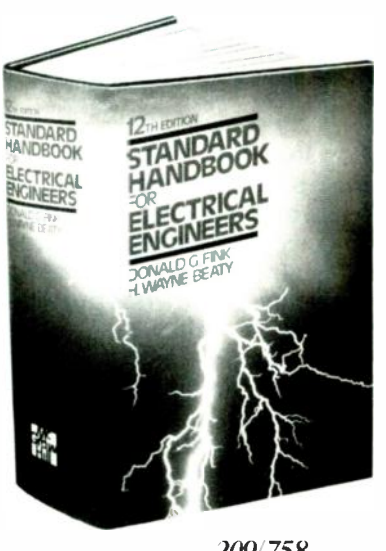

209/758

#### FOR FASTER SERVICE IN ENROLLING CALL TOLL FREE 1-800-2-MCGRAW

rer

19

s110 .0o

1. Best and newest books from ALL publishers' Books are selected from a wide range of publishers by expert editors and consultants to give you continuing access to the best and latest hooks

2. Big savings! Build your library and save money. too! Savings range up to  $40\%$  off publishers' list

3. Bonus books! You will immediately begin to participate in our Bonus Book Plan that allows you savings up to  $-0$ % off the publishers' prices of many professional and general interest hooks! **4. Convenience!** 14-16 times a year (about once every 3-4 weeks) you receive the Club Bulletin FREE. It fully describes the Main Selection and alternate selections. A dated Reply Card is included. If you want the Main Selection, you simply do nothing  $-$  it will be shipped automatically. If you want an alternate selection  $-$  or no book at all  $$ out simply indicate it on the Repb Card and eturn it by the date specified. You will have at least 10 days to decide. If. because of late delivery of the Bulletin you receive a Main Selection you do not want, you may return it for credit at the Club's

As a Club member you agree only to the purchase of three additional hooks during your first year of memheiship. Membership may he discontinued by either you or the Club at any time after you have

purchased the three additional hooks.

4 reasons to join today!

in your field.

prices.

expense

I wish to order the following hook:  $\Box$  ANTENNA ENGINEERING IIANDBOOK (322–910)  $\Box$  MODERN ELECTRONIC CIRCUITS REFERENCE MANUAL (40-1-t61)  $\Box$  STANDARD HANDBOOK FOR ELECTRICAL ENGINEERS, 12  $\approx$  (209) 758).  $\Box$  TELLVISION ENGINEERING IIANDBOOK (047/790)  $\Box$  STANDARD HANDBOOK OF ENGINEERING CALCULATIONS  $+28$ <sup>\*</sup> 35X) Signature \ame

Address \pí #

Gity State Zip. the subject to acceptance hy McGraw-Hill. Offer good only to new members. Foreign member acceptance subject to special conditions

E33924

**MARCH 1988** 

So what good are Posistors?

There are several basic ways of using a Posistor. If you apply a fixed voltage, your Posistor will rapidly heat up to its transition temperature and will stay at that temperature. Thus, you have an all solid-state single -piece temperature regulator.

Unlike a thermostat, there is no mechanical hysteresis or any dead hand present, and. the switching can be exactly repeated.

And, unlike the thermistors and thermocouples, the very non-linear resistance change forms a sudden and well defined switching point. On the other hand, that critical temperature is a fixed property of the Posistor, so you cannot adjust it like you could a more traditional controller.

If you instead apply an input current, you end up with a time delay circuit, for the Posistor will slowly heat up towards its critical temperature and then effectively switch itself off. The time delay depends on both the current and the amount of heatsinking.

If you place a load in series with

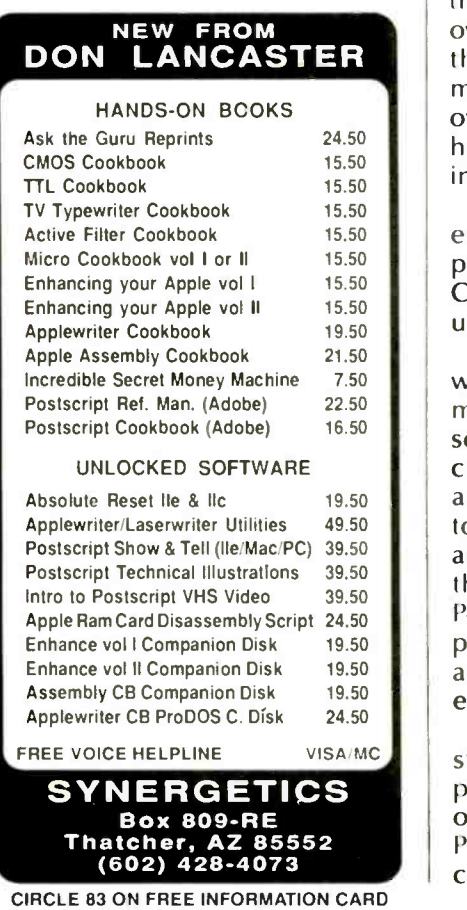

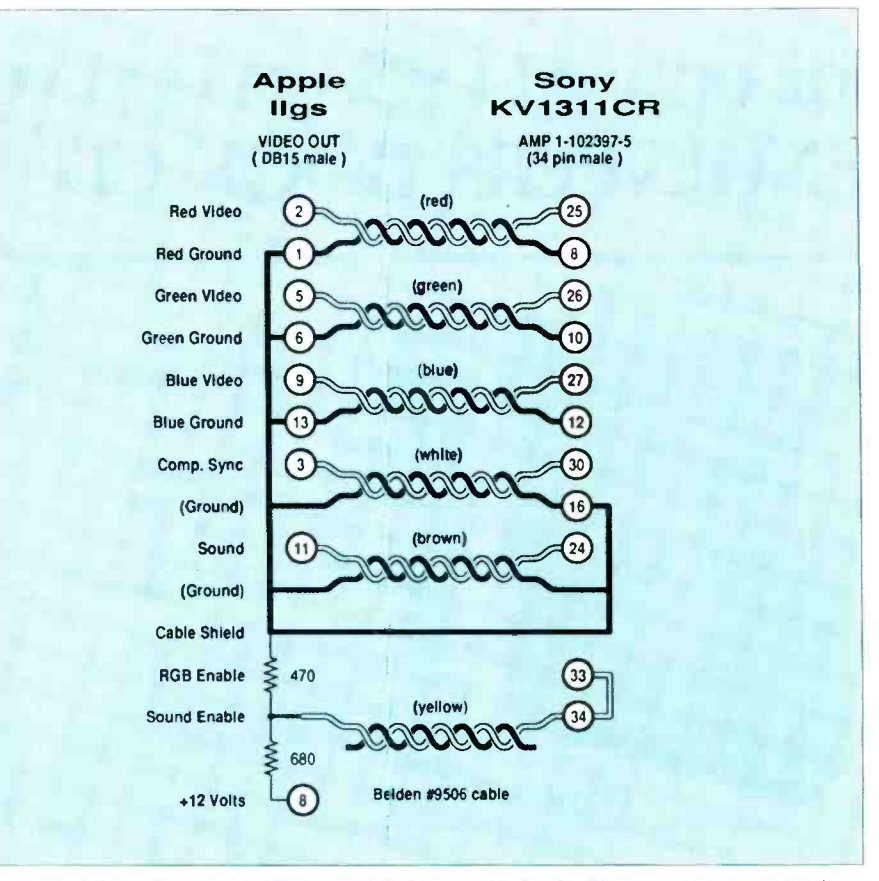

FIG. 2-AN INTERFACE CABLE to go between the Apple ligs computer and the Sony KV1311-CR linear RGB monitor/receiver

the Posistor, you can create an overload -protector circuit. When the load attempts to draw too much current or it the Posistor overheats, the Posistor goes into a high-resistance state, thus protecting the load from damage.

If the Posistor is not powerful enough, you can amplity its output suitably with a relay or a Triac. Companion heaters can also be used to control larger loads.

Let's quickly look at some real world uses: A flat-panel heater may be combined with a Posistor so as to automatically heat liquidcrystal displays whenever your ambient temperature gets down too low. A Posistor can he used as an air-flow detector by arranging things so moving air cools the Posistor well below its critical temperature, while a lack of enough air flow will cause the device to exceed the critical temperature.

A Posistor in series with the starting winding of a motor will power the starting winding for only several seconds until the Posistor overheats and limits the current to a low value. Therefore,

the device can replace the bulky and unreliable centrifigual switches used in many induction motors.

Alternately, a different Posistor in series with the main motor winding will protect that winding trom mechanical or input overload. If the current gets too high, the Posistor overheats, and then limits the current. Resetting is automatic and takes place a few seconds after the overload stops.

Various other safety circuits are possible. Those include using a Posistor to sense the temperature of a battery being charged, to protect hi-fi speaker systems, to prevent thermal runaway in an electronic circuit, to sense the liquid level in a tank, or as a freeze alarm in solar panels.

Some TV sets use degaussing coils, needed to prevent any stray magnetic fields trom trashing the color convergence. A Posistor in series with a degaussing coil will let the coil run for only a few seconds only when the power is first applied.

I am now looking into using <sup>a</sup>Posistor as a heater for a cheap

Kroy Kolor fusion machine, and separately to control the glue pot on a thermal-binding machine.

It does look like the simplicity of a Posistor gets traded off against the inability to adjust it over a wide

Tellyawhat-for this month's contest, just dream up an unusual use for a Posistor. A paper design is just fine. The best twenty entries will receive a free book, while the best one of all gets an all-expensepaid (FOB Thatcher, AZ) tinaja quest for two.

As usual, send your entries to me at the address in the Need Help box, and not to the Radio-Electronics editorial offices. Fair enough?

#### What monitors are available for the Apple llgs?

Many help-line callers seem to be after alternates to the stock Apple linear RGB monitor that is used with the *ligs*.

The stock video monitor is exceptionally sharp and works very well. On the other hand, it costs \$500, is strictly limited to the linear RGB systems, lacks a handle, and has video-noise problems for any "night people" using very low brightness and contrast settings.

We'll first note that you must use <sup>a</sup>linear RGB monitor to tap the full performance from your llgs. The digital, or the TTL color monitors common to the IBM world simply will not do.

Buying an unseen monitor on price alone is insane. So, rule number one is to not buy any monitor unless you can see exactly how it will look when running your programs on your system.

Several help-line callers have asked about using the Amiga monitor. Apparently that can be done, but only with some circuit modifications. My spies report that the blanking widths of the color channels on the llgs are too narrow to suit the Amiga. Please let me know if you have a solution on this particular interface.

The real winner seems to be the Sony KV1311-CR monitor receiver. The praise lavished on this machine by the help-line callers was enough for me to actually go out and buy one.

What you get is a 13-inch, \$400-

#### **NAMES AND NUMBERS**

Chemical Abstracts Service **PO Box 3012** Columbus, OH 43210 (800) 848-6538

Computer Shopper Box F Titusville, FL 32781 (305) 269-3211

EDN Magazine 275 Washington St Newton, MA 02158 (617) 964-3030

Innovative Design Fund\_ 866 United Nations Plaza New York, NY 10017 (212) 748-0486

Materials Research Society 9800 McKnight Rd., Ste 327 Pittsburgh, PA 15237 (412) 367-3003

#### Maxim

510 Pastoria Ave Sunnyvale, CA 94086 (408) 737-7600

Midwest Components 1981 Port City Blvd. Muskegon, MI 49443 (616) 777-2602

street-price do-everything machine. It is a television receiver with 196 channels of off -the -air and cable capability, including a handy remote control. On the side is a fancy panel that has inputs for composite video, digital RGB, linear RGB, audio, and even for teletext! Outputs include video, audio, VCR editing, and hi-fi multiplexed sound.

A special cable is required to interface the DB-15 connector on the Ilgs to the 34-pin DIP header connector on the monitor receiver. Figure 2 shows you the details for that cable. You can also get a cable for \$20 from the folks at Redmond Cable.

If you use the ready -to -go cable, be very careful to plug it in correctly. To keep the cost down, the connector is neither keyed nor idiotproofed.

So how good is it?

The picture quality and color is every bit as good as the stock Apple monitor. But, since there are

Mini -Circuits PO Box 350166 Brooklyn, NY 11235 (718) 934-4500

Murata -Erie 2200 Lake Park Dr Smyma, GA 30080 (404) 436-1300

NASA Tech Briefs 41 E 42nd St. Ste 921 New York, NY 10017 (212) 490-3999

Payphone Exchange PO Box 22134 Knoxville, TN 37933 (615) 690-9530

Rochester Electronics 10 Malcolm Hoyt Dr Newburyport, MA 01950 (617) 462-9332

**Synergetics** Box 809 Thatcher, AZ 85552 (602) 428-4073

Views of Imagineering 100198 W Berry Dr Littleton, CO 80127 (303) 973-8408

only 192 or 200 scan lines on the Ilgs video, the 13-inch display tends to break up characters into individual dot lines. Thus, I feel the original monitor has a higher perceived character readability, that is particularly noticeable when word processing.

On the other hand, 13 inches is often too small to be pleasant for such activities as group VCR watching. So, I guess one problem with the KV1311-CR monitor is that the screen is both too big and too small.

By the way, this is strictly an NTSC set, with the usual 15735 -Hz horizontal scanning. It is not suited for EGA or other uses that require a higher scanning rate.

Rumor has it that the low street price is caused by it being a discontinued model, and that something better is now in the works.  $\sum_{n=0}^{\infty}$ <br>But "something better" is always  $\sum_{n=0}^{\infty}$ But "something better" is always in the works. And probably much  $\frac{C_1}{C_2}$ <br>more expensive.  $\frac{1}{90}$ <br>One big warning: One person  $\frac{60}{90}$ more expensive.

One big warning: One person

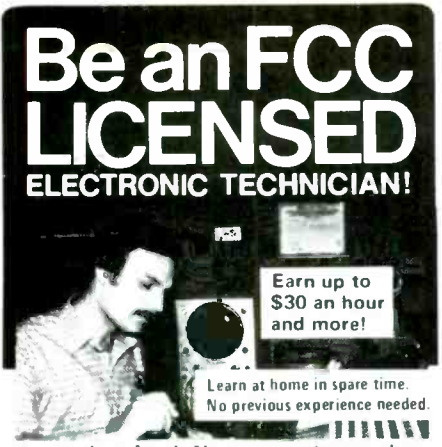

No costly school. No commuting to class The Original Home-Study course prepares you for the "FCC Commercial Radiotelephone License". This valuable license is your "ticket" to thousands of exciting jobs in Communications, Radio-TV. Microwave. Computers. Radar. Avonics and more! You don't need a college degree to qualify, but you do need an FCC License.

No Need to Quit Your Job or Go To School This proven course is easy. fast and low cost! GUARANTEED PASS - You get your FCC License or money refunded. Send for FREE facts now. MAIL COUPON TODAY!

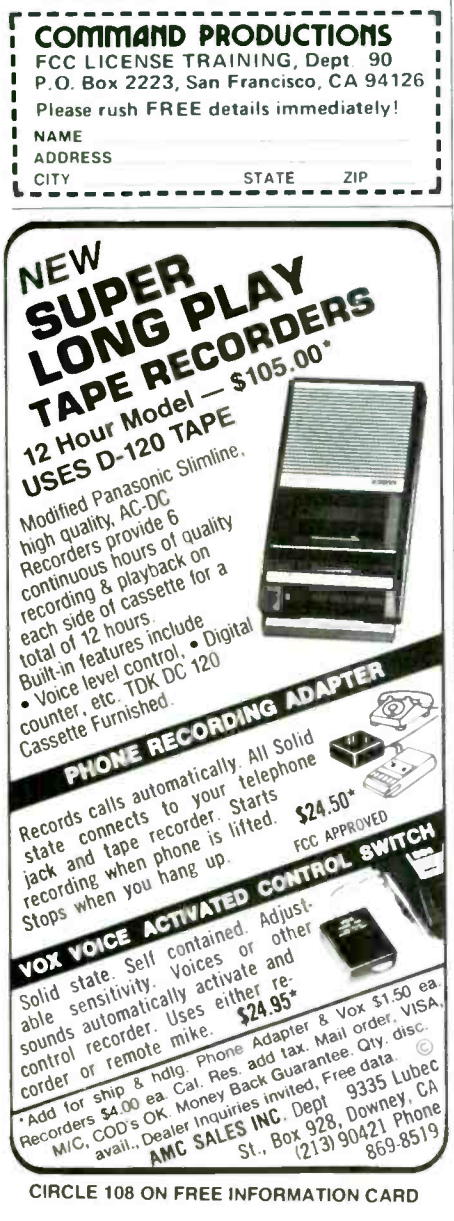

bought the monitor for his Ilc and tried using the composite NTSC video input. He was appalled when he found all his 80-column text was hopelessly smeared. There simply is no color monitor available anywhere that can attractively display 80 column text from an NTSC-coded composite-colorvideo input. The reason, of course, is that there is not enough bandwidth available in the NTSC encoding to allow display of more than 45 or so characters, maximum, across the screen. That is why you go RGB in the first place.

So, yes you can use this monitor receiver with a *IIc* or a *IIe*. But your 80 column text will only be legible and pleasant when you have added an a third-party RGB card.

The smallish speaker in the KV1311-CR does sound bunches better than the tiny Apple speaker, but it is not in the least suitable for serious music-synthesis use. You can take an audio output off the earphone jack for further amplification and/or better speakers.

It is nice to have a "real" volume control handy, compared to the front panel firmware setting. A pair of snap-on feet allow you to angle the display for monitor use or to flatten it for TV watching.

There's also no handle, a major defect that the monitor receiver shares with the original Apple unit. The center of gravity of both

of the monitors is in a very unexpected place, making either of them very easy to drop.

#### Anything new in video?

I've just gotten word on two new Maxim IC's that will have all sorts of hacker video uses. Those are so new that I do not even have the pinouts yet, but here goes...

Figure 3 shows the new MAX455, a single-chip, \$10, multiplexing video amplifier. What that jewel does is let you select one of eight video inputs and route them to a driver amplifier that can directly drive a 75-ohm cable. The channel selection is done by inputting a binary one-of-eight code. The channel-select lines can be any length at all without causing serious problems.

Channel isolation can be as high as 70 dB's That borders on broadcast quality. Circuits of two and four input channels are also offered.

One obvious use would be as a home-video control center. Inputs could come from your TV set, cable, VCR, and such. The outputs could be routed any way you like.

Maxim has also made the output video driver separately available as the MAX452, shown in Fig. 4. Its cost is around \$3, and it can easily drive long lengths of 75-ohm coax. The bandwidth can be as high as 50 megahertz.

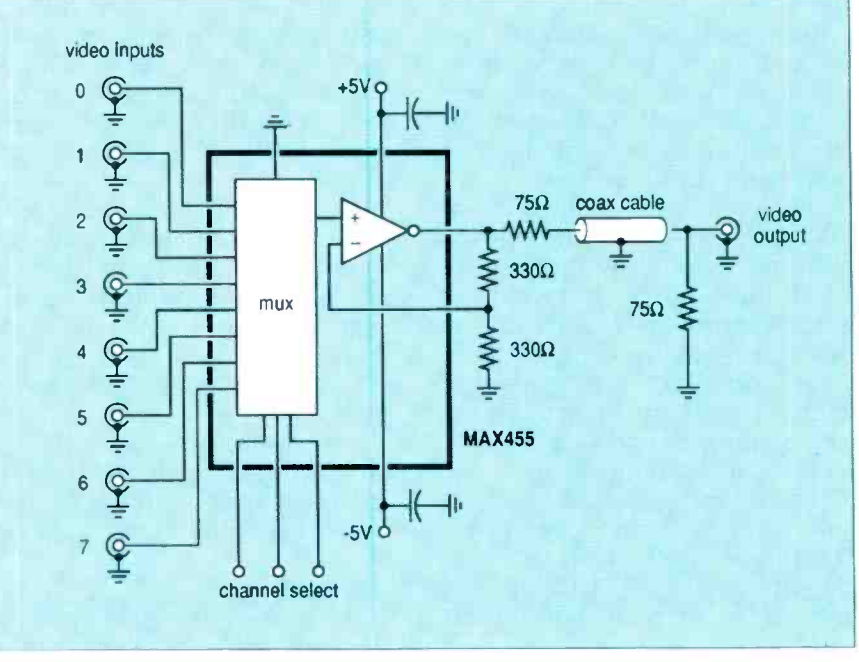

FIG. 3-AN EIGHT POSITION, single-IC video selector and driver.

78

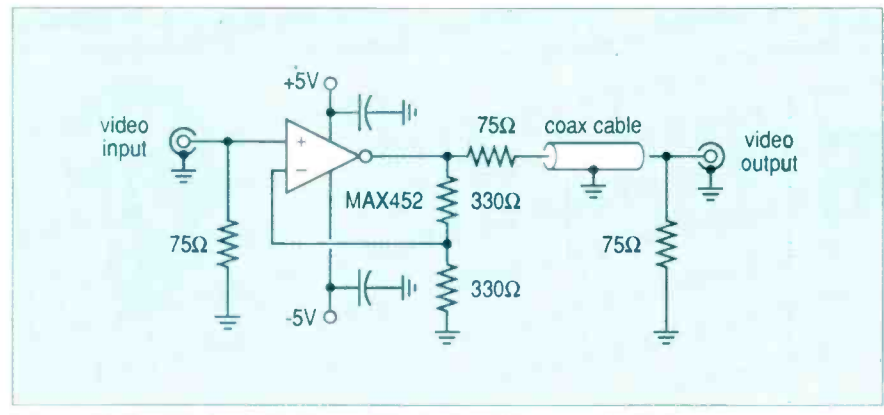

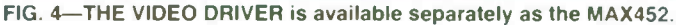

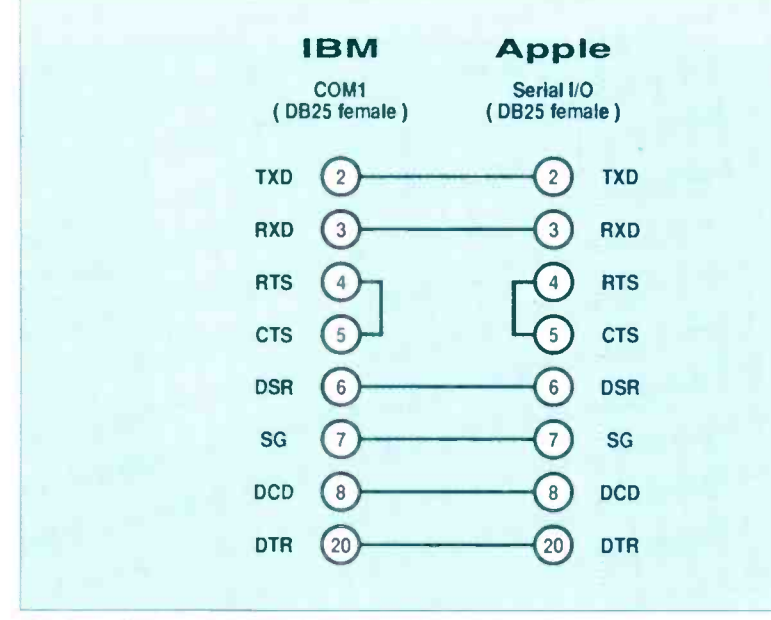

FIG. 5-AN INTERFACE for Apple to IBM text-file exchanges.

One warning: Despite their apparent power and simplicity, those are advanced hacker components. You absolutely must use doublesided printed-circuit layouts with large ground-plane areas. Shielding and guarding of inputs and outputs is mandatory. A good oscilloscope is a must. High-quality decoupling capacitors must be used directly at the supply pins.

In short, wide -bandwidth video circuits will only work if you treat them with respect.

#### Can An Apple llc and an IBM PC exchange text files?

You can exchange text files from most any computer to most any other by using serial communication ports and then sending the characters from one machine to another.

Figure 5 shows a simple adaptor that I built to let you get between an IBM PC and an Apple IIc, IIe, or llgs. You build that adaptor for about \$5 worth of parts. It plugs directly into the COM-I port of the IBM or clone machine.

Be sure to use two female DB-25 connectors. A pair of soldered No. 12 wire loops can be used to hold the connectors together.

At the IBM end, you need a card that gives you the COM-1 serial interface. You also usually will need some sort of a telecommunications software package. I use PC-Talk.

On a llc, I prefer the ProDOS Applewriter, v2.0 or v2.1. That package lets you send, receive, or edit text all within one single program. To receive, you use the [Q]-1 command. To transmit, you use [P]-NP. An ordinary printer cable, such as might be used between the *IIc* and an *Imagewriter I*, is (Continued on page 103)

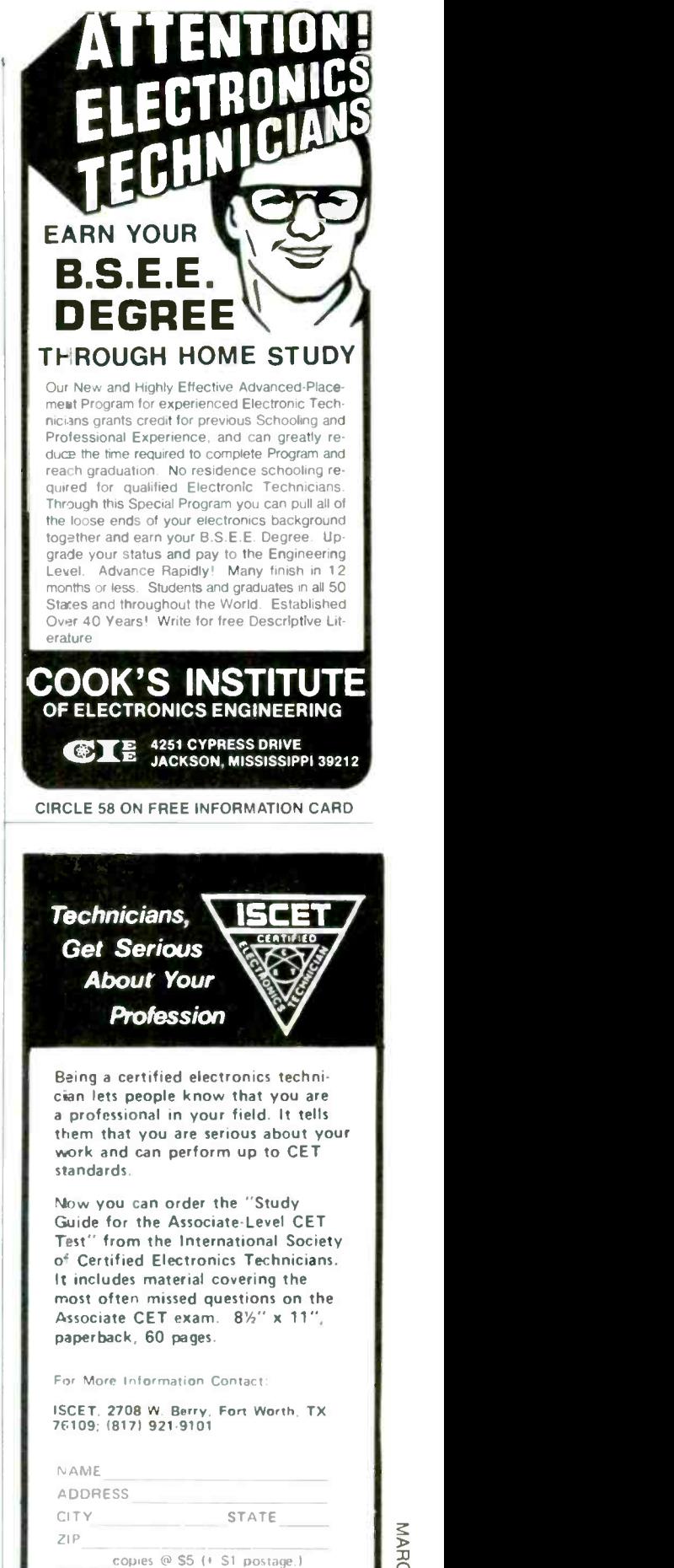

send material about ISCET<br>and becoming certified.

MARCH 1988

# ANTIQUE RADIOS

#### Servicing antique radios

IN JANUARY, WE BEGAN TO LOOK AT VOICEcoil problems and their cures. Let's<br>finish up that discussion now be. finish up that discussion now before moving on.

An off-center voice coil is usually caused by some kind of damage to the cone itself. Often, recentering or repairing the cone will also recenter the voice coil. An off-center cone is usually caused when the cone's outer edge works loose from its frame. That can be caused by the speaker being dropped-or, more likely, the outer edge just came loose from a combination of vibration and the glue drying out.

So how do you repair an off-center coil? Often, simply re-gluing the speaker's surround to its frame will cure the problem. While some early technicians suggested forcing a warped cone into position with wrinkled -up newspaper loosely inserted between the frame and the back of the cone, it usually eliminated the scratchysound but resulted in a thin, tinny sound-one lacking in bass.

#### Hard to get

One of the first things learned when you get into antique radios is that few, if any, of the parts we mention are available at your modern electronics supply store. That is especially true for resistors and capacitors, and you can create serious problems in an antique radio if you don't make the proper parts substitution. For example, because of the high voltages used in tube radios, for use in those radios, a resistor's wattage rating is every bit as important as its resistance value.

Although the term resistor

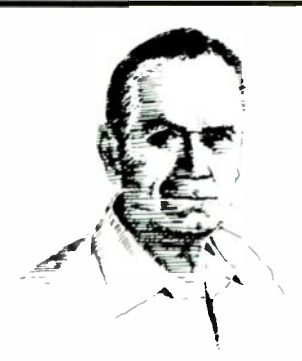

RICHARD D. FITCH, CONTRIBUTING EDITOR

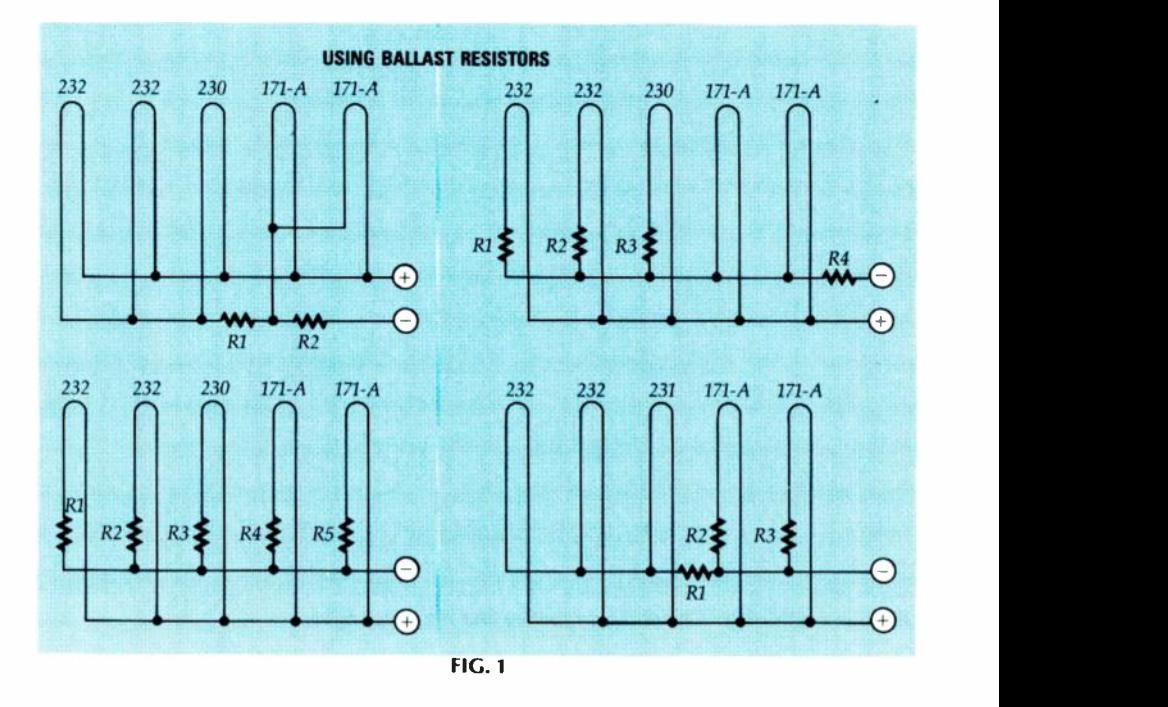

might bring to mind a small round piece of carbon having colored bands that indicate its value, tolerance, and perhaps its voltage rating, in antique radios the term resistor can mean the usual fixedvalue carbon and wirewound types, rheostats, potentiometers, ballasts, and line -cord resistors. In fact, early carbon resistors didn't use color bands to indicate the resistance value.

Generally, the color of the body was the first digit, a color dot on one end was the second digit, and <sup>a</sup>dot in the center of the resistor was the zero-multiplier. A brown body, green end, and an orange dot was a 15,000 ohm resistor. As a general rule, a carbon resistor's tolerance was 20%, and you estimated the power rating. Small resistors were  $\frac{1}{2}$ -watt, anything

larger was 1-watt or 2-watt--you simply hoped you guessed the rating correctly. If tolerance was important, the usually unmarked end was painted silver for 10% and gold for 5%.

Ballast resistors and ballast tubes (a resistor mounted inside a glass tube) are resistive devices specifically designed to control the filament voltage applied to one or more tubes. They were necessary because many antique radios used tubes that required different operating voltages and/or currents. The ballast resistors equalized the filament voltages so that, for example, applying 10 volts to one tube didn't result in the derequire only 5-volts filament power.

Figure 1 shows some of the ways
that ballast resistors were connected. Depending on the par- ticular design, antique radios might use from one to maybe five resistors to control filament voltages; so be sure to check the ballast resistors when substituting tubes in very early radios. The substitute tube's filament voltage and current has to be the same as the tube that is being replaced. If not, you'll have to calculate the value of a new ballast resistor. (Popular early tubes like the 71 have a 5 -volt, .025 -ampere filament, as do similar tubes like the 01A, OOA, 40, and 12A. Those tubes can be interchanged without changing the value of the ballast resistor.)

Rheostats are two-terminal, wirewound variable resistors that were commonly used in the filament circuit; they permitted the owner to easily correct for the natural decrease over time in the output voltage of the battery that powered the filaments. When the control finally reached its end-or zero resistance-the battery voltage could no longer be compensated and the owner knew that it was time to go out and replace the battery.

An interesting note about rheostats is that their wattage rating is reduced as the resistance is reduced. That is why those devices appear to burn out at the end of least resistance.

#### Next time

In the next installrnent of this column we'll cover the tubes used in antique radios, the old-fashin antique radios, the old-rash-<br>ioned "condenser" (what we now call a capacitor), and then we'll show you how we go about restoring an antique radio-which is the ultimate goal of the antique -radio hobbyist.

By now, most of you are familiar with the people and businesses who have indicated they have antique radio parts or information available, because every few months I include a list of them in the column. If you need assistance even faster than that, simply send me a SASE. I'll do my best to try to help you out, but please keep in mind that I don't sell parts or information on radios. I can only try and help you locate a source for | 800-292-7711 what you need. **R-E** 

### **HITACHI SCOPES AT DISCOUNT PRICES!**

20MHZ

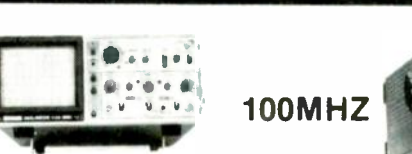

Model V212 \$475

Model V-212 20MHZ Dual Channel (1mV Sens.) \$475 Model V-422 40MHZ Dual Channel (1mV Sens.) \$699 Model V-425 40MHZ Dual Channel (with cursor) \$825 Model V-660 60MHZ Dual Channel (Delayed Sweep) \$990 Model V-1060 100MHZ Dual Channel (Delayed Sweep) \$1,375 All above scopes have a 3 year guaranty on parts and labor

100MHZ

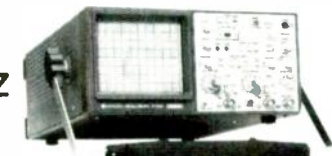

Model V1060 \$1,375

15-25% OFF LIST PRICE

### ENCO PRODUCTS AT DISCOUNT PRICES!

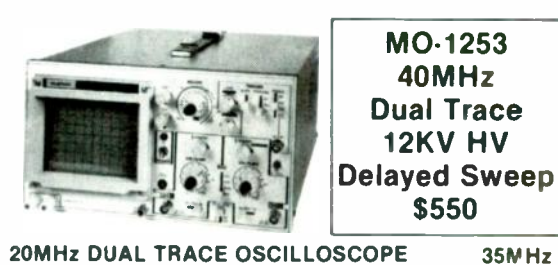

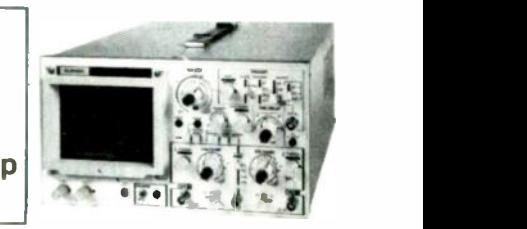

35MHz DUAL TRACE OSCILLOSCOPE

#### \$349 MO-1251

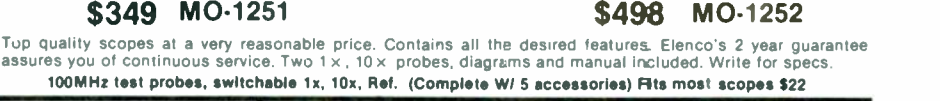

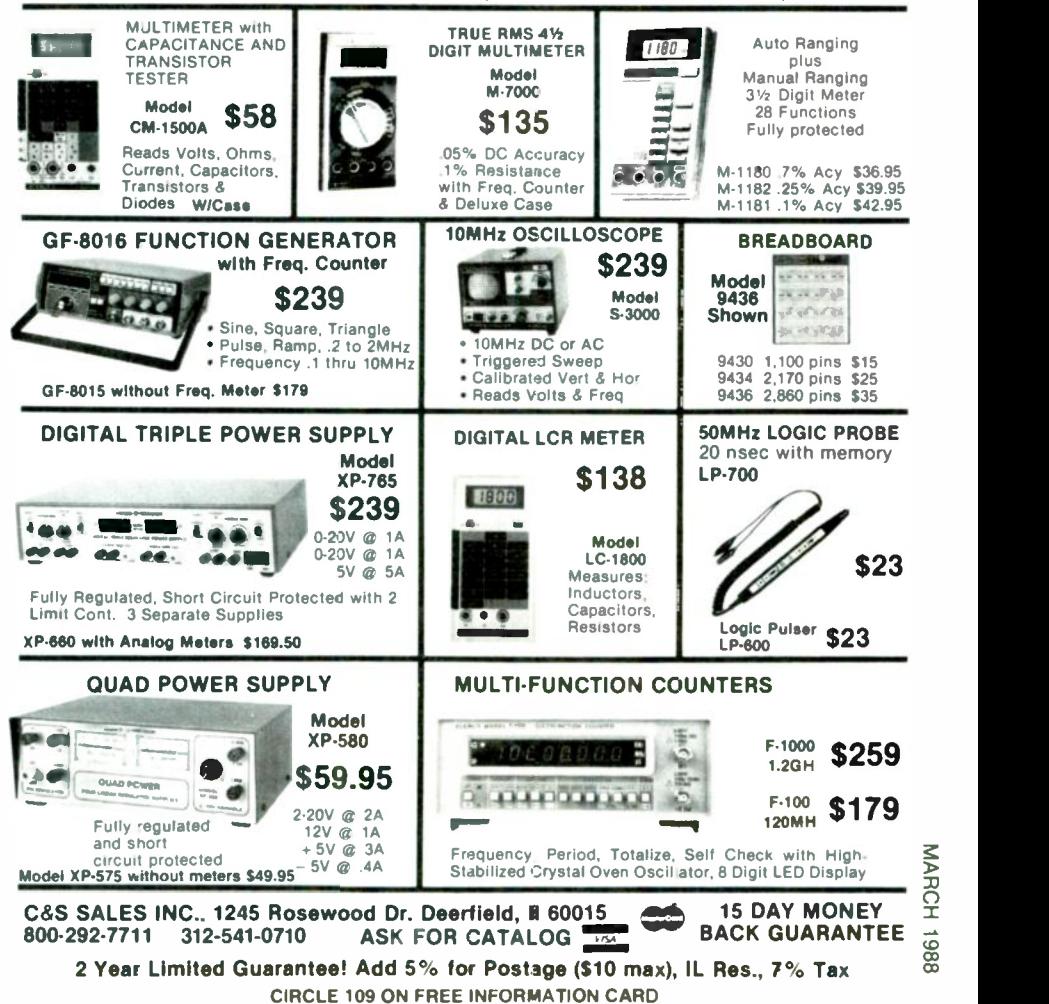

### Get A Complete Course In

### ELECTRONIC ENGINEERING

8 volumes, over 2000 pages, including all necessary math and physics. 29 examinations to help you gauge your personal progress. A truly great learning experience

Prepare now to take advantage of the growing demand for people able to work at the engineering level.

Ask for our brochure giving complete details of content. Use your free information card number, or write us directly. S99.95, Postage Included. Satisfaction guaranteed or money refunded.

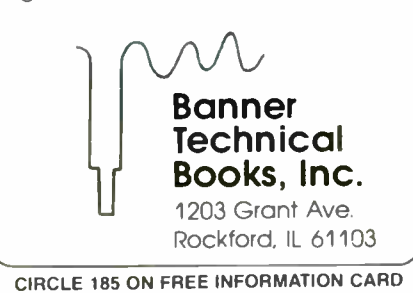

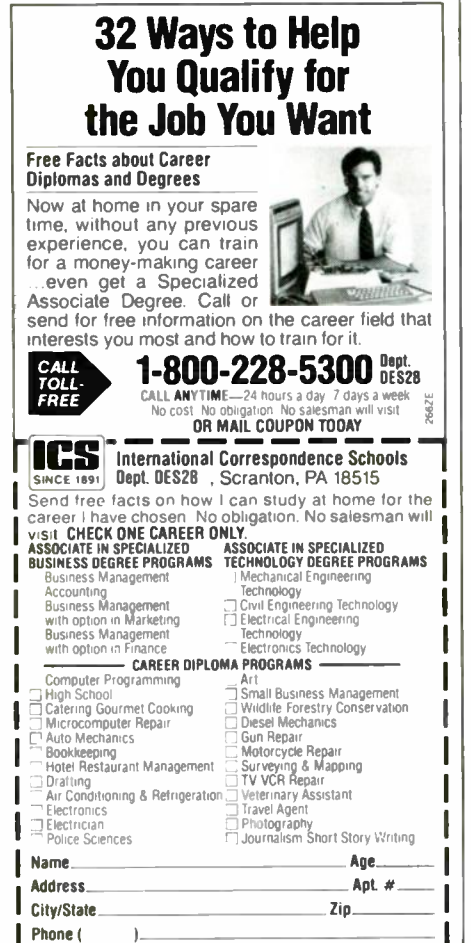

#### PLASMA DISPLAY

continued from page 48

used if the display does not completely ignite or is weak.

• Connect the high-voltage output (the black  $HV$  lead) to the beginning of the display. CAUTION: Always route that lead away from any conductive object. The lead must be short and direct.

• Set R13 fully clockwise (longest trace time). Set R12 fully counterclockwise (minimum display). Set SI to its INTERNAL position.

• Connect the device to a polarized power outlet and adjust R 12 for a fulllength neon display. (It will take sev eral trace periods to obtain the correct setting.)

• Adjust R13 for the desired speed of the trace time. Note that a point on the control will cause the system to shut down. Maximum speed occurs right after that point.

Allow the unit to cycle for about an hour. Remove power and check the temperature of power transistor QI . It

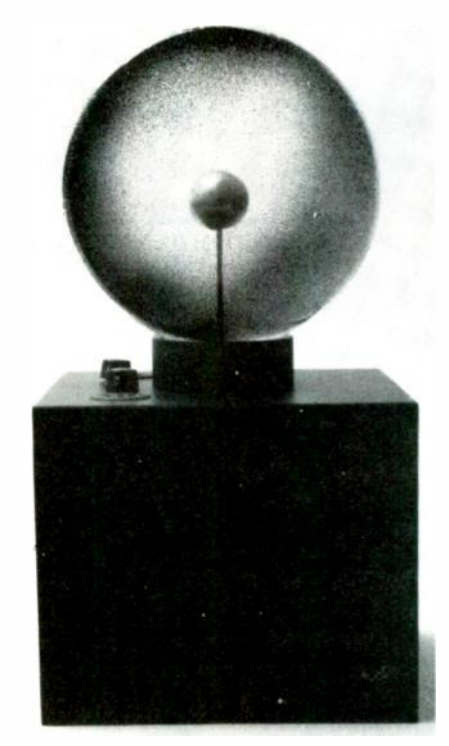

FIG. 7-THE COMPLETED DISPLAY should resemble this author's prototype. Be sure that the globe base you select can support the size of plasma globe that you intend to use.

should only be warm to the touch. If it is running hot, it may be necessary to decrease the setting of RI2.

The length of the display that can be operated will vary considerably.<br>The kind of gas, the diameter of the glass tubing, and stray capacitance can greatly effect operation. It might be necessary to experiment when energizing larger displays.

#### Modulation effect

Set S1 to its AUDIO position and feed in a signal from the  $\overline{8}$  ohm output of a radio or a stereo. Adjust the radio's volume for a display that seems to track the intensity of the sound.

#### Special note

The output energy of this device is 25 kHz at approximately 10,000 volts. For safe operation, adequate insulation of the output lead is mandatory for safe operation. Silicon or teflon insulation having a rating of at least 25 kV is recommended. Route the output lead so it isn't near any conductive objects, and splices should he sealed in high voltage putty or silicon rubber. R-E

University Microfilms International reproduces this publication in microform: microfiche and 16mm or 35mm film. For information about this publication or any of the more than 13,000 titles we offer, complete and mail the coupon to: University Microfilms International, 300 N. Zeeb Road. Ann Arbor. MI 48106. Call us toll -free for an immediate response: 800-521-3044. Or call collect in Michigan. Alaska and Hawaii: 313-761-4700.

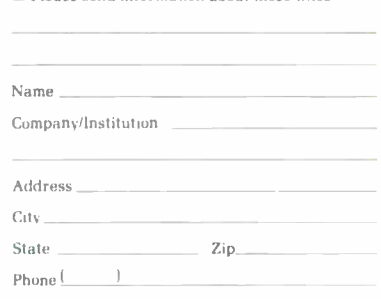

Please send information about these titles:

University Microfilms International

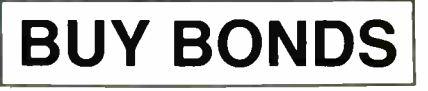

RADIO-EL 82

ECTRONICS

# **PC SERVICE**

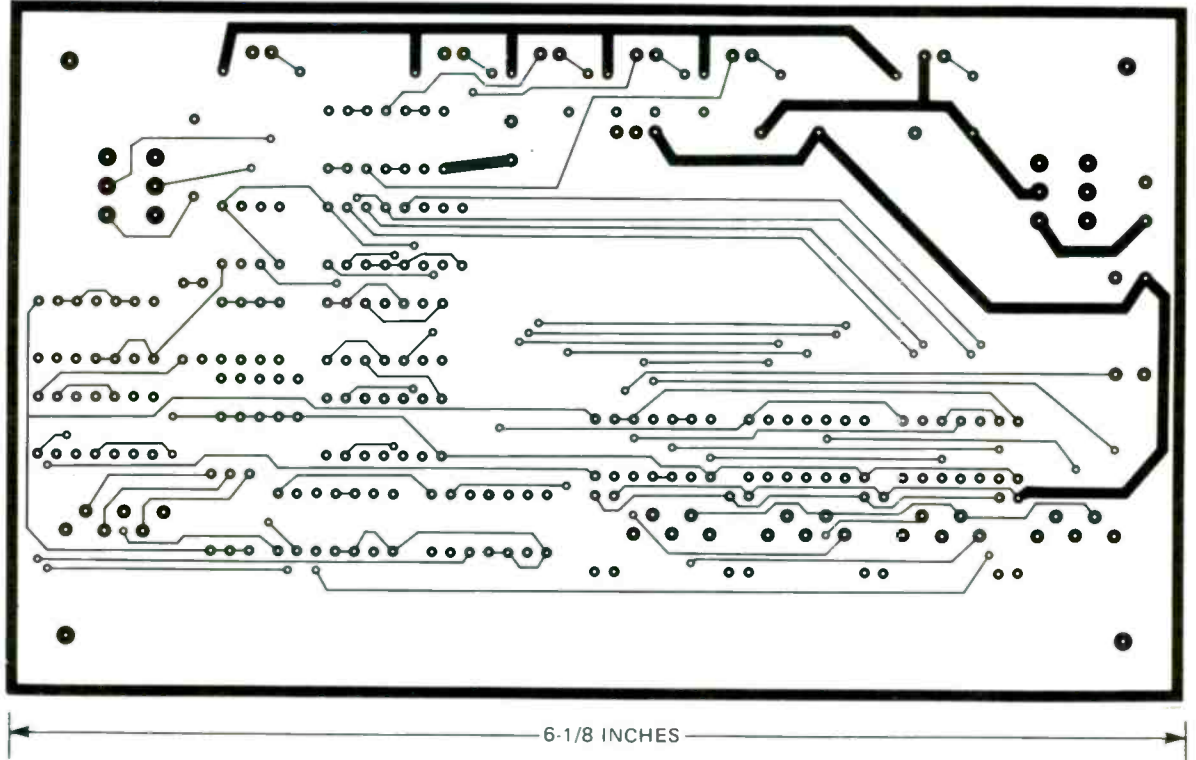

SOLDER SIDE of the printer multiplexer board.

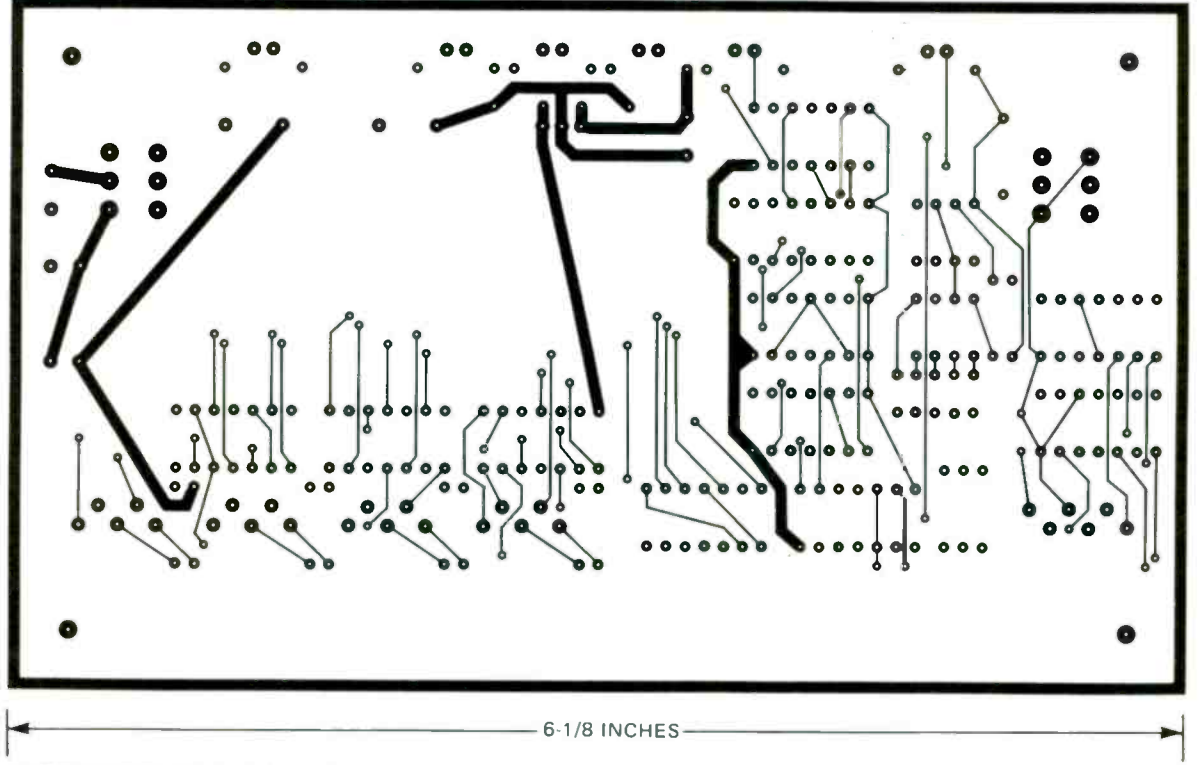

COMPONENT SIDE of the printer multiplexer board.

83

# PC SERVICE

## Radio-<br>Electronics modmd<sup>e</sup>

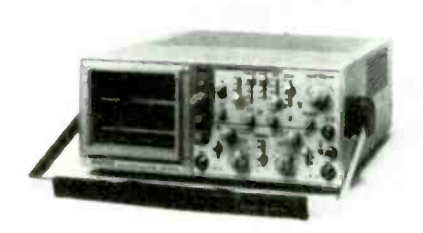

ANOTHER EXAMPLE OF KENWOOD AD-VANCED TECHNOLOGY. The CS-8010 Digital Storage Oscilloscope uses A/D converters with a vertical resolution of 8 bits and 10 megasamples per second, achieving an effective storage frequency of 400kHz. Also a 2048-word deep memory for both channels. 20MHz Real Time, and high intensity CRT (12kV). Contact your Kenwood Distributor or KENWOOD USA CORPORATION, COM-**MUNICATIONS & TEST EQUIPMENT** GROUP, P.O. Box 22745, Long Beach, CA 90801-5745. (213) 639-4200.

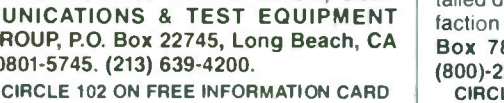

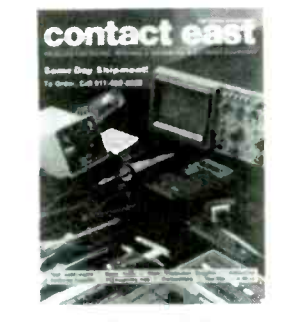

FREE TOOL & INSTRUMENT CATALOG. The 1988 General Catalog contains 116 pages of test instruments, precision hand tools, tool cases, soldering equipment and much more. Over 5,000 quality products for testing, repairing and assembling electronic equipment are shown in full color with detailed descriptions, pricing and a 100% satisfaction guarantee. CONTACT EAST, P.O. Box 787, No. Andover, MA 01845. Call (800)-225--5370 or in MA (617)-782-2000. **CIRCLE 55 ON FREE INFORMATION CARD** 

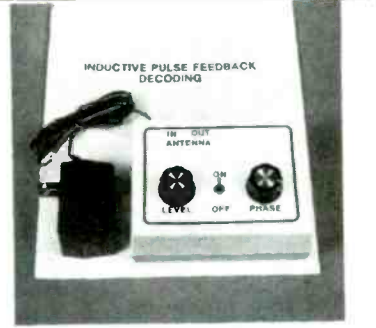

DECODE NEARLY ANY SINGLE LEVEL **GATED PULSE SIGNAL. New circuit works** with Hamlin, Jerrold, Sylvania, and Eagle systems. Decodes In-band, Out-band, AM or FM reference. Complete educational kit including P.C. board, parts, case, and 40 page gated pulse theory booklet is only \$47.00 plus \$3.00 shipping. Order no. 1PFD-1K. ELEPHANT ELECTRONICS INC. P.O. Box 41865-R, Phoenix, AZ 85080. (602) 581-1973

**CIRCLE 120 ON FREE INFORMATION CARD** 

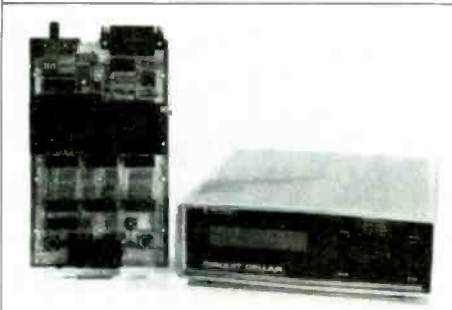

**BUILD STEVE CIARCIA'S NEW SUPER IC TESTER Tests over six hundred 7400-series** TTL, L, S, H, C, HC, HCT, F, AS, and ALS devices, 4000-series CMOS and PALs. Identifies unmarked chips and bad IC pins. User definable test sequence and user expandable ROM library. Tester operates standalone with LCD display, or with IBM PC or terminal. Partial kit-\$99. Full board kit-\$179. CCI, 4 Park St., Suite 12, Vernon, CT 06066. (203) 875-2751.

**CIRCLE 52 ON FREE INFORMATION CARD** 

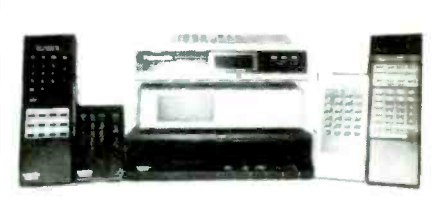

PANASONIC CABLE CONVERTERS. Wholesale and Retail. Scientific Atlanta and Pioneer Cable Converters in stock. Panasonic model 130N 68 channel converter \$79.95. Panasonic Amplified Video Control Switch Model VCS-1 \$59.95. Scientific Atlanta Brand new Model #8528 550MHZ 80 Channels Converter \$89.95. Video Corrector (MACRO, COPYGUARD, DIGITAL) EN-HANCER \$89.95. We ship to Puerto Rico, Caribbean countries, & So. Amer. Write or call BLUE STAR IND., 4712 AVE. N, Dept 105, Brooklyn, NY 11234. Phone (718) 258-9495. **CIRCLE 85 ON FREE INFORMATION CARD** 

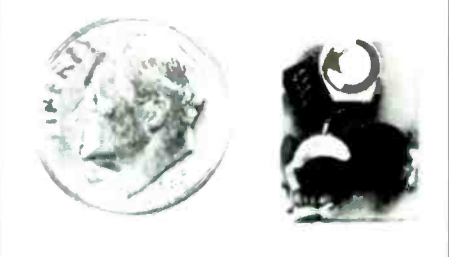

THE MODEL WTT-20 IS ONLY THE SIZE OF A DIME, yet transmits both sides of a telephone conversation to any FM radio with crystal clarity. Telephone line powered - never needs a battery! Up to 1/4 mile range. Adjustable from 70-130 MHZ. Complete kit \$29.95 +\$1.50 S + H. Free Shipping on 2 or more! COD add \$4. Call or send VISA, MC, MO. DECO INDUSTRIES, Box 607, Bedford Hills, NY 10507. (914) 232-3878. CIRCLE 127 ON FREE INFORMATION CARD

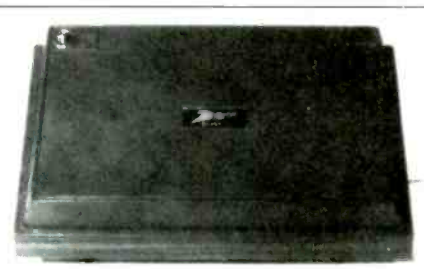

ZENITH SSAV1 from \$169, UHF INPUT, reconditioned. Level II modules available for SSAV1s. UHF SSAV1 project handbook \$6.50 ppd. Sylvania 4040 \$169. Z-TAC, N-12, MLD-1200s. Converters, amplifiers and accessories. Satellite components. Radar speed guns for car/boat racing, bowling, skiing; baseball, etc, from \$275 used. Professional police models. IBM-compatible computer systems from \$895. Catalog \$1. AIS SATELLITE, INC., P.O. Box 126-E, Dublin, PA 18917. (215) 249-9411.

**CIRCLE 81 ON FREE INFORMATION CARD** 

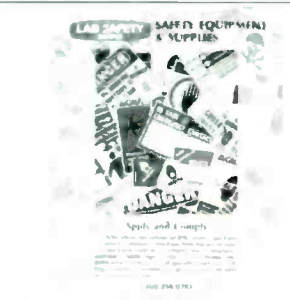

SURPLUS ELECTRONICS, ELECTRICAL, SCIENCE and computer parts and equipment at wholesale prices. FREE CATALOG featuring some of the biggest deals and lowest prices in America (and Canada). Wholesale and bulk pricing for dealers, distributors, exporters, manufacturers and volume users. Catalog request taken only by mail and must be on company letterhead. SURPLUS TRADERS, PO BOX 276, AL-BURG, VT 05440. (514) 739-9328

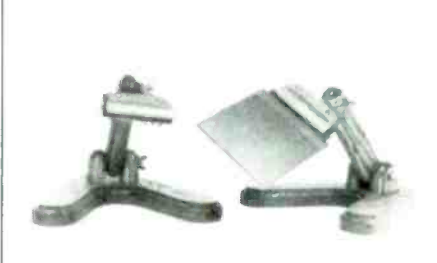

DESIGNED SPECIFICALLY TO HOLD I.C. board for fast, simple, construction. Easy front to backside of board movement. Multiposition head, rubber lined jaws, solid oak construction, finish tolerates cleanup with alcohol. Full refund if not completely satisfied. Send \$21.50 each to: ALLENS ELEC-TRONICS, P.O. Box 235, Ephrata, WA 98823

CIRCLE 195 ON FREE INFORMATION CARD

### Radio**ectronics** minimi

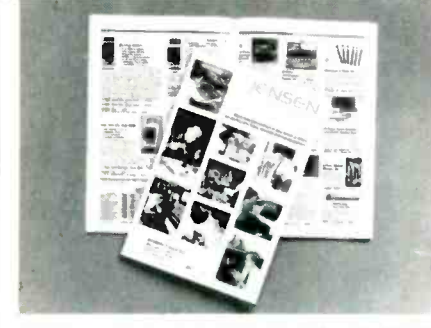

FREE CATALOG OF HARD-TO-FIND TOOLS is packed with more than 2000 quality items. Your single source for precision tools used by electronic technicians, engineers, instrument mechanics, schools, laboratories and government agencies. Also contains Jensen's line of more than 40 tool kits. Send for your free copy today! JENSEN TOOLS INC., 7815 46th St., Phoenix, AZ 85044. (602) 968-6231.

**CIRCLE 115 ON FREE INFORMATION CARD** 

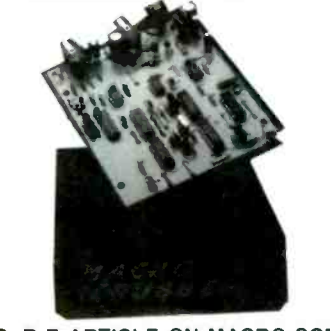

DEC. R-E ARTICLE ON MACRO SCRUB-BER, the original parts as mentioned MAK-1. All components shown on parts list and much more. Silk screened and etched P.C. board, power supply, IC sockets, precut jumpers, power jack, plug and pre-drilled enclosure. \$52.95 & 3.00 S/H. Order today from: THE HOBBY HELPER, P.O. Box 308, Bridgewater, MA 02324, or call (617) 339-1026. Visa/MC accepted.

**CIRCLE 70 ON FREE INFORMATION CARD** 

#### **INTERNATIONAL VIDEO IMPORTERS**

ARE YOU TIRED of paying outrageous fees? Then let us provide you with a Converter or Descrambler that will entertain you, and your family for hours. For your FREE CATALOG write: INTERNATIONAL VIDEO IMPORT-ERS, 8867 Highland Rd., Baton Rouge, LA 70808, or call on our 24-hour HOTLINE (800) 634-0477. We also offer Security and Survival books-for full list send large (#10) S.A.S.E.

CIRCLE 199 ON FREE INFORMATION CARD

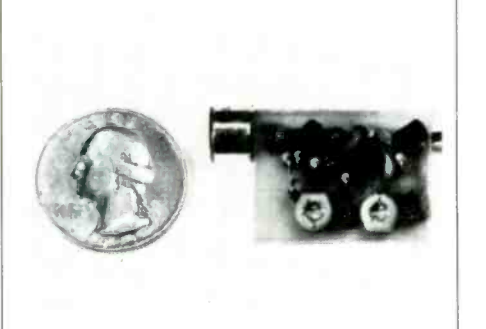

SIMPLY SNAP THE WAT-50 MINIATURE FM TRANSMITTER on top of a 9v battery and hear every sound in an entire house up to 1 mile away! Adjustable from 70-130 MHZ. Use with any FM radio. Complete kit \$29.95 + \$1.50 S + H. Free shipping on 2 or more! COD add \$4. Call or send VISA, MC, MO. DECO INDUSTRIES, Box 607, Bedford Hills, NY 10507. (914) 232-3878.

**CIRCLE 127 ON FREE INFORMATION CARD** 

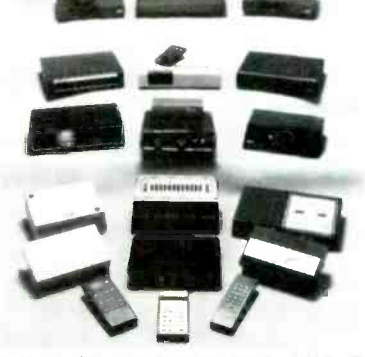

CABLE TV CONVERTERS AND DE-**SCRAMBLERS.** Large selection of top quality merchandise. Low prices. Quantity discounts. We ship COD. Most orders are shipped within 24 hrs. Send \$2.00 for catalog. **CABLETRONICS UNLIMITED, P.O. Box** 266 Dept. R, S. Weymouth, MA 02190 (617) 8435191

**CIRCLE 186 ON FREE INFORMATION CARD** 

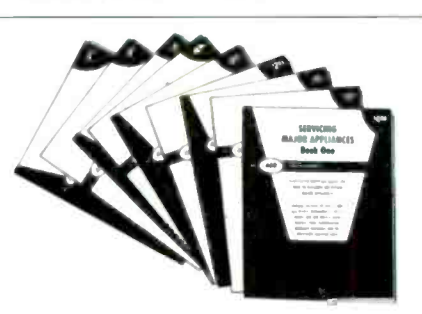

**APPLIANCE REPAIR HANDBOOKS-13** volumes by service experts; easy-tounderstand diagrams, illustrations. For major appliances (air conditioners, refrigerators, washers, dryers, microwaves, etc.), elec. housewares, personal-care appliances. Basics of solid state, setting up shop, test instruments. \$2.65 to \$5.90 each. Free brochure. APPLIANCE SERVICE, P.O. Box 789, Lombard, IL 60148. (312) 932-9550.

**CIRCLE 84 ON FREE INFORMATION CARD** 

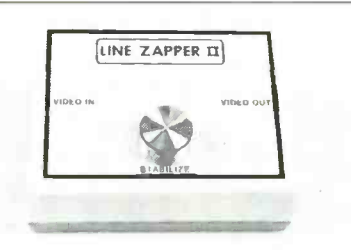

DECODE THE NEW VIDEO TAPE COPY PROTECTION SCHEME. Bothered by brightness changes, vertical ilttering and video noise while watching rented tapes? Stop it with the LINE ZAPPER. New kit removes copy protection that often interferes with normal television operation. Complete KIT only \$59.95. Assembled with 1 year warranty \$99.95. Add \$4.00 shipping per unit. ELEPHANT ELECTRONICS, Box 41865-L. Phoenix AZ 85080. (602)581-1973. Allow 6 weeks for delivery.

**CIRCLE 182 ON FREE INFORMATION CARD** 

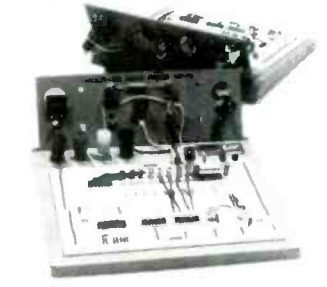

X-TRA EDGE SOLDERLESS BREAD-**BOARDS.** Four (4) models, each includes the Multi-use Edge Panel for mounting components which don't fit the 0.1" DIP size breadboard spacing. Transistors, SCRs, Triacs, Regulators, Heat Sinks, Switches, Lamps, Fuses, Pots, Buzzers, etc. Models include 810, 1620, 2230 and 2940 tie-points. Priced at \$16.95, \$34.95, \$49.95 and \$59.95. CHENESKO PRODUCTS, 21 Maple St., Centereach, NY 11720, 516-736-7977, Fax: 516-732-4650

**CIRCLE 193 ON FREE INFORMATION CARD** 

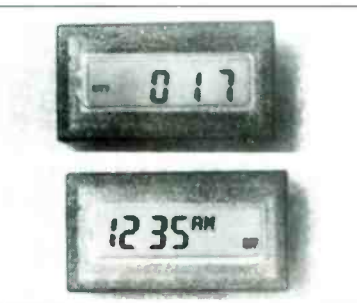

PROGRAMMABLE TIMERS. The PTS27 and PTS31 LCD Timer Modules are an ideal replacement for microprocessor dedicated timers as well as mechanical time switches. With programming capabilities of up to three on/off time settings per day for the PTS31 and two on/off weekday, one Saturday and one Sunday time setting for the PTS27; they are both a cost effective approach to automating equipment and controls. Contact DAKOTA DIGITAL, RR5 Box 179E, Sioux Falls, SD 57107 (605) 332-6513.

CIRCLE 198 ON FREE INFORMATION CARD

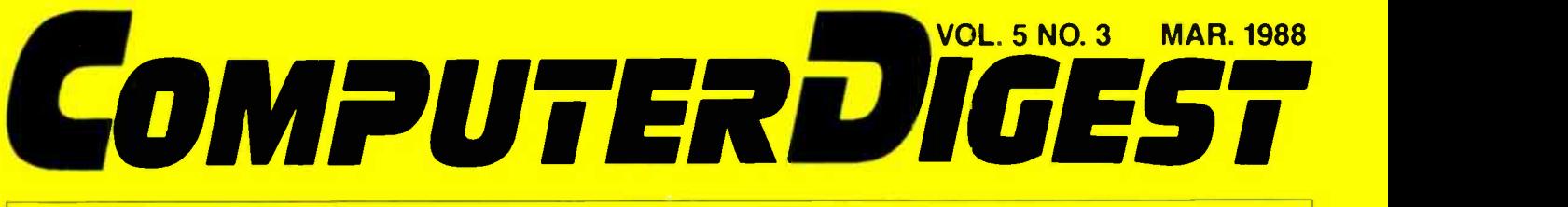

A NEW KIND OF MAGAZINE FOR ELECTRONICS PROFESSIONALS

### BUILD A PRINTER MULTIPLEXER

Share your serial printer with up to 4 computers

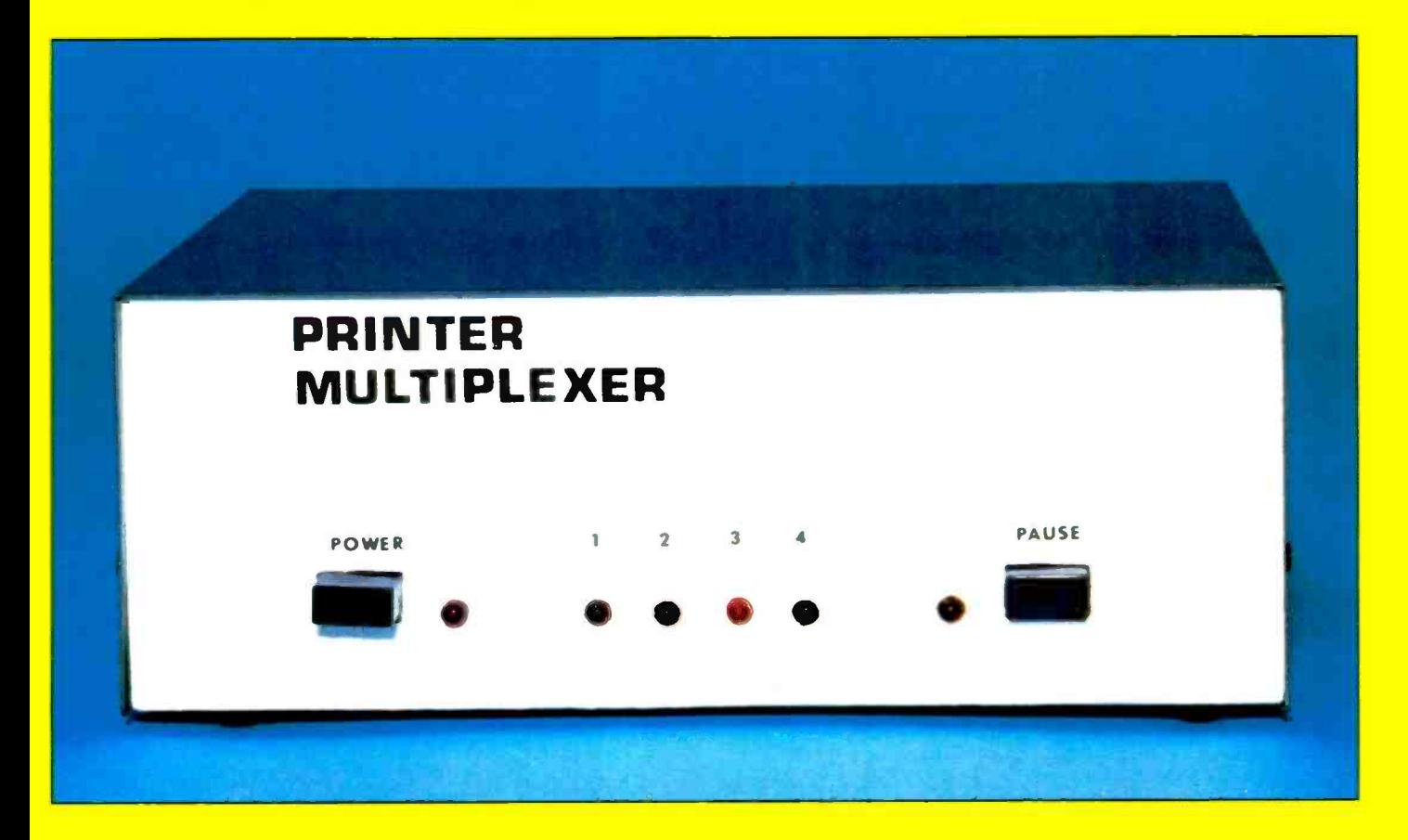

### DESKTOP PUBLISHING

Pagemaker and Ventura Publisher face off

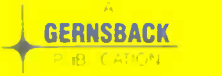

# **CONTENTS** MARCH

## 1988

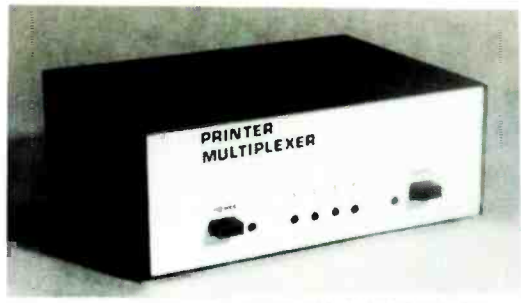

93 BUILD A SERIAL-PRINTER MULTIPLEXER An economical multipl exer you can build

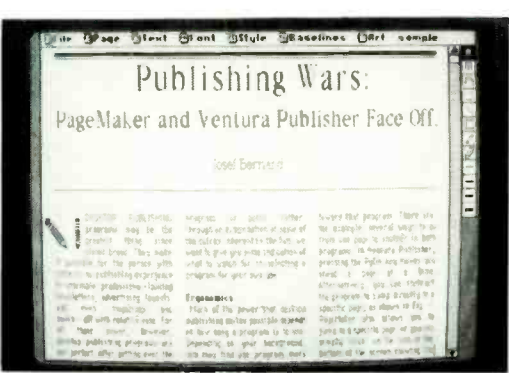

#### 98 DESKTOP PUBLISHING

Pogemaker and Ventura Publisher face off

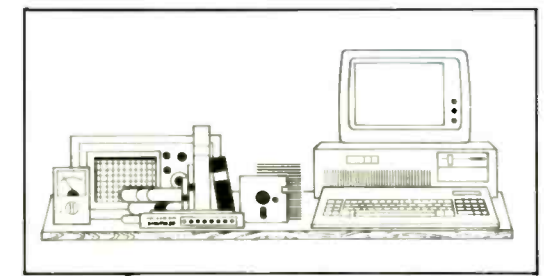

#### 89 EDITOR'S WORKBENCH

A replacement matherboard and fliptop case for the AT, more on Turbo Pascal. and o file exchange system.

#### Note: CD CLASSROOM

We'll continue next month with more on building the PT-68K

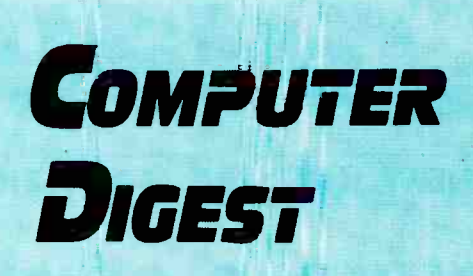

Larry Steckler, EHF, CET: publisher & editor in chief

> Art Kleimañ, editorial director Brian C. Fenton, managing editor Jeff Holtzman technical edi or Byron G. Wels, associate' editor Carl Laron, associate editor Robert A. Young, assistant editor **Teri Scaduto** editorial assistant Ruby M. Yee, production director Karen Tucker, production advertising Robert A. W. Lowndes, production associate <sup>&</sup>gt;Marcella Amoroso production assistant Andre Duzant, technical illustrator Jacqueline P. Cheeseboro circulation director Arline R. Fishman, advertising director

#### ComputerDigest

Gemsback Publications, Inc: 500-B Bi-County Blvd. Farmingdale, NY 11735

#### ADVERTISING SALES 516-293-3000

Larry Steckler Publisher

#### NATIONAL SALES\_

Joe Shere 1507 Bonnie Doóne Terrace Corona Del Mar, CA 92625 714-760-8697

Cover Photography by Herb Friedman and Jeff Holtzman

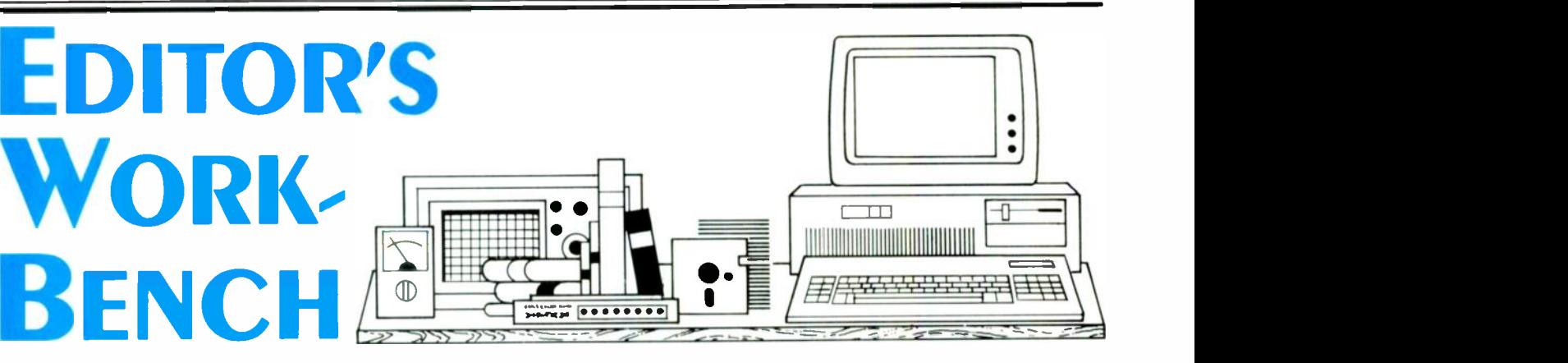

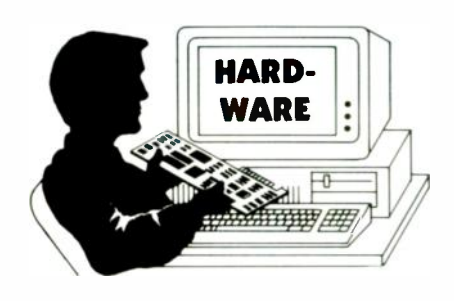

#### Baby AT Motherboard, Flip -Top Case from JDR Microdevices

ccelerator cards was our theme in he November 1987 issue. We examined a number of products, ranging from an inexpensive clock -speed enhancer to a 80386 -based replacement motherboard that cost \$1500.

One product category we inadvertently neglected was the Baby AT motherboard, which packs the computing power of an AT onto a board that is the The faster DRAM's presently consider than the slow ones. size and shape of a standard XT motherboard. By swapping your PC's motherboard with a Baby AT motherboard, you can thereby increase the performance of your machine without using an expansion slot.

There are several other advantages to a replacement motherboard. First of all, a well -designed board is, generally speaking, more reliable than an accelerator card, because all components (both hardware and software) have been selected to run at the correct speed.

The second advantage is more subtle: It provides you with a means of gradually upgrading your entire system, not just your CPU, as is the case with accelerator cards. The reason is that you can plug in your eight-bit memory card and disk in memory configuration, and default controllers when you make the swap. If speed. If the set-up program detects an controllers when you make the swap. Then, later, as your budget permits, you can add sixteen -bit components to further increase performance.

JDR Microdevices markets a highquality dual -speed (8 and 10 MHz) Baby AT motherboard that sells for under \$400. It has an on -board clock/calendar (with back-up battery), built-in set-up routines, terminals for connecting an external reset switch, speaker, keylock, and LED speed indicator, and a math coprocessor socket. The support IC's are the Chips & Technologies set; the BIOS was written by Award Software.

The board comes without RAM, but with sockets for as much as one megabyte of RAM. You can install four banks of 64K DRAM's, :wo or four banks of 256K DRAM'S, or two rows of both kinds of IC's. With four banks of 256K IC's, you can divide the RAM between DOS and extended memory equally (512K/512K), or as 640K (DOS) and 384K (extended). The extended memory can be used as a RAM disk, a disk cache, or directly by applications software (AutoCAD, for example) that knows how to use it. You can use standard 150-ns IC's at the 8 -MHz speed; operation at 10 MHz requires 120-ns IC's. The faster DRAM'S presently cost about

The board comes with a slender manual that details connector pins, DIP switch settings, RAM-size selection, memory map etc. It does not provide detailed installation instructions, but that should be no problem for readers of **Computer** Digest.

The BIOS supports several types of floppy disks, including both 360K and 1.2M 5-1/4 inch diskettes, and 720K and 1.4M 3-1/2 inch diskettes. You can boot from any disk in a supported format. Numerous hard -disk formats are also supported by it.

The built-in set-up program allows you to set the clock/calendar, select hard- and floppy -disk type, primary video adapter, memory configuration, and default error, it so informs you, and allows you either to re -configure or to continue.

According to the manual, you should be able to switch speed via a hot key, but actually speed switching is accom-

plished through the set-up program or by an auxiliary program. A RAM -resident ver sion of the speed -select program is also provided.

To install the board, remove all expansion cards from your PC, then remove its motherboard. Install RAM on the Baby AT motherboard, and then install the board itself. Last, re -install your expansion cards. The motherboard has eight slots: two are eight -bit XT slots, and six are sixteen -bit AT slots. Many eight-bit cards will fit in a sixteen -bit slot, but some won't because the board extends all the way down to <sup>a</sup> line that is parallel to the edge connector that plugs in the motherboard. Another problem will occur when you decide to upgrade your disk controller or expansion memory cards. AT cards are higher than PC/XT cards, so you'll need a new case.

After installing your hardware, everything works as before, only faster. The 8-MHz clock provides performance similar to a standard 8-MHz IBM PC AT, and the 10 -MHz is about 25% faster than that. Tnat's about four and five times, respectively, the speed of a standard PC.

#### Flip-top case

If you need a case for a standard-size motherboard (to mount the Baby AT motherboard, for example) we highly recommend JDR's Junior AT -style flip -top case. It sells for about \$150, includes a 150-watt power supply, and space for three half-height drives. The case also includes all necessary mounting hardware, and a decorous front panel with keylock, three LED indicators (labeled Power, Turbo, anc. Hard Disk), a momentary-action switch (labeled Reset), and a non-momentary switch (labeled Turbo).

We especially like the case because it is three inches narrower than a standard<br>XT case, yet it provides easy access to the<br>motherboard and disk-drive bays. Be-<br>cause the bays are stacked vertically disk XT case, yet it provides easy access to the motherboard and disk -drive bays. Be cause tre bays are stacked vertically, disk drives do not block access to the motherboard. The lowest bay is not accessible

through the front panel; normally you'd mount a hard disk there and two floppies (or one floppy and a tape backup unit) above.

The flip-top is highly convenient, especially if you do much testing, or otherwise need to get at your PC's innards very often. Another great convenience is the fact that you can completely remove the front panel, further increasing access to the guts of the machine.

The case is predrilled for a standard XTstyle motherboard; plastic mounting hardware is included. The front-panel mounted components (speaker, LED's, etc.) all have long leads attached, and the<br>leads are terminated in push-on Bergtype connectors. The only problem we've found is that the speaker connector is only two pins wide, instead of the standard four.

In addition to the two motherboard connectors, the power supply provides five connectors for disk drives, eliminating the unreliable Y connector often used to expand older PC's.

We've used the Baby AT motherboard and the flip -top case for several weeks beside our stock XT, and have experienced only one problem: We've been spoiled by speed. Working on the XT has become intolerable.<sup>9</sup>D4

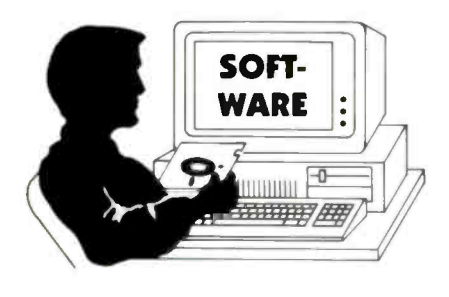

#### Turbo Pascal 4.0 and Turbo Professional 4.0

ebugging tools for Turbo Pascal were<br>reviewed in the December 1987 issue. As our review was being written, Borland announced a new version of Turbo Pascal. We finally managed to get a copy, and we are, to say the least, impressed. The compiler itself is faster, it produces faster code, and much leaner code. For example, the following program compiles under 3.0 to an 11K COM file, and under 4.0 to a 2K EXE file:

#### program hello; begin writeln('Hello') end.

Turbo 4.0 comes on three floppy disks; a 600 -page manual describes the program. The disks contain several demonstration programs, a program useful for converting programs written in the pre-

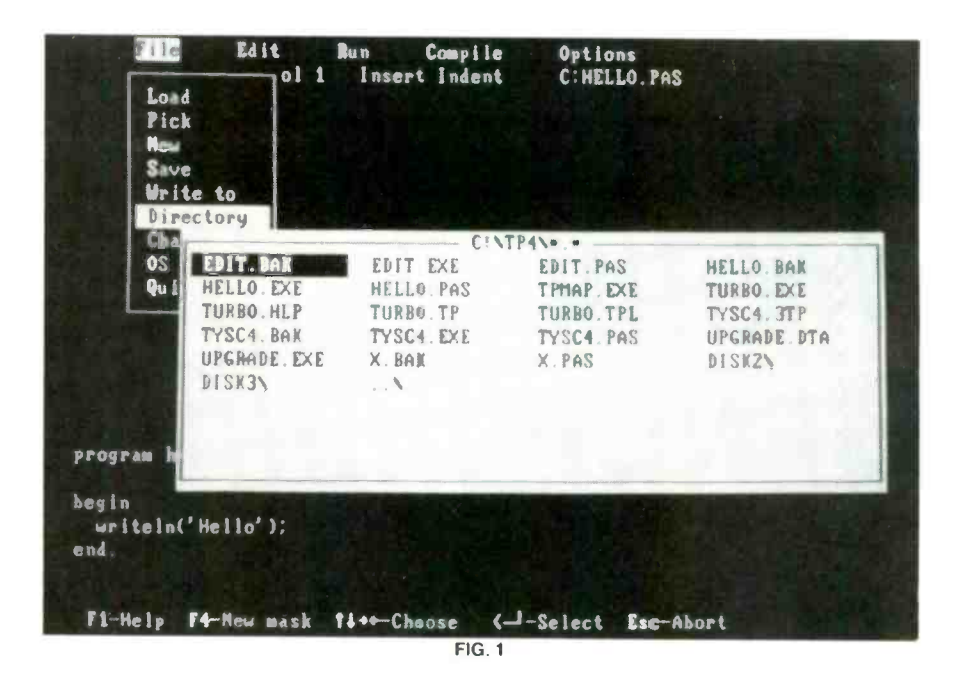

vious version of the compiler, two ver sions of the compiler (the familiar integrated environment and a traditional command -line activated one), and quite a bit more.

Changes in the compiler include the ability to link "units" at compile time. A unit is a collection of routines that (usually) perform related tasks. For example, separate units are provided that provide screen handling, printer I/O, floatingpoint math, etc. Unused units need not be included in the run-time file, so, for example, you don't have to carry the floating-point library around in every program you write. You can create your own units for any specialized applications programs.

Pascal purists may object, but the new Turbo includes many non-standard extensions to the language. For example, there are now five integer data types (shortint, integer, longint, byte, word), there are many hardware -dependent functions and procedures, including greatly expanded support for graphics.

The work environment still includes a configurable WordStar-like editor, but, as shown in Fig. 1, drop-down menus are now used to accomplish various tasks, and extensive on-line help is available at any time.

Turbos 4.0's only shortcoming, and one that we expect will be remedied in 1988, is lack of a debugger. (The debuggers discussed in the December issue will not work with 4.0 files.) However, compiled programs can be debugged using Periscope (also reviewed in the December issue of Computer Digest) or other third-party debuggers.

#### Turbo Professional 4.0

The first company to market an add-on product for Turbo 4.0 is Turbo Power Software (who also markets a debugger

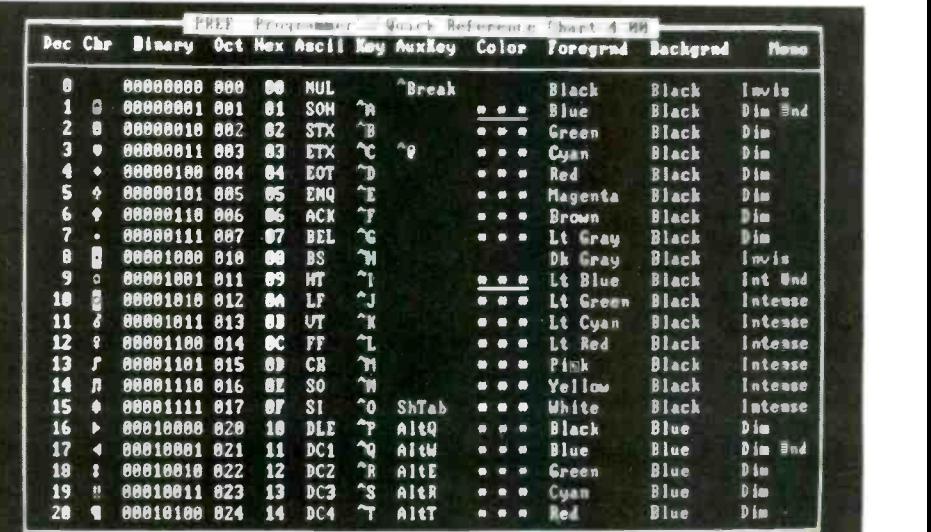

for version 3). Turbo Professional 4.0 is a rewritten version of a similar set of routines developed for version 3; the new version includes many enhancements, excellent documentation, and several useful demo programs (for example, the RAM -resident programmer's reference shown in Fig. 2). Source code for all demos is included in the Turbo Professional 4.0 package.

Turbo Professional 4.0 includes several pre -compiled units that enhance or complement the units provided by Borland. (Again, all source code is included.) Those units provide many of the routines programmers end up writing for themselves or simply doing without. The new units provide extended string and screen handling, DOS and BIOS support, support for building your own interrupt ser vice routines and RAM -resident programs, and much more. One example program shows you how to create a RAM-resident program using only thirty lines of code!

Separate utilities include a screen -generator that lets you create menus by "painting" them on the screen; the program then generates the appropriate Turbo Pascal source code for you. Other utility programs include a file sorter, <sup>a</sup>difference finder, several snazzy demos that show off Turbo Professional Windowing capabilities, as well as several useful RAM -resident "desktop accessories". Thos "accessories" include such things as a programmer's calculator, the afore -mentioned reference chart, a keyboard macro program, and more.

All in all, Turbo Professional is a great piece of software; it should be useful to beginners and professionals alike. In fact, we like it enough to recommend it highly**i**O4

#### Interchange File Exchange System

If you are considering the purchase of an IBM PS/2 but have put it off because your present library of 53/4 -inch diskettes won't work with the new 31/2-inch drive, take heart. Systems Manufacturing Technology (1145 Linda Vista Dr., San Marcos, CA 92064) has an elegant solution called Interchange. That product will allow you to exchange files between any two PCcompatible computers, in either direction, regardless of disk size or format.

Instead of using a diskette to transfer files from one machine to another, Interchange communicates files and data between the two computers via the parallel -printer ports. File exchange is not limited to disk -drive type, and data may be transferred from floppy or hard disk on one computer to floppy or hard disk

#### Products Evaluated

Baby AT Motherboard, MCT-BATMB (\$379.95), and Junior AT-style flip-top case, (\$149.95), JDR Microdevices, 110 Knowles Drive, Los Gatos, CA, 95030, (800) 538-5000, (408) 866-6200. CIRCLE 42 ON FREE INFORMATION CARD

Turbo Pascal 4.0 (\$99.95 or upgrade for \$39.95), Borland International, 4585 Scotts Valley Drive, Scotts Valley, CA 95066, (800) 543-7543. CIRCLE 43 ON FREE INFORMATION CARD

Turbo Professional 4.0 (\$99.95), Turbo Power Software, 3109 Scotts Valley Drive, Suite 122, Scotts Valley, CA 95066, (408) 438-8608. CIRCLE 44 ON FREE INFORMATION CARD

Interchange (\$39.95), Systems Manufacturing Technology, 1145 Linda Vista Dr., San Marcos, CA 92064, 619-744-3590. **CIRCLE 45 ON FREE INFORMATION CARD** 

on the other with no restrictions as to destination or disk type. Data exchanges from a RAM disk to any other type of storage device can also be made using Interchange.

Interchange is a communications system that operates almost exactly like a modem. The Interchange package consists of nothing more than a parallel interface cable and a software program called COPYX. When the cable is installed between the parallel-printer ports of the two computers and the software is run, file transfers between the two machines can be made very easily.

To initiate a file transfer, the COPYX program is first loaded into the computer that is to receive the file, causing an Interchange status screen to appear on the monitor and also sets up the system as the destination computer. Next, the COPYX software is loaded into the computer that contains the file to be sent, thereby establishing the communications link. The Interchange software comes on both a 5¼- and a 3½-inch diskette so that it can be used in systems having either type of drive.

Once the communications link is es tablished, to transfer a file all you need to do is enter the file name and its destination; wild cards are permitted for source file names. If no destination is assigned, an identical file path is created by the sofware on the receiving disk for the file transfer.

Because Interchange sends data in parallel format, as opposed to the serial format used during a modem exchange, file trarsfers proceed at an extremely high speed; as a result an entire one -megabyte directory can be transferred in just under a minute.

Priced at \$39.95, Interchange is an ex celient package that is economical and easy to use. $-TJ$  BYERS. $\blacklozenge \mathbf{CP} \blacklozenge$ 

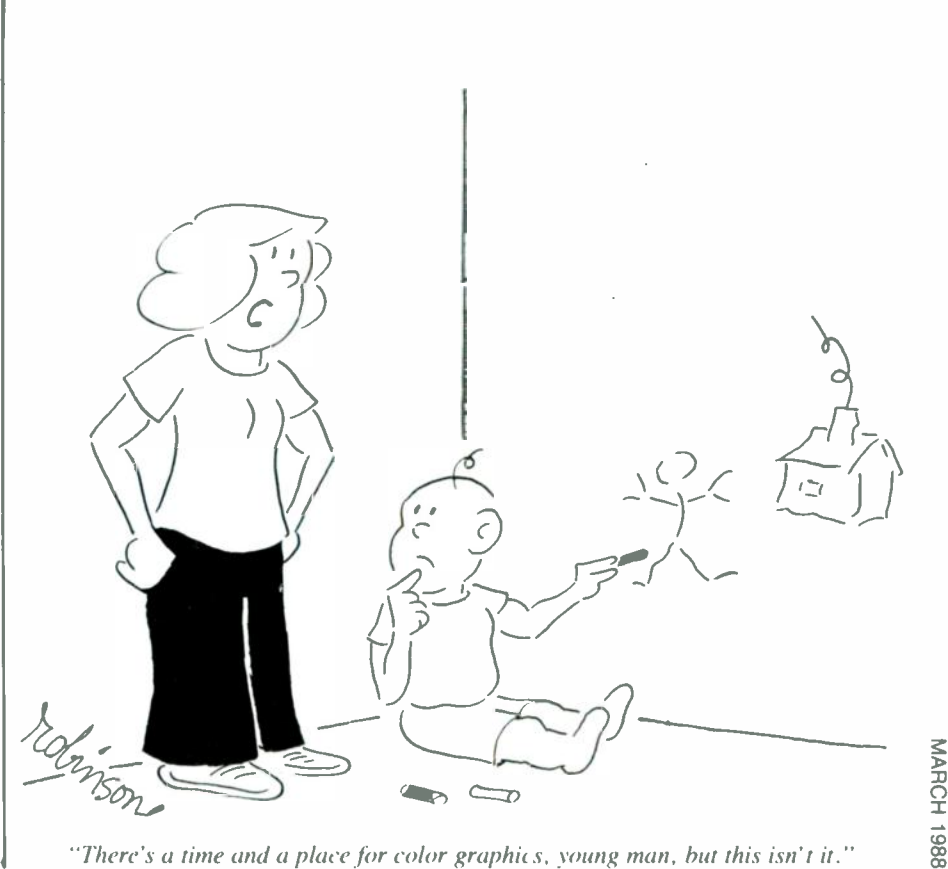

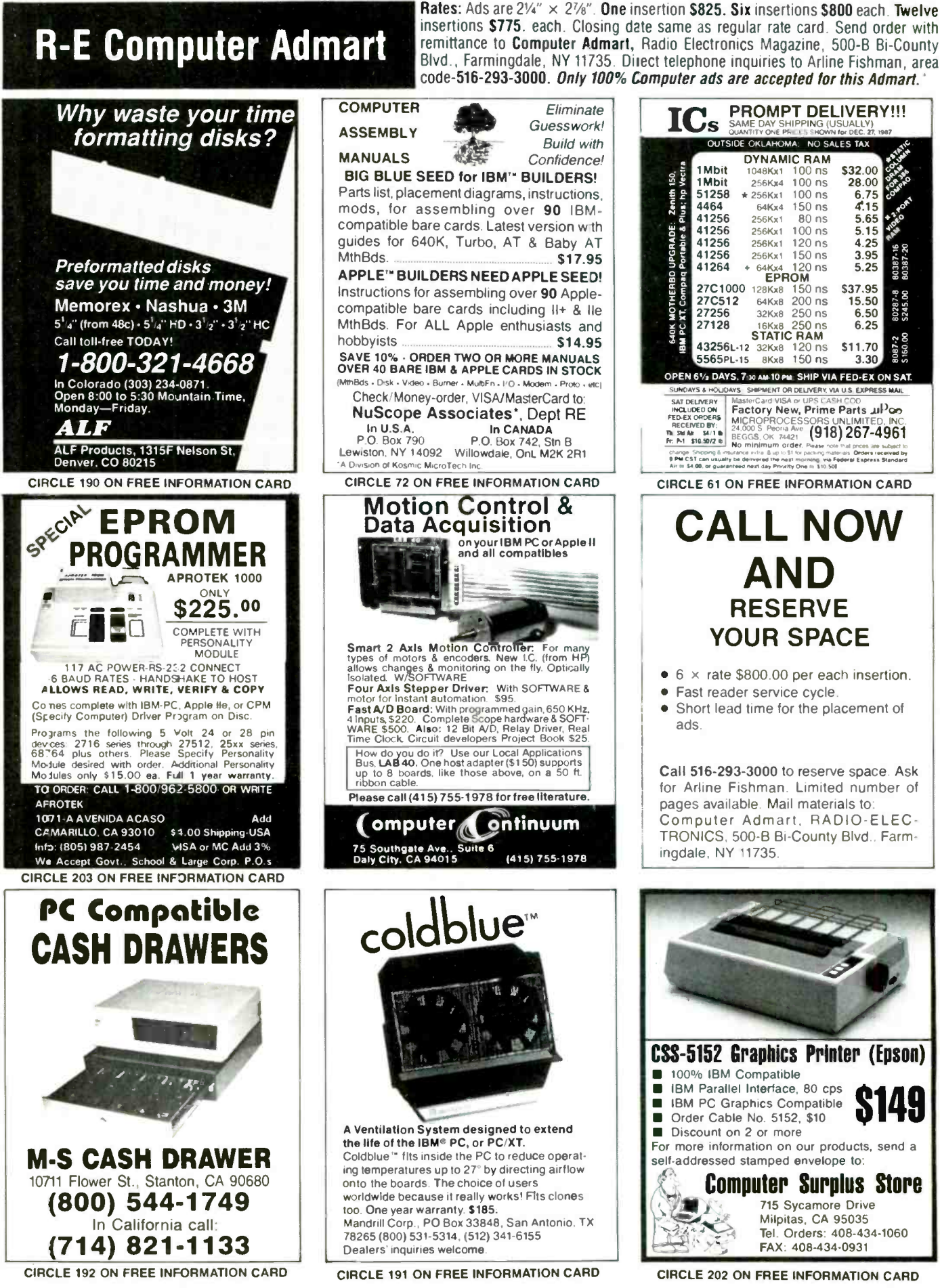

**CIRCLE 202 ON FREE INFORMATION CARD** 

## BUILD A SERIAL PRINTER MULTIPLEXER

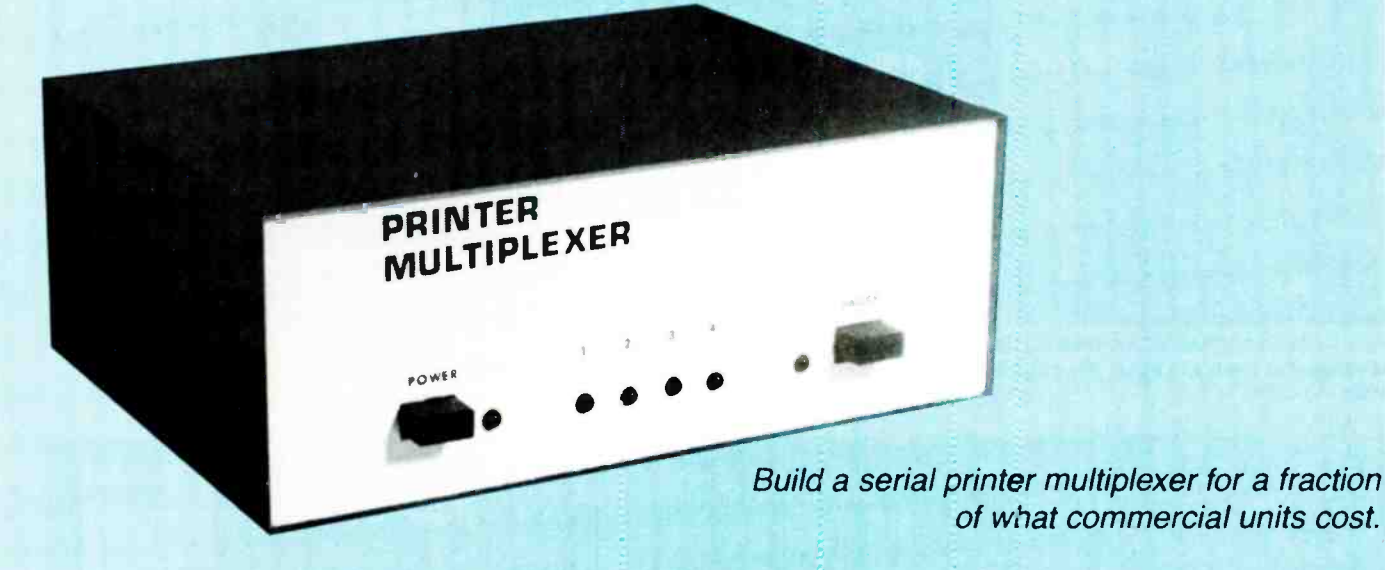

#### PAUL RENTON

any a small business has more computers than printers. The reason why purchasing a separate printer for each user is unjustified is because few users actually print all day long. Besides, buying separate printers can be expensive.

The biggest problem of printer sharing is how to hook things up. Many people simply switch cables, but that's inconvenient, and wastes time. Others use some sort of mechanical switch, but that's also inconvenient, because the user must get up and physically push a button or turn a knob.

Another approach is to use a device called a printer multiplexer. The device connects the computer to the printer automatically, eliminating the need to switch cables or press buttons.

The multiplexer presented here allows you to connect as many as four computers to the same serial (RS-232) printer. The multiplexer works by scanning each computer's output port sequentially. As soon as one computer begins a print job, the multiplexer locks onto that computer and allows data to flow from computer to printer. Meanwhile, the busy lines to the other computers' output ports are asserted. When the print job is done, the multiplexer releases the busy lines, and resumes scanning.

One special feature of our printer multiplexer is the PAUSE button, which can be used to halt data flow frcm the computer to the printer. As long as that button on the unit is pressed, no computer will be able to send data to the printer.

#### How it works

To accomplish multiplexing the printer multiplexer uses hardware handshaking. Handshaking is the term used to describe what prevents the computer from sending data to the printer when the printer is not ready for it. Generally speaking, there are two types of handshaking: software and hardware. There are several varieties of each type cf handshaking, but XON/XOFF and busy line, respectively, are the most common.

In the XON/XOFF method, the printer sends control characters to the computer to indicate when it is able to accept data, and when it is not. To use that type of handshaking, the printer multiplexer would have to be microprocessor controlled. We wanted a simple and inexpensive method of printer sharing, so software handshaking is not used.

In the busy-line method, the printer controls the state of its Data Terminal Ready line (which is usually pin 20 of a 25 -pin D connector). In general, if DTR is high ( + 12 volts), then the printer can accept data. If DTR is low  $(-12 \text{ volts})$ , then the printer cannot accept data. Unfortunately, some printers interchange the meanings of high and low. Our desigr does not allow for busy -line polarity selection, however, modifying the multiplexer to do so is a relatively simple task.

In the multiplexer, if the printer holds its own DTR line<br>w (indicating that it's busy), then all DTR lines going to  $\frac{1}{2}$ <br>e computers are also held low. When the printer is ready  $\frac{1}{60}$ <br>accept data, the DTR line low (indicating that it's busy), then all DTR lines going to the computers are also held low. When the printer is ready to accept data, the DTR line of the currently selected

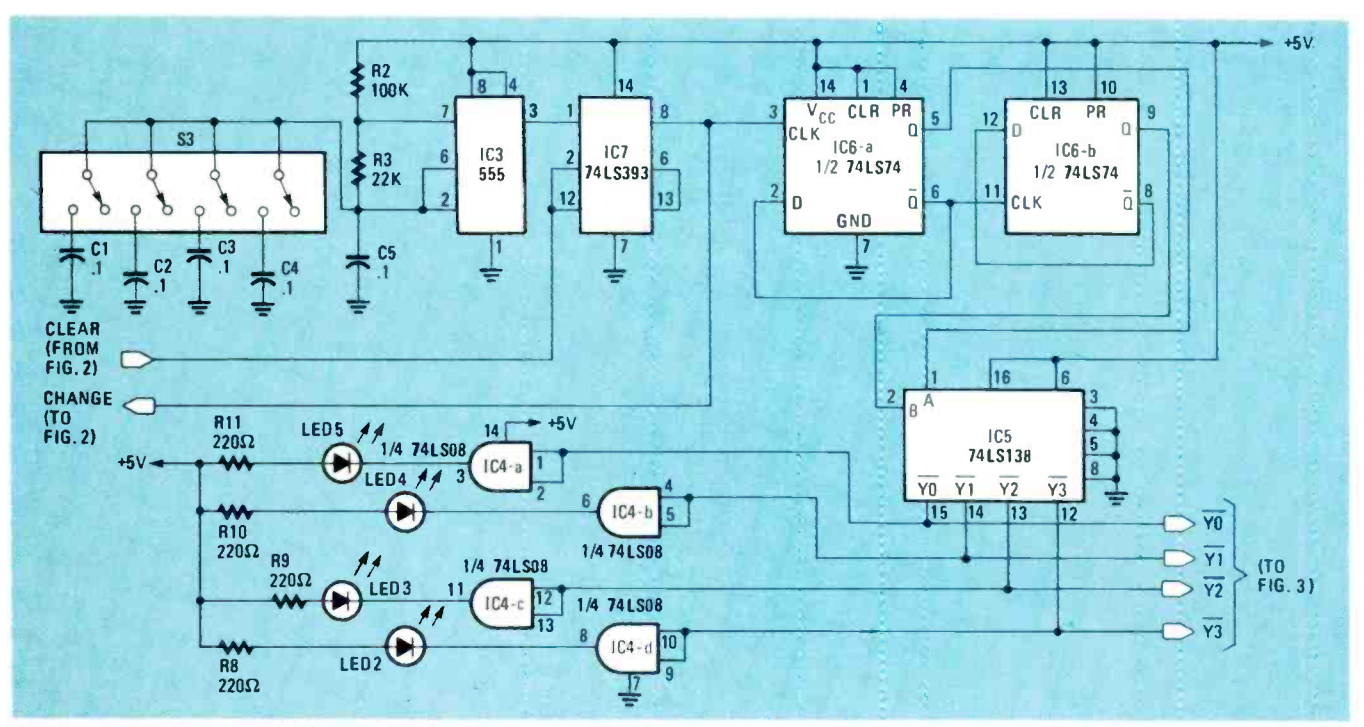

FIG. 1-SEQUENTIAL SCANNING CIRCUIT: As long as no signal is present at the CLEAR input, the outputs of IC5 are asserted one after the other.

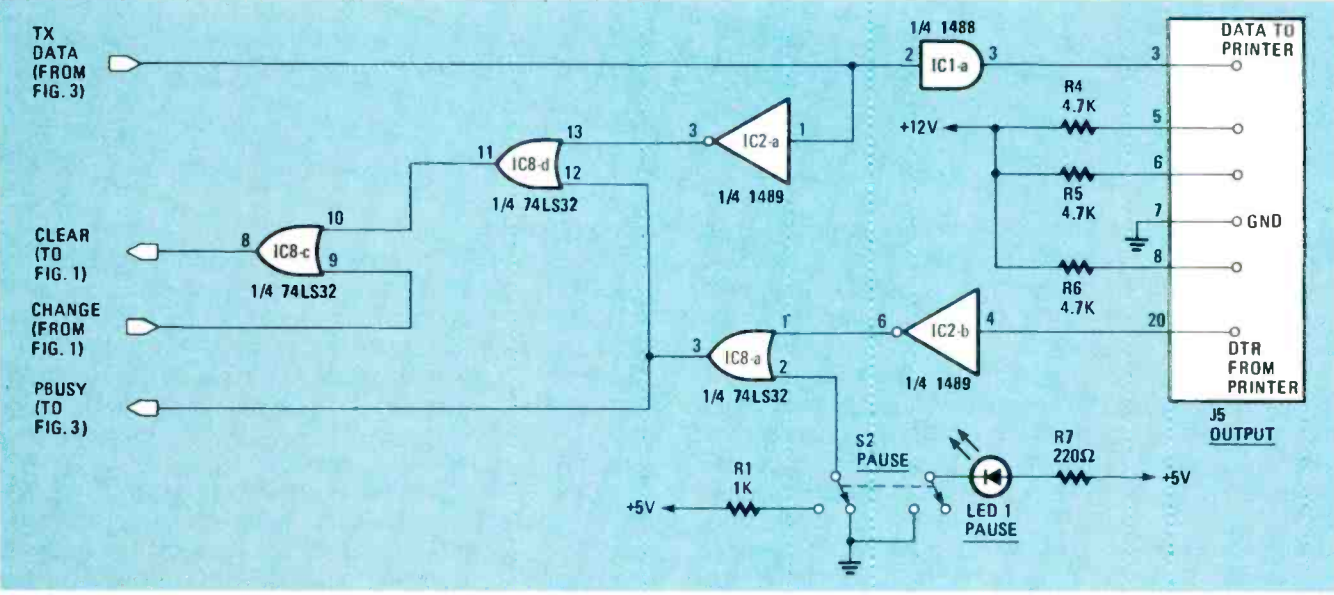

FIG. 2-PAUSE GENERATOR: This circuit causes scanning to stop whenever data is received at TXDATA, when the printer is busy (i.e., pin 20 of J5 is low), when the PAUSE switch is pressed, or when IC8 (shown in Fig. 1) changes state.

computer is released, and the DTR lines of the unselected ports remain low.

Computer-port selection is done with a 555 timer and three other IC's, as shown in Fig. 1. The 555 (IC3) runs in the astable mode; its rate determines how often the multiplexer switches ports. The values shown for R2, R3, and C5 cause a pulse to be generated about once every second. One second should be enough time for most applications, but the DIP switch (S3) allows additional capacitance to be added to the timing circuit; doing so increases the delay to two, three, four, and five seconds,

as each section of the switch is closed. Variable time delay was provided to ensure that a computer was not cut off in the middle of a print job. If five seconds does not allow enough time, resistor values could be increased to further increase the time delay.

Whatever the delay, the timer clocks IC7, a 74LS393 8bit counter. After 128 counts, pin 8 of IC7 goes high, and that clocks IC6-a, half of a 74LS74, and it in turn drives IC6b, the other half. The a outputs of both flip flops are decoded by IC5, a 74LS138 3-to-8 line decoder. The active output of that IC selects the current computer. The

RADIO-ELECTRONICS

outputs labeled  $\overline{v}$  through  $\overline{v}$  are used to generate the DTR signals and thereby to determine the active port.

The selected computer port is indicated on the front panel via LED2-LED5. The 74LS138 outputs are simply buffered by IC4, a 74LS08. As scanning continues, each LED lights up in turn.

The preceding description shows how the multiplexer cycles through the four ports. But how does it select one and stop the counting?

An input port is selected by way of the clear inputs (pins 2 and 12) of the 74LS393, which are used to inject a time delay in the switching sequence. If those inputs are brought high, then the counter resets and starts counting from zero again. So if it's continually cleared, it will never count 128 pulses, the flip-flops in IC6 will not change state, and neither will ICS.

Actually there are three reasons why IC7 might be prevented from counting: when data is being sent from a computer, when the printer is busy, or when the pause function is engaged. As shown in Fig. 2, that is accomplished by using several or gates (and some inverters).

As the computer sends data, the first bit of that data, which appears after buffering (by circuits discussed below) at the TX Data input of Fig. 2, will cause the clear lines to go high, resetting the counter. That signal is ored with the DTR signal and with the output of the PAUSE button.

Thus, the counter will also be reset whenever the printer's DTR line goes low (indicating printer is busy); or the pause line goes high (indicating pause button is pressed).

In Fig. 3, IC9-a, IC9-c, and IC9-d combine the data inputs from each port into the single signal that drives TX Data (shown in Fig. 3). The buffers in IC11 convert the incoming RS-232 signals to TTL levels; the buffers in IC10 convert the outgoing TTL signals to RS-232 levels.

The power supply, shown in Fig. 4, supplies  $\pm 12$  volts to power the 1488 line drivers. The power supply also provides +5 volts for the remaining circuits.

#### Construction details

It's easiest to build the multiplexer on a small doublesided PC board, patterns for which are shown in PC Service. You can also purchase your own from the source mentioned in the Parts List.

If you choose to make your own, here's a helpful technique that was suggested by a friend who works in a PC boarc factory This technique allows you to etch the two sides of the board so that they are aligned correctly. If they're not, drilling the board can result in holes that are centered on one side of the board, but do not go through the center of the pad on the other side. In fact, with severe misalignment, traces can be cut!

Rather than etching a single 0.062 -inch board with the

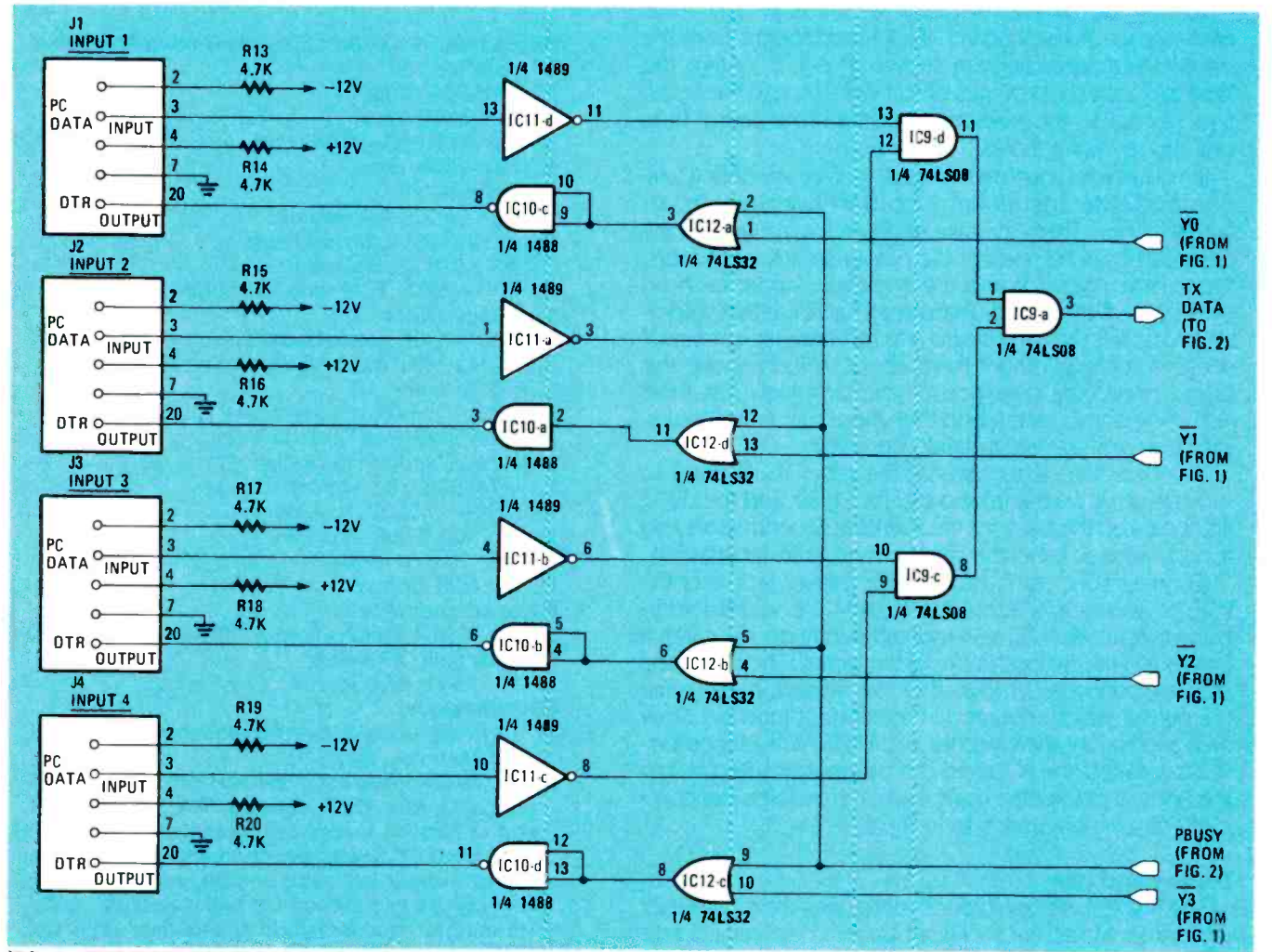

FIG. 3-THE DATA INPUTS of the four channels are anned together by IC9-a, IC9-c, and 1C9 -d to drive the pause generator that is shown in Fig. 2.

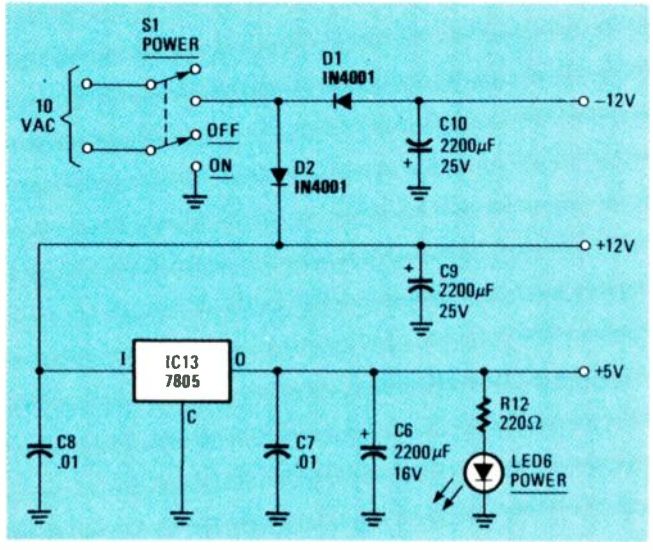

FIG. 4-THE MULTIPLEXER'S POWER SUPPLY: Mount IC13 on a small heatsink.

appropriate patterns on both sides, etch two 0.031-inch boards, one with the component -side patterns, and one with the foil -side patterns. When the two boards are placed back to back, you have a double -sided board with the standard 0.062-inch thickness.

To drill the boards, first drill feedthrough holes near each corner of each board. (Pick feedthroughs from the parts -placement diagram shown in Fig. 5.) Align the boards, insert short pieces of stiff wire through the holes, and then solder the wires to both sides of the board. Then drill the remaining holes.

If you made your own board, before mounting any components install and solder jumpers in all feedthroughs. Then, for ease of assembly, mount all discrete components, except the power -supply capacitors, the voltage regulator, and the switches. Solder each on both sides of the board. Then install the IC's, either soldering them directly to the board or with wirewrap sockets. If you use sockets, mount them about 1/4 inch above the board, to provide clearance for soldering. Now install the remaining components, and then make sure that all polarized components are installed correctly

The next step is to prepare the case. You'll need to provide holes on the front panel for S1, S2, and the LED's, and holes on the back for the five RS -232 connectors and the power jack. Label the case with dry -transfer lettering.

Connect (but don't mount) the power jack and the RS -232 connectors. Input jacks J1-J4 are wired identically; output jack J5 is wired differently, so be careful! Solder all wires to both sides of the board. Then, after the jacks are connected, mount them to the case, making sure the output jack is mounted in the correct location. Now wire and mount the switches and LED's. With all components installed, the PC board can be mounted. Secure it to the bottom of the case using 3/8 -inch standoffs. The complete assembly appears as in Fig. 6.

#### Testing and use

The first test is done before connecting the multiplexer to a printer. Make sure the PAUSE button is disengaged, and then apply power. The POWER LED should light up, as should one of the four port -indicator LED's. If that does not happen immediately, remove power and make sure all parts were installed in the correct locations, with the correct orientation, and that all solder joints are good. When the board is debugged, resume testing.

With no printer connected, the first port -indicator LED should remain lit, indicating that the scanning circuitry is in the pause state, because the multiplexer's ready input (pin 20 of J5) is simply floating.

Now connect a printer and one or more computers to the multiplexer. Be sure that the printer is on, has paper loaded, and is on line. The computer should be configured for the orinter's baud rate, number of start and stop bits, and DTR handshaking.

The port-indicator LED's should light up sequentially now, indicating that the multiplexer is checking the input ports for data to print. Engage the PAUSE button. The LED that is currently lit should remain so. Now release the PAUSE button; scanning should resume.

Now try printing something from a computer. As the sequencer reaches the port that the computer is connected to, it should lock onto that port, and the printer should begin to print. Printing can be suspended at any time by simply pressing the pause button. Of course, if your printer has any memory of its own, printing may

#### PARTS LIST

All resistors are'/4-watt, 5% unless otherwise noted. R1-1000 ohms R2-100,000 ohms R3-22,000 ohms R4-R6, R13-R20-4700 ohms R7 -R12-220 ohms Capacitors C1 $-C5-0.1 \mu F$ , disk ceramic C6-220 µF, 16 volts, electrolytic C7, C8-0.01 µF, disk ceramic C9, C10-2200 µF, 16 volts, electrolytic Semiconductors IC1, 1010-1488, quad RS -232 line driver IC2, IC11-1489, quad RS-232 line receiver IC3-555, timer IC4, IC9-74LS08, quad AND gate IC5-74LS138, 3 -to -8 line decoder IC6-74LS74, dual RS flip-flop IC7-74LS393, 8-bit binary counter IC8, IC12-74LS32, quad on gate 1013-7805, 5 -volt regulator D1, D2-1N4001 rectifier LED1-LED6, standard Other components S1, S2-DPDT switch (Thorsen 35-491 or equivalent).<br>S3-four pole DIP switch J1 -J5 -25 -pin D connector **Miscellaneous** 10-volt AC wall-mount power transformer, matching jack, case, hardware, etc. Note: The following are available from Renton Products, P.O. Box 16271, Seattle, WA 98116: etched

and drilled PC board, \$19; complete kit of parts (including PC board, punched and painted case, power supply, all components, and hardware), \$89; completely assembled and tested unit, \$129. Washington residents add appropriate sales tax. All orders add \$3 shipping and handling.

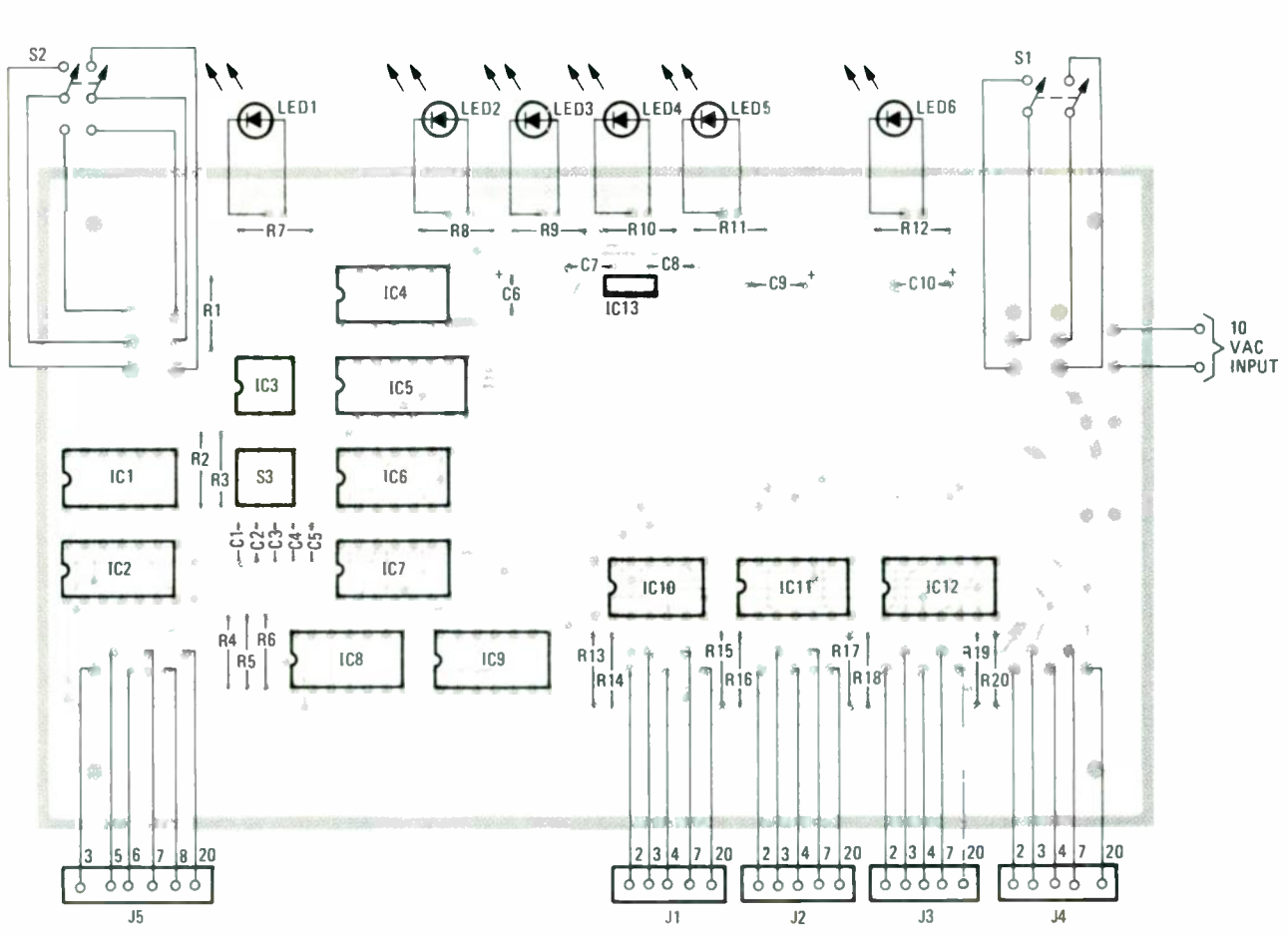

FIG. 5-MOUNT ALL COMPONENTS as shown here.

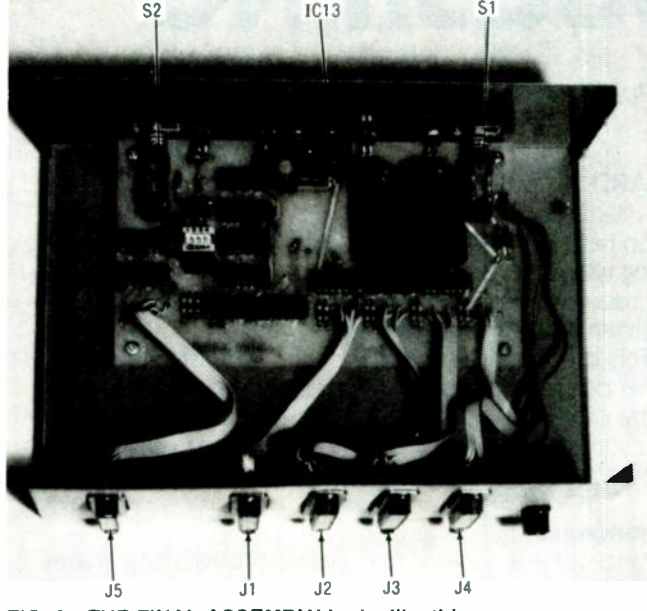

FIG. 6-THE FINAL ASSEMBLY looks like this.

continue for some time until the contents of that memory are exhausted. When the PAUSE button is released printing should resume.

Start a print job from the second computer before the first is finished. When the first computer is done the multiplexer will resume scanning. As it reaches the second computer's port, it should lock onto it and the printer should begin printing.

#### Cable notes

The multiplexer shoulc be located with respect to the printer and the computers so that overall cable length is minimized. If a print buffer is being used, for all comput ers to benefit from it, it should be connected between the multiplexer and the printer.

Each of the multiplexer's input ports is configured so that it appears as a printer port. Data is received on pin 3, and pin 2 (which would be used to transmit data back from the printer to the computer) is simply held at a low RS -232 level. Pin 4 is the Data Set Ready signal; it is pulled high to 12-15 volts through a 4.7K resistor. Many computers require that pin to be high before they will transmit data.

The serial port of the IBM PC (and compatibles) is configured so that a cable with pin-for-pin connections (pin two to pin two, pin three to pin three, etc.) would be used with a modem. To connect a printer to a PC, a "null modem" cable must be built. The wiring is shown in Fig. 7. Or you could rewire the multiplexer's input ports so that a "straight" cable could be used.

The port from the multiplexer to the printer should be wired up with a straight cable. However, check your printer's documentation just to be sure.

#### Problems and solutions

You may have problems using the multiplexer with  $\sum_{n=1}^{\infty}$  me software packages. For example, a CAD program  $\sum_{n=1}^{\infty}$  ight output some data, do some calculations, and then some software packages. For example, a CAD program might output some data, do some calculations, and then output some more data. During the calculations, the mulie calculations, the mul-  $\frac{1}{60}$ <br>continued on page 102

**Fapage Ellent AFont BStyle FiBaselines Filfile MArt** sample

### Publishing Wars:

PageMaker and Ventura Publisher Face Off.

#### **Tosef Bernard**

DESKTOP PUBLISHING programs may be the greatest thing since sliced bread. They make it possible for the person with little or no publishing experience. to assemble professional-looking newsletters, advertising layouts, and even magazines and books--all with relative ease. For all their power, however, desktop-publishing programs are not perfect. After getting over the

program (or both), rather through an examination of some of the quirks inherent in the two well want to give use some indication of what to watch for in selecting a program for your own use

#### Ergenemics

Much of the power that desktop publishing makes possible depends on how easy a program is to use. Depending on your background, you may find one program more

toward that program. There are, for example, several ways to go from one page to another in both programs In Ventura Publisher, pressing the PgDn key moves you ahead a page at a time. Alternatively, you can instruct the pregnam to jump directly to a specific page, as shown in Fig. 1. PageMaker also allows you to tiump fo a specific page, or you can simply "click" on the icon at the bottom of the screen showing the

## **DESKTOP PUBLISHING**

PageMaker and Ventura Publisher face off.

#### **JOSEF BERNARD**

In February we introduced you to desktop publishing packages. Now it's time to take an in-depth look at how two heavyweights—PageMaker and Ventura Publisher fare in head-to-head competition.

Desktop publishing programs may be the greatest thing since sliced bread. They make it possible for the person with little or no publishing experience to assemble professional-looking newsletters, advertising layouts, and even magazines and books-all with relative ease. For all their power, however, desktop-publishing programs are not perfect. After getting over the initial wonder of seeing the pages of his publication appear like magic on the screen of his monitor, the desktop publisher soon begins to discover a number of "little things" that prevent him from doing exactly what he wants to.

In spite of those small things, each is a top-of-the-line program whose sheer number of features can make it overwhelming and difficult to work with. But that power is what makes those programs the first choice for many: Just about anything you need is there-if you can find it. Of course there are significant differences between them, and those differences can greatly affect your attitude toward, and use of, either package.

So here is one user's view, based on several months of living with both programs. Two versions—1.0 and 1.1—of Ventura Publisher were used; the later one corrects many deficiencies of the earlier.

This is not intended to be a comprehensive review of either program (or both); rather, through an examination of some of the quirks inherent in the two, we want to give you some indication of what to watch for in selecting a program for your own use.

#### **Ergonomics**

Much of the power that desktop publishing makes possible depends on how easy a program is to use. Depending on your background, you may find one program more comfortable or easier to use than the other.

PageMaker, for example, runs under Microsoft Windows, and it has features that seem natural for users already used to working in that environment. And because it got its start on Apple's Macintosh, PageMaker, even on a PC-based system, will feel comfortable to a Macintosh user.

Ventura Publisher, on the other hand, runs under Digital Research's GEM (Graphics Environment Manager) en-

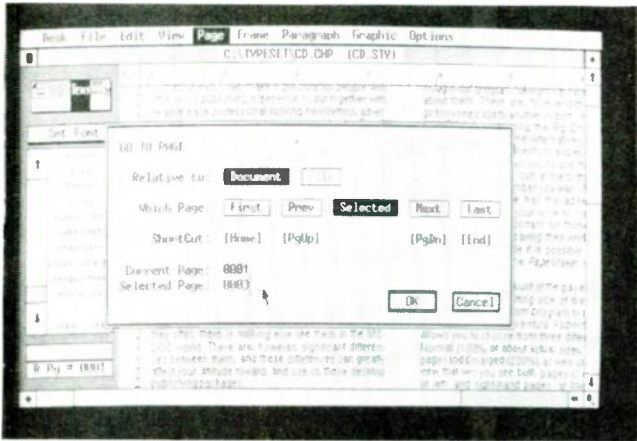

FIG. 1-THE "GO TO PAGE" DIALOG BOX in Ventura allows you tc jump to any page in a document.

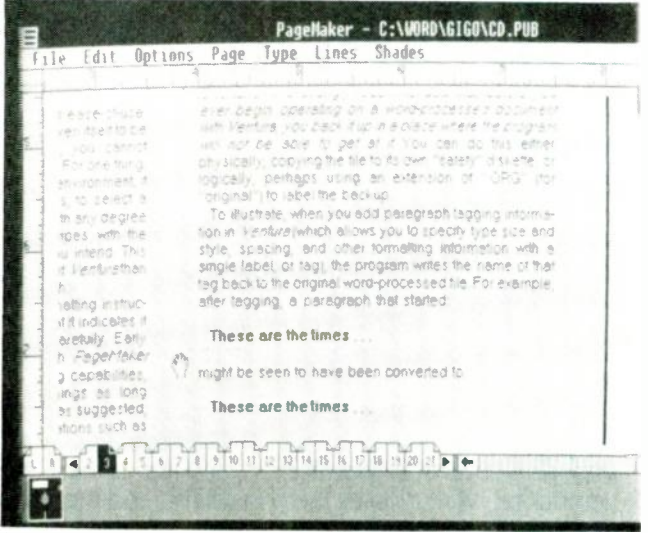

FIG. 2-CLICK ON THE DESIRED PAGE ICON in the lower left corner of the screen to go to that page in PageMaker. The current version of your publication is automatically saved for you. The "grabber hand" between the two columns of text provices an easy way of changing the view.

v ronment. GEM and Windows provide similar working environments, but they differ enough from one another so that once you establish a preference for one, switching to the other requires some effort.

Getting around in a program provides a good example of how established preferences (and well-thought-out program design) can affect your feelings toward that program. There are, for example, several ways to go from one page to another in both programs. In Ventura Publisher, pressing the PgDn key moves you ahead a page at a time. Alternatively, you can instruct the program to jump directly to a specific page, as shown in Fig. 1. PageMaker also allows you to jump to a specific page, or you can simply "click" on the icon at the bottom of the screen showing the page number you want (Fig. 2). (See the g ossary elsewhere in this section for definitions of click and other mouse-related terms.) The click method in PageMaker has the added advantage of automatically saving the current page to disk before jumping to the new page—and that's especially important for those who aren't as conscientious about periodically saving their work as they should be. It's possible to work with either method, but the PageMaker system is more convertient.

#### **On-screen views**

In both quantity and quality, page views—the amount of a page you can see on-screen-also differ from program to program, as do the resulting sizes of the characters and graphic images. Ventura Publisher, for example, allows you to choose from three different page views: Normal (100%, or about actual size), Reduced (entire page), and Enlarged (200%), as well as a Facing Pages view that lets you see both pages of a spread—a pair of left- and right-hand pages—at once. Views can be selected by picking an item from a menu, or by using a Control-key combination from the keyboard. The latter can be annoying for left-handed mouse users, because you must let go of the mouse, move your hand to the keyboard, press the appropriate keys, and then find the mouse again.

With a high-resolution, full-page vertical-screen monitor-a \$1000 + investment, as shown in Fig. 3those three views might be enough. On an ordinary PCtype screen, however, you can usually see or ly a portion of a page at one time. At 100% and 200% magnifications, the only ones at which ordinary type sizes can be read, you must scroll blindly around the page to find what you want to see. Scrolling becomes laborious if you don't know where a particular piece of text is located, because Ventura Publisher requires you to use separate vertical and horizontal scroll bars to move the page around in the screen's field of view.

Pagemaker provides you with more view-size choices, and with a more convenient system for working with them. In addition to allowing you to view pages at the three magnifications used by Ventura, PageMaker permits you to examine a page at 50% and 75% magnifications, which are frequently useful for getting an overall picture of a page while still being able to make out many of the details on it.

Moving around PageMaker's screen is simpler than moving around Ventura's. It can be accomplished in several ways. There are, for those who are comfortable with them, scroll bars that, in effect, move the electronic page

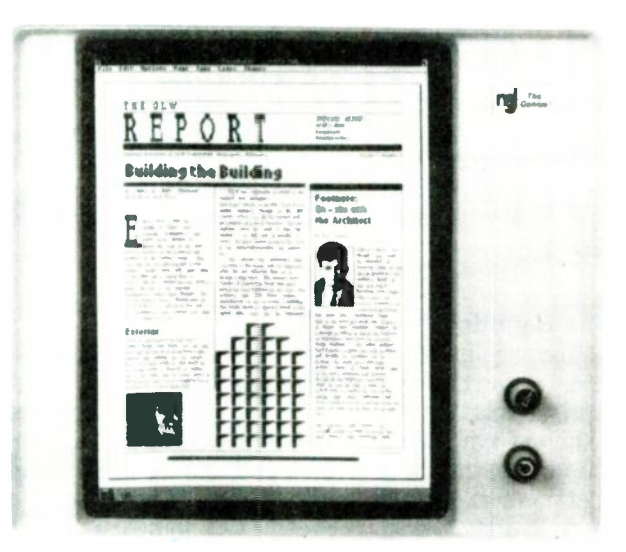

FIG. 3-A HIGH-RESOLUTION FULL-SCREEN MONITOR will permit you to view more of your work more legibly than a mono or EGA monitor. Such monitors generally cost \$1000 and more, but are a necessity for serious desktop publishing work.

beneath the screen window. There is also what Aldus calls a "grabber hand," which was shown back in Fig. 2. The hand seems to grab onto the page and slide it in the direction you move your mouse. The grabber hand permits movement in any direction, so it is considerably more convenient than combining separate horizontal and vertical movements via scroll bars.

A third type of screen movement relates another way in which PageMaker allows you to change page-size view. Besides the ability to select page views from menus and with Control -key combinations, PageMaker also has a simple "point -and -click" method of going from one size to another. Just by clicking on a page you are automatically switched to the next larger or smaller view, depending on the current view

Further, the point where you click will become the center of the new view. To see a close-up, then, of a particular portion of a full-page view, all you have to do is to click where you want to more detail-and that certainly speeds things up. Version 1.1 of Ventura offers a similar feature: When you change views using a Controlkey combination, the part of the screen on which the mouse pointer rests becomes the center of the new view.

Another comment on Ventura Publisher's ease-of-use: Ventura (especially in Version 1.0) has proven itself to be somewhat less than trustworthy. That is, you cannot always depend on it to do what you tell it to. For one thing, possibly as a result of its GEM operating environment, it is difficult, especially at low magnifications, to select a portion of text, or to operate on a graphic, with any degree of accuracy. It usually takes several swipes with the mouse to select precisely the material you want. The problem was worse in the original version of Ventura than in the updated one, but it exists in both.

Further, Ventura frequently seems to ignore formatting instructions, or to apply formatting contrary to what it indicates it is using, so you have to check your copy carefully. Early reviews praised Ventura Publisher for its global formatting capabilities, indicating that it was perfect for long articles and books. On the other hand, it was suggested that PageMaker was better suited to relatively short publications such as newsletters. However, in view of the fact that Ventura must be checked every step of the way for proper adherence to your instructions, whatever value this feature may pretend to offer is lost. (Although global reformatting is not foolproof, Ventura offers better management of long documents: the ability to link "chapter" files together to create a multi -part document, and the ability to create tables of contents and indexes.-Editor)

#### File Handling

The files created by both Ventura Publisher and PageMaker can be large, especially if much fancy formatting and graphics are involved. Each program handles files in a different way. Ventura breaks a publication up into a number of small files (Fig. 4), each containing information pertinent to a different aspect of that publication-captions, graphics, body text, etc. The total size of those files is not much greater than that of the simple text and graphics files by themselves.

Fortunately, Ventura keeps track of what's stored where and finds things automatically as needed. The package

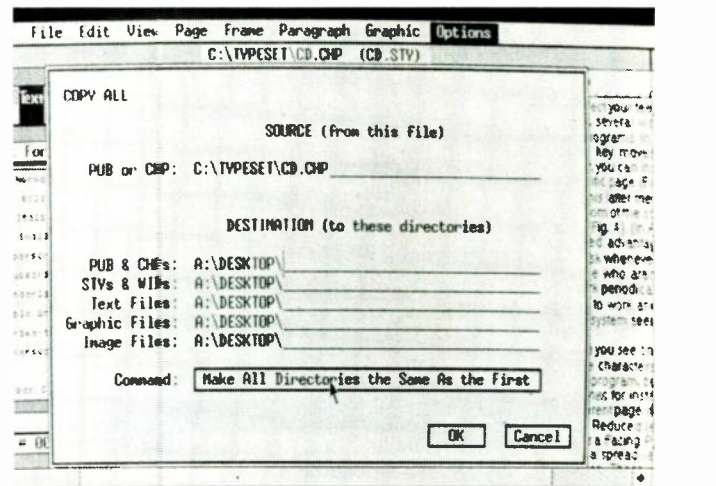

FIG. 4-A NUMBER OF SEPARATE FILES comprise a Ventura publication. Each file contains a different type of information, including text, graphics, format, etc.

includes a utility that will automatically find all the files related to a particular publication so they can be copied for backup cr for transfer to another system.

By contrast, PageMaker puts everything required for a publication into a single file. Depending on the amount of formatting involved, even a single -page publication appears to require a minimum of almost 150K, and file sizes can rapidly approach—and exceed—the capacity of a 360K diskette. Special methods are required to transfer or backup such files.

One of the files that Ventura incorporates into a publication is the original text file. Unlike PageMaker, which imports a copy of a document file and leaves the original untouched, Ventura uses the original file, and modifies it as you edit and format it. The problem is that if you don't have a separate backup copy of your file, it's easy to modify it in ways you don't intend, possibly losing information. For example, while in Ventura, if you delete several paragraphs of text with the intention of bringing them into your publication somewhere else, you won't be able to unless you have a separate backup copy. For that reason, we strongly recommend that before you ever begin working on a document with Ventura, you back it up in a place where the program will not be able to get at it. You can do so by copying the file to a "safety" diskette, or perhaps by creating an additional copy on your hard disk with an .ORG extension (for original).

To illustrate: When you add paragraph -tagging information (which allows you to specify type size and style, spacing, anc other formatting information) to a Ventura publication, :he program writes the name of that tag back to the original text file, which can be in a number of different formats, including WordStar, XYwrite, DCA, etc. For example, a paragraph that begins:

These are the times ..

might be converted to:

BODY TEXT  $=$  These are the times ... Ventura's ability to recognize and pick up tagging information from those embedded labels can be convenient if you intend to specify formatting as you write or edit with your word processor. It is, however, a nuisance if you want to print out the word -processed (not the Ventura) version of your document. In addition, Ventura doesn't

always recognize that embedded tagging information. In fact, it frequently seems to ignore it, or to carry over the embedded labels into the document as if they were text and not formatting information. That makes putting such formatting information into a text file—and trusting that it will make it through into your publication-a risky business, at best.

#### Graphics

Both Ventura Publisher and PageMaker are able to create simple graphics (lines, circles, boxes, etc.), and both can import graphics from AutoCAD, PC Paintbrush, and other CAD and draw/paint programs. Ventura and PageMaker offer comparable drawing facilities, and each has its own special touches. Pagemaker's graphics toolbox is shown in Fig. 5.

For example, besides serving to separate columns or to set off artwork in a publication, lines can be used for special effects. For example, if you use a radical (square root) sign, you may want to extend a line over the ertire part of the mathematical expression included under :hat sign. Hyphens or dashes probably won't do the job, but a custom -drawn rule will.

Here, another facet of Ventura's imprecision shows itself. It turns out that Ventura works in much larger increments than PageMaker. That is, in PageMaker you can draw a line of any length, or extend or shorten a line to any length, and position it anywhere on the screen. The only restricting factor seems to be the resolution of the display being used.

Ventura, though, has definite ideas about such things. You can draw a line of this length or that, but not of any length in between (Fig. 6). Similarly, you can move the line to here or there, but not to an intermediate position. The quantum of movement seems to be only about the width of a character, but that's enough to frustrate many dreams of perfect composition.

Imported artwork is another story. In general, you can place a graphic image or digitized photograph anywhere you like, and, because it is a whole, any imprecision in placement will not affect its content. Within limits, either program even allows you to change the size and aspect (height -to -width) ratio of an image.

Both Ventura and Pagemaker have definite restrictions on the graphics programs (and devices, in the case of scanned images) from which they can import images. If you plan to incorporate graphics into a publication, check-before you get too deeply involved and it's too late—to make sure that the graphics material is compatible with the desktop publishing program you want to use.

Image format can also be a problem. AutoCAD, for example, can save drawings in several different formats. Ventura can use several of them; PageMaker allows you to select from several others. Of course, formats that PageMaker and Ventura can use are different.

Further, some of the acceptable formats do not translate completely when they are converted from the original AutoCAD format, and some special effects may get lost. That's not always important, but it may be critical in your application.

Also, one of the formats accepted by Ventura is not available in early versions of AutoCAD, only in the most recent ones. So be aware of what you're going to have to work with before you reach the point of no return.

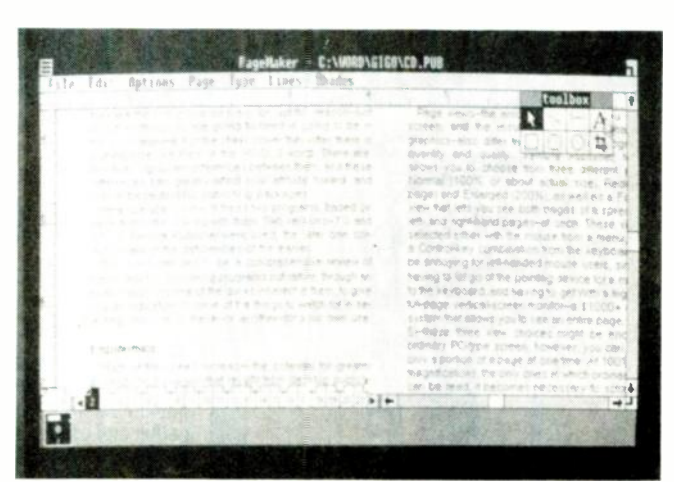

FIG. 5-PAGEMAKER PROVIDES A GRAPHICS TOOLBOX (shown in the upper right corner) that allows you to create lines, circles, and boxes, and to crop and scale graphics images.

| Edit View Page Frane Paragraph Graphic                                                                                                    |                                                                                                    |        | <b>Options</b>                                                                 |                                                                                                    |  |
|----------------------------------------------------------------------------------------------------|----------------------------------------------------------------------------------------------------|--------|--------------------------------------------------------------------------------|----------------------------------------------------------------------------------------------------|--|
|                                                                                                    | C: IVPESET CD CHP (CD STY)                                                                                                |        |                                                                                |                                                                                                    |  |
|                                                                                                    |                                                                                                    |        |                                                                                |                                                                                                    |  |
| aus and congrams. Ba<br>od with the million people.<br>そこだい アメリルキャンプ あた サキ (主任)<br>service company and an interesting<br>计可检查检验 化硫酸盐 医中性白细胞<br>as the company of the company of the company<br>in the come guitar oberent manu-<br>生长 法经济法院的法 战略法 地名美国伦比勒特<br>presented to make construction to cour<br>peer mineace, the potential for greater<br>to the results morn desktop<br>them since that is ninow easy they are to<br>gree of effect remeasing be influenced |                                                                                                    | 41.732 | $\frac{1}{2}$ $\frac{1}{2}$ $\frac{1}{2}$ $\frac{1}{2}$ $\frac{1}{2}$<br>1.722 | mease were a menu of                                                                                                    |  |
|                                                                                                    | mail to and them. Depending on where<br>jel, me comfortableness and ease of use<br>re mail air ordan, trom one program to |        |                                                                                | FIG. 8-in Vanturathe placement of graphics has<br>cortain restrictions. For instance, the line can be<br>at either the position shown in (a) or that in (b). |  |
| for a smore, because it runs under<br>with the AM ACT and ching and by has<br>were to talk habitally to hand for grats of<br>Columnation are that a codat it look                                                                                                    |                                                                                                    |        |                                                                                | with a high-resolution, full-page vertical-screek<br>monitor a \$1,000 + addition to a system that allow syou                                                |  |

FIG. 6-PLACING GRAPHICS IN VENTURA is imprecise. For ex-<br>ample, it was impossible to extend the line over the mathematical expression in the box properly. Either it is too high (left) or too low (right).

#### It's up to you

Just as there are those who feel that PageMaker is unquestionably superior to Ventura, there are no doubt a<br>number of Ventura users who deride PageMaker as being too "Macintosh -y," too inconvenient, and too time-consuming. They may, for instance, be accustomed to using scroll bars to maneuver about the screen, and they may feel that any other system is awkward and perhaps even "unprofessional." And Ventura does have a number of specialized features that simply don't exist in PageMaker.

So to decide which program is best for you, you have to consider the type of publication you will produce, and the programs (word processor and graphics) you will use to create it. We mentioned some difficulties with Auto-CAD earlier; another example is Microsoft Word: present versions of both PageMaker and Ventura can not accept formatting information contained in Word's style sheets. As for the missing features-can you work without them or around them?

You may come to the conclusion that neither program is  $\leq$ <br>itable for your purposes, and that another will serve you  $\frac{2}{D}$ <br>tter. But whatever you decide, we hope that the inforsuitable for your purooses, and that another will serve you better. But whatever you decide, we hope that the information presented here will give you some idea of what's  $\frac{1}{\omega}$  available and the kinds of problems to expectors available and the kinds of problems to expect  $\mathbf{\Omega}$ 

R-E Engineering Admart Blvd., Farmingdale, NY 11735. Direct telephone inquiries to Arline Fishman, area Rates: Ads are  $2\frac{1}{4}$   $\times$   $2\frac{7}{8}$ ". One insertion \$825. Six insertions \$800 each. Twelve insertions \$775 each. Closing date same as regular rate card. Send order with remittance to Engineering Admart, Radio Electronics Magazine, 500-B Bi-County code-516-293-3000. Only 100% Engineering ads are accepted for this Admart.

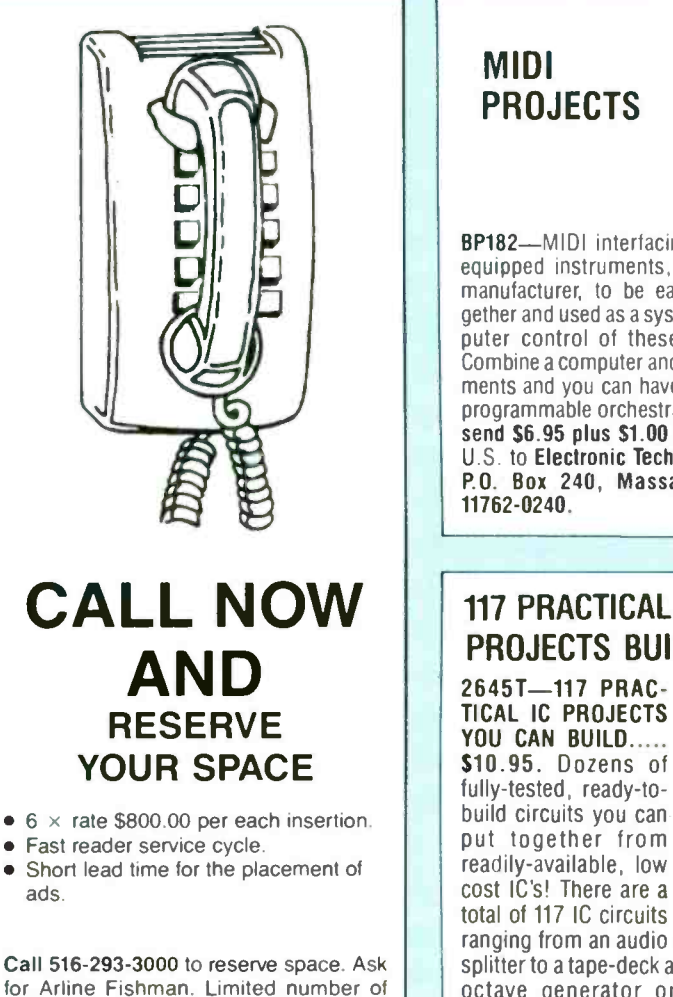

for Arline Fishman. Limited number of pages available. Mail materials to: Engineering Admart, RADIO -ELEC-TRONICS, 500-B Bi-County Blvd., Farmingdale, NY 11735.

PROJECTS BP182-MIDI interfacing enables any so equipped instruments, regardless of the manufacturer, to be easily connected to-<br>gether and used as a system with easy computer control of these music systems. Combine a computer and some MIDI instruments and you can have what is virtually a programmable orchestra. To get your copy send \$6.95 plus S1.00 for shipping in the U.S. to Electronic Technology Today Inc., P.O. Box 240, Massapequa Park, NY 117 PRACTICAL IC PROJECTS BUILD YOU CAN 2645T-117 PRAC-TICAL IC PROJECTS YOU CAN BUILD..... \$10.95. Dozens of fully-tested, ready-tobuild circuits you can 117 PRACTICAL IC PROJECTS<br>YOU CAN BUILD  $77.77<sup>7</sup>$ 

MI<mark>DI</mark><br>Profects

total of 117 IC circuits ranging from an audio mixer and a signal splitter to a tape-deck amplifier and a topoctave generator organ! From TAB Books. To order your copy send \$10.95 plus S2.75 shipping to Electronic Technology Today Inc., P.O. Box 240, Massapequa Park, NY 11762-0240

### FCC LICENSE PREPARATION

The FCC has revised and updated the commercial license exam. The NEW EXAM covers updated marine and aviation rules and regulations, transistor and digital circuitry. THE GENERAL RADIOTELEPHONE OPERATOR LICENSE - STUDY.GUIDE contains the necessary preparation for ONLY \$25.00.

> WPT PUBLICATIONS 979 Young Street. Suite A Woodburn, Oregon 97071 Phone (503) 981-6122

CIRCLE 180 ON FREE INFORMATION CARD

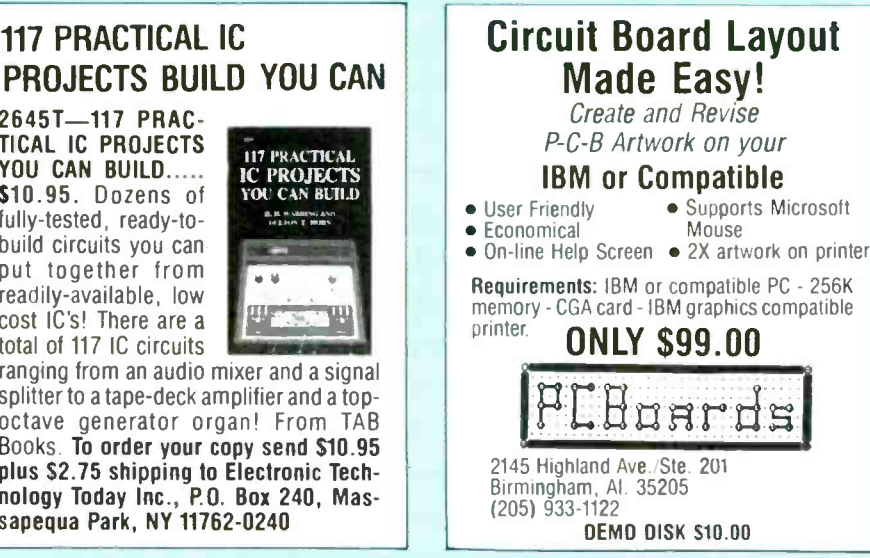

CIRCLE 201 ON FREE INFORMATION CARD

#### PRINTER MULTIPLEXER

continued from page 97

tiplexer's timer may time out, in which case the multiplexer would resume scanning. It might then lock onto another port and mix up print jobs.

Another problem might be using a word -processor in a single-sheet mode, wherein the software pauses after printing each page and then allows you to insert a new sheet of paper. Again, during the pause, the multiplexer could resume scanning.

The solution in both cases would be to increase the timeout period. First try closing the sections of the DIP switch; if that doesn't help, you can increase resistor values, capacitor values, or both, in the 555 circuit.

Another less-desirable approach is to press the multiplexer's PAUSE button when you need to change sheets of paper. You could also take the printer off line.

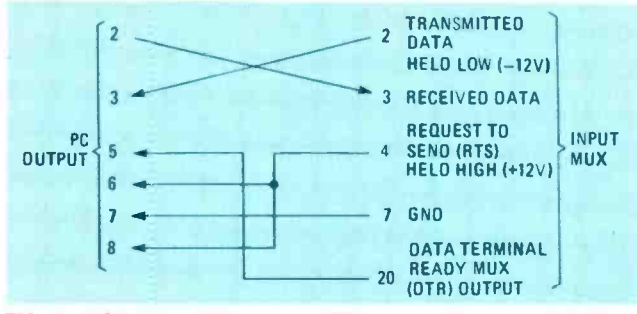

FIG. 7-HOW TO CONNECT THE MULTIPLEXER to an IBM PC or compatible.

Some programs may tell you that the printer is not ready if the DTR line is low. That could happen if a second print job were started before a first ended. In that case you may find that it is necessary to instruct your program to print several times until the multiplexer gets around to checking your port.<sup>1</sup>

#### HARDWARE HACKER

continued from page 79

used between the IIc and the adaptor.

It is very important that both ends are speaking the same data rate and format. A good starting point is 1200 baud, no parity, and two stop bits. You can speed things up later after you get the basic process working.

Note particularly the treatment of pins 4 and 5. The COM-1 port uses the CTS and RTS auxiliary handshake signals, while their use and support on the Apple side is very rare.

Should you elect to use a communications program on the IIc end, you should also cross pins 2 to 3, 3 to 2, 6 to 20, and 20 to 6.

#### What's new this month?

There's an interesting RF/IF Signal Processing Handbook available free from the Mini-Circuits people. Among other products, they have some very low-cost (99

cents!) and ultra-wideband linear amplifiers available.

One possible source for oddball or discontinued IC's is Rochester Electronics. Stock here is catch as catch can.

You might want to see if you can qualify for a free subscription to the NASA Tech Briefs. This monthly magazine has all sorts of interesting ideas, some electronic, others just high tech. More often than not, their ideas "just barely miss", but with a little thinking and rework, there can be a gold mine here.

News and Views of Imagineering is a very interesting newsletter with lots of future oriented ideas in the electronics, computing, and related engineering fields.

There's also a publication called the Payphone Exchange if you are at all interested in the commercial payphone business. These days, most anyone can install their own private pay telephone just about anywhere they want to.

Turning to my own products, I've now got a complete set of autographed and bound Ask the Guru reprints from my sister columr over in Computer Shopper magazine. Those mostly involve Apple -II computing and desktop publishing, plus several hacker goodies not found elsewhere.

And, if you might be thinking of converting your hardware hacking into a source of nickels, be sure to check out my Incredible Secret Money Machine book. Write or call, and I'll be happy to send you more info on these and others. **R-E** 

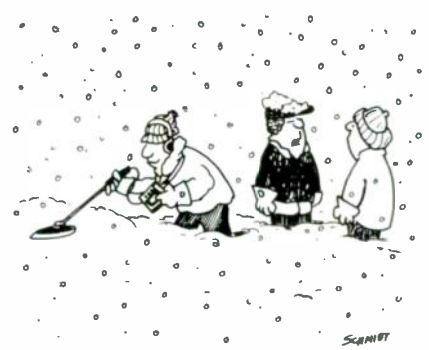

"Using a metal detector in this weather isn't as dumb as you think! We're looking for the snow plow!"

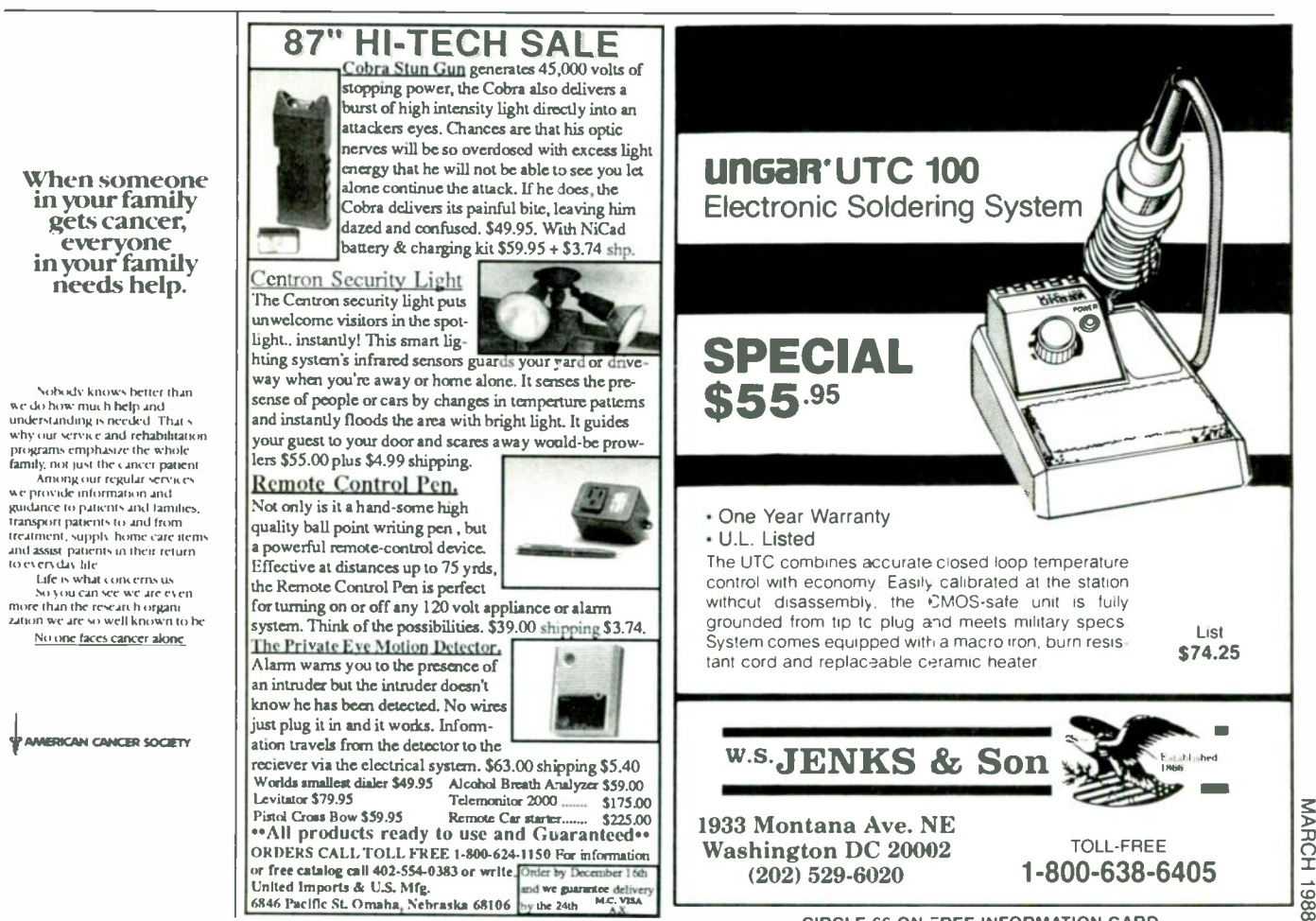

CIRCLE 66 ON FREE INFORMATION CARD CIRCLE 53 ON FREE INFORMATION CARD

103

### MARKET CENTER

#### PLANS AND KITS

HI -Fl speaker systems, kits and speaker compo-nents from the world's finest manufacturers. For beginners and audiophiles. Free literature. A8S SPEAKERS, 3170 23rd Street, San Francisco, CA 94110. (415) 641-4573.

VOICE disguisers! FM bugs! Telephone transmit-ters! Phone snoops! More! Catalog \$1.00 (Refunda-ble): XANDI ELECTRONICS, Box 25647, Dept. 60Y, Tempe, AZ 85282.

BUILD this five -digit panel meter and square -wave generator including an ohms, capacitance and frequency meter. Detailed instructions \$2.50. BAG-<br>NALL ELECTRONICS, 179 May, Fairfield, CT 06430.

CRYSTAL radio sets, plans, kits, catalog \$1.00. MIDCO, 660 North Dixie Highway, Hollywood, FL 33020.

TOP quality imported, domestic kits, surplus, discount electronics, computer components. FREE catalog. TEKTRASONIX, 1120 Avenue of the Amer-icas, 1/fl suite 4038, New York, NY 10036.

MINIATURE electronic devices, like James Bond's.<br>Catalog \$2.00. F & P ENTERPRISES, Box 51272,<br>Palo Alto, CA 94303-L.

STRANGE stuff. Plans, kits, new items. Build sat-<br>ellite dish \$69.00. Descramblers. Bugging informa-<br>tion adult toys. Informational photo package \$3.00<br>refundable. DIRIJO CORPORATION, Box 212, Lowell, NC 28098.

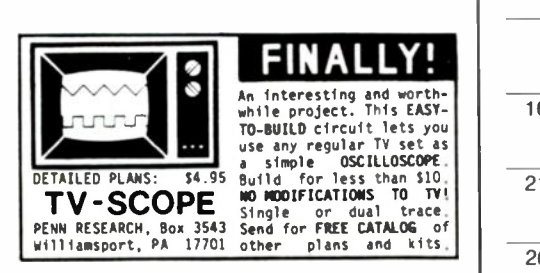

THE DECODER. National monthly technical newsletter covering Satellite/Cable descrambling sys-tems. Includes: news, schematics, modifications, reviews, tips and more!!! \$18.00 per year. Sample \$2.00. TELECODE, Box 6426, Yuma, AZ 85364-08740.

FREE microprocessors, memory chips, etc. Free education in computers—12/14 free electronic mag-<br>azines. For info write MICRO SAT CORPORATION, 2401 N.E. Cornell, Hillsboro, OR 97124.

SCRAMBLING news. Monthly interesting informative. Sample \$3 (refundable). \$24.95/yr. SHO-<br>**JIKI ELECTRONICS CORP., 1**327R Niagara St., |<br>Niagara Falls, NY 14303. CODs (716) 284-2163.

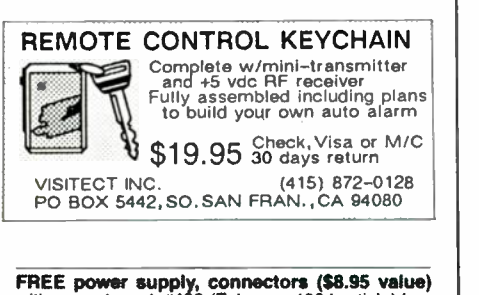

FREE power supply, connectors (\$8.95 value)<br>with assortment #103 (February 1984 article) has<br>printed circuit, TOKO colls, transistors, IC's, di-<br>odes \$25.00 five/\$112.50 shipping \$2.00. JIM<br>RHODES, INC., P.O. Box 3421, Bri

MUSIC on hold circuit. Add to any phone. Plans FREE catalog 99-cent kits—audio, video, tv, com-<br>\$10.00. Catalog \$2.00. LESTRONICS, Box 2321-R, puter parts. ALLKIT, 434 W. 4th St., West Islip, NY<br>St. Louis, MO 63114.

#### CLASSIFIED AD ORDER FORM

To run your own classified ad, put one word on each of the lines below and send this form along with your check to:

Radio -Electronics Classified Ads, 500-B Bi-County Boulevard, Farmingdale, NY 11735

PLEASE INDICATE in which category of classified advertising you wish your ad to appear. For special headings, there is a surcharge of \$23.00.<br>( ) Plans/Kits ( ) Business Opportunities ( ) For Sale

( ) Business Opportunities ( ) For Sale<br>Intervation ( ) Wanted ( ) Satellite Television

Education/Instruction

Special Category: \$23.00

 $\sqrt{ }$ 

#### PLEASE PRINT EACH WORD SEPARATELY, IN BLOCK LETTERS.

(No refunds or credits for typesetting errors can be made unless you clearly print or type your copy.) Rates indicated are for standard style classified ads only. See below for additional charges for special ads. Minimum: 15 words.

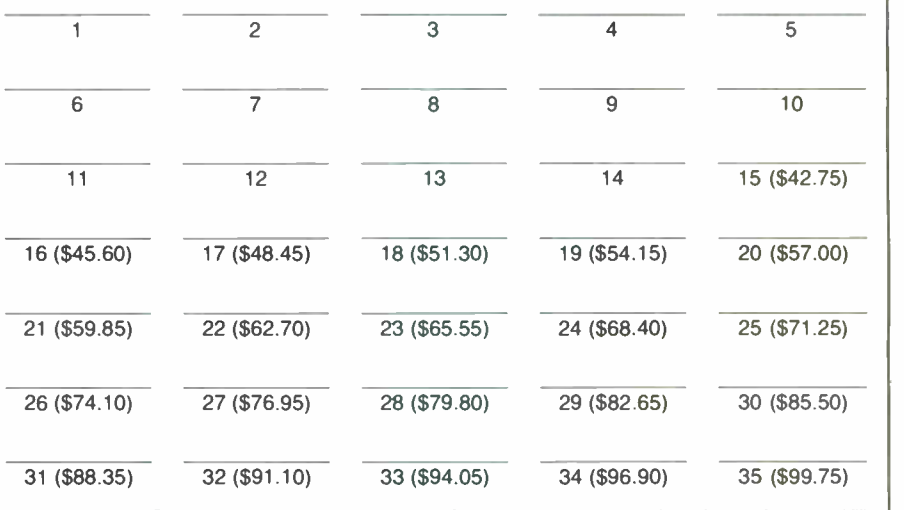

We accept MasterCard and Visa for payment of orders. If you wish to use your credit card to pay for your ad fill in the following additional information (Sorry, no telephone orders can be accepted.):

Card Number Expiration Date Please Print Name Signature

#### IF YOU USE A BOX NUMBER YOU MUST INCLUDE YOUR PERMANENT ADDRESS AND PHONE NUMBER FOR OUR FILES. ADS SUBMITTED WITHOUT THIS INFORMATION WILL NOT BE ACCEPTED.

CLASSIFIED COMMERCIAL RATE: (for firms or individuals offering commercial products or services)<br>\$2.85 per word prepaid (no charge for zip code)...MINIMUM 15 WORDS. 5% discount for same ad in 6<br>isoues; 10% discount for same WORD AND NAME set in bold caps at no extra charge. Additional bold face (not available as all caps) 50¢<br>per word additional. Entire ad in boldface, \$3.40 per word. TINT SCREEN BEHIND ENTIRE AD: \$3.55 per<br>word. TINT SCREEN issue. (i.e., Aug. issue copy must be received by May 12th). When normal closing date falls on Saturday, |<br>Sunday or Holiday, issue closes on preceding working day. Send for the classified brochure. Circle Number | 49 on the Free Information Card.

## CABLE EQUIPMENT <u>Prices</u> HED E YOU W

all Aunt Matilda at **Pacific Cable Co.. Inc.**, and get a pleasant surprise: Instant price cuts even get a pleasant surprise. Instant prices!<br>On our own cut-to-the-bone prices!

Here's how: Just supply her (or one of our other operators) with anybody else's published prices (even wholesale, if you're a dealer) for

the unit you want; and if their price beats our published price, we'll match  $\frac{1}{2}$  it—or even beat it! Simple as that.

Of course, you'll have to look far and wide to beat our prices (see below) and<br>we're betting that Aunt Matilda will seldom need her "little hatchet" and can partake of her us-she makes us nervous with that thing! (Not to mention our competition!) cherished afternoon nap. Which is fine with

#### Check our prices on Scientific Atlanta Units!

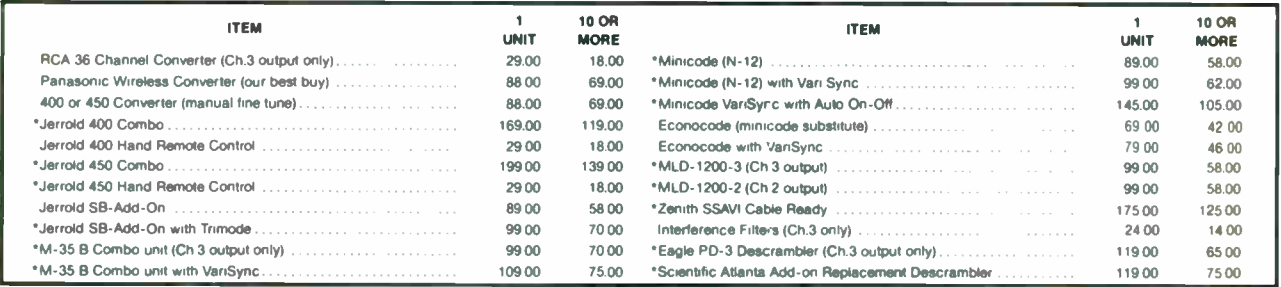

STRING

used in your area-\*Call for availability

H

 $\alpha \alpha$ 

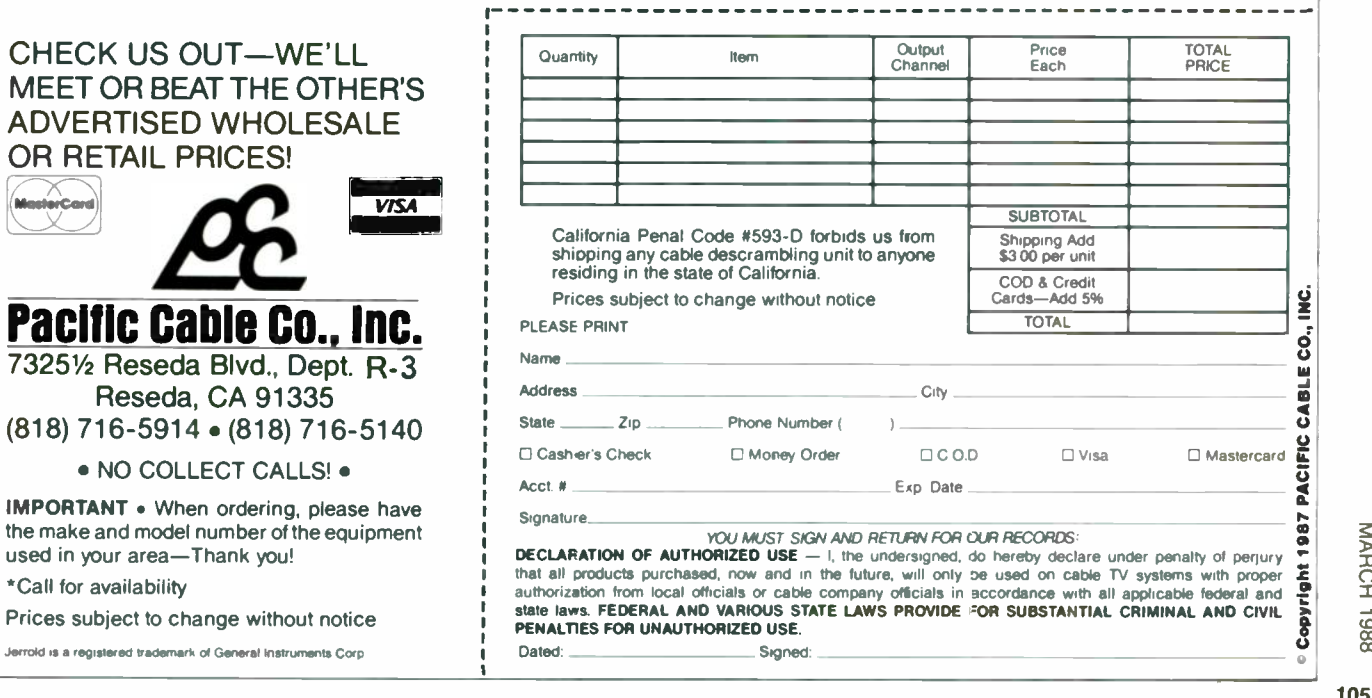

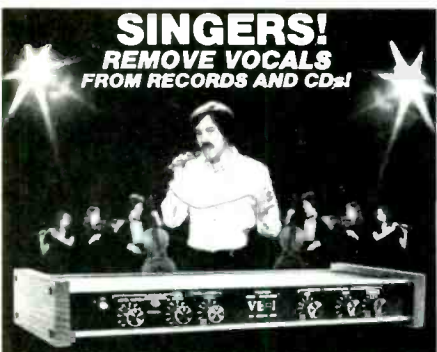

**SING WITH THE WORLD'S BEST BANDS!** An Unlimited supply of Backgrounds from standard<br>stereo records! Record with your voice or perform live<br>with the backgrounds. (Ised in Professional Performance with the backgrounds. (Ised in Professional Performance<br>yet connects easily to a home component stereo. This<br>unique product is manufactured and sold Exclusively by<br>LT Sound - Not sold through dealers. Call or write for a<br>F

THREE phase Inverter, output will drive gyro at 26vac 400 Hz. Telescope drive inverter 117vac out-<br>put at sidereal rate. 6/digits portable sidereal clock. Kit form or completed units. Free flyer. SHLEGG<br>ELECTRONICS, P.O. Box 795, Oshawa, Ontario, L1H 7N1 Canada.

R-DAP digital audio recorder/player. Record and playback :10 seconds of audio on a self contained 256K Ram. Complete kit including microphone and<br>speaker. Detailed documentation \$59.95 plus \$1.00 postage. DJ INC., Suite 108, 217 East 85th Street, New York, NY 10028.

NEW video tape repair kit. Permanently repair your VHS or Beta tapes. Easy instructions. \$8.95. ELI<br>CARSON COMPANY, P.O. Box 1219-R, Culver City, CA 90232. California residents add 6 1/2% sales tax.

**DESCRAMBLING, new secret manual. Build your own descramblers for cable and subscription TV.** Instructions, schematics for SSAVI, gated sync, sinewave. (HBO, Cinemax, Showtime, etc.) \$8.95,<br>\$1 postage. CABLETRONICS, Box 30502R, Bethesda, MD 20814.

VIDEOCIPHER II technical manuals. 120 + pages. Volume 1—hardware, Volume 2—software, Elther<br>\$29.95 both \$49.95. Catalog—\$3.00. MICRO-<br>TRONICS, Box 6426, Yuma, AZ 85364-0840.

#### **FOR SALE**

**RESTRICTED technical information: Electronic** surveillance, schematics, locksmithing, covert sci-<br>ences, hacking, etc. Huge selection. Free bro-<br>chure MENTOR-Z, 135-53 No. Blvd., Flushing, NY 11354

**DESCRAMBLERS** All brands. Special combo Jerrold 400 and SB3 \$165. Complete cable descrambler kit \$39.00 Complete satellite de scrambler kit \$45. Free catalog. MJ INDUSTRY, Box 531, Bronx, NY 10461-0531.

Last September of the Conditioned. For sale, \$1,25 for<br>catalog. WALTER'S, 2697 Nickel, San Pablo, CA<br>94806. (415) 724-0587.

TUBES. new, unused. Send self-addressed, stamped envelope for list. FALA ELECTRONICS, Box 1376-2, Milwaukee, WI 53201.

PHOTOFACT folders, under #1400 \$3.00. Others<br>\$5.00. Postpaid. LOEB, 414 Chestnut Lane, East Meadow, NY 11554

TI-99/4A software/hardware bargains. Hard to find<br>items. Huge selection. Fast service. Free catalog. DYNA, Box 690, Hicksville, NY 11801.

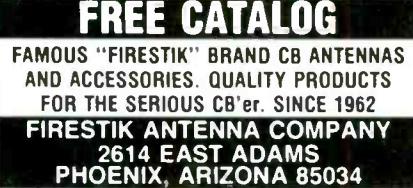

THE end connection-new and used cable equipment. Available at quantity prices, also surplus electronic equipment and hobby kits available for video<br>and other uses. JOHN, 1-(419) 243-7856.

SATELLITE & cable equipment. We have those<br>hard to find units ready to go. Tired of junk that<br>doesn't work properly? Try our 10 day satisfaction<br>guarantee & 90 day warranty (wholesale only) HI<br>TECHELECTRONICS, PO Box 42423 48242, (313) 722-9381.

**CABLE TV converters.** Scientific Atlanta, Jerrold. Oak, Zenith, Hamlin. Many others. "New" Video<br>Hopper "The Copy Killer." Visa, M/C & Amex 1 (800)<br>826-7623, B&B INC., 10517 Upton Circle, Bloomington, MN 55431

CABLE-TV converters and descramblers. Low DELETTY CONVETEES and descriamplers. Low<br>prices, quality merchandise, we ship C.O.D. Send<br>\$2.00 for catalog. CABLETRONICS UNLIMITED, P.O. Box 266, South Weymouth, MA 02190, (617) 843-5191

SEMICONDUCTOR and transmitting tube, quota-<br>tion sent on request. TSUTOM YOSHIHARA, C1-105 Deguchicho-34, Suita, Osaka 564, Japan.

TUBES new, unused. Send self-addressed, stamped envelope for list. FALA ELECTRONICS, Box 1376-2, Milwaukee, WI 53201.

LASERS, components and accessories. Free catalog. M.J. NEAL COMPANY, 6672 Mallard Court, Orient, OH 43146.

 $\begin{array}{r} .50 \\ .50 \\ 3/15 \\ 20/15 \\ 52.45 \\ 52.30 \\ 51.80 \\ \end{array}$ 

\$2,60<br>\$3,95<br>\$3,95<br>\$3,95<br>\$4,00<br>\$5,00<br>\$2,95<br>\$2,99

 $$3.00$ <br>\$18.95<br>\$18.95

 $\frac{20}{5}$ 1

 $7/5t$ 

.engths<br>v\$5.00

4.95<br>5/\$1.00<br>\$18.95

RTICLE FOR COM-

.<br>Iage testing

\$5195

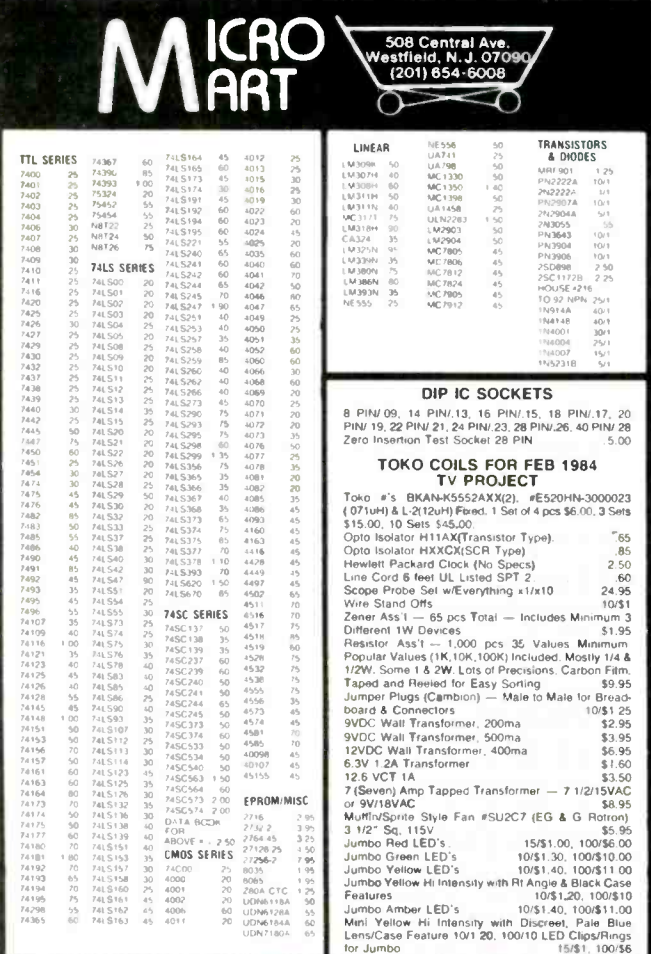

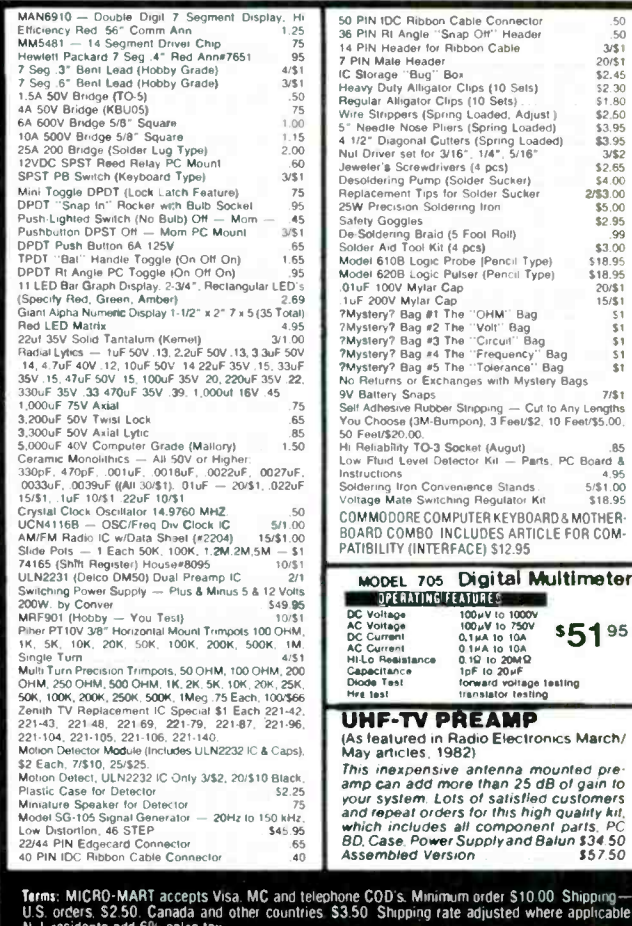

MICRO-MART . 508 CENTRAL AVE., WESTFIELD, NJ 07090 . (201) 654-6008

state. Canada and

## **TENMAR TEST EQUIPMENT**

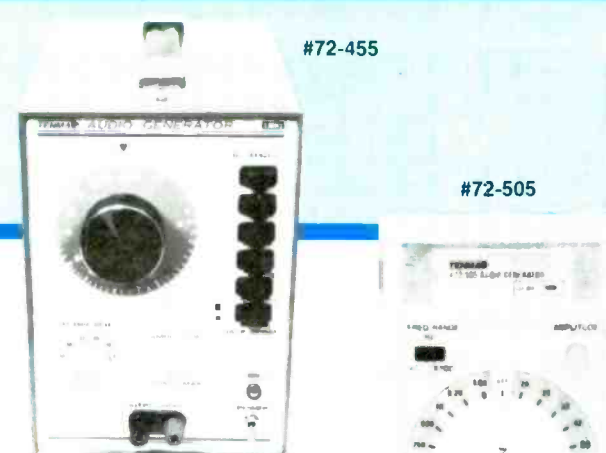

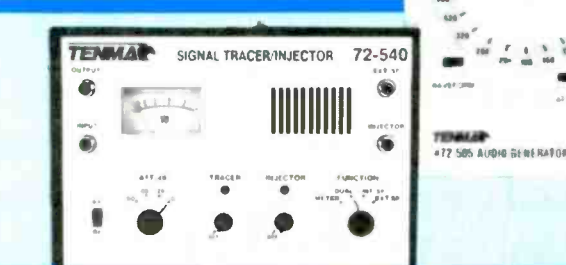

#72-540

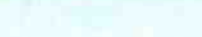

#### TENMAN<sup>t</sup> Audio Generator

A precision audio generator suitable for use in all audio applications.

Features: Generates sine and square waveforms Gix step and continuously variable attenuators **External sync input Comes** complete with test leads and owners manual

#### #72-455

#### TENMAN Hand Held Audio Generator

The audio generator is ideal for field/bench service of audio equipment, car stereo, etc.

Features: Wide frequency range Sine wave or square wave output Sync output Continuously variable and 20dB fixed output attenuators Low battery indicator Comes complete with test leads and owners manual

#72-505

### **TENMAR** Signal Tracer/Injector<br>Troubleshoots audio circuits from input to speaker.

Features: Nariable level 1KHz injection signal NU level meter.  $\bullet$  Switchable detector for troubleshooting AM circuits  $\bullet$  Speaker test output . Output provided for oscilloscope or other measurements **Comes complete with test probe and owners** manual<br>manual<br>#72,540 **H**<br>#72-540 **NEW** 

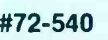

## #72-540<br>TENMAR AC Clamp Adaptor

Works with almost any DMM to provide an easy way to measure<br>AC current.

Features:  $\blacksquare$  Measures AC current without cutting wires  $\blacksquare$  Measures up to 1000 amps AC  $\blacksquare$  Safety wrist-strap provided

- 
- **EXA** Comes complete with test leads (banana plug) and owners manual  $\mathsf{H}^{\text{max}}$  and  $\mathsf{H}^{\text{max}}$

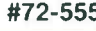

#72-580

1-

-WM

 $\mathbb{E}$ r $\mathbb{E}$ 

41

...<br>المسجد المسجد المسجد المسجد المسجد المسجد المسجد المسجد المسجد المسجد المسجد المسجد المسجد المسجد المسجد ا

i

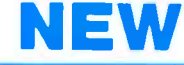

#### **TENMAN** Digital Light Meter

Provides a highly accurate and convenient way to measure light levels.

Features:  $\bullet$  3½ digit LCD display  $\bullet$  Data hold function  $\bullet$  Low battery indicator  $\bullet$  Output provided for recorder  $\bullet$  Comes **battery indicator Output provided for recorder Comes**<br>  $\frac{1}{4}$  **Complete with carrying case, protective lens cap and instruction**<br> **ALL manual** #72-580 **N E W TENMAN** Digital Light Meter<br>
Provides a highly accurate and convenient<br>
levels.<br>
Features:  $\bullet 3\frac{1}{2}$  digit LCD display  $\bullet$  Data hol<br>
battery indicator  $\bullet$  Output provided for recc<br>
complete with carrying case, prote

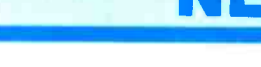

New rotary dial design permits rapid selection of functions. Meter automatically selects proper range for most accurate reading.

 $\overline{\phantom{a}}$   $\phantom{a}$   $\phantom{a}$   $\$ Features:  $\bullet$  3<sup>1</sup>/<sub>2</sub> digit LCD display  $\bullet$  Autorange/manual selector Data hold: Holds display reading after meter is removed from circuit Memory: Removes stored measurement from future readings Audible continuity tester Low battery indicator Switchable Lo/Hi power onms Comes complete with test

leads, carrying case and owners manual

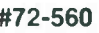

#### For A Wide Variety of Electronic Parts Call Toll Free 1-800-543-4330

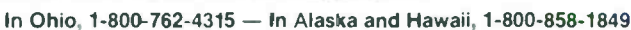

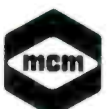

MCM ELECTRONICS #72-560 858 E. CONGRESS BARK DR. CENTERVILLE, OH A5459 A PREMIER Company

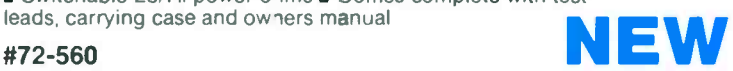

© MCM ELECTRONICS. 1988. SOURCE NO. RE-42

**Electronics** 

MCM<br>Electronics<br>C - F4<br>C - F4

I

. -

PLESSY S.A.W. filters, SY323 for tri-mode de-<br>scramblers, Feb/87 Radio-Electronics \$19.95US<br>10-\$11.95US, M.C.I. ELECTRONICS, 306-176 Berry Road, Toronto, Canada M8Y 1W5.

MICROWAVE antennas, multichannel 1.9-2.7 Ghz dual polarity. From only 549.95. "Best in the west!" GALAXY ELECTRONICS. Call 1 (602) 939-1151.

MANUALS for test equipment. 1000's in stock. Write for availability and price. JBM, 7061 Hayvenhurst #207, Van Nuys, CA 91406.

VCR eating tapes? Poor rewind? Repair part for 1982-86 Hitachi, RCA, Sears. 10 minute install! \$14.95. VIDEO DOCTOR, 607 S. Riverside, Medford, OR 97501.

#### **CB RADIO OWNERS!**

We specialize in a wide variety of technical information, parts and services for CB radios. 10-Meter and FM conversion kits, repair books, plans, high-performance accessories. Over 12 years of satisfied customers! Catalog \$2.

CSC INTERNATIONAL P.O. BOX31590RE, PHOENIX, AZ 85046

CALL & listen to room & telephone conversations. \$88.00 guaranteed. C.O.D. (918) 683-9589 \$3.00 catalog. LISTEN, 603 Elgin, Muskogee, OK 74401.

TEST equipment calibration and repair. Most types and manufacturers. Certifications traceable to N.B.S. AMBER LABS, 5950 Daley St., Goceta, CA 93117, (805) 687-1771.

SAMS Photofact folders #800- #2000 \$2000.00<br>B&K 1077 \$100.00 Happy Days Juke box used vid-<br>eo. ARCADE GAMES, (913) 545-3685 after 7:00 = 7 pm.

INTRODUCING 101 new and improved screwdriving bits! Free details. Write: **SHOCKEY'S,** Dept. 57,<br>5841 Longford, Dayton, OH 45424. (513) 236-2983.

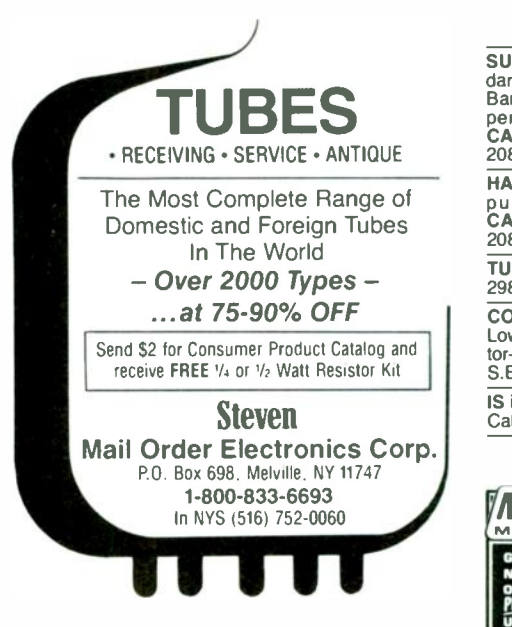

SCANNER owners send \$3 for 230 California police codes and definitions. KIRK PETERSON, 6375 Conlon, El Cerrito, CA 94530.

CABLE TV. We carry a full line including units for<br>Tocom and Pioneer. Tocom turn-ons, technically<br>correct, recordable, auto sensing. DELUXE ELEC-<br>TRONICS, 1432 Heim, Orange, CA 92665 (714)<br>998-6866.

CABLE TV equipment S.A., Jerrold, Zenith, Hamlin, Oak, Eagle filters remotes and more. Best prices C.O.D.'s accepted dealers needed. Ours work where others failed and we guarantee it! TRANS -WORLD CABLE, Co. (218) 543-6671.

SUPERCONDUCTORS National Bureau of Standards research publication shows how to process Barium, Yttrium, Copper Oxides into high tem-perature superconducting ceramics. \$14.95. CABLETRONICS, Box 30502R, Bethesda, MD 20814.

HACKER'S handbook, \$12.95, \$1 postage. Com-puter underground, \$14.95, \$1 postage. CABLETRONICS, Box 30502R, Bethesda, MD 20814.

TUBES, name brands, new, 80% off list. KIRBY, 298 West Carmel Drive, Carmel, IN 46032.

COMPONENTS! IC's, capacitors, resistors, etc. Lowest prices! Example: 10µf 25V Tantalum capaci-tor -194:. Free catalog. CRC ELECTRONICS, 1354 S.E. 27th Pl., Bellevue, WA 78005. (206) 747-9636.

IS it true...jeeps for \$44 through the government? Call for facts! 1-(312) 742-1142, ext. 4673.

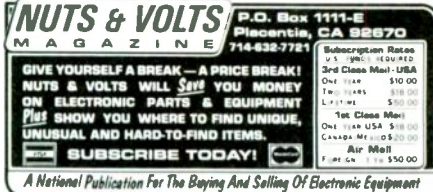

VCR'S vhs minor repairs manual, parts replacement, maintenance, good for consumers too, parts number, suppliers, no technical, simple, practical, useful \$14.95. USA ASSOCIATES, Box 2168, Van Nuys, CA 91404.

ELECTRONIC Liquidators, thousands of parts, kits, hardware. Send \$3.50 for catalog. Box 27656, Lansing, MI 48901.

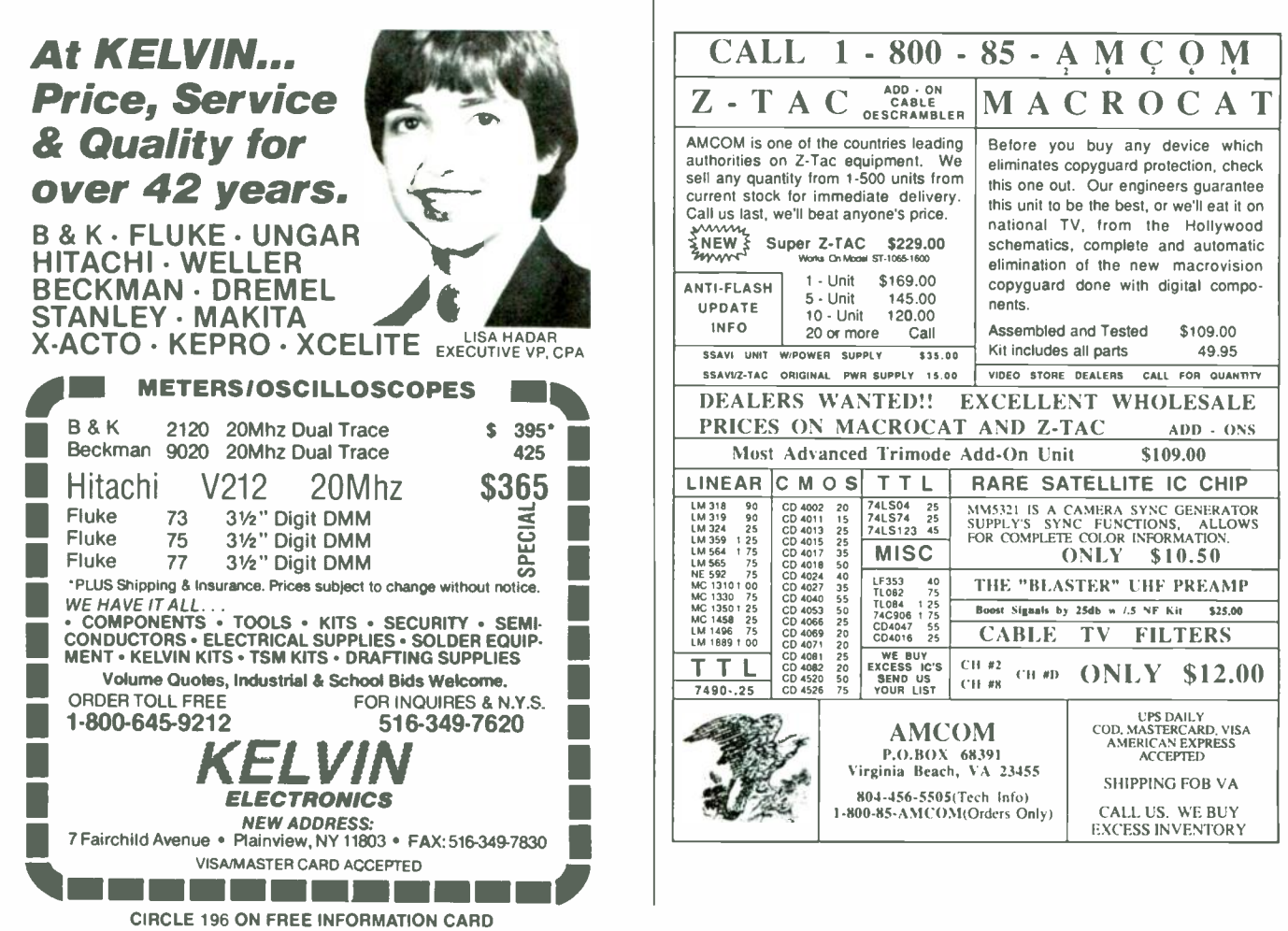

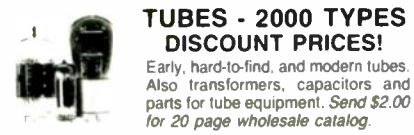

TUBES - 2000 TYPES DISCOUNT PRICES! Early, hard -to -find, and modern tubes. Also transformers, capacitors and

for 20 page wholesale catalog. ANTIQUE ELECTRONIC SUPPLY 688 W. First St. Tempe, AZ 85281 . 602/ 894-9503

CB tricks booklet. Modifications, tune-ups, channel expansion, clarifier tricks. Send 519.95 to MEDI-CINE MAN CB, P.O. Box 37, Clarksville, AR 72830.

COMMODORE chips or repairs. C-64 repair 539.95 includes parts labor. We sell chips at low cost (eg. 6526/6510-\$8.95, 82S100/PLA-\$10.95 and many<br>others). HD/C-64 P.S. \$27.95. "Commodore Diag-<br>nostician," a complete chart for diagnosing faulty<br>IC's \$6.95 + pp. Send for complete catalog. VISA<br>MC. **KASARA INC.,** 31 Murray Hi Valley, NY 10977, (800) 248-2983 (Nationwide) or (914) 356-3131.

#### SCRAMBLE FACTS 718-343-0130

PHONE TODAY for 3 minutes of satellite TV industry news, technical tips, and new product information.

REPAIR your own TV...it's easy. Write RE-SEARCH, Rt. 3, Box 601BR, Colville, WA 99114.

AIDS? Yes we have! Cable aids to help you. Zenith, Jerrold, Scientific Atlanta, Oak, Hamlins, much more. No Michigan sales! HOTRONICS, (313) 283-4299.

TUBES 59e. Year Guarantee. Free catalog. Tube tester \$8.95. CORNELL, 4215 University, San Diego, CA 92105.

TRANSISTORS -tubes: MRF421 524.00, MRF454 \$15.00, MRF455-MRF477 \$12.00, MRF492 \$16.95,<br>SRF2072 \$13.50, 3800 \$18.95, 2SC2879 \$25.00,<br>6LF6-6LQ6-6JS6 \$10.95, 8950 \$15.95. New Ranger AR3500 all mode 10 Meter transceiver \$319. Quantity discounts! Best prices on hard -to - find parts, antennas, mics, power supplies, & equipment! Catalog \$1.00 (refundable), or free with order. RFPC, Box 700. San Marcos, CA 92069. For information or same day shipment-call (619) 744-0728. Visa/MC/C.O.D.

LASERS, components and accessories. Free cata-log, M.J. NEAL COMPANY, 6672 Mallard Court, Orient, OH 43146.

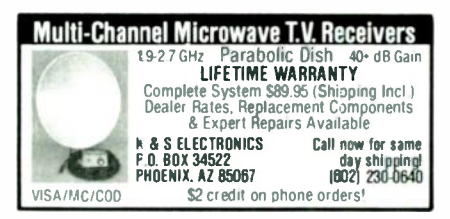

AMAZING space age metal. Hundreds of exciting uses. Send SASE and \$5.00 for sample and instructions. BY DESIGN LABORATORIES, 2754 Lexington Ave., Mansfield, OH 44904.

CABLE descrambler liquidation. Major makes and models available. Industry pricing! (Example: Hamlin Combos, 544 each...minimum 10 orders). dealers only! Call WEST COAST ELECTRONICS, (818) 989-0890.

PICTURE flyer lists quality surplus electronics at low prices. Since 1970. Send for the last 3 issues. STAR-TRONICS, Box 683, McMinnville, OR 97128.

PHOTC FACT sets, tubes, test equipment, radio manuals for list send stamped envelope + .75e.<br>ROBERT LESTER, 5410 Tellier Road, Newark, NY<br>14513.

CAD-CAM controller sends computer screen drawings to XY table for cutting or etching KERN ELEC-<br>TRONICS, 812 King, Wadena, MN 56482.

THIS IS AN EXPANDED TYPE AD. Notice how it stands out on this page. To get your ad set in this type style mark your classified ad order, "Expanded -type ad," and calculate your cost at \$4.30 per word.

MASTERCARD AND VISA are now accepted for payment of your advertising. Simply complete the form on the first page of the Market Center and we will bill.

#### SATELLITE TV

SATELLITE TV receiver kits! LNA's! Instructions! Schematics! Catalog \$1.00 (refundable): XANDI ELECTRONICS, Box 25647, Dept. 21CC, Tempe, AZ 85262.

DESCRAMBLER. Build our low cost satellite TV<br>video-cnly descrambler for all major movies and<br>sports. Uses all Radio Shack parts. Order P.C.<br>board and instructions by sending check, money board and instructions by sending check, money<br>order, or Visa for \$35.00 U.S. funds to: VALLEY MICROWAVE ELECTRONICS, Bear River, Nova Scotia, Canada, BOS-1BO. (902) 467-3577.

SATELLITE antenna sale. Black mesh. 6' \$159.00, 8' 5249.00, 10' 5339.00, UPS shippable, DNF, (313) 437-5565.

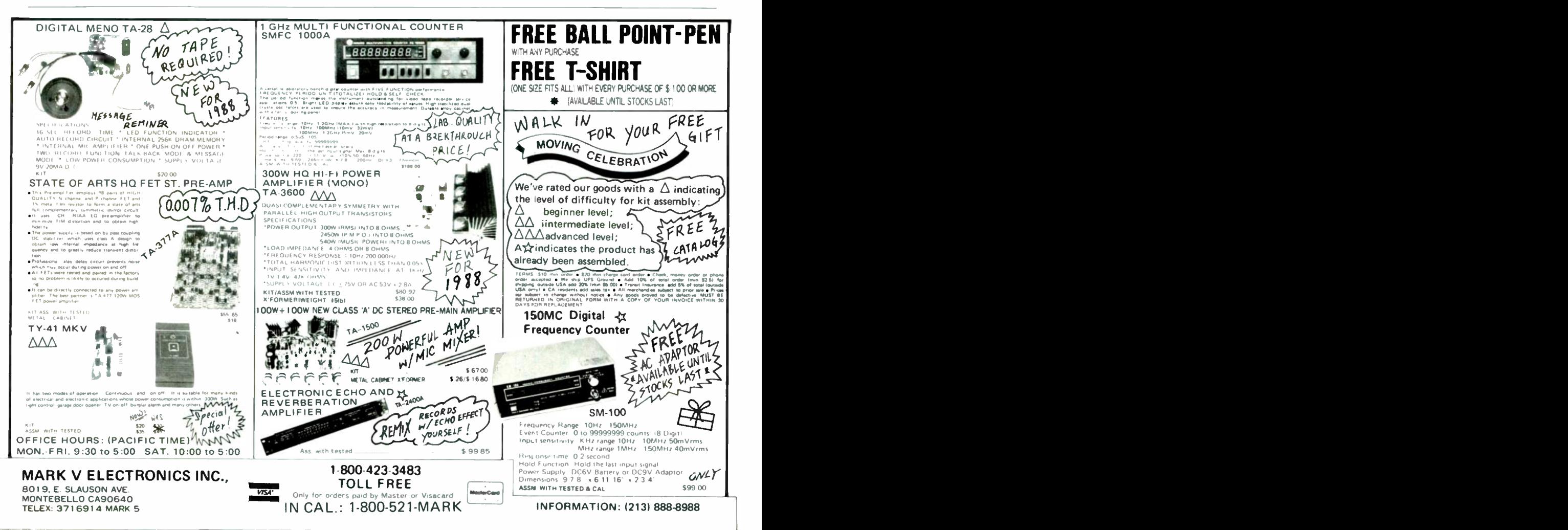

CIRCLE 93 ON FREE INFORMATION CARD

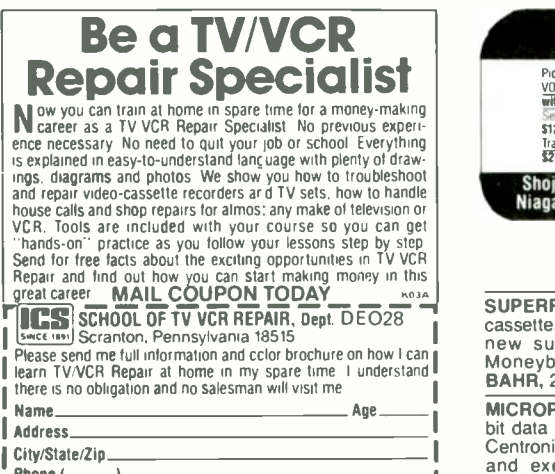

VIDEOCYPHERII descrambling manual. Schematics, video and audio, DES, Cloning, Muskateer-<br>ing, Eprom codes. (HBO, Cinemax, Showtime, adult<br>channels) \$12.95, \$1 postage. CABLETRONICS,<br>Box 30502R, Bethesda, MD 20814.

CABLE TV Secrets—the outlaw publication the ca-<br>ble companies tried to ban. HBO, Movie Channel, Showtime, descramblers, converters, etc. Sup-<br>plier's list included \$8.95. **CABLE FACTS**, Box 711-<br>R, Pataskala, OH 43062.

#### EDUCATION & INSTRUCTION

F.C.C. Commercial General Radiotelephone license. Electronics home study. Fast, inexpensive! "Free" details. COMMAND, D-176, Box 2223, San Francisco, CA 94126.

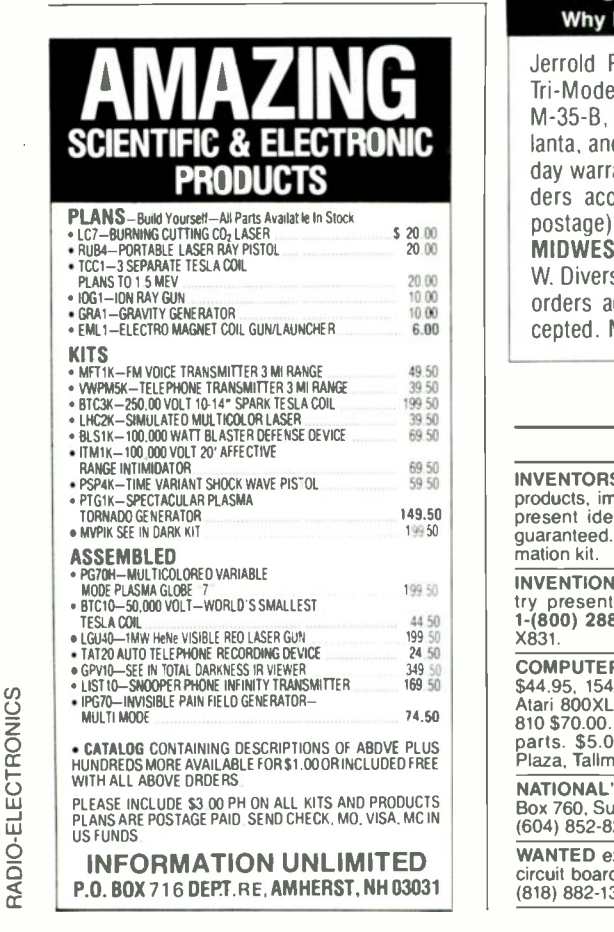

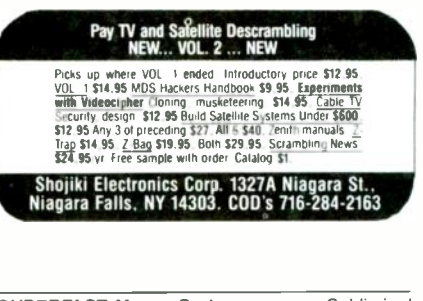

SUPERFAST Morse Code supereasy. Subliminal cassette. \$10. Learn Morse Code in 1 hour. Amazing cassette. \$10. Learn Morse Code in 1 hour. Amazing<br>new supereasy technique. \$10. Both \$17. Both \$17.<br>Moneyback guarantee. Free catalog: SASE.<br>BAHR, 2549-E1 Temple, Palmbay, FL 32905.

 $\mathbf{L}^{\text{home}}$   $\mathbf{L}$   $\mathbf{L}$ MICROPROFESSOR 16 bit trainer, 8088 C.P.U., 8<br>bit data bus, 4.77MHz, 59-key, full-size keyboard,<br>Centronics parallel interface. Design, write, debug,<br>and execute assembly language programs.<br>ETRONIX, 5326—9th Ave. N.E., Sea 1-(800) 426-1044.

> MICROPROFESSOR 8 bit trainer, Z-80 C.P.U., 158 instruction set, 8K monitor ROM, enter programs in<br>assembly, machine, basic, or forth. **ETRONIX,**<br>5326—9th Ave. N.E., Seattle, WA 98105 1-(800) 426-1044.

> FCC Commercial General Radiotelephone License Correspondence Course. 60 individual lessons for \$89.50. Payment plan. Results guaranteed! Details free. AMERICAN TECHNICAL INSTITUTE, Box 201, Cedar Mountain, NC 28718.

> SURVEILLANCE devices schematic diagrams portfolio. Unique rewarding, 37 different. \$20pp, POLTEX, Box 2337, Sunnyvale, CA 94087.

> PACKET of old electrical medical device reprints \$35. HANK ANDREONI, 250-E So. Lyon, Hemet, CA 92343.

#### Cable TV Converters o Why Pay A High Monthly Fee?

Jerrold Products include "New Jerrold Tri-Mode," SB-3. Hamlin, Oak VN-12, M -35-B, Zenith, Magnavox, Scientific Atlanta, and more. (Quantity discounts) 60 day warranty. For fast service C.O.D. or ders accepted. Send SASE (60 cents postage) or call for into (312) 658-5320. MIDWEST ELECTRONICS, INC., 5143-R W. Diversey, Chicago, IL 60639. MC/Visa orders accepted. No Illinois orders ac cepted. Mon. -Fri. 8 A.M.-5 P.M. CST

#### WANTED

INVENTORS! AIM wants-ideas, inventions, new<br>products, improvements on existing products. We<br>present ideas to manufacturers. Confidentiality guaranteed. Call toll free 1-(800) 225-5800 for information kit.

INVENTIONS, ideas, new products wanted! Industry presentation/national exposition. Call free 1-(800) 288 -IDEA. Canada, 1-(800) 528-6060. X831.

COMPUTER repairs. Flat rate. Commodore C64<br>\$44.95, 1541 \$49.95, 1571 \$54.95, SX64 \$64.95,<br>Atari 800XL \$49.50, 130XE \$65.00, 1050 \$85.00,<br>810 \$70.00. Includes most parts. ST's \$89.95 plus parts. \$5.00 shipping. MIDTOWN, 27 Midway Plaza, Tallmadge, OH 44278, (216) 633-0997.

NATIONAL'S INS, 8060 CPU, any quantity. P.A.L., Box 760, Sumas, WA 98295. (604) 854-3463, FAX: (604) 852-8296.

WANTED excess inventories of I.C.s, disk drives, circuit boards, computers, etc. WESTERN TECH, (818) 882-1355 (CA.)

#### PRINTED CIRCUIT BOARD LAYOUTS

GUARANTEED low pricing for single, double sided artwork layouts, (704) 464-1164. PCBAL, RT-3, Box 662-H, Conover, NC 28613.

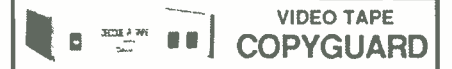

Eliminate the latest copyguard problems

units from \$5995 to \$16995

Deluxe Electronics (714) 998.6866 1432 Heim Wy., Orange, Ca. 92665

#### BUSINESS OPPORTUNITIES

EARN thousands with your own part time elec-tronics business. I do. Free proof, information.

INDUSTRY, Box 531, Bronx, NY 10461. EASY, lucrative. One man CRT rebuilding machin- ery. Free info: (815) 459-0666 CRT, 1909 Louise, Crystalake, IL 60014.

**MECHANICALLY** inclined individuals desiring<br>ownership of small electronics manufacturing busiownership of small electronics manufacturing busi-<br>ness—without investment. Write: BUSINESSES,<br>92-R, Brighton 11th, Brooklyn, NY 11235.

START your own highly profitable video taping busi- ness. Complete information \$5.00. DJ AYERS, 179 Hoffman Avenue, Elmont, NY 11003.

BURGLAR alarms -booming business get start-ed now. Information \$2.00. DYNAMIC SE-CURITY, P.O. B. 1456-A, Grand Rapids, MI 49501.

PC board design, prototyping, and manufacture plotting services; schema, smartwork, EEdesigner supported call TOM (201) 586-4469.

#### ELECTRONIC **BIG PROFITS** ASSEMBLY BUSINESS

Start home spare time Investment knowledge or experience unnecessary BIG DEMAND assem-<br>bling electronic devices Sales handled by profes-<br>sionals Unusual business opportunity

FREE: Complete illustrated literature<br>BARTA RE-O Bux 248<br>Walnut Creek Calif 94597

#### INVENTORS

INVENTORS! Can you patent and profit from your idea? Call AMERICAN INVENTORS CORPORA-TION for free information. Over a decade of service. 1-(800) 338-5656. In Massachusetts or Canada call (413) 568-3753.

#### DESCRAMBLER MODULE

COMPLETE cable -TV decoder in a mini -module. Latest technology upgrade for Jerrold SB-3 or Ra-dio -Electronics Feb. 1984 project. Versatile, sophisticated, and low cost. For literature, SOUTHTECH DISTRIBUTING. (813) 529-2190.

#### SCIENTIFIC ATLANTA & SB-3

SCIENTIFIC Atlanta Models 8500—8550, remote<br>included...\$240.00 SB-3's...\$74.00. TRI-<br>Bl's...\$95.00. SA-3's...\$99.00. Zenith (Z-Tac) De-<br>scramblers...\$169.00. N-12 (Vari-sync)...\$89.00.<br>M-35 B (Vari-sync)...\$99.00. Hamlin<br>M CaII...N.A.S. INTERNATIONAL. (213) 631-3552.

#### TEST EQUIPMENT

PHILIPS "SBC" line of service quality instru-ments Scopes, Signal Generators, Power Supplies, DMM5, Logic Probes and Pulsers, Scope Probes. Brand-new fully guaranteed low cost. Before you purchase let us mail you our free illustrated flyer. RUBYTRON INSTRUMENTS, 117 North Ridge St., Port Chester, NY 10573, (914) 937-6376.

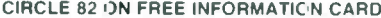

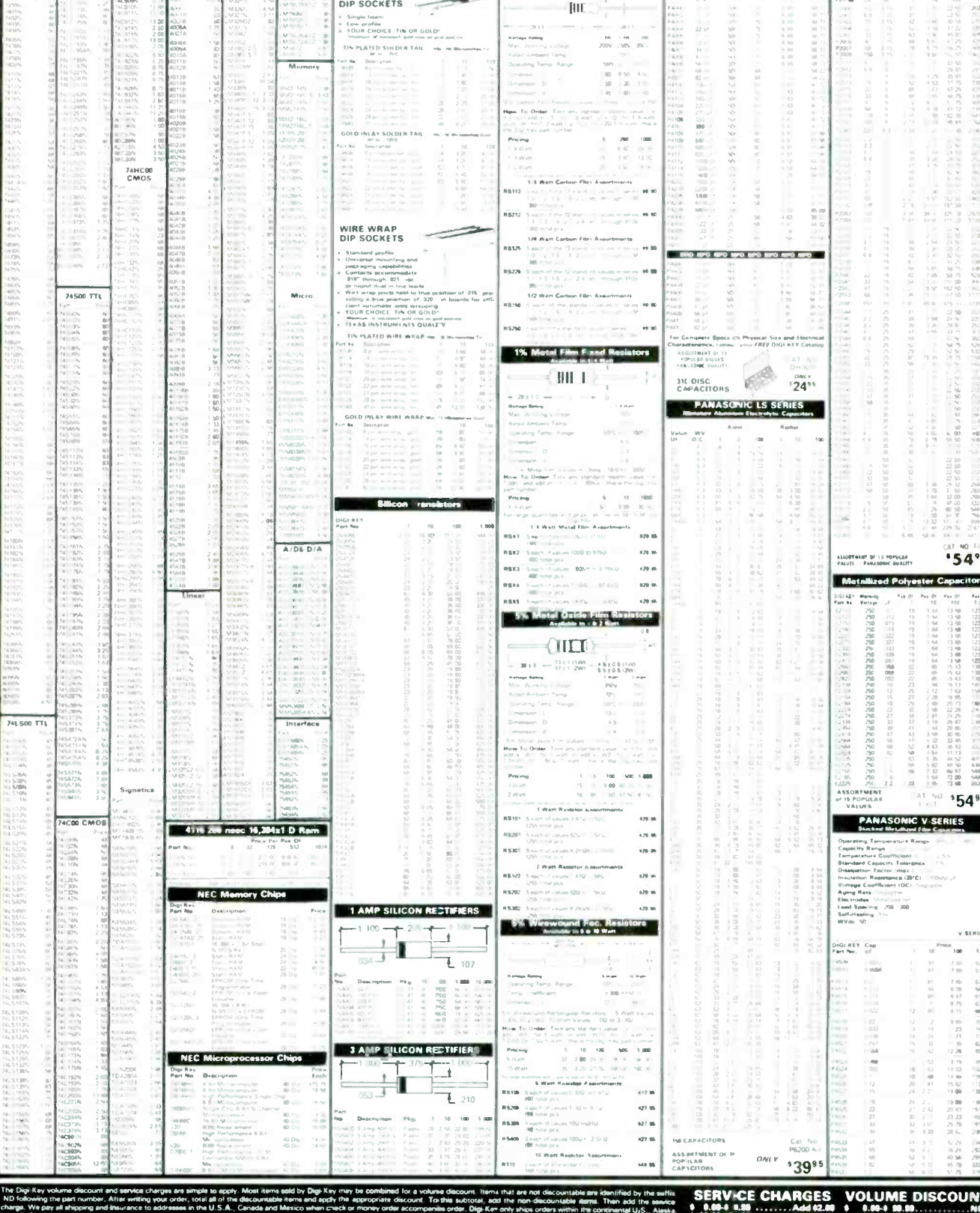

-8

 $\begin{bmatrix} \cdots & \cdots & \cdots & \cdots \\ \cdots & \cdots & \cdots & \cdots \\ \cdots & \cdots & \cdots & \cdots \end{bmatrix}$ 

AK. Fuerto Rico - 218-681-6674

TI I.C. SOCHETS

 $\overline{\mathcal{L}}$ 

SOLDER TAIL<br>DIP SOCKETS

 $\bar{z}$ 

š

 $\equiv$ 

**INTEGRATED CIRCUITS** 

 $\overline{o}$  $\overline{N}$ 

*31131-7*7

O R P O R A T I

יר

**LUES** 

E

 $\overline{c}$ 

**VISA** 

INTEGRATED CIRCUITS

0-344-4

 $_{\rm{Ga}}$ 

 $\frac{1}{2\pi}$  or 55

Ŀ.

FAX - 2184681-3380

 $\sqrt{\epsilon}$ 

ă

 $TWX -$ 

DISC CAPACITORS IT IS TANTALUM CAPACITORS

日本

 $\frac{1}{16}$ 

9103508982 DIGI KEY CORP

C

 $T = 62827914$ 

 $\rightarrow$ 

- الله<br>ساحة العد

5% Carben Filte Resistors<br>Analale in Vit, Hitle V2 Wall

 $\overline{\mathrm{HIC}}$  ,  $^+$ 

 $\frac{1}{2} \left( \frac{1}{2} \right) \left( \frac{1}{2} \right) \left( \frac$ 

toloomg the part running, Atte weren pour order to the annual method when credite money order scompanilla order. Digitive only shape orders into crosses in continental U<sub>C</sub><br>as "Ve pay at shipping and the uncertainty of the

 $-1.18$ 

E

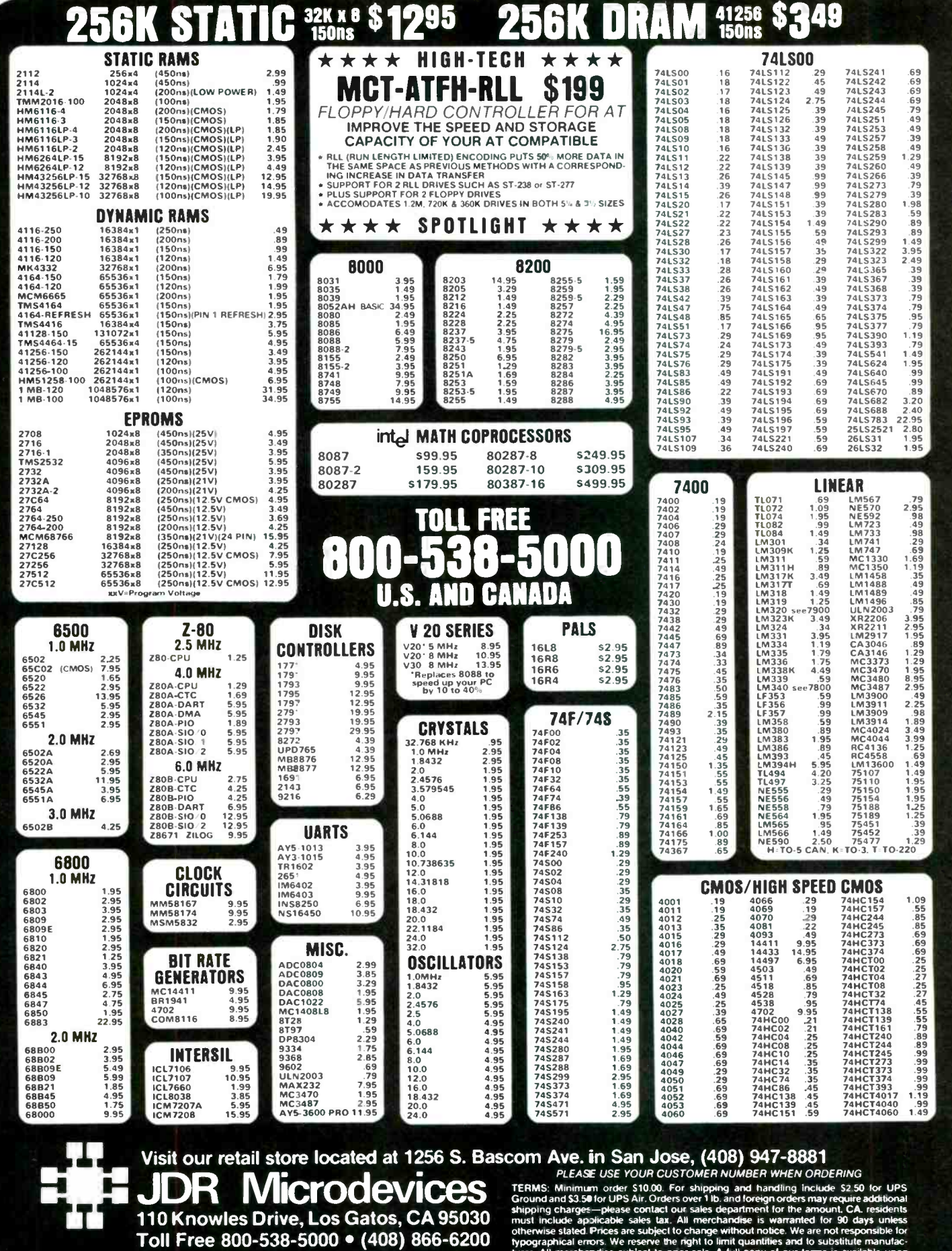

Toll Free 800-538-5000 • (408) 866-6200 stherwise stated Prices<br>FAX (408) 378-8927 • Telex 171-110 street. All merchandise<br>COPYRIGHT 1987 JDR MICRODEVICES THE JDR MICRODEVICES LOGO IS A REGISTERED TRADEMARK OF JDR MICRODEVICES. JDR INSTRUMENTS AND JDR MICRODEVICES ARE TRADEMARKS OF JDR MICRODEVICES.<br>IBM IS A TRADEMARK OF INTERNATIONAL BUSINESS MACHINES CORPORATION. APPLE IS

 $(408)$   $372$ - $8927$   $\bullet$   $\overline{\rm Telex}$   $171$ - $110$  request. Items pictured may only be representative.

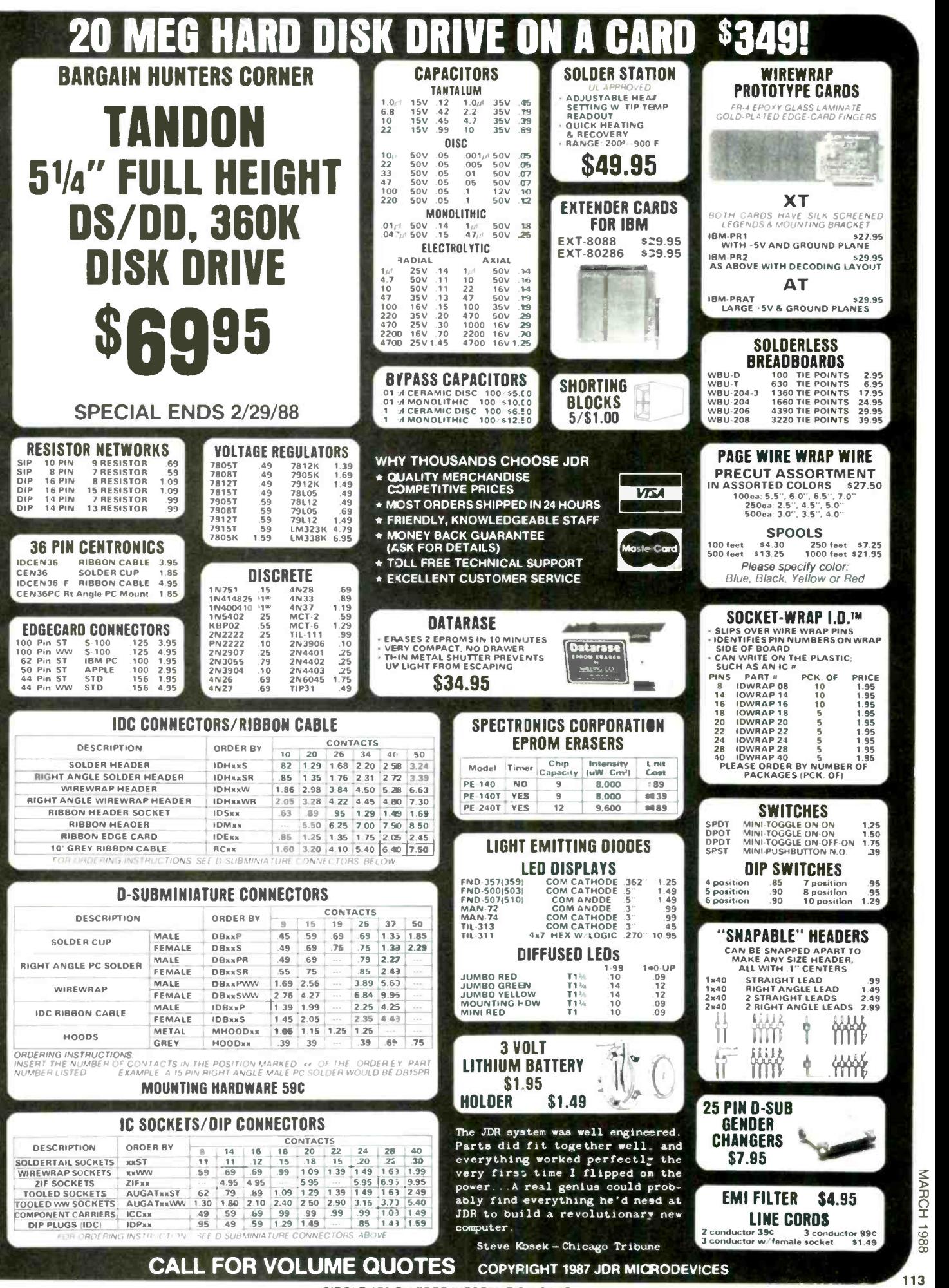

CIRCLE 176 ON FREE INFORMATION CARD

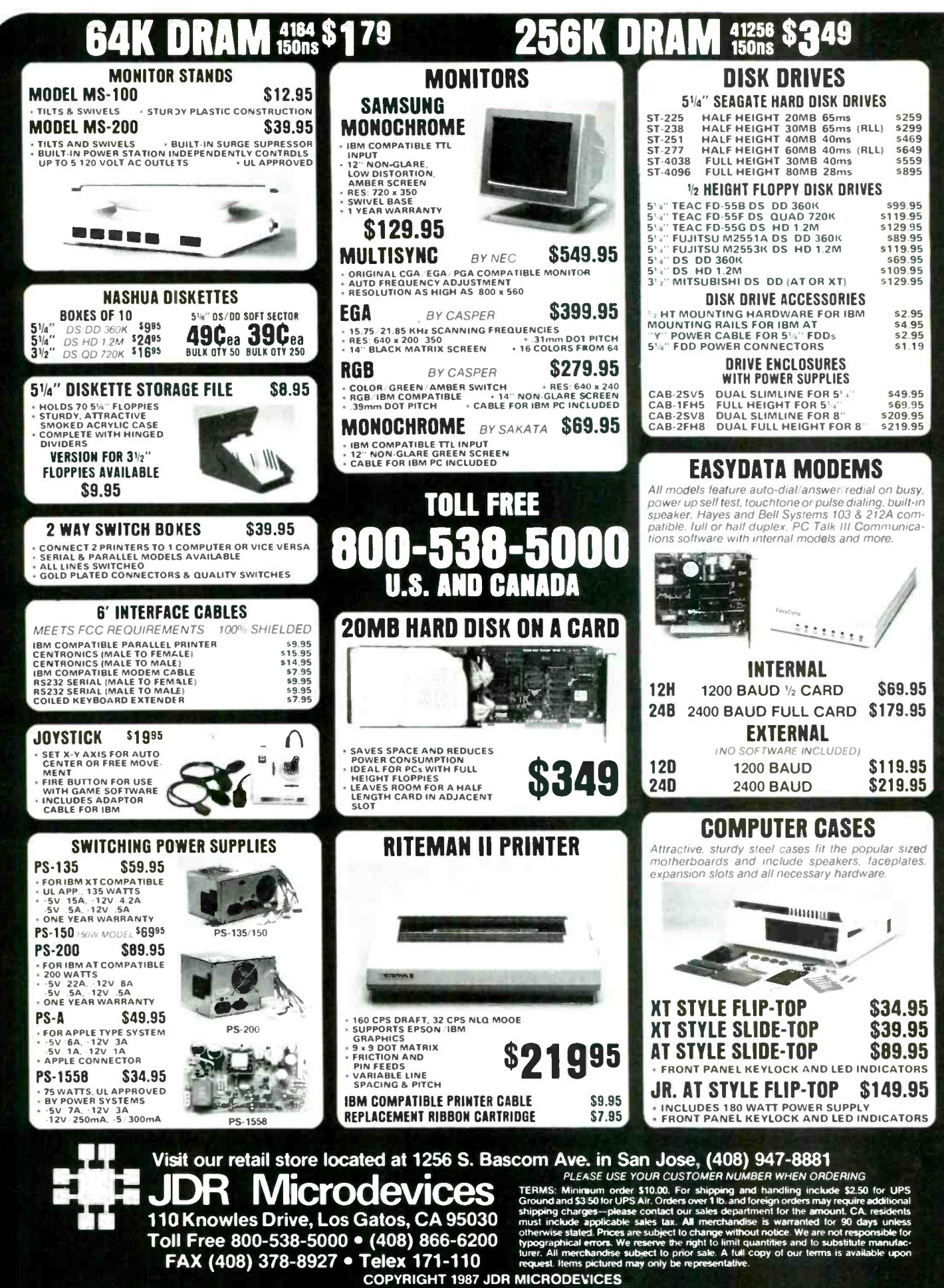

THE JDR MICRODEVICES LOGO IS A REGISTERED TRADEMARK OF JDR MICRODEVICES, JDR INSTRUMENTS AND JDR MICRODEVICES ARE TRADEMARKS OF JDR MICRODEVICES.<br>IBM IS A TRADEMARK OF INTERNATIONAL BUSINESS MACHINES CORPORATION, APPLE IS

RADIO-ELECTRONICS

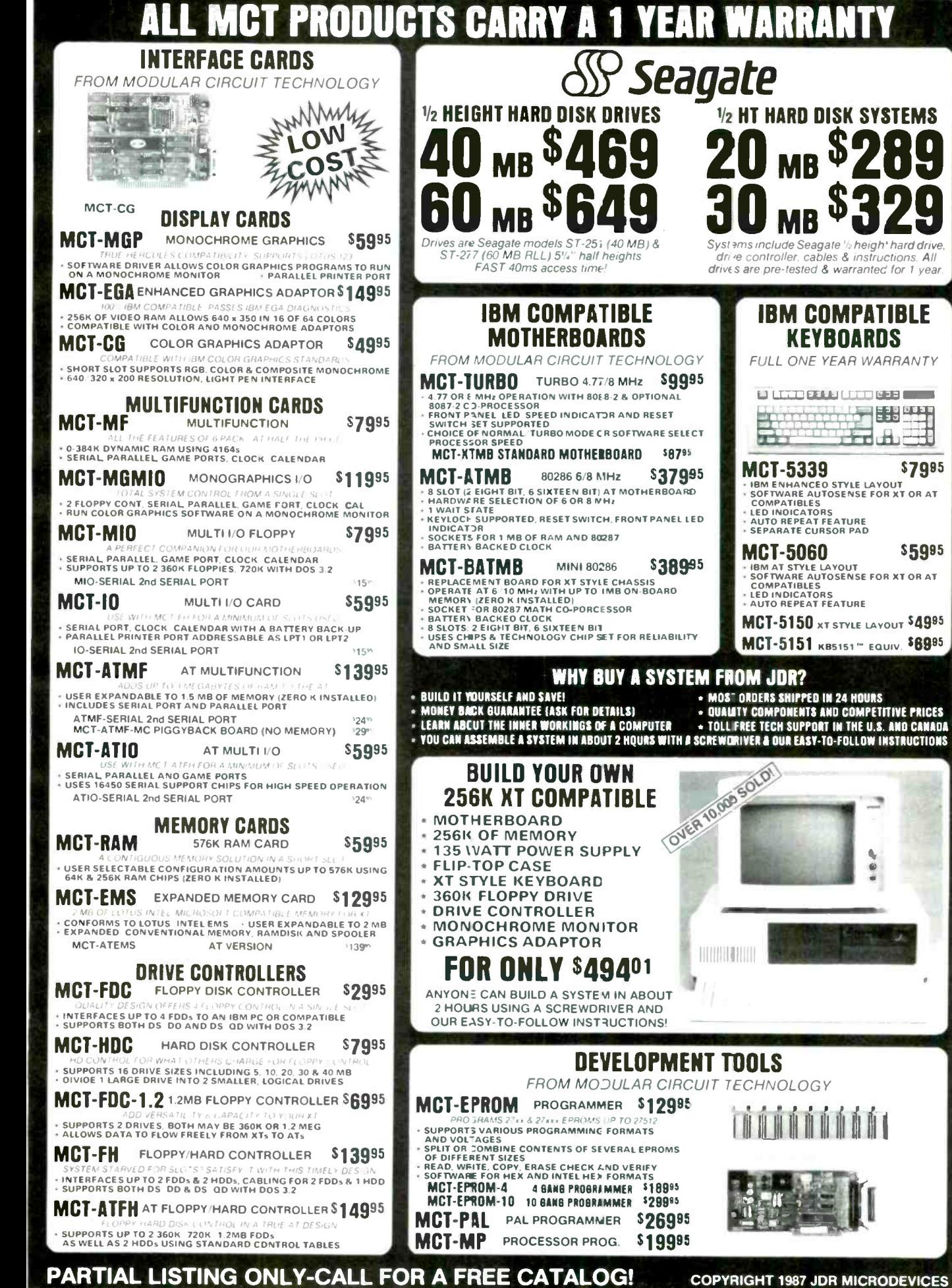

CIRCLE 178 ON FREE INFORMATION CARD

**COPYRIGHT 1987 JDR MICRODEVICES** 

115

**MARCH 1988** 

<u>1</u>

 $\frac{1}{\sqrt{2}}$ 

\$7985

\$5995

F

### What's New at AMERICAN DESIGN COMPONENTS?

"The Source" of the electro -mechanical components for the hobbyist.

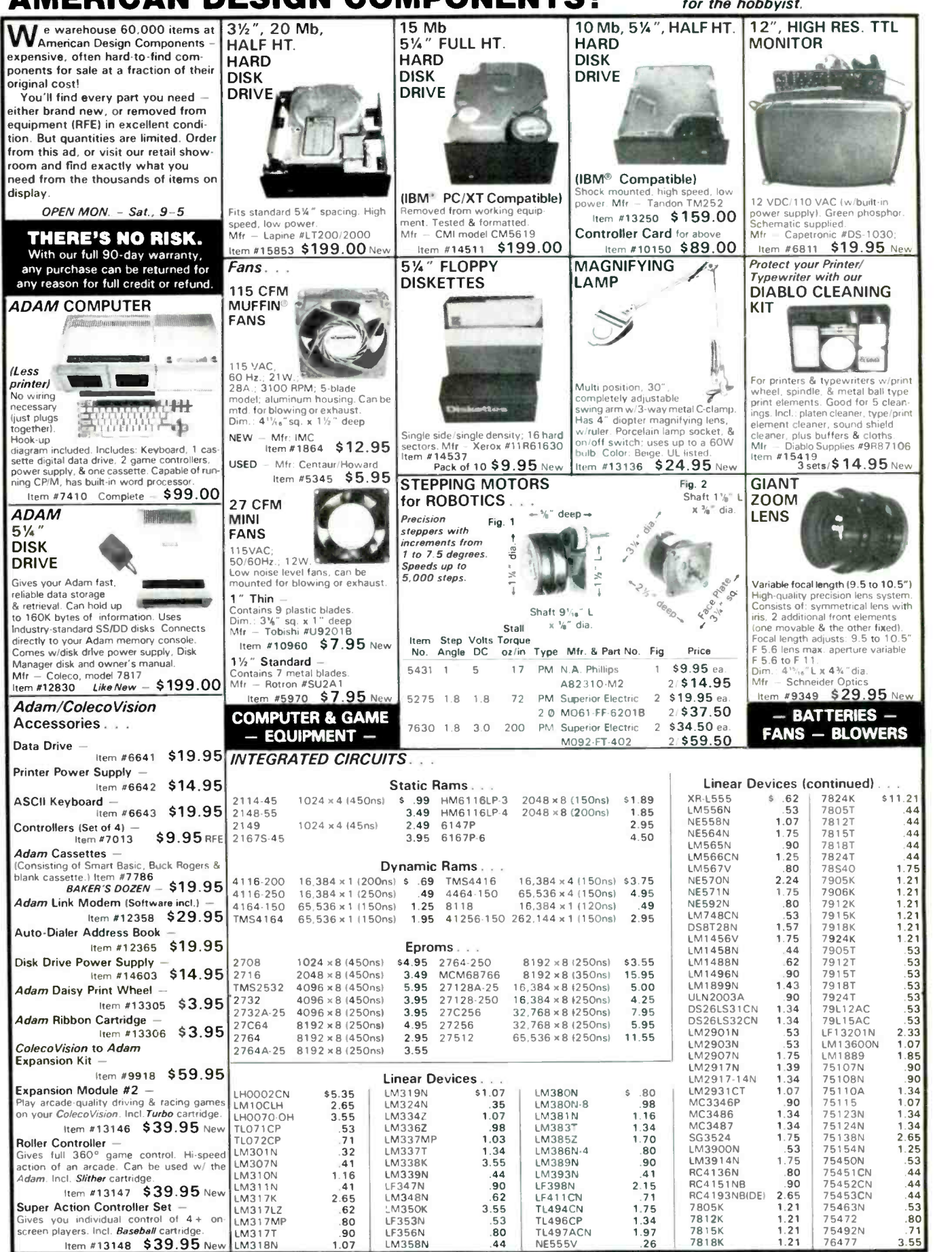
### "The First Source"- for electromechanical & electronic equipment and components - AMERICAN DESIGN COMPONENTS!

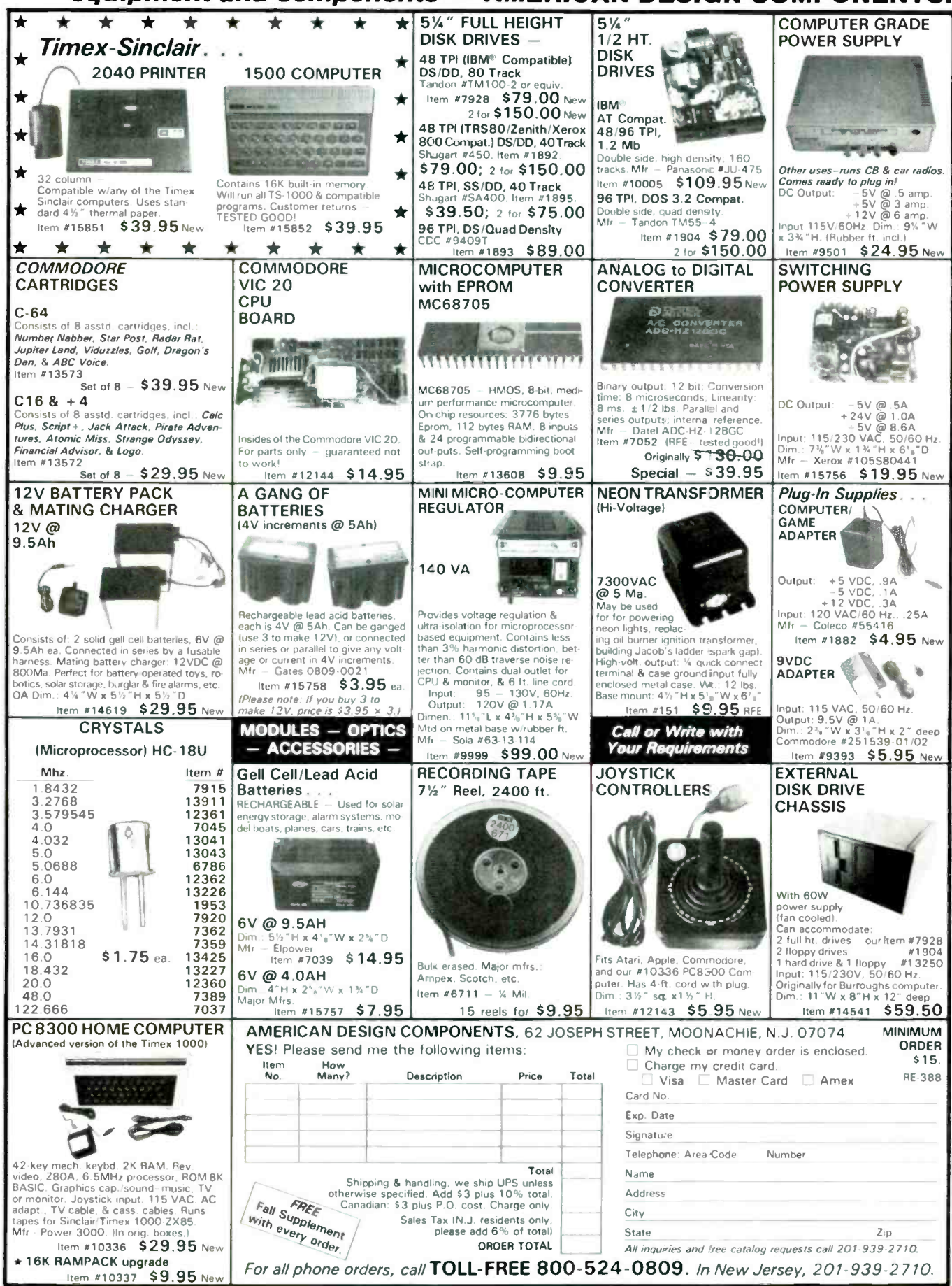

**CIRCLE 106 ON FREE INFORMATION CARD** 

**MARCH** 

8861

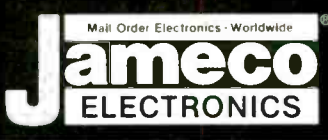

# **Viameco Mail-Order Electronics ameco Mall-Uruer Electronics<br>
CRDER HOTLINE ALL OTHER INQUIRIES<br>
415-592-8097 415-592-8121**

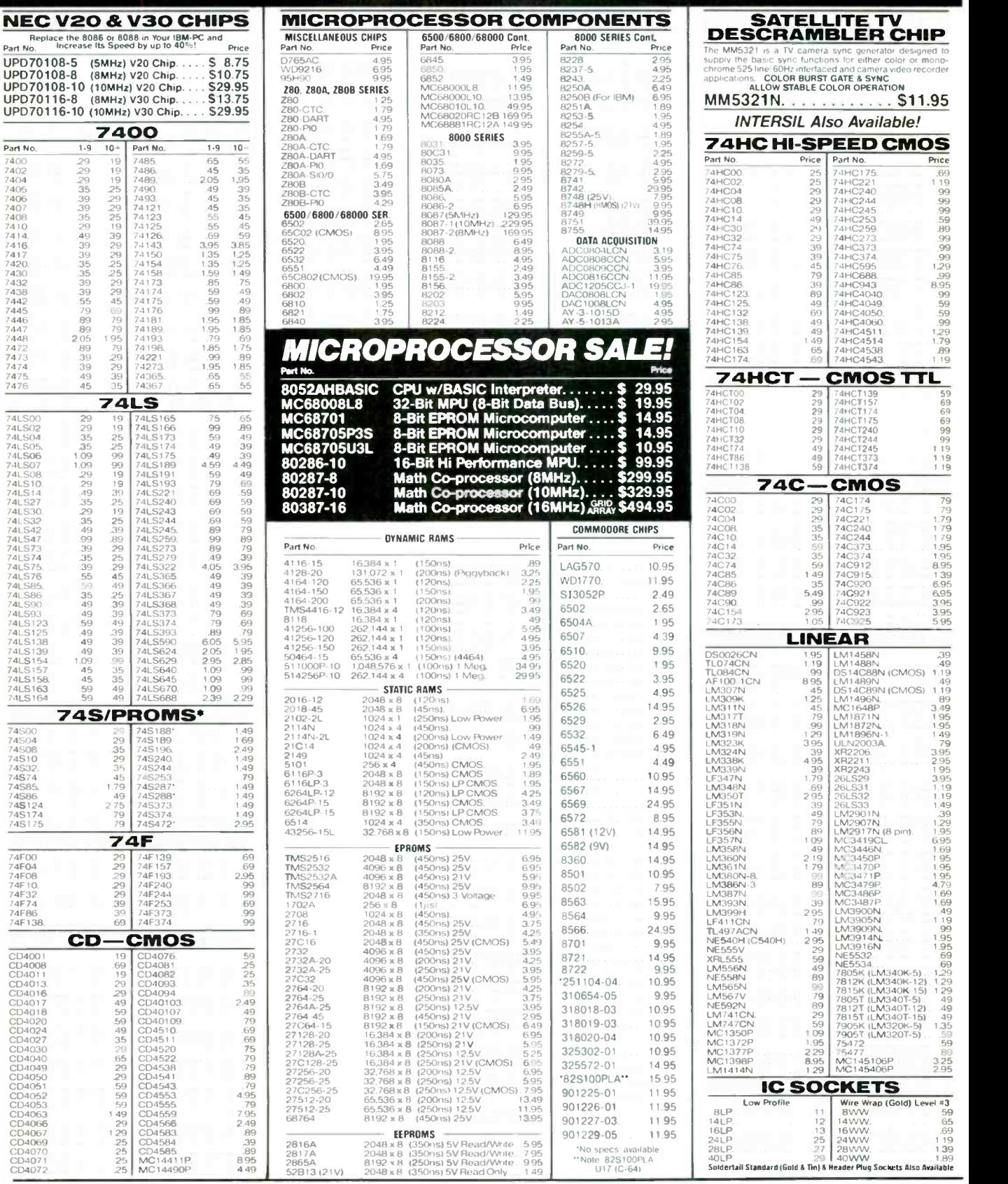

PARTIAL LISTING · OVER 4000 COMPONENTS AND ACCESSORIES IN STOCK! · CALL FOR QUANTITY DISCOUNTS

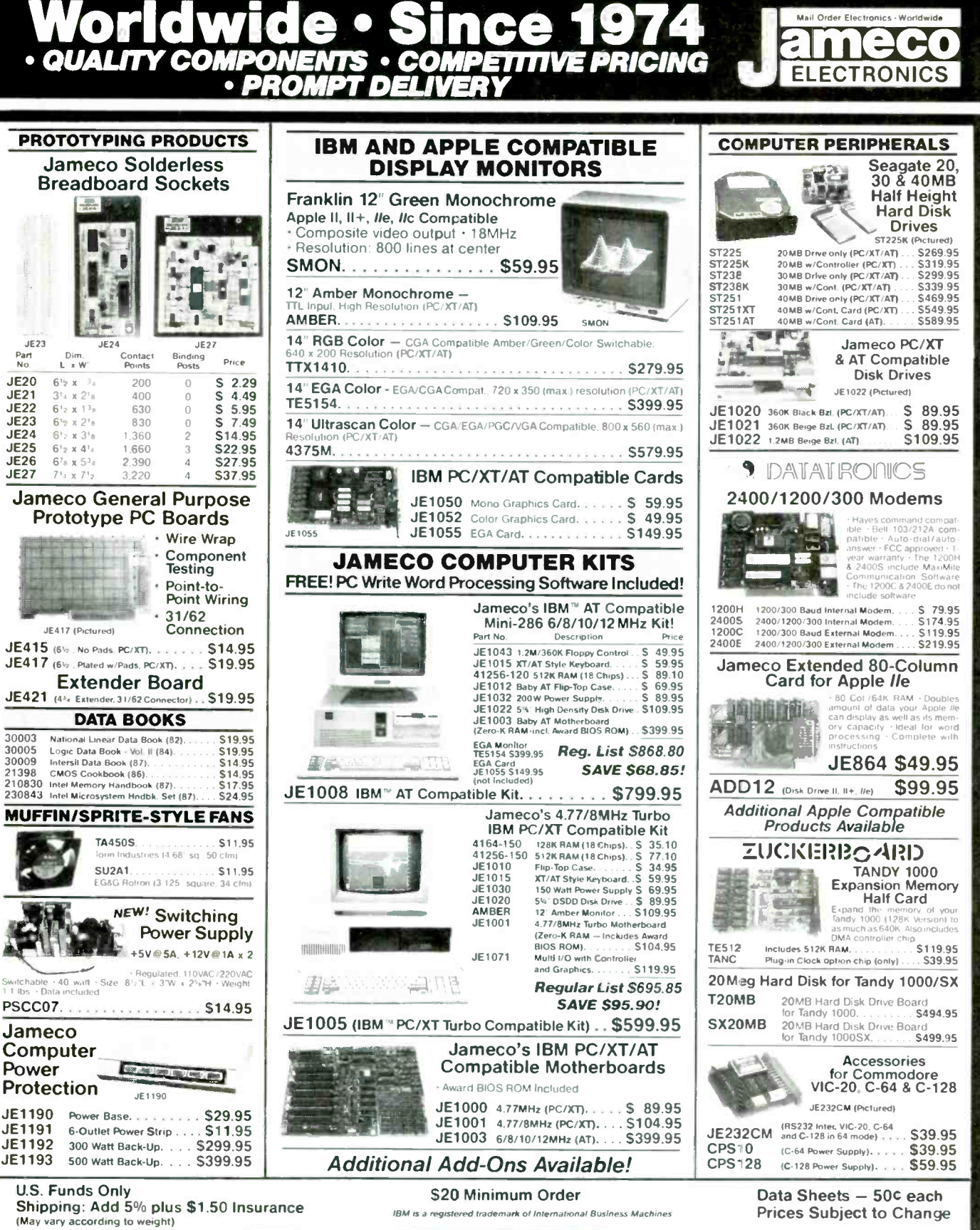

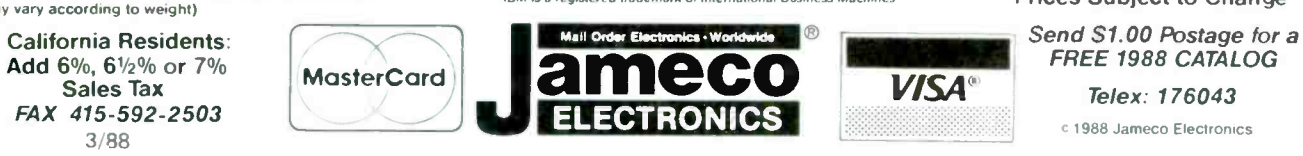

1355 SHOREWAY RD., BELMONT, CA 94002 · FOR ORDERS ONLY 415-592-8097 · ALL OTHER INQUIRIES 415-592-8121

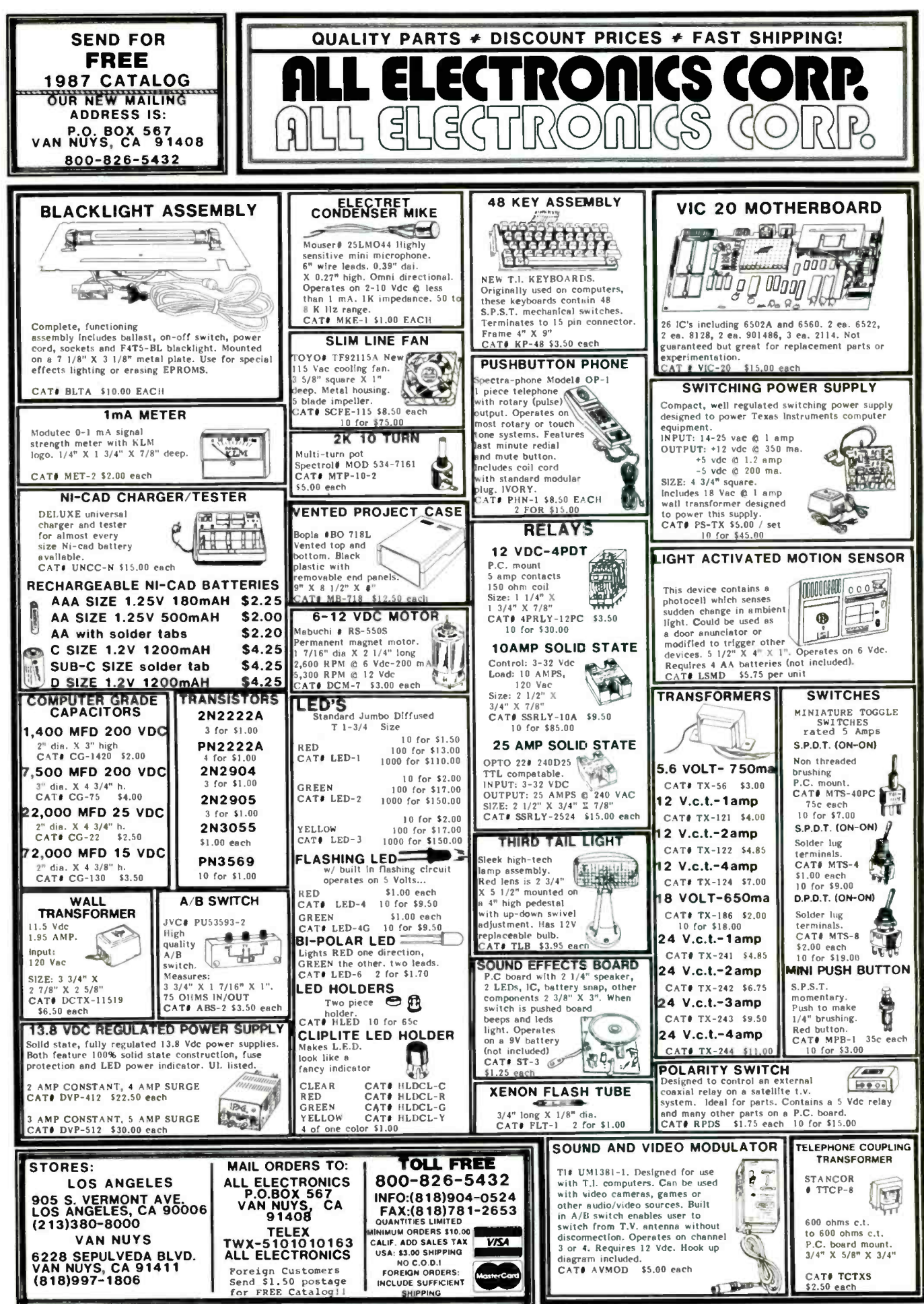

**CIRCLE 107 ON FREE INFORMATION CARD** 

## Radio *S*haek Parts Plaee". PARTS FOR PROJECTS ARE NEIGHBORHOOD CLOSE

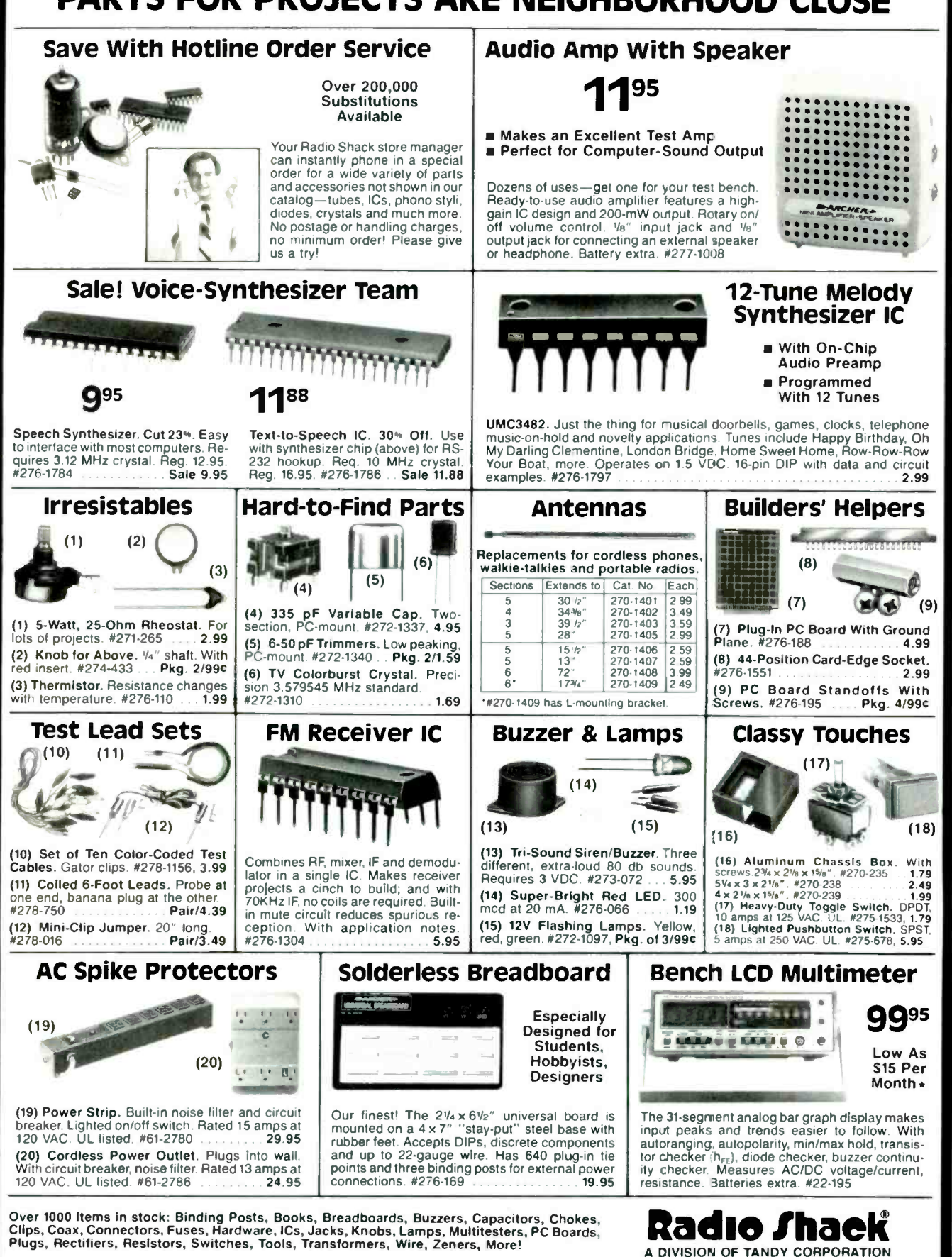

. Revolving credit from Radio Shack. Actual payment may vary depending on your account balance

Prices apply at participating Radio Shack stores and dealers

MARCH 1986

### **ADVERTISING INDEX**

#### RADIO-ELECTRONICS does not assume any responsibility for errors that may appear in the index below.

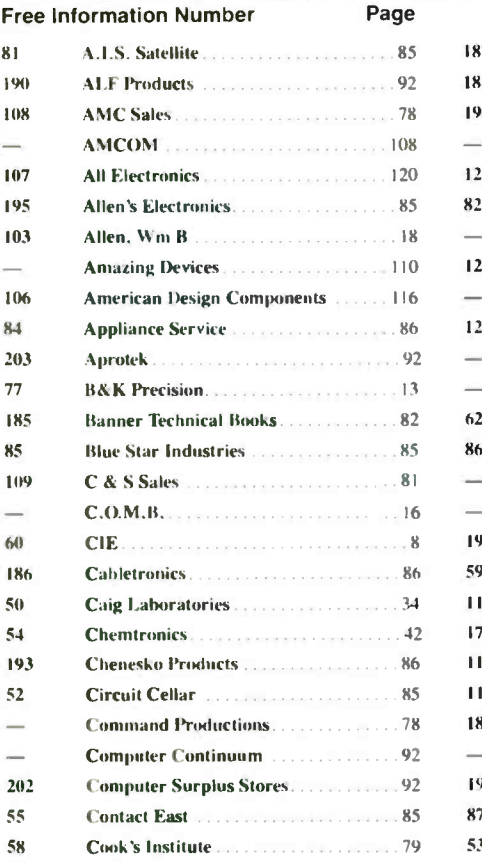

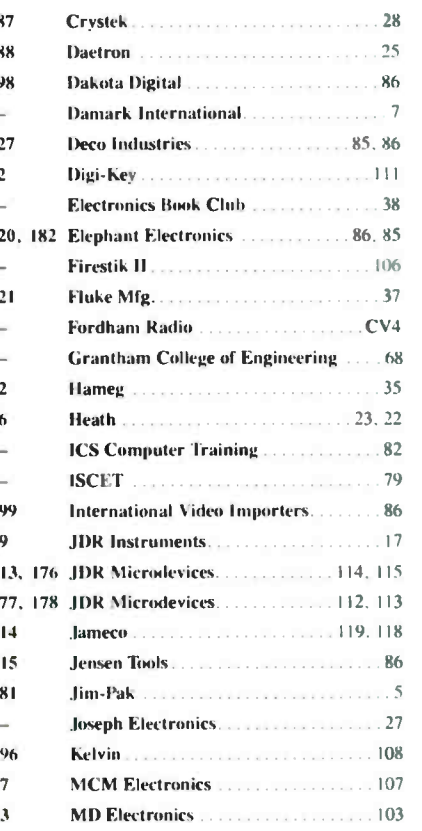

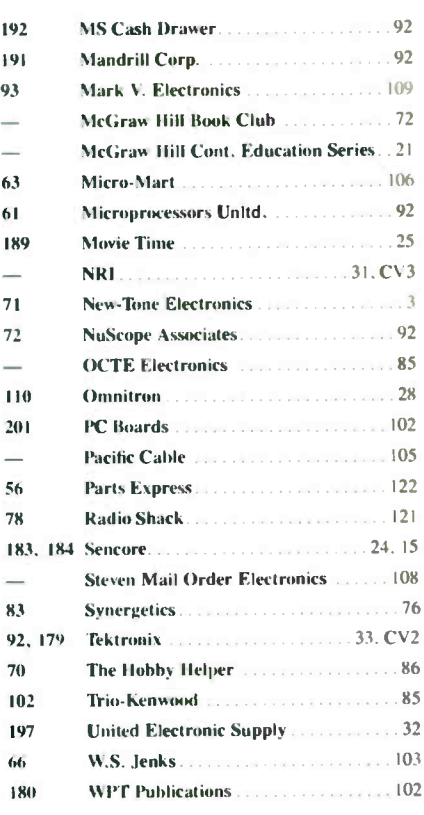

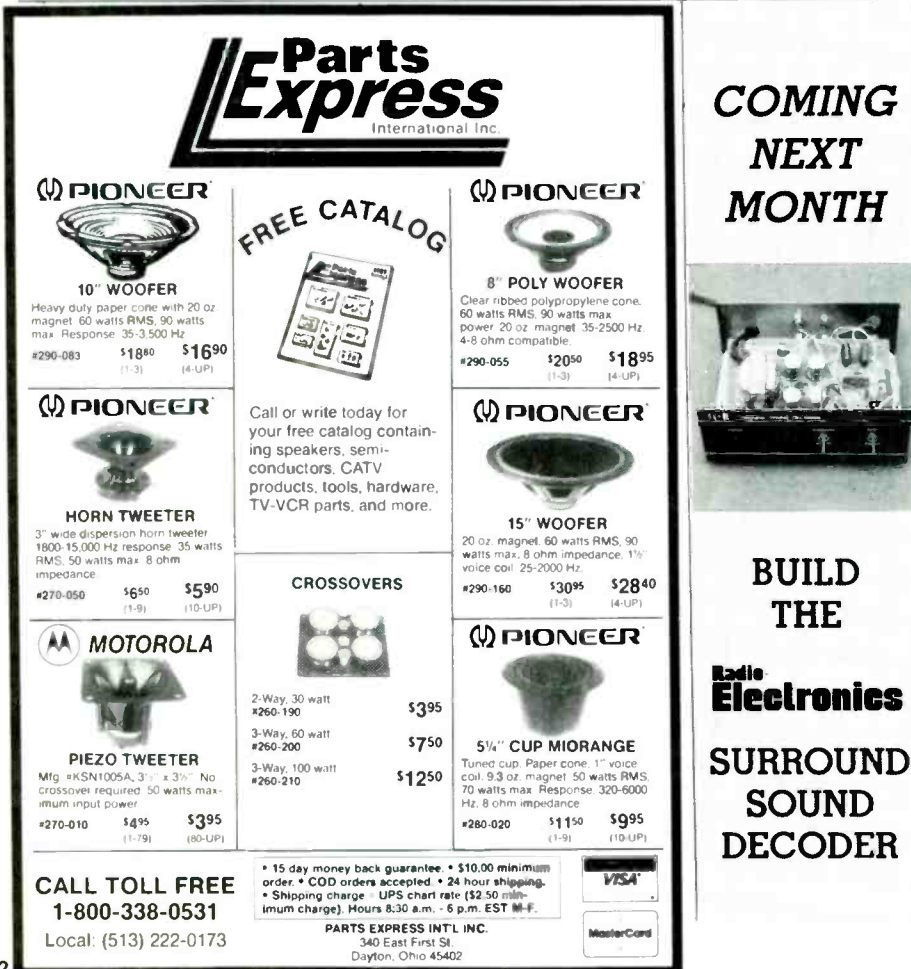

**Gernsback Publications, Inc.** 500-B Bi-County Blvd. Farmingdale, NY 11735 (516) 293-3000 President: Larry Steckler Vice President: Cathy Steckler For Advertising ONLY 516-293-3000 **Larry Steckler** publisher **Arline Fishman** advertising director Shelli Weinman advertising associate Lisa Strassman credit manager Christina Estrada advertising assistant **SALES OFFICES EAST/SOUTHEAST Stanley Levitan Eastern Sales Manager** Radio-Electronics 259-23 57th Avenue

Little Neck, NY 11362 718-428-6037, 516-293-3000 MIDWEST/Texas/Arkansas/ Okla. **Ralph Bergen** Midwest Sales Manager Radio-Electronics 540 Frontage Road-Suite 339 Northfield, IL 60093 312-446-1444 PACIFIC COAST/ Mountain **States Marvin Green** Pacific Sales Manager **Radio-Electronics** 5430 Van Nuys Blvd. Suite 316 Van Nuys, CA 91401 1-818-986-2001

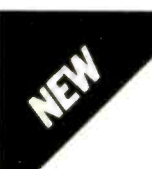

## Only NRI gives you a 27" high-resolution stereo color TV you build to prepare you for today's video servicing careers.

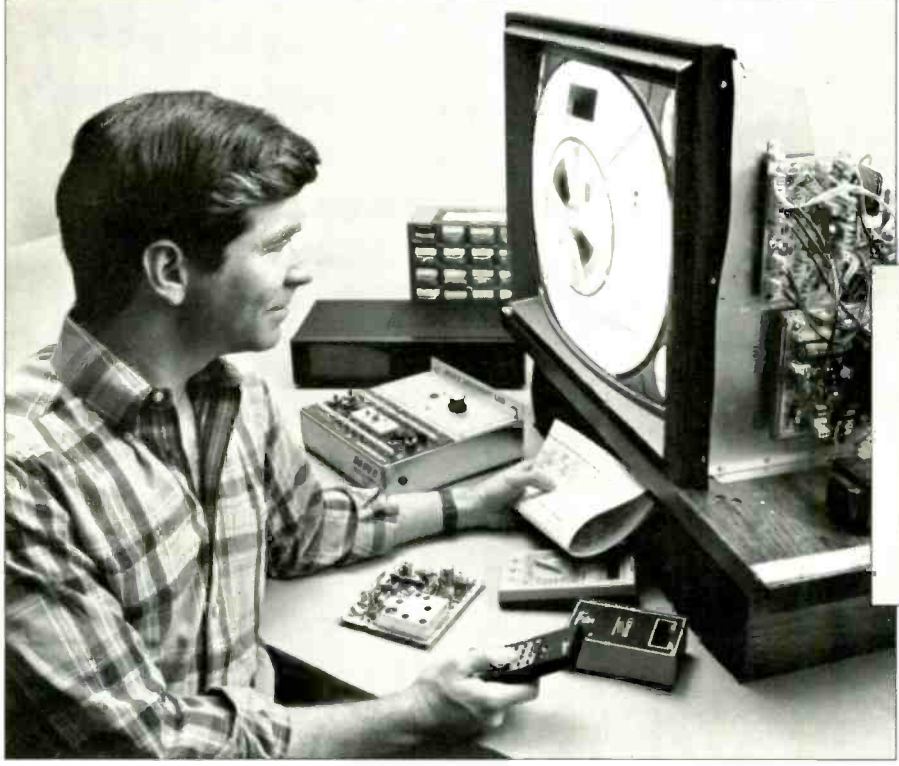

#### Become one of America's most soughtafter technicians ... put your talents and spare time to work for you in the "explosive -growth" world of home entertainment electronics.

Train in state-of-the-art video/audio servicing and become a fully qualified service professional the uniquely successful NRI way. It's hands-on training, at home designed around the latest electronic equipment you build and keep as part of your training.

#### The High-Tech Revolution in the Home Is Just Starting

Sweeping changes are taking place in our homes. changes brought about by the phenomenal growth of home entertainment<br>electronics. Already available are high resolution TV, TVs with stereo sound, simultaneous multi -channel viewing, projection TV. Camcorders, 8 mm video cassettes, and compact disc players.

And the revolution has spread to the busi- ness sector as tens of thousands of companies are purchasing expensive high-tech video equipment used for employee training. data storage, even video conferencing.

#### Join the Future or Be Left Behind

Today the consumer electronics industry represents a whopping 526 billion opportunity for the new breed of consumer electronics technician.

Today's consumer electronics revolution is creating huge servicing and repair markets that are just starting to boom. Here is your chance to become a fully qualified professional the way tens of thousands base trained with NRI.

#### Totally Integrated Hands -On Training

Since NRI training is built around "learn by. doing," right from the start you con duct important experiments and tests with your professional digital multimeter. You assemble the remarkable NRI Discovery Lab and pertorm a complete range of demonstrations and experiments in the process.

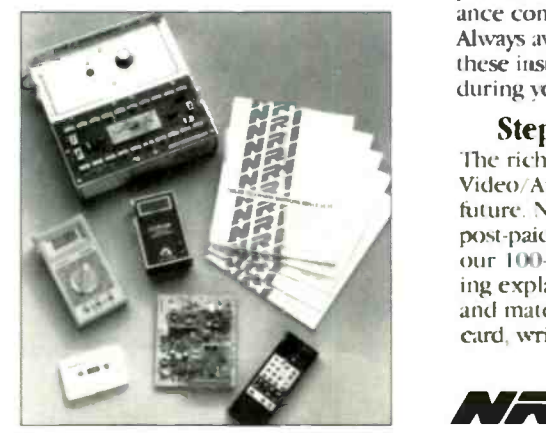

NHI's commitment to you goes beyond providing you with equipment appropriate to the latest technology. Best of all, we ensure that in the learning process you acquire the very skills that will make you a professional service technician on the job.

#### You Build a 27" Stereo TV

During the assembly process of your stateof-the-art Heath/Zenith 27" TV, you learn to identify and work with components and circuits as they actually appear in commercial circuitry Then through tests, adjustments, and experiments you quickly master professional troubleshooting and bench techniques.

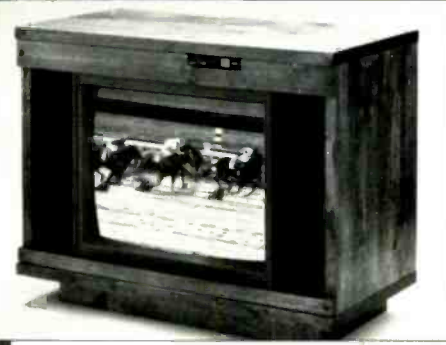

#### Inside Your TV

The Heath/Zenith 27" TV has all the features that allow you to set up *today* your complete home video center of the future. Flat screen, square corners, and a black matrix to produce dark, rich colors .. even a powerful remote control center that gives you total command of video and audio operating modes.

NRI has purposelv designed your training around equipment that has the same high-tech circuitry you'll encounter in com mercial equipment. That means your training is real -world training.

#### Your NRI Training Has Another Special Element

Also built into your NRI training is the enormous experience of our development specialists and instructors. Their longproven training skills and personal guidance come to you on a one-to-one basis. Always available for consultation and help, these instructors ensure your success both during your training and after graduation.

#### Step Into the Future Today

The richest reward gained from your NRI video 'Audio training is a firm grip on the future. Now is the time to act. Send the post-paid card to us today. You will receive our IOO-page catalog free. It's a fascinating explanation of our training methods and materials. (If someone has used the card, write to us at the address below)

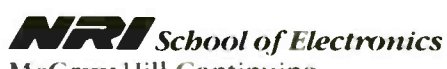

McGraw-Hill Continuing Education Center 3939 Wisconsin Avenue, NW Washington, DC 20016

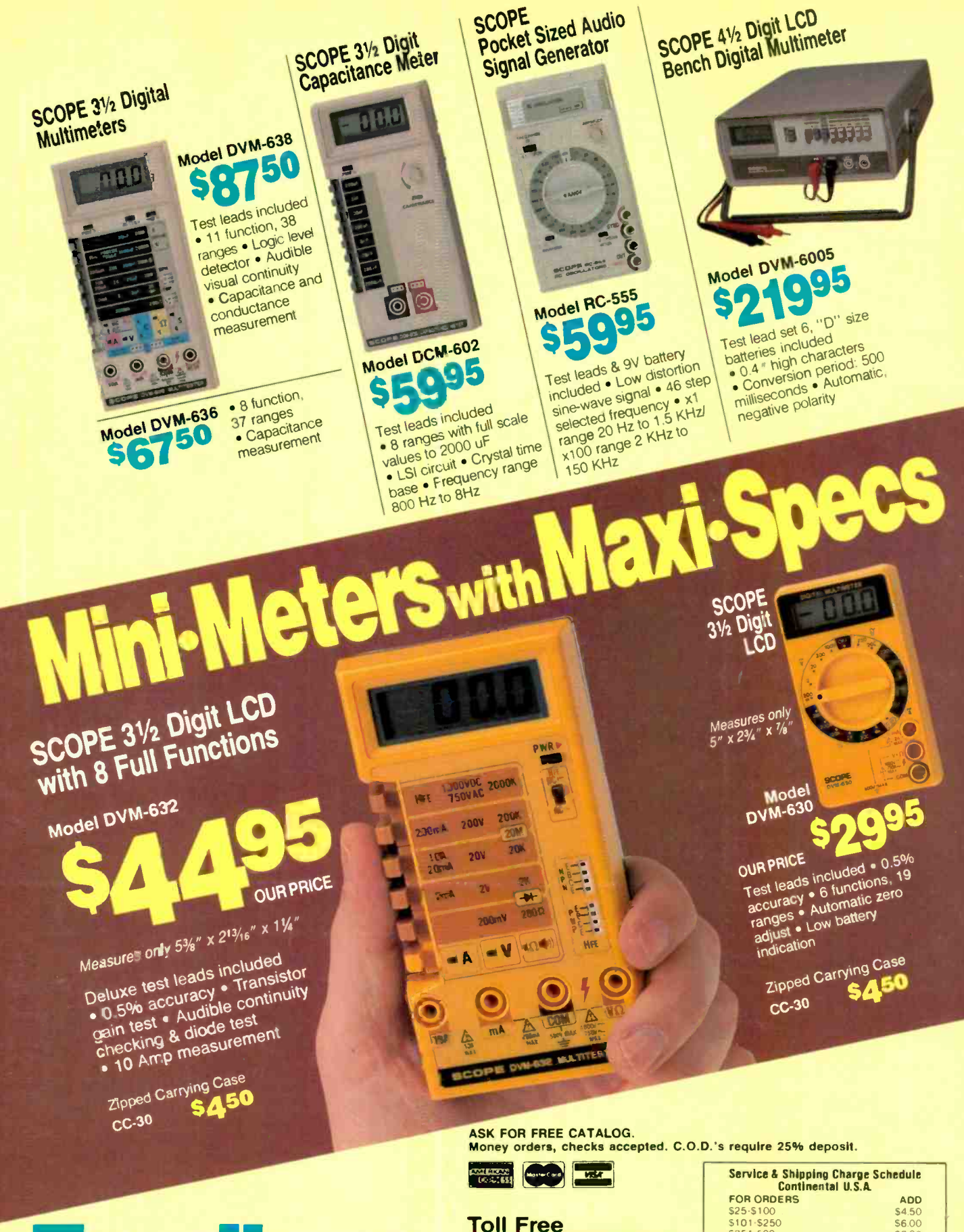

260 Motor Parkway, Hauppauge, NY 11788

00-645-9518 In NY State 800-832-1446

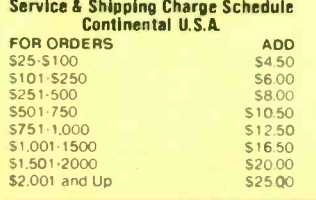